计算机网络技术专业

# 人才培养方案

2022 年 9 月修订

## 计算机网络技术专业人才培养方案

#### 一、专业名称及代码

计算机网络技术,710202

#### 二、入学要求

初中毕业生或具有同等学力者。

#### 三、修业年限

3 年。

#### 四、职业面向

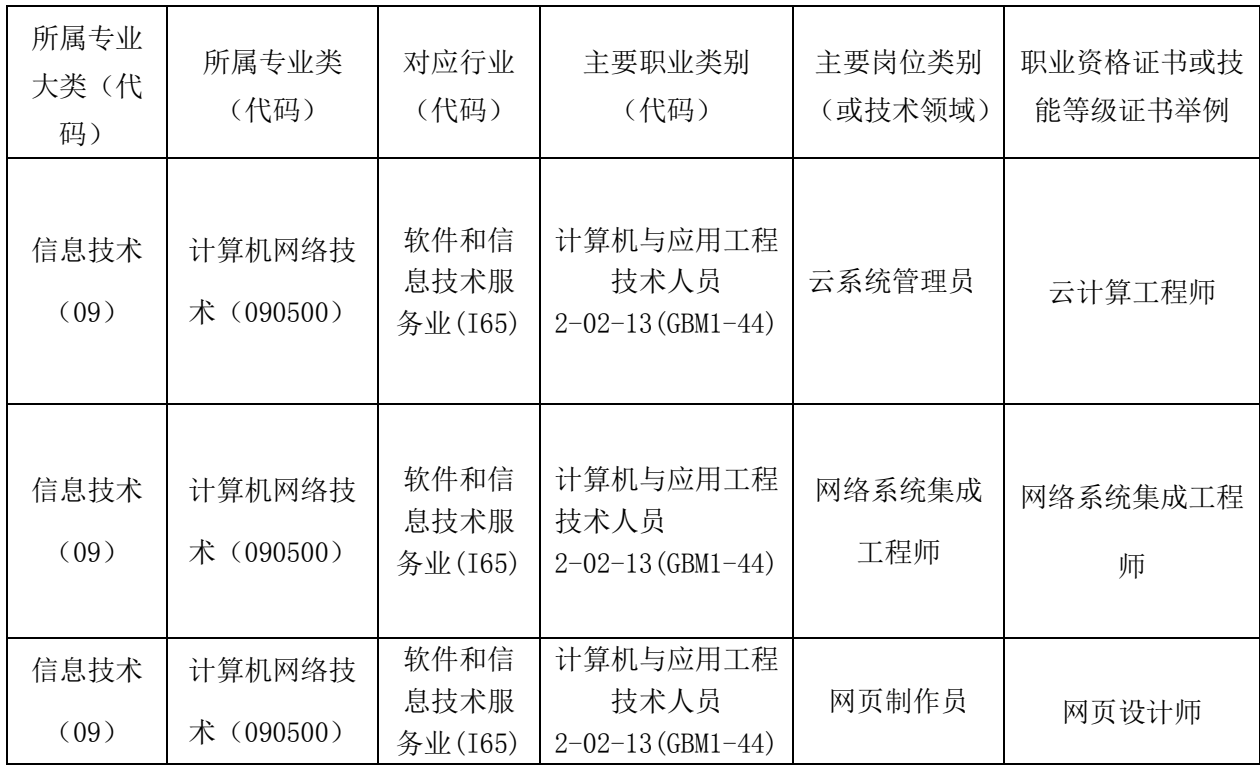

为提高学生的就业竞争力,培养学生的操作技能,鼓励专业学生在获得学历 证书的同时,积极取得多类职业技能等级证书。

#### 五、培养目标与培养规格

#### (一)培养目标

培养思想政治坚定、德技并修、德智体美全面发展,适应生产、建设、管理、 服务一线需要,具有良好的思想道德素质,掌握计算机网络基础知识,具备云桌 面搭建和运维管理能力、网络系统集成能力、Web 前端设计与制作能力等技术技 能,面向山西地区软件和信息技术服务行业,能够在计算机网络技术应用一线岗 位就业并发展职业生涯的高素质劳动者和技术技能人才。

#### (二)培养规格

本专业毕业生应具有正确的世界观、人生观、价值观,坚决拥护中国共产党 领导,树立中国特色社会主义共同理想,具备诚实守信、爱岗敬业的职业道德素 质,具有健康的身体和心理素质,具有良好的语言表达能力及写作能力,具备本 专业必需的英语、数学基本知识,具备一定的审美能力及鉴赏能力。

本专业毕业生应具有以下素质、知识和能力:

#### (一)素质

1.培养学生具有正确的世界观、人生观、价值观,践行社会主义核心价值观, 遵纪守法,具有社会责任感和参与意识;

2.培养学生诚实守信、团队合作精神、人际沟通和协作能力;

3.培养学生精益求精的工匠精神;

4.培养学生的创新思维能力;

5.培养学生工作中的成本意识、环保意识、安全意识;

6.培养学生职业生涯规划意识;

7.具有健康的体魄和心理、健全的人格

8.培养学生的审美意识,能对作品的结构、颜色、效果进行合理化搭配;

9.培养学生的自主学习能力。

#### (二)知识

1.掌握语文、数学、英语等公共基础知识;

2.掌握必备的计算机硬件、软件系统基本知识;

3.了解计算机网络的基本知识;

4.了解图形图像处理的基础知识;

5.熟悉办公软件的基础知识;

6.掌握云桌面虚拟化的基本知识;

7.熟悉智能化楼宇综合布线工程项目施工规范、流程及验收标准;

8.掌握常用网络设备配置命令及网络搭建、配置和维护的基本流程;

9.掌握网站制作流程,熟悉 HTML+JavaScript 的规范。

#### (三)能力

1.能够在学习中独立思考、逻辑推理、信息加工,并进行良好的语言和书面 表达,能解决实际问题

- 2.能进行计算机的基本操作以及使用办公软件;
- 3.能够运用 Photoshop 软件进行图形图像处理;
- 4.能够进行云平台搭建和运维管理;
- 5.能够进行网络施工图的制作;
- 6.能够实施智能化楼宇综合布线;
- 7.能够进行网络设备的配置与管理;
- 8.能够进行 Web 前端设计与制作。

#### 六、课程设置要求

本专业课程设置包括公共基础课、专业技能课、选修课。

#### 1.公共基础课

中国特色社会主义、心理健康与职业生涯、哲学与人生、职业道德与法治、 语文、数学、英语、信息技术、体育、公共艺术、历史。

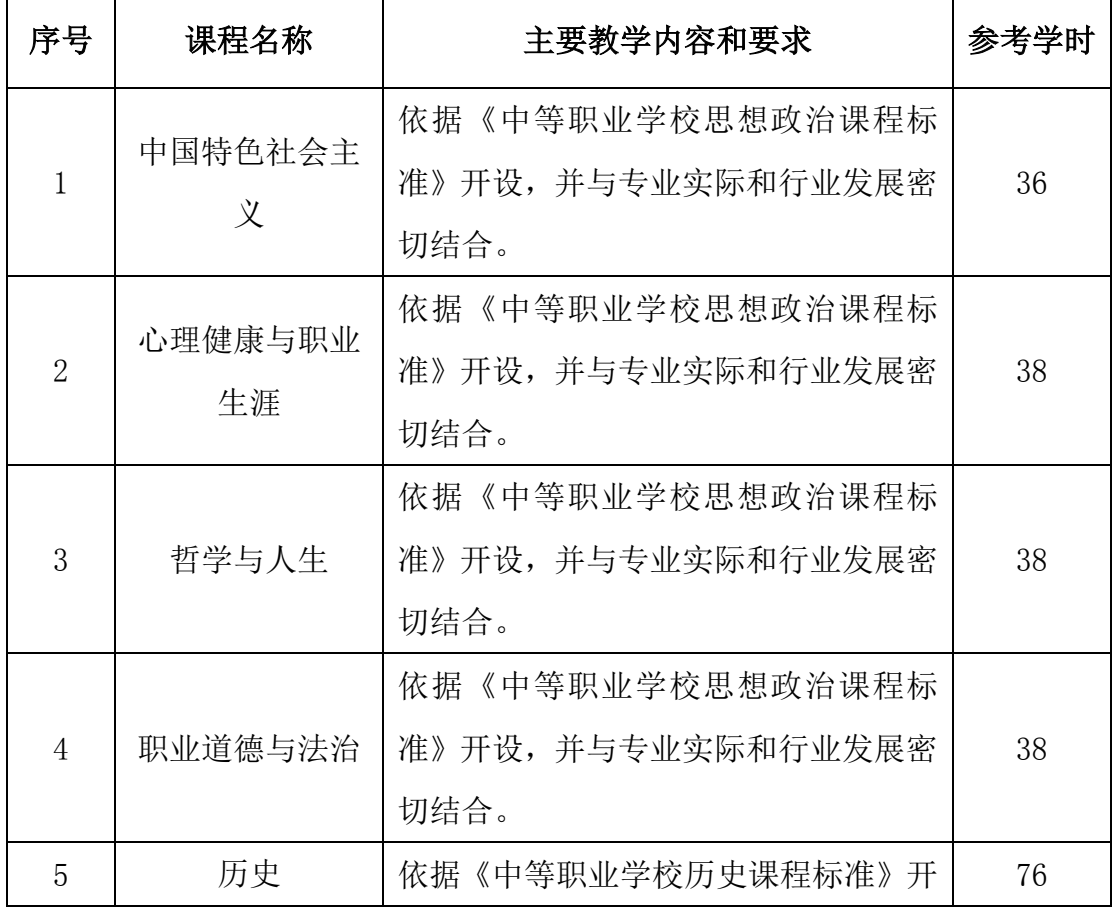

课程思政:培养学生的思想道德素质、基本职业素质。

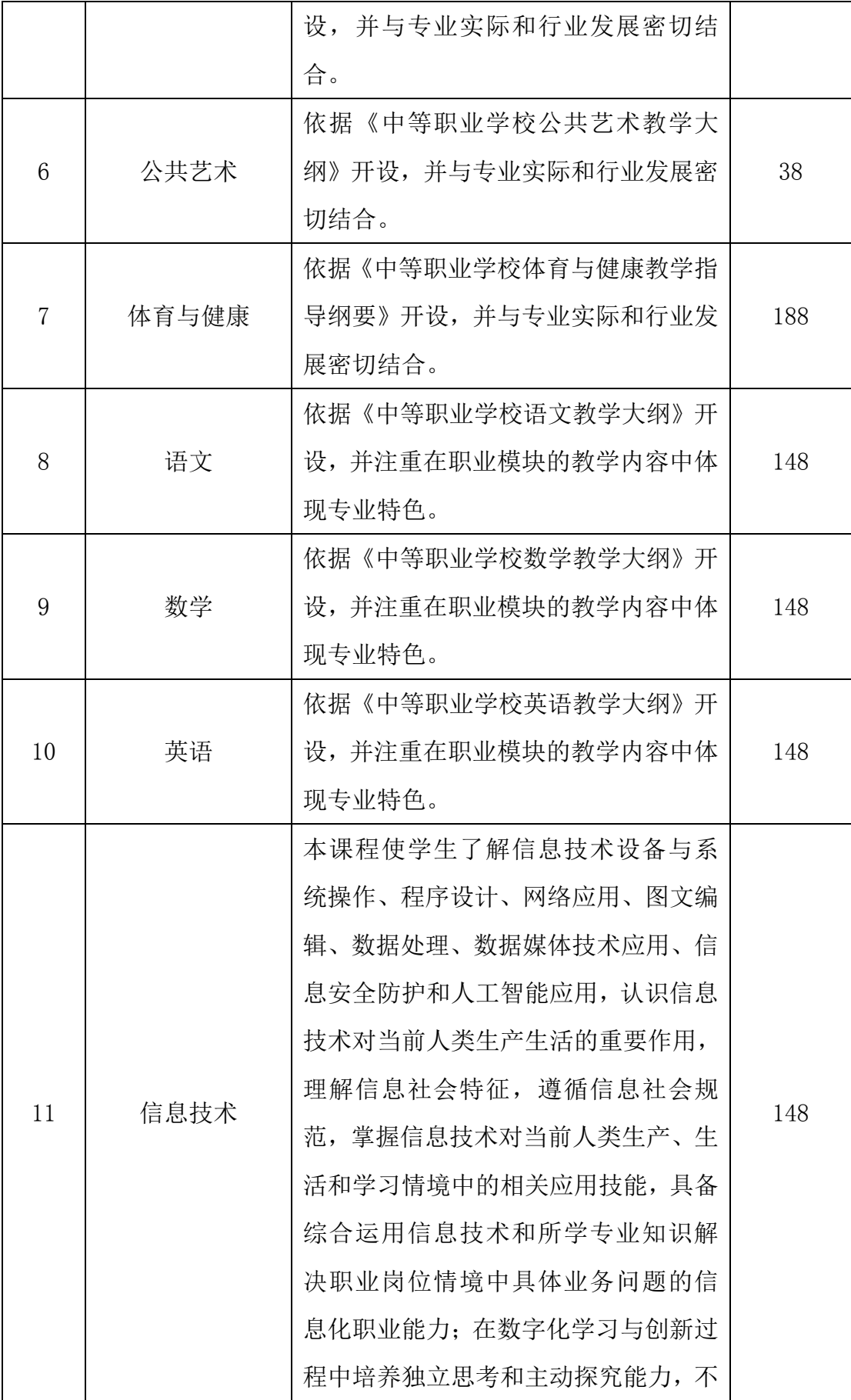

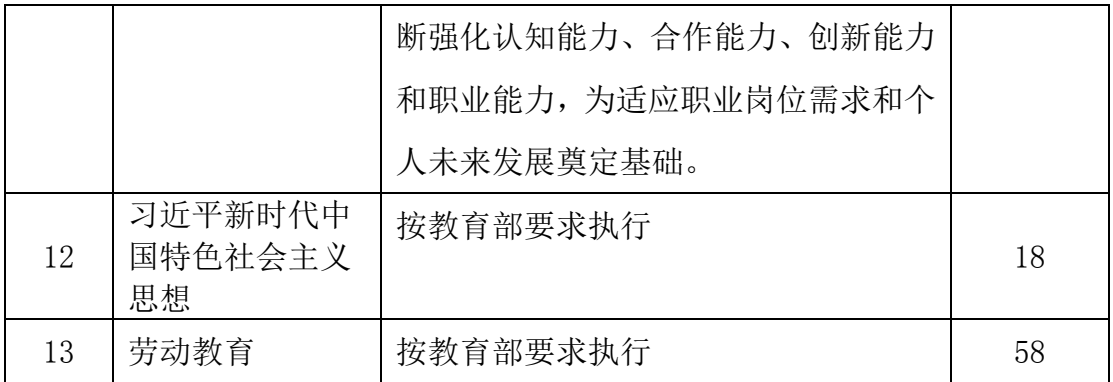

2.专业技能课

(1)专业基础课:计算机网络技术基础、Photoshop 图形图像处理、网络施 工图制作、计算机组装与维护

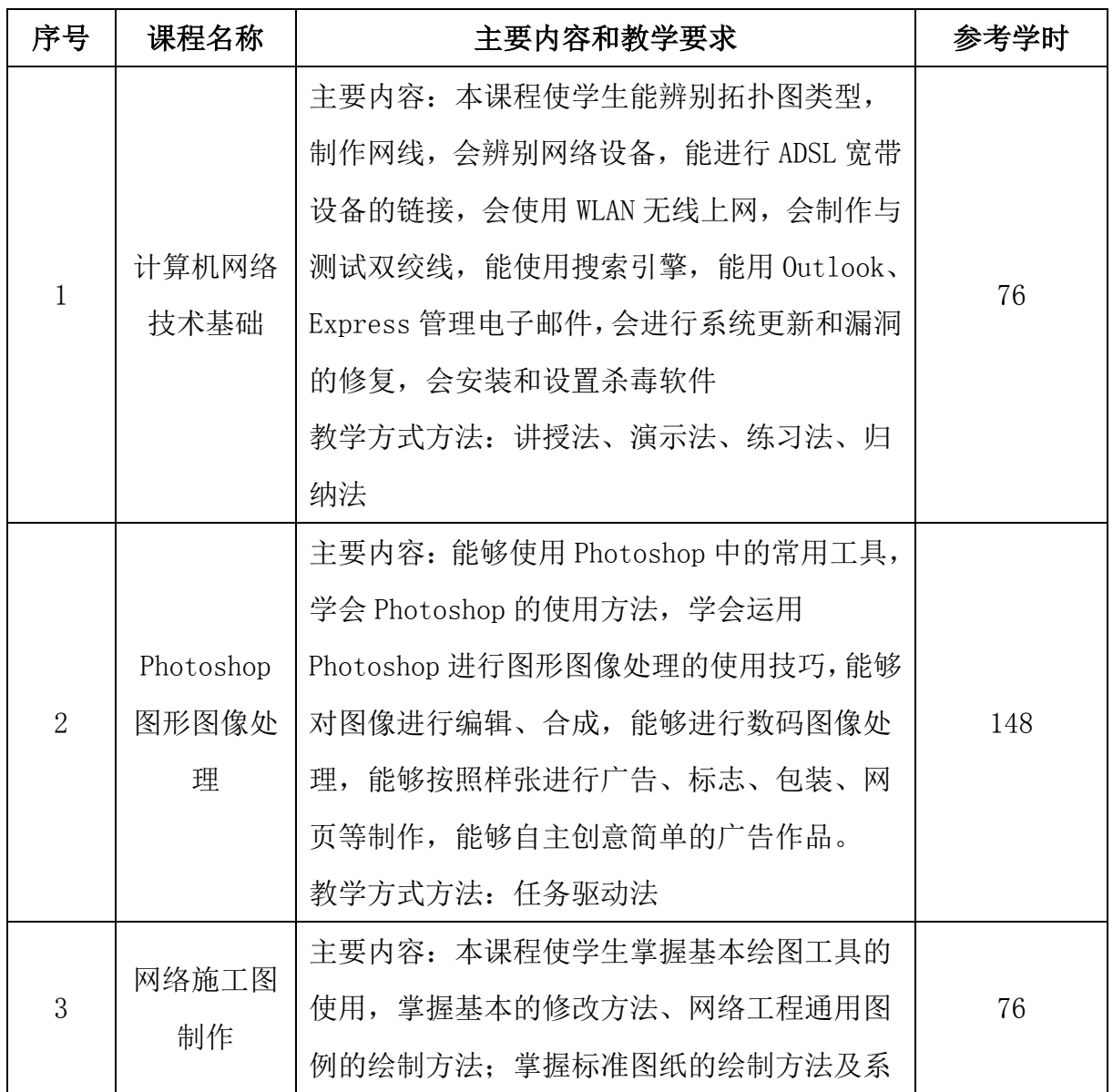

课程思政:培养学生的工匠精神及核心素养。

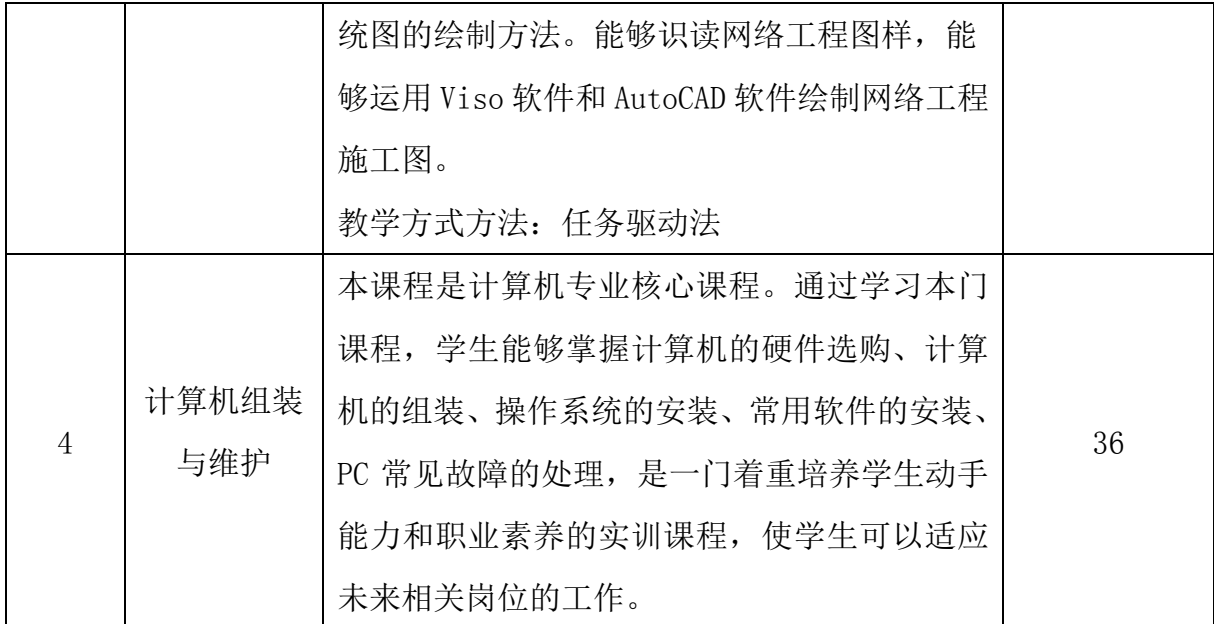

(2)专业核心课:云计算、Linux 网络操作系统、智能化楼宇综合布线、 中小型网络搭建与应用、Web 前端设计与制作、Python 语言、动态网站设计、网 络安全。

课程思政:培养学生的工匠精神及核心素养。

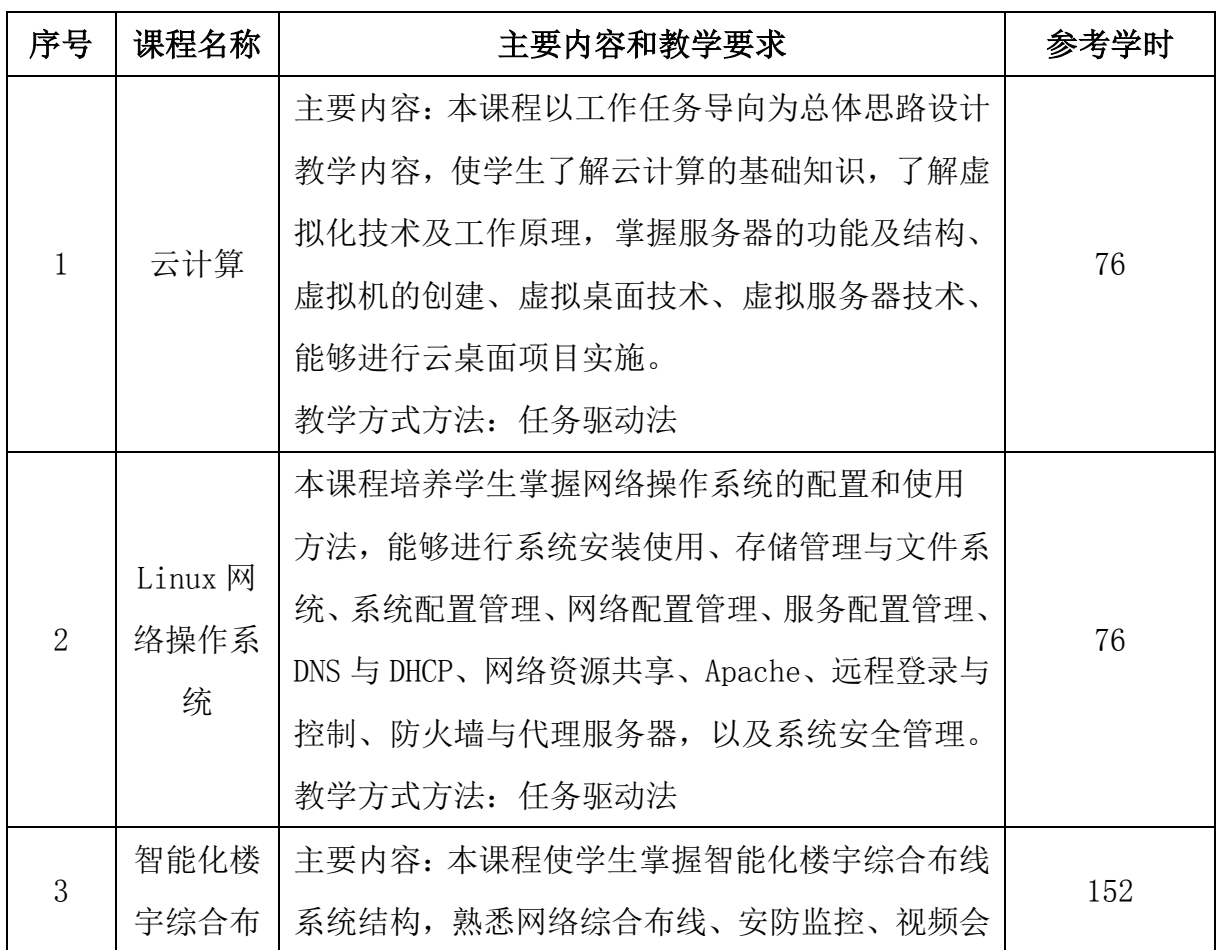

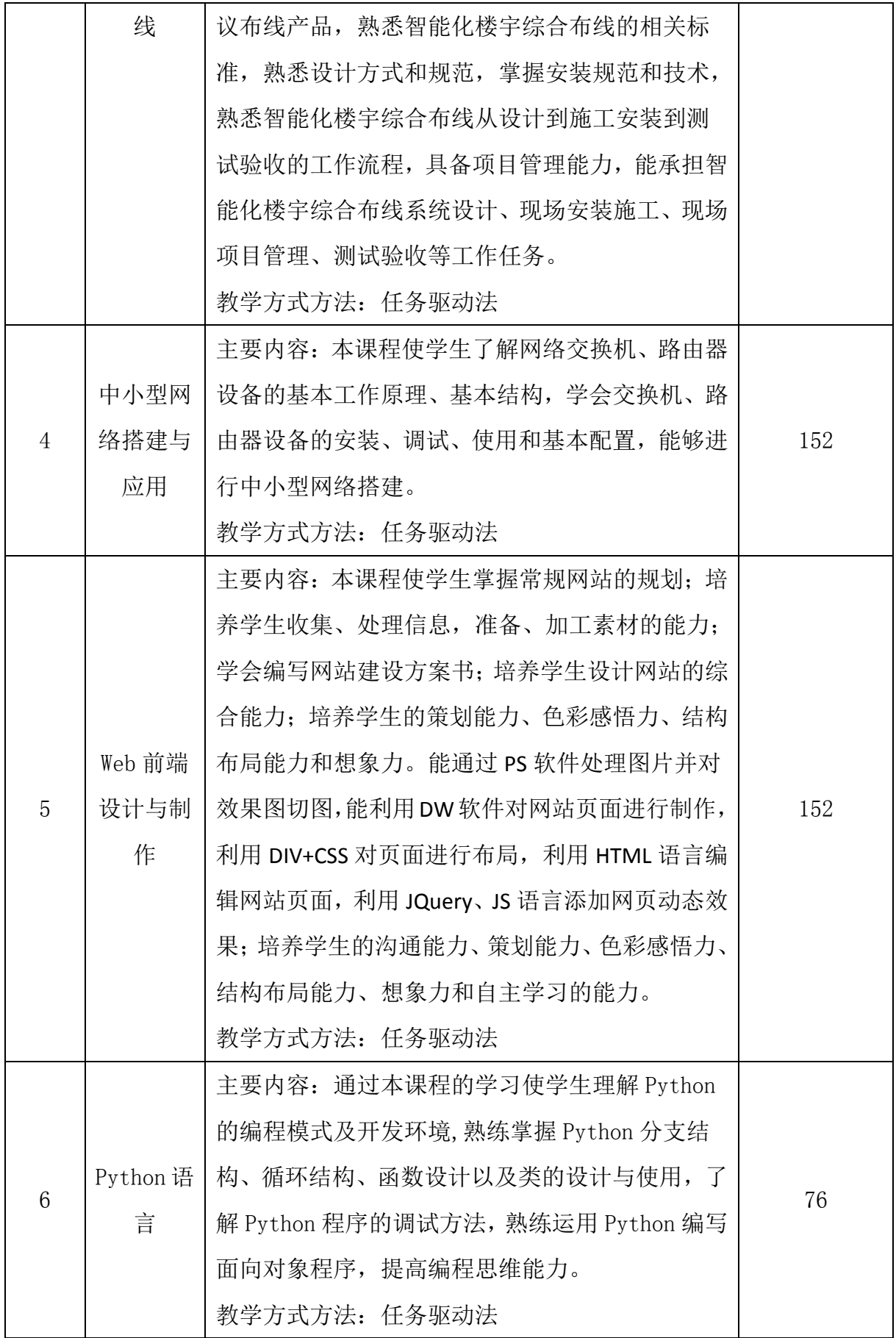

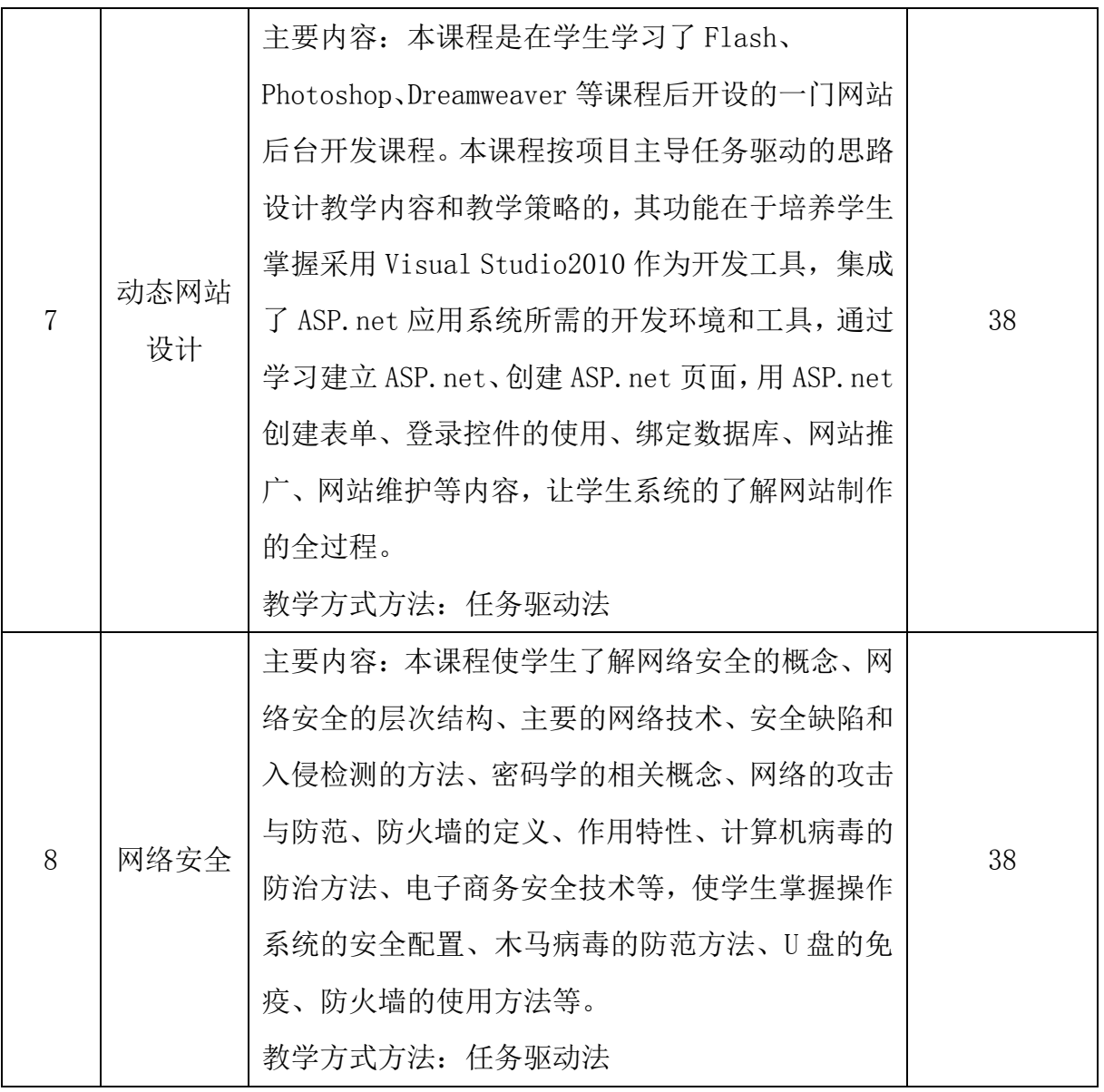

### (3)综合实训

1+X 证书辅导、UI 移动端设计。

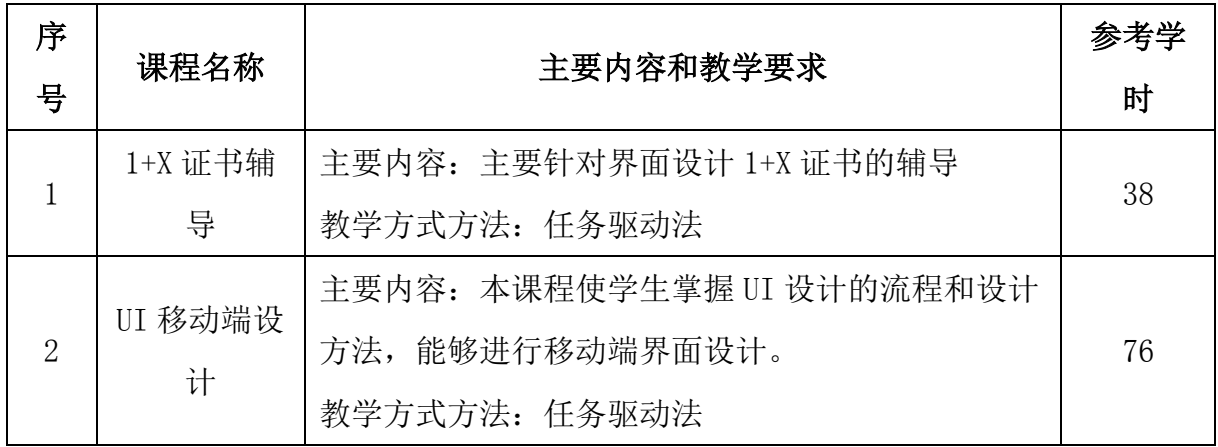

3.选修课

工业产品设计、Flash 动画制作、中国传统文化、AE。

课程思政:培养学生的工匠精神及核心素养。

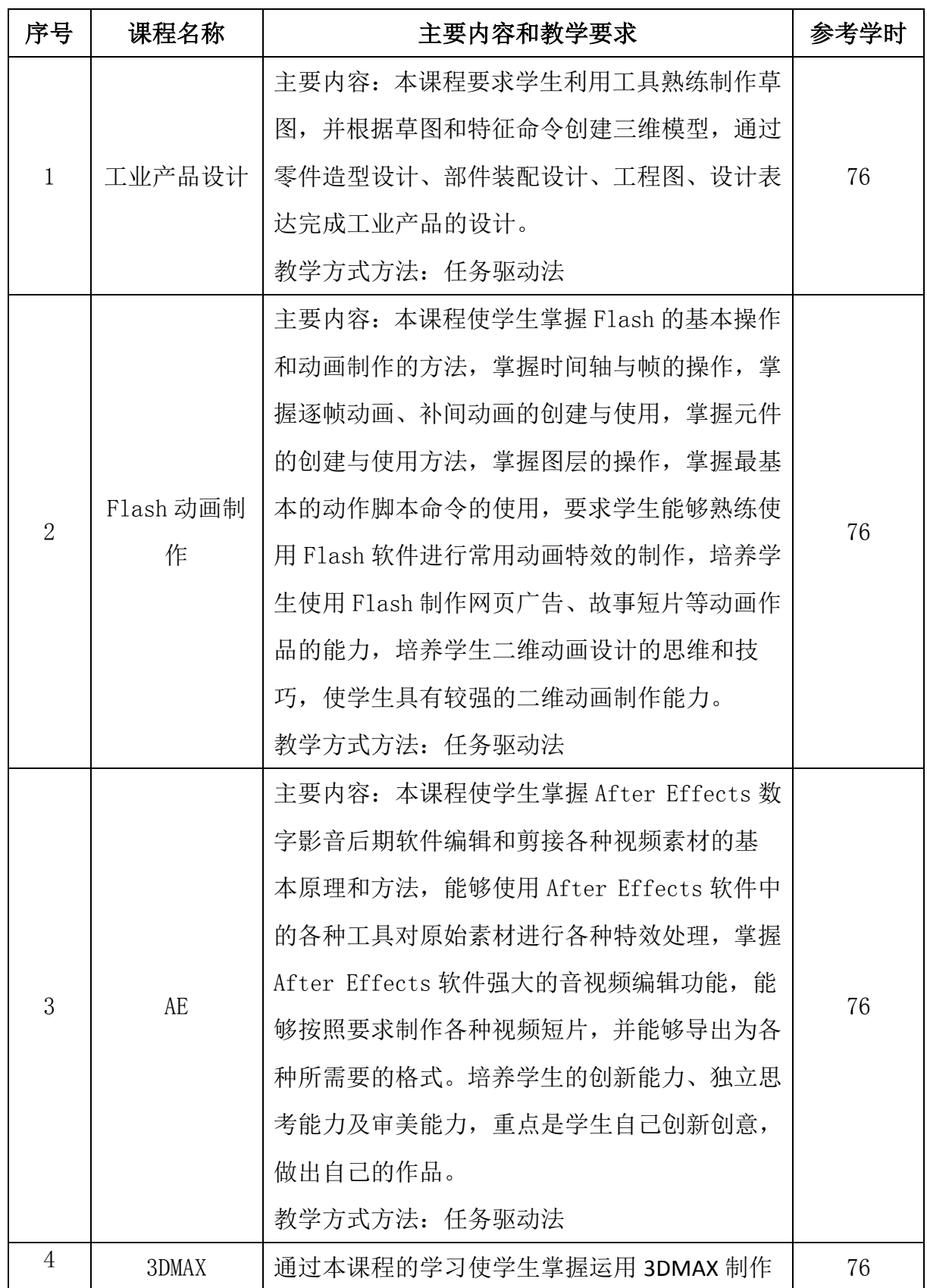

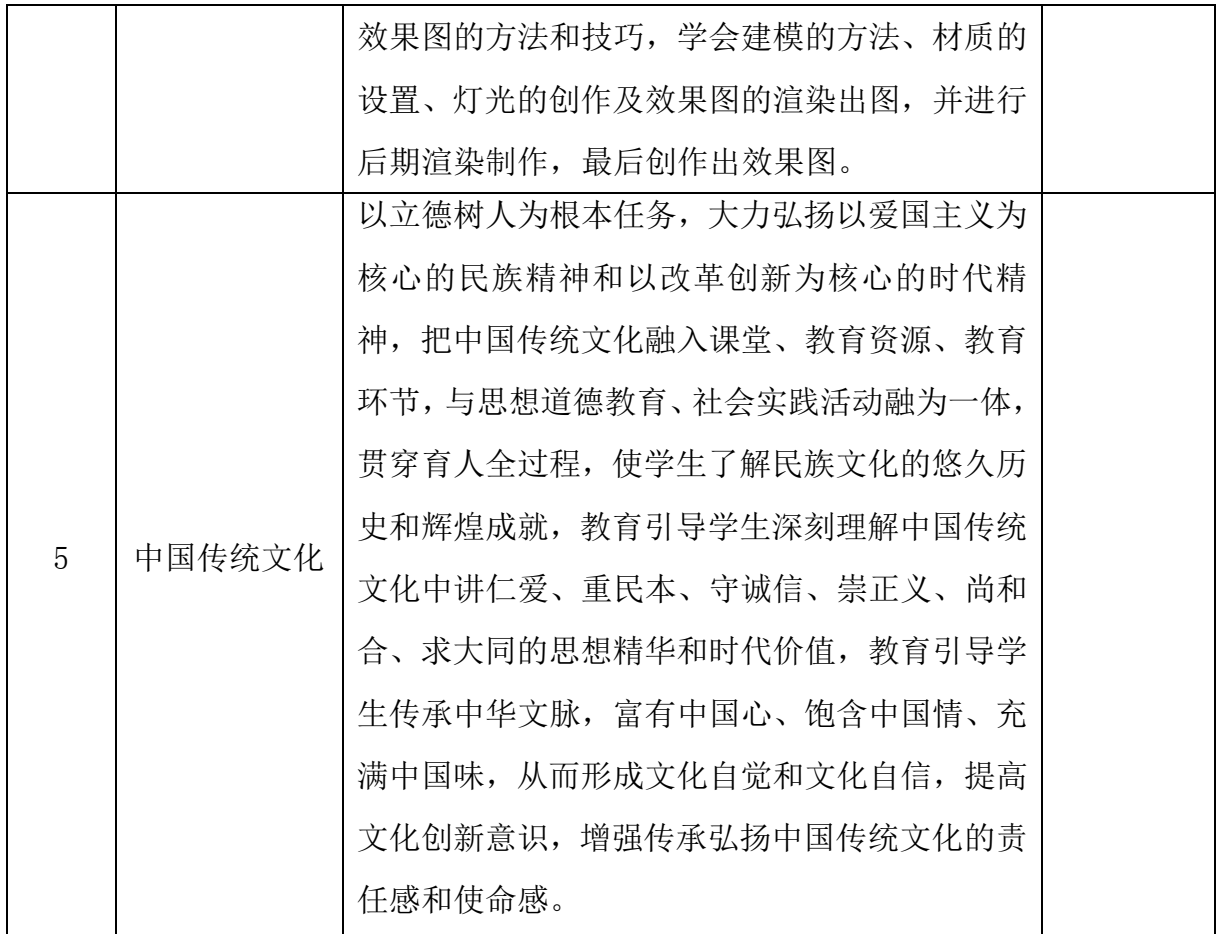

#### 4.顶岗实习

是中职学校学生学习的重要组成部分,是培养学生综合职业能力的主要教学 环节之一,是学生步入职业的开始,顶岗实习内容以实际工作项目作为主要实习 内容,教学活动主要由企业组织实施,学校参与教学管理。学生通过在企业真实 环境中的实践,积累工作经验,具备职业综合素质能力。

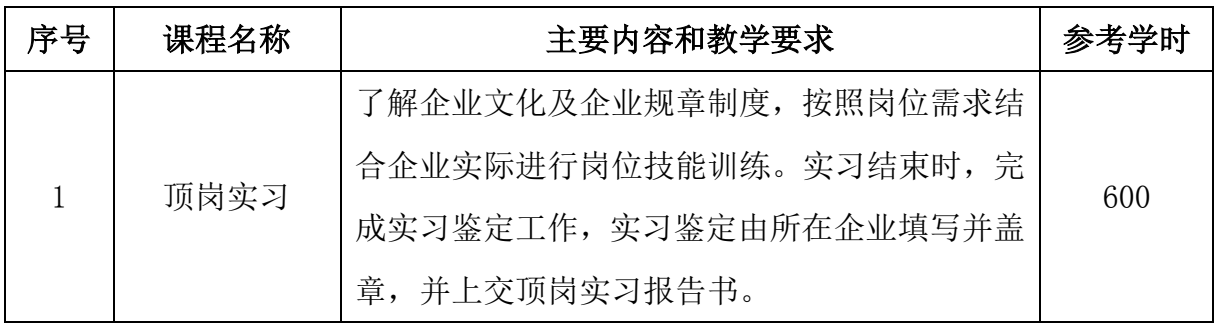

#### 七、教学进程总体安排

(一)基本要求

教学时间安排针对三年制中职学生。在三年的学习过程中对学生的基础能 力、专业技能、综合实践能力、职业素养进行培养。第一、二学期学习公共基础 课和专业基础课,主要进行岗位基本技能训练,第三、四、五学期学习专业核心 课,主要进行岗位专业技能训练,第六学期是顶岗实习,主要进行岗位职业能力 训练,素质类课程贯穿教学的始终,主要培养学生的职业素养。

|      | 军训     | 专业 | 顶岗 | 毕业 |          | 教学 | 总周  |
|------|--------|----|----|----|----------|----|-----|
| 学期   | (入学教育) | 实训 | 实习 | 教育 | 考试       | 周数 | 数   |
| 第一学期 |        |    |    |    | 1        | 18 | 20  |
| 第二学期 |        |    |    |    | 1        | 19 | 20  |
| 第三学期 |        |    |    |    | 1        | 19 | 20  |
| 第四学期 |        |    |    |    | 1        | 19 | 20  |
| 第五学期 |        |    |    |    | 1        | 19 | 20  |
| 第六学期 |        |    | 19 | 1  | $\theta$ |    | 20  |
| 合计   |        |    | 19 | 1  | 5        | 94 | 120 |

(二)专业教学环节时间分配表(单位周)

#### (三)教学要求

本专业教学总学时数 3232 学时,其中:其中:公共基础课 1120 学时,占总 学时数的 34.65%,专业课 1210 学时,占总学时数的 37.44%,顶岗实习 600 学时, 占总学时数的 18.56%, 选修课 342 学时, 占总学时数的 10.58%, 总平均周课时 28 学时。

#### 1.公共基础课

开设的课程有中国特色社会主义、心理健康与职业生涯、哲学与人生、职业 道德与法治、语文、数学、英语、信息技术、体育、公共艺术、历史、习近平新 时代中国特色社会主义思想、劳动教育,课时数 1120 学时。

#### 2.专业技能课

#### (1)专业基础课

计算机网络技术基础、Photoshop 图形图像处理、网络施工图制作、计算机组 装与维护。

#### (2)专业核心课

开设的课程有 Linux 网络操作系统、云计算、智能化楼宇综合布线、中小型 网络搭建与应用、网络安全、Web 前端设计与制作、动态网站设计、Python 语言。

#### (3)综合实训

开设的课程有 1+X 证书辅导、UI 移动端设计。

#### 3.选修课

开设的课程有工业产品设计、Flash 动画制作、中国传统文化、AE。

#### 4.顶岗实习

共 20 周, 总课时数为 600 学时。

在教学组织过程中聚焦课改突出时代性,以教学改革及信息技术应用推广为 重点,推进教师、教材、教法"三教"改革,注重教学设计,体现课程思政,突 出学生的主体地位,注重学生劳动教育,将思想政治教育与知识学习、能力培养 相结合,弘扬社会主义核心价值观,培养学生爱国、敬业、诚信、友善的公民道 德规范,增强学生民族自豪感及爱国情怀。

教师改革: 加强"双导师"队伍建设,教师走进企业, 师傅走进课堂。

教材改革:联合企业共同开发反映企业新技术、新工艺、新流程、新规范的 "岗位任务工单"活页式新形态教材,保持同产业、行业变化的紧密跟随,并且 随着信息技术发展和产业升级及时动态更新。

教法改革: "适应"互联网+职业教育"发展需求,运用现代信息技术改进 教学方式方法,教学过程与企业生产过程相对接,通过课堂教学的改革创新,注 重教学设计,体现课程思政,突出学生的主体地位,调动学生学习积极性,让学 生在实践情境之中建构职业能力。

课程思政:在教学过程中渗透"大国工匠"、"中国制造"等思政教育,增 强学生民族自豪感及爱国情怀,通过介绍"鲁班的故事"等经典故事,培养学生 敬业、诚信、友善的公民道德规范。

"7S"管理:在教学组织过程中借鉴先进的企业管理模式,在日常行为规范 管理中引进"7S"管理, 对实训场地实施标准化、制度化管理, 规范物品的摆放 位置,在实训过程中开展劳动教育。

| 课程类 | 序 |      |            | 各学期学时分配           |          |          |       |
|-----|---|------|------------|-------------------|----------|----------|-------|
| 别   | 묜 | 课程名称 | 教学时数<br>学分 | 第<br>$\sim$<br>学年 | 第二<br>学年 | 第三<br>学年 | 按学期分配 |

(四)教学进程表

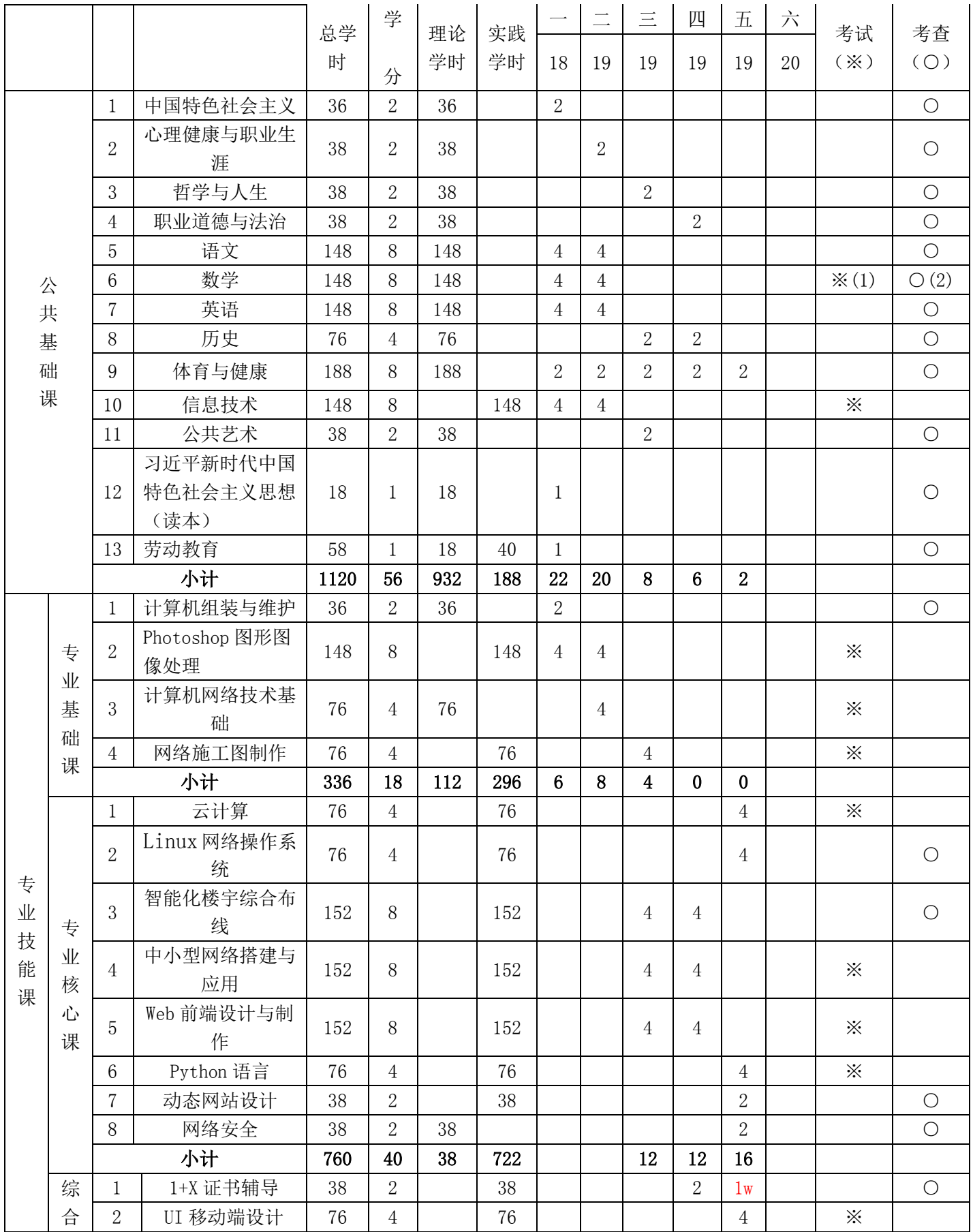

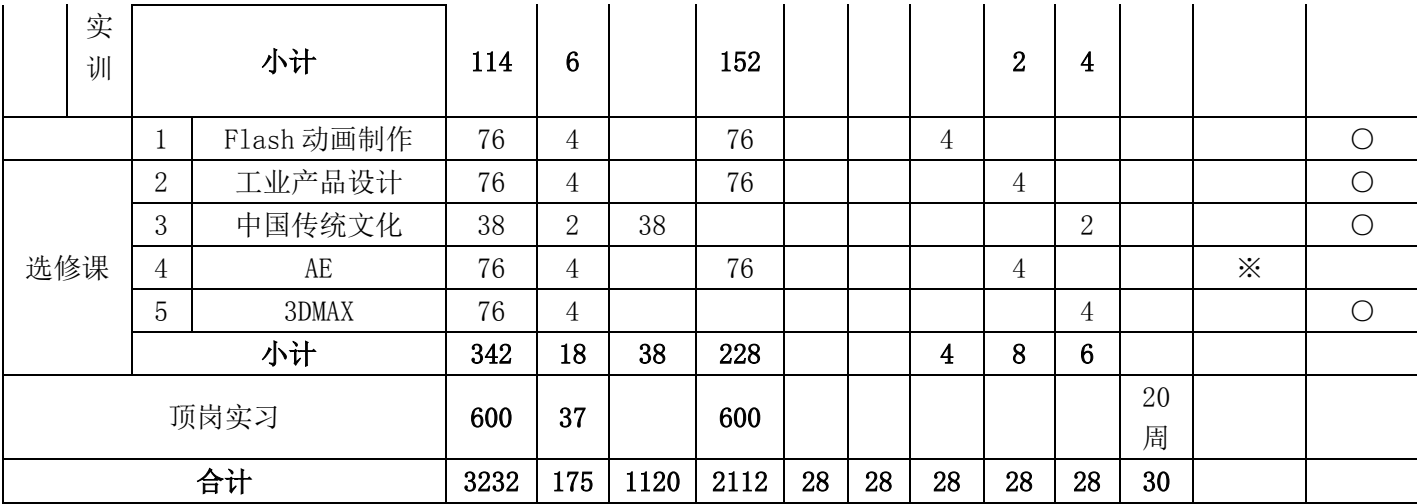

八、实施保障

#### (一)师资队伍

以建设专兼结合的专业教学团队为目标,重点建设一支高素质的"双师结构" 的教学团队。依托行业企业,打造"专业带头人+骨干教师+能工巧匠"的专业 教学团队,以"内培外引"的形式,培养一批青年骨干教师。聘请网络技术行业 技术骨干,建立一支稳定的具有丰富实践经验和教学能力的兼职教师队伍,推进 专兼结合的教学团队整体素质的提升。本专业配备 11 名专任教师。

(一)专业带头人

示范校建设期内培养专业带头人 2 名, 学校 1 名、企业 1 名, 把握专业建设 方向,引领专业改革,带动整个专业的发展,提升专业带头人的行业影响力。

(二)骨干教师

培养 2 名骨干教师, 通过参与课程标准、教学设计、教材开发、技能训练, 提高骨干教师的教学能力和实践能力。

(三)兼职教师

从企业聘请具有丰富实践经验、精通网络技术的工程技术人员和能工巧匠作 为兼职教师,能指导教师及学生的专业技能训练,能辅导学生参加技能大赛。

(四)双师型教师

"双师型"教师比例达到 90%以上。

(五)教师培训进修方式

(1)校本培训

通过聘请企业专家或能工巧匠来校指导专业课教师操作技能、老教师对青年 教师进行传帮带等方式对教师进行培训。

(2)外出培训

参加国家、省、市、企业举办的专业技能培训,学习本专业在生产中应用的 新知识、新技能、新工艺、新方法,增进对企业生产和产业发展的了解,并结合 企业实践改进实践教学。

(3)企业实践

教师到企业实践是中等职业教师在职培训的重要形式,是提高教师专业技能 水平和实践教学能力的有效途径,也是中职学校与企业联系、加强校企合作的具 体体现,教师深入生产一线,熟悉企业的生产环节和操作工艺,获取最新的技术 信息,及时将行业企业的"新观念、新技术、新工艺"引入教学过程,提高教师 自身的专业实践能力,推动学校的专业建设和课程改革。教师到企业实践按国家 规定执行。

#### (二)教学设施

本专业应配备校内实训基地和校外实训基地。

1、校内实训基地

根据技能型人才培养的需要,加强实习实训场地及设备设施建设,以满足本 专业在校生的理实一体化教学要求,根据专业岗位能力需要,通过校企合作共建 校内实训基地,以满足学生实训要求。

| 序号 | 实训室名称                   | 主要工具和设施设备  | 主要实训项目   |             |
|----|-------------------------|------------|----------|-------------|
| 1  | 网络综合布线实训室<br>$(120m^2)$ | 名称         | 数量(生均台套) | 项目一 办公室综合布线 |
|    |                         | 综合布线实训装置   | 12 套     | 项目二 楼层综合布线  |
|    |                         | 网络综合布线实训台  | 2台       | 项目三 中心机房综合布 |
|    |                         | 网络配线实训装置   | 3台       | 线           |
|    |                         | 光纤熔接机      | 1台       | 项目四 小型局域网(机 |
|    |                         | 光纤冷接与测试工具箱 | 1个       | 房)搭建        |
|    |                         |            |          | 项目五 弱电系统安装与 |
|    |                         | 综合布线工具箱    | 3套       | 调试          |

校内实训基地一览表

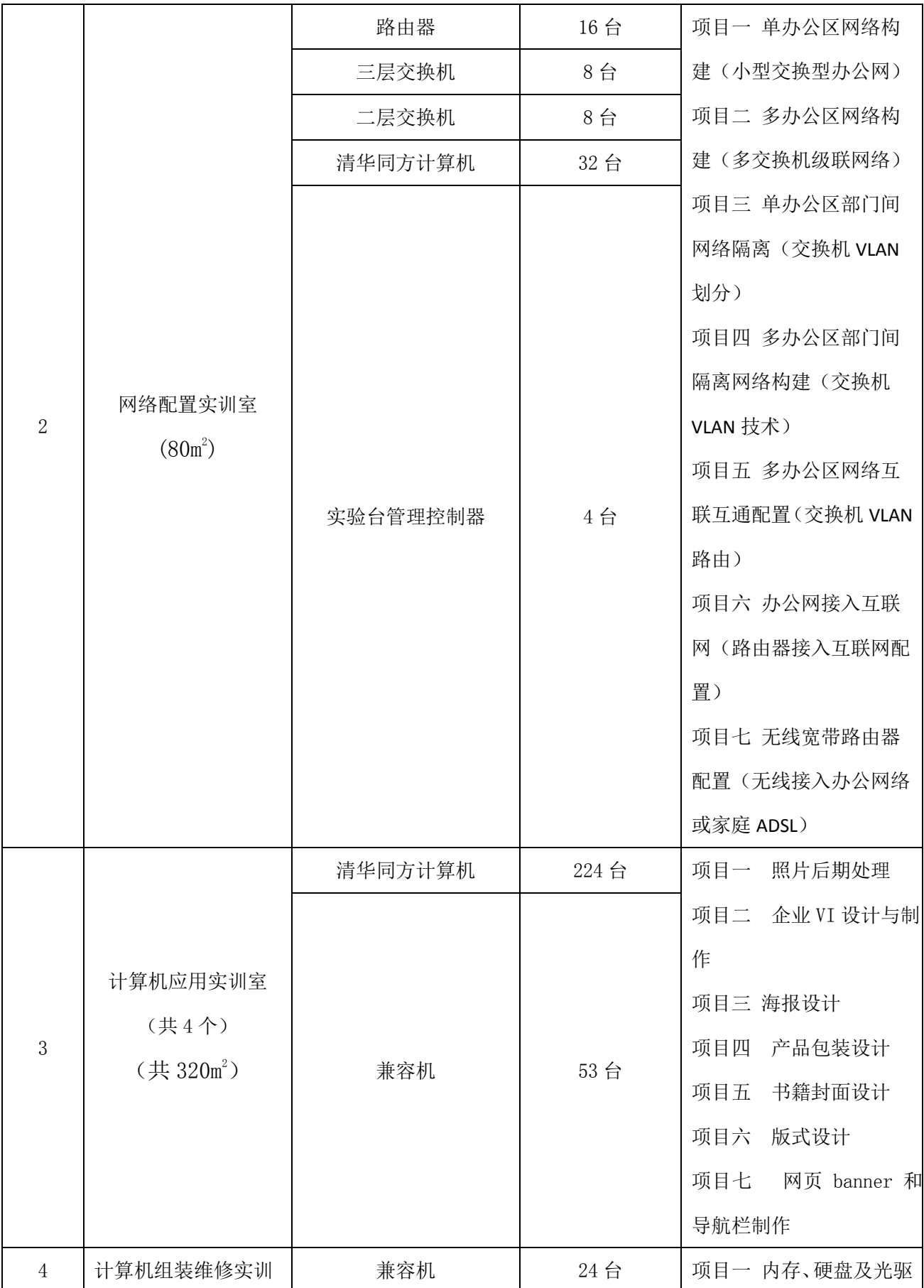

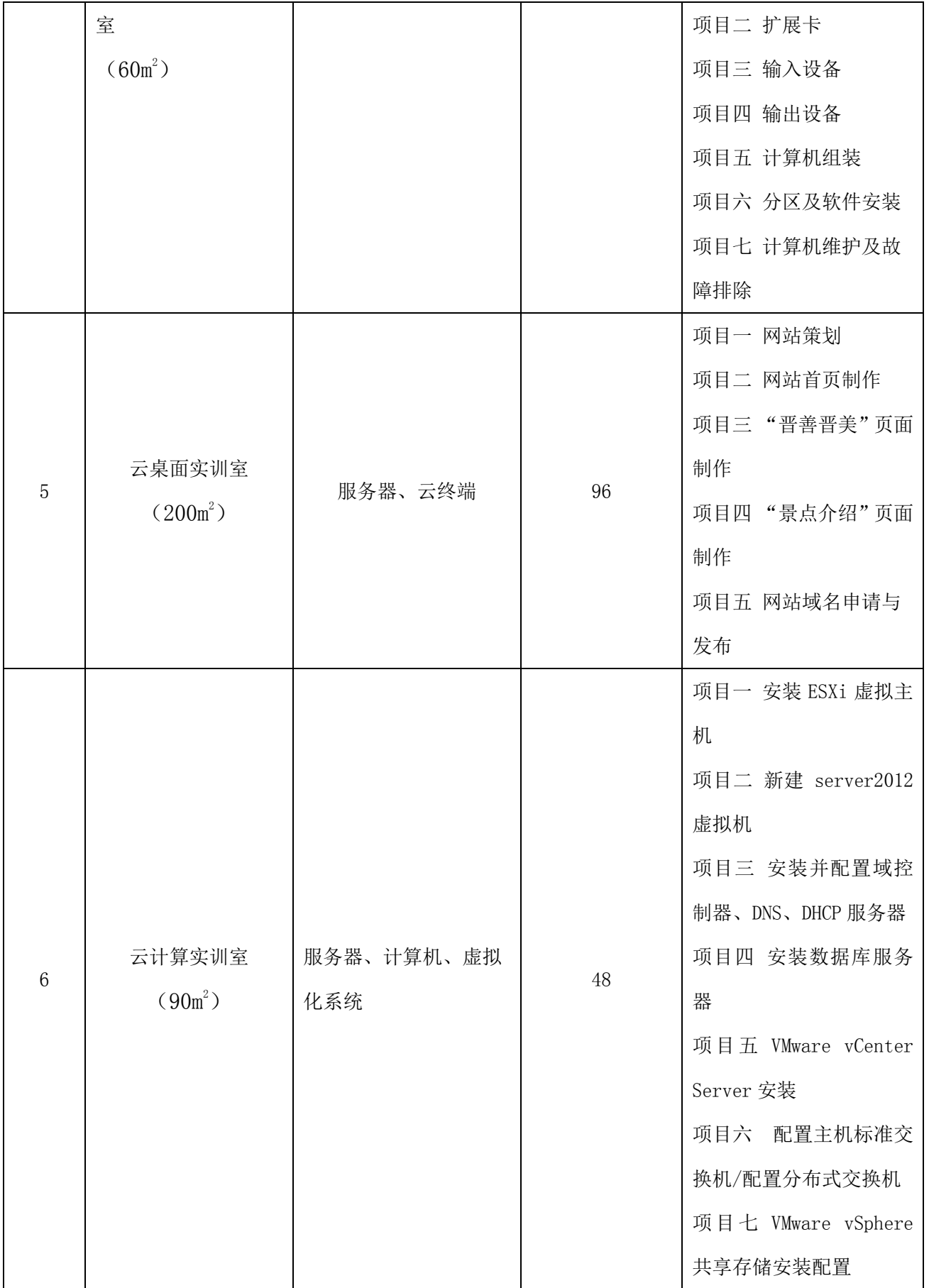

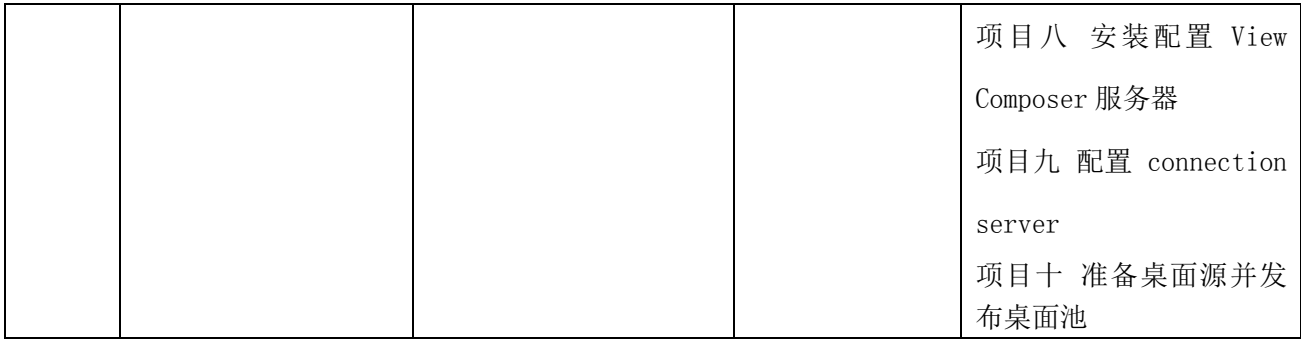

## 2、校外实训基地

## (1)校外实训基地建设

学校与校外实训基地建立互动、双赢的长效机制,积极主动与企业沟通, 实现资源共享。将校外实训基地建成融学生实践教学、就业、教师培训等功能为 一体的综合型实训基地。加强校外顶岗实习过程和结果考核,保证校外顶岗实习 规范进行。

#### (2)校外实训基地实训项目

#### 校外实训项目

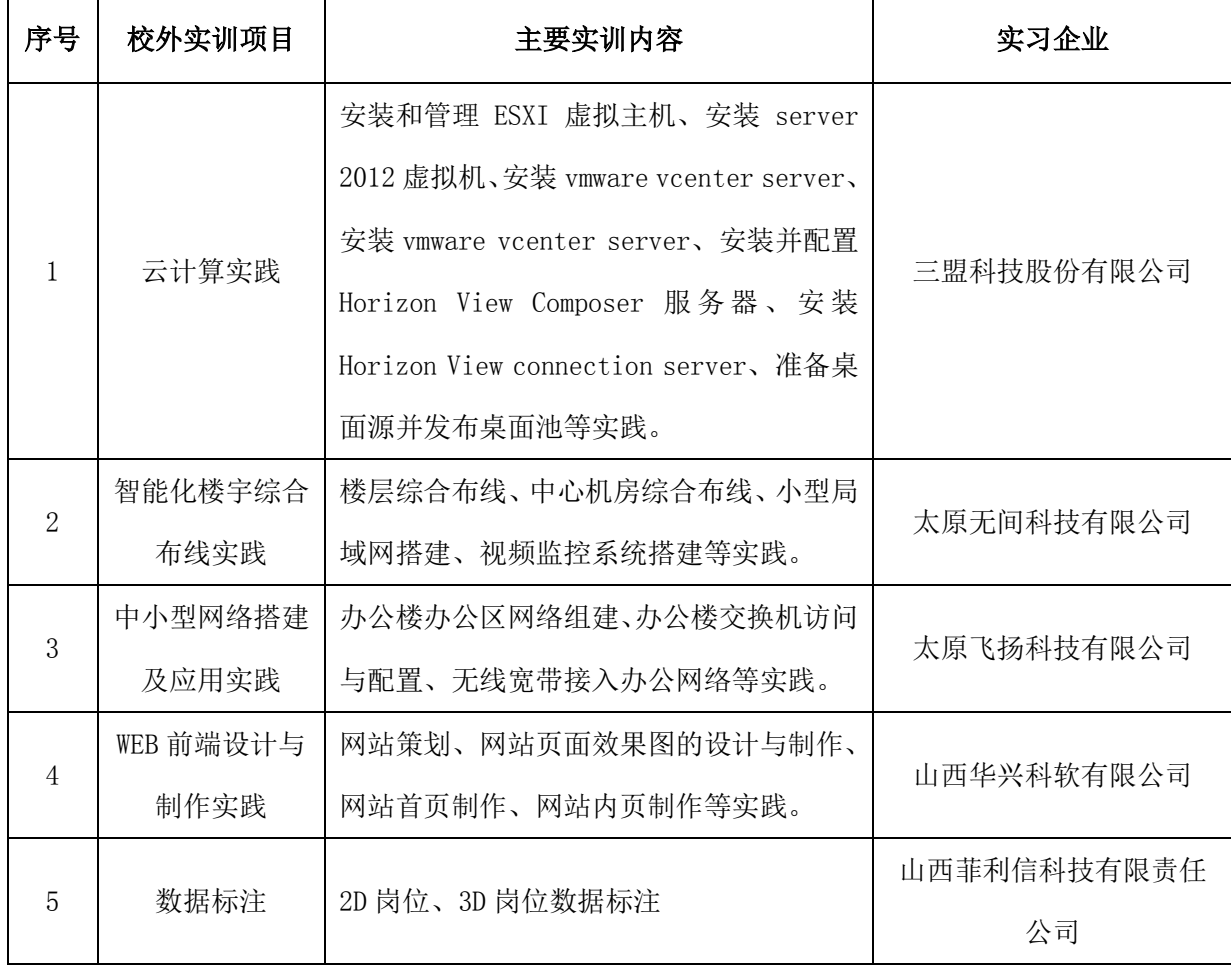

校外实训基地主要接受学生校外实训及顶岗实习,企业专家参与专业建设及 教学指导,接受教师参加企业实践,帮助教师提高业务水平。

#### (三)教学资源

开发校本教材、PPT 课件、微课、积件、教学单元设计、情景动画等教学资 源,开发专业平台及课程平台。

#### (四)教学方法

实施"理实一体"的教学模式及"项目教学"方式,在教学中体现"以学生 为主体、以教师为主导"的教学理念,通过导入具体的任务,采用小组工作的方 式,教师引导学生制定计划,教学过程中体现教师活动及学生活动,要求体现学 生参与教学的主体作用,设计师生互动的教学活动,学生活动安排具体,可操作 性强,提高学生的参与度,充分调动学生的学习热情,学生在教师的引导下完分 工合作完成整个项目,在完成任务的过程中培养学生分析问题、解决问题的能力, 在教学过程中融做、学、教为一体,以职业活动为导向,以培养学生能力为核心, 学生通过完成完整的教学项目获得相关知识和能力,并提高素质。

运用校企共同开发的课程平台、手机课堂互动教学系统、数字化资源等信息 化手段使信息技术与教育教学有机融合,体现学生的主体性,让每个学生主动参 与教学,为师生交流提供了信息化平台,实现线上线下互动学习,提高教学效率, 改变教学模式,推进学校教学的信息化发展。

#### (五)教学评价

教学评价是教学环节的重要组成部分,积极推进课程教学评价模式改革,实 行多元化主体评价及多元化内容评价。

#### 1.公共基础课

公共基础课的评价包括平时成绩和期末考试。

平时成绩占期末总成绩的 50%,考核内容主要包括课堂出勤情况、作业完成 情况、课堂表现、阶段测试等。

期末考试成绩占期末总成绩的 50%,采用"闭卷笔试"、"开卷笔试"等方 式进行。

#### 2.专业课

专业课的评价模式包括:过程性评价、结果性评价、技能竞赛等多种考核方 式。每门课程评价根据课程的不同特点,采用其中一种或多种考核方式相合的形 式进行。

(1)过程性评价:每个项目完成后,由学生自评、小组互评、教师评价的多 元化主体共同对学生进行评价,由职业素养、专业知识、专业技能的多元化内容 对学生进行综合评价,其中职业素养 30%、专业知识 20%、专业技能 50%。过程 性评价占 70%。

(2)结果性评价:结果性评价占 30%。

(3)技能竞赛:鼓励学生积极参加山西省及学校组织的各项专业技能竞赛, 根据竞赛所取得的成绩折合成分数,计入学生对应课程的总成绩。

#### (三)实训

考核应以实际操作考核为主,将过程考核与结果考核相结合、个人考核与 小组考核相结合、自评与互评相结合,主要考核学生的实际操作能力、在实践活 动中的主动性、创新性、协调能力和沟通能力。学校根据综合考评结果,以优秀、 良好、中等、合格、不合格给出实训成绩。

#### (四)选修课

考核内容主要包括平时成绩和期末考试成绩。平时成绩占总成绩的 50%,期 末考试成绩占总成绩的 50%。

#### (五)顶岗实习

学生顶岗实习成绩评定实行由企业为主、学校为辅的校企双方考核方式。企 业指导教师对学生进行实习效果及学生在岗位的综合表现进行考核,学校指导教 师对学生的实习报告、实习周记等进行考核。企业成绩占总成绩的 70%, 包括日 常能力考核、纪律生活考核、综合能力考核;学校成绩占总成绩的 30%,包括实 习报告、实习周记考核。

#### (六) 质量管理

#### 1.四方参与的保障体系

为了使培养的学生能符合社会需要,满足计算机网络技术专业发展的要求, 就必须对人才培养过程和质量进行全过程的有效监督与评价,以确保人才培养的 高质量。

#### (1)教育行政主管部门监督与检查

教育行政主管部门对学校的办学规模、培养目标、培养规格、教学质量、社 会效益等方面进行监督检查,并对学校的人才培养方案、专业建设、课程建设、 实训基地建设、师资队伍建设、人才培养质量等方面提出改进意见和建议,促 进学校的内涵建设。

#### (2)企业用人单位参与评价

企业用人单位参与评价是落实校企合作、工学结合的根本途径,是学校提高 人才培养质量的可靠保证。积极推行学校与企业的亲密合作,使用人单位成为学 校人才培养质量评价的有机组成部分。

①毕业生跟踪调查

通过对毕业生实际能力和工作表现的跟踪调查,主动了解收集用人单位对毕 业生的评价以及社会对人才培养的意见和建议,为学校人才培养质量的提高提供 依据。

②顶岗实习考核

强调学生顶岗实习与企业生产项目相结合,根据实际生产岗位需要进行学生 的顶岗实习教学。在企业技术人员的指导下,与学校教师配合开展毕业实习,校 企共同制定《顶岗实习管理办法》、《顶岗实习考核与评价制度》,由校企双方 共同负责实习学生的管理,加强对顶岗实习学生的过程管理,切实提高学生的顶 岗实习效果。顶岗实习考核由校企双方共同进行。

③成立校企合作专业建设指导委员会

为使校企合作深入开展,聘请行业企业专家、技术人员和能工巧匠为专业建 设指导委员会成员,定期召开会议,研讨人才培养方案的制定、课程改革、教学 模式改革、实训基地建设、师资培训等方面的工作。

④企业专家监督检查

聘请企业专家及能工巧匠结合岗位标准对人才培养方案、课程标准、教材建 设、教学模式及评价模式、实训基地建设、师资队伍建设等各环节进行监督检查, 并给出改进意见和建议。

#### (3)学校与相关部门相配合

学校与相关部门相配合,使学生在获得学历证书的同时,能够取得国家职业 资格证书。

#### 2.三层管理的保障体系

#### (1)保障措施

①组织保障

建立由学校、教务科和教育研究室、专业科三级质量监控与保障体系。

②制度保障

为使各项教学管理工作制度化、规范化,以保证教学工作的有序进行与教学 质量的不断提高,建立《教学督导工作实施办法》、《教学管理工作规范》、《教 师工作考核办法》等一套管理体系, 使教学活动有章可循, 规范有序。

③经费保障

为促进学校教学质量不断提高,学校在专业建设、课程建设、师资队伍建设、 实训基地建设等方面给予及时足额拨款。

#### (2)教学质量监控体系

①人才培养目标监控

中职教育的培养目标是培养德智体美全面发展,适应生产、建设、管理、服 务第一线需要的技能型人才。学校、教务科要在这一总目标下,由各专业科具体 规定本专业的培养目标和培养规格,且通过人才需求调研和毕业生跟踪调查等方 式强化学生职业能力的培养。

②人才培养方案监控

各专业人才培养方案是组织和实施人才培养工作的纲领性文件,也是开展教 学工作和对教学工作进行监控与评估的主要依据。

③日常教学管理监控

在教务科统一安排下,专业科会同教务科共同对教学过程和教师的教学纪律 进行定期和不定期的检查和督导,以保证教学秩序的稳定。检查可采取听课、检 查任课教师的教学资料、召开学生座谈会、对学生进行问卷调查等形式进行。教 务科和各专业科每学期安排三次集中教学检查,规范教学常规。

④建立教务例会制度

由教务科协助主管校长定期和不定期召开教务例会,专业科科长参加。通过 教务例会,了解专业科教学情况,研究和处理教学计划执行中出现的各种问题, 布置教学工作任务。

⑤及时研究解决教学过程中出现的问题

专业科要在每学期初制定出工作计划。专业科定期召开任课教师会议,及时 掌握教学过程情况,总结教学工作和教学管理工作经验,组织集体备课、观摩教 学、开展教学研究,了解教师教学进展情况并进行教学检查。

#### (3)教学过程监控

教学过程监控主要通过听课、教学检查、教学督导、学生评教、教学评价等 实现监控的目的。

①听课评价

听课评价主要包括各级领导听课、教务科督导组听课、专业科相同相近课程 老师互相听课、观摩教学(示范课)听课,对新教师听课等,掌握教师教学基本 情况,由学校、教务科、专业科共同对教学情况进行检查监督,及时做好指导和 交流,提出针对性意见和建议。

②教学检查

从期初到期末,学校、教务科安排不少于 3 次的集中教学检查,主要检查各 专业科和教师是否按照人才培养方案、课程标准、授课计划等组织上课、备课、 命题阅卷、考试质量分析等。

③学生评教

每学期期中、期末,以专业为单位,选取部分学生和学生干部,举行学期座 谈会,填写任课教师评分表,给学生以畅通的渠道反映本专业的教学管理、办学 条件和教学质量中存在的问题并对教学提出意见和建议,使专业的管理和教学更 加贴近学生、贴近实际。

④教学评价制度

科学的教学质量评价体系是检验人才培养方案实施效果和修订人才培养方 案的有效途径。本专业采取如下措施以保证教学评价的运行:

a.建立由企业和学校共同参与的教学质量评价运行机制;

b.建立学生综合素质的评价制度,并建立学生自评、互评和教师评价、企业 评价、社会评价相结合的综合评价体系;

c.建立毕业生跟踪调查制度,完善企业对毕业生满意度调查、学生和家长对 学校的满意度调查运行机制;

d.专业指导委员会负责对来自企业、家长、毕业生的质量评价结果进行分析, 对人才培养方案进行整改与完善并用于新一轮人才培养过程。

#### (4)诊断与改进

人才培养方案的修订是一项长期工作,在实施过程中不断完善人才培养方 案,优化课程体系,提高教学质量。

#### 九、毕业要求

#### 1.学业要求

通过 3 年的学习,修完人才培养方案所规定的全部课程,成绩全部合格,达 到本专业人才培养目标和培养规格的要求,取得毕业资格。

#### 2.取证要求

实施"双证书制"教育,学生在取得学历证书的同时,需要获得相关职业资 格证书。

#### 3.其他要求

参加半年的顶岗实习并考核合格,实习报告合格。

#### 十、编制说明

为确保计算机网络技术专业人才培养方案编制工作的顺利实施,在校企合作 基础上,成立由专业教师、企业专家、职教专家、毕业生为成员的编制小组。

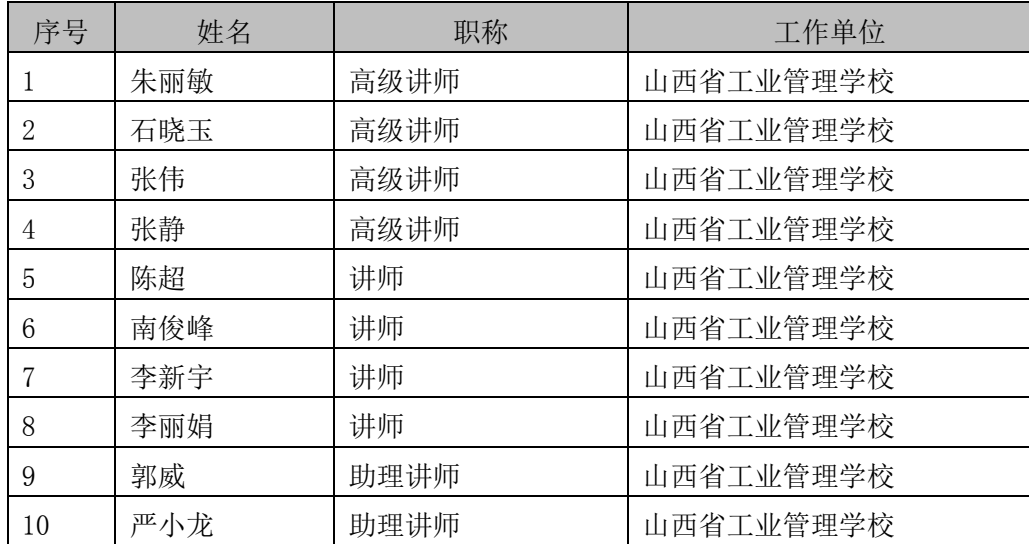

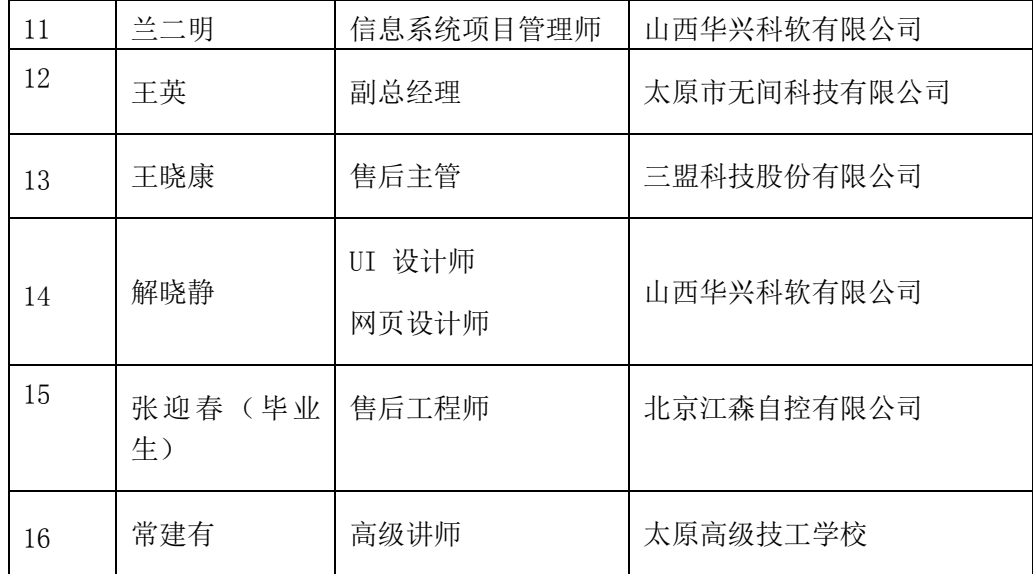

## 计算机网络技术专业

《计算机组装与维护》课程标准

## 一、课程描述

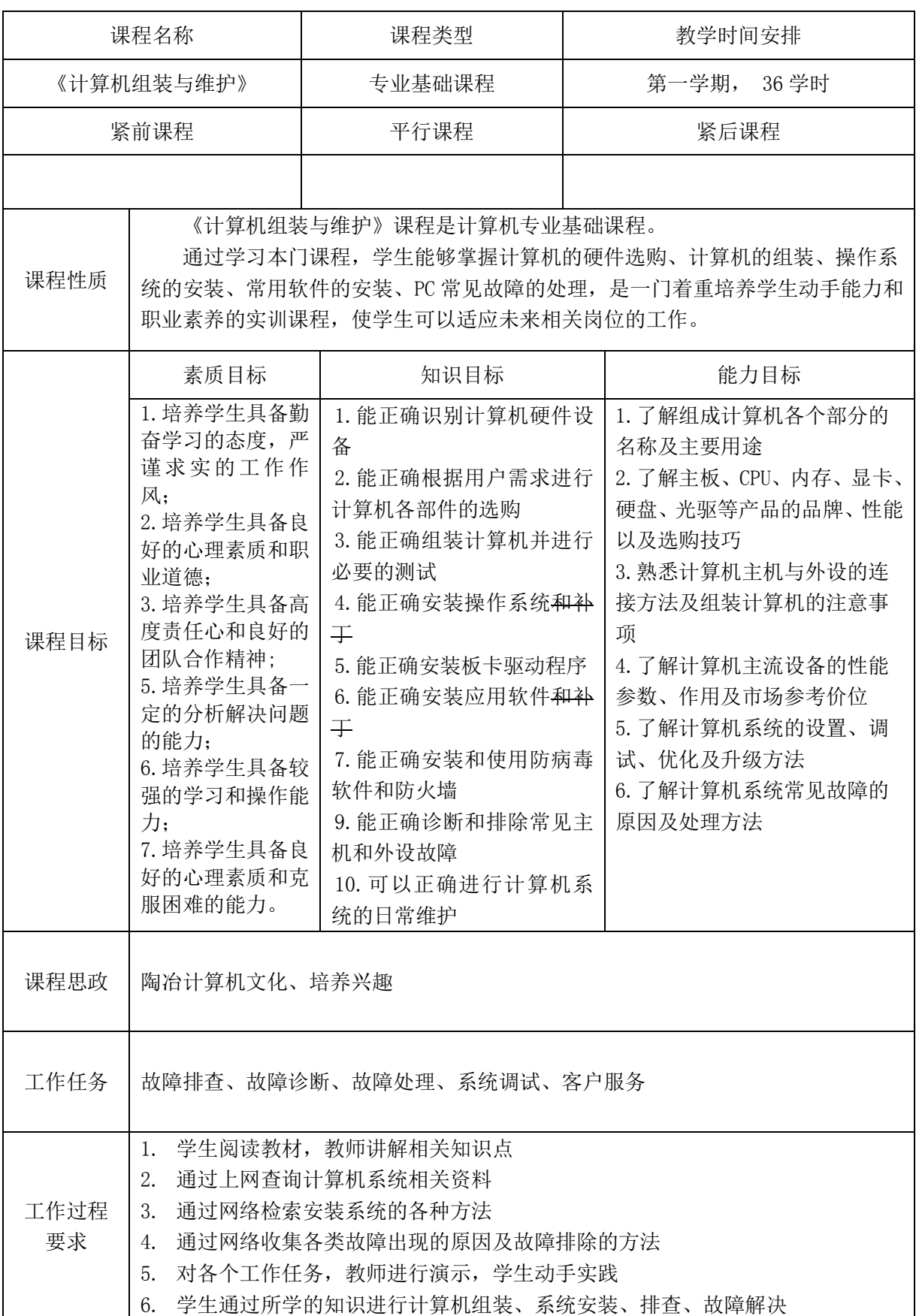

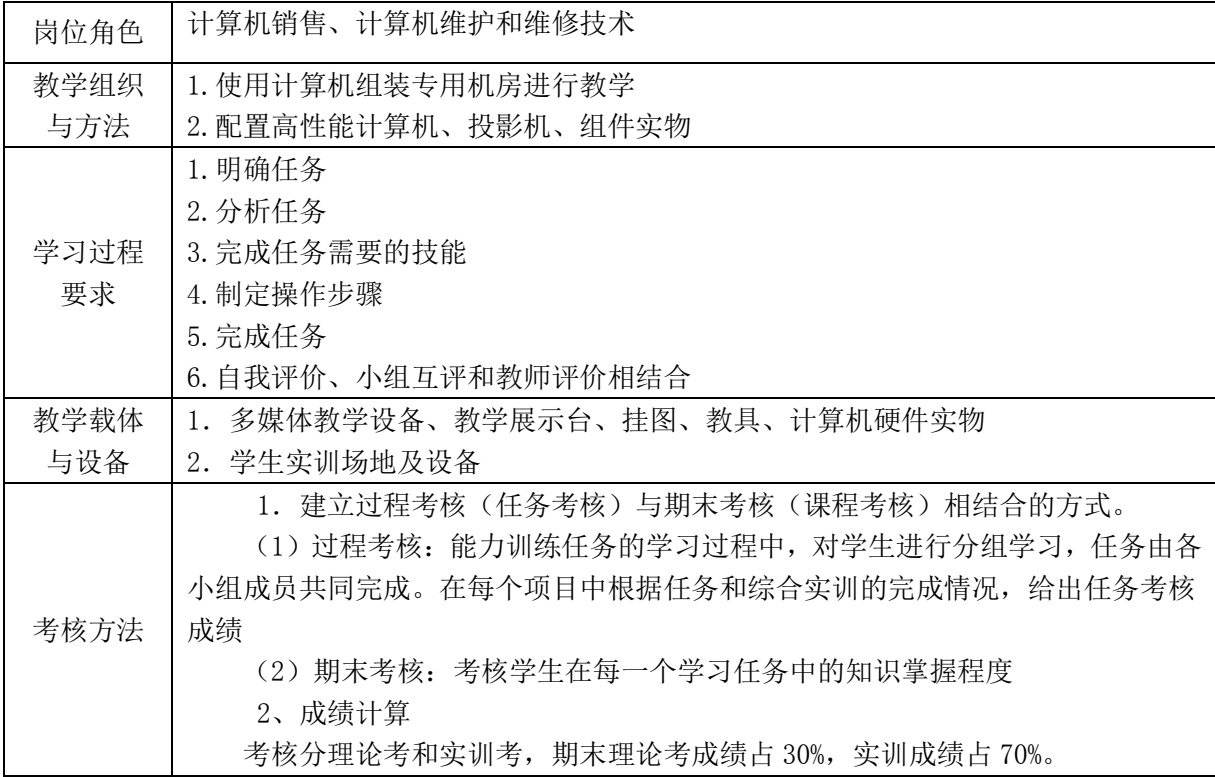

### 二、课程教学设计

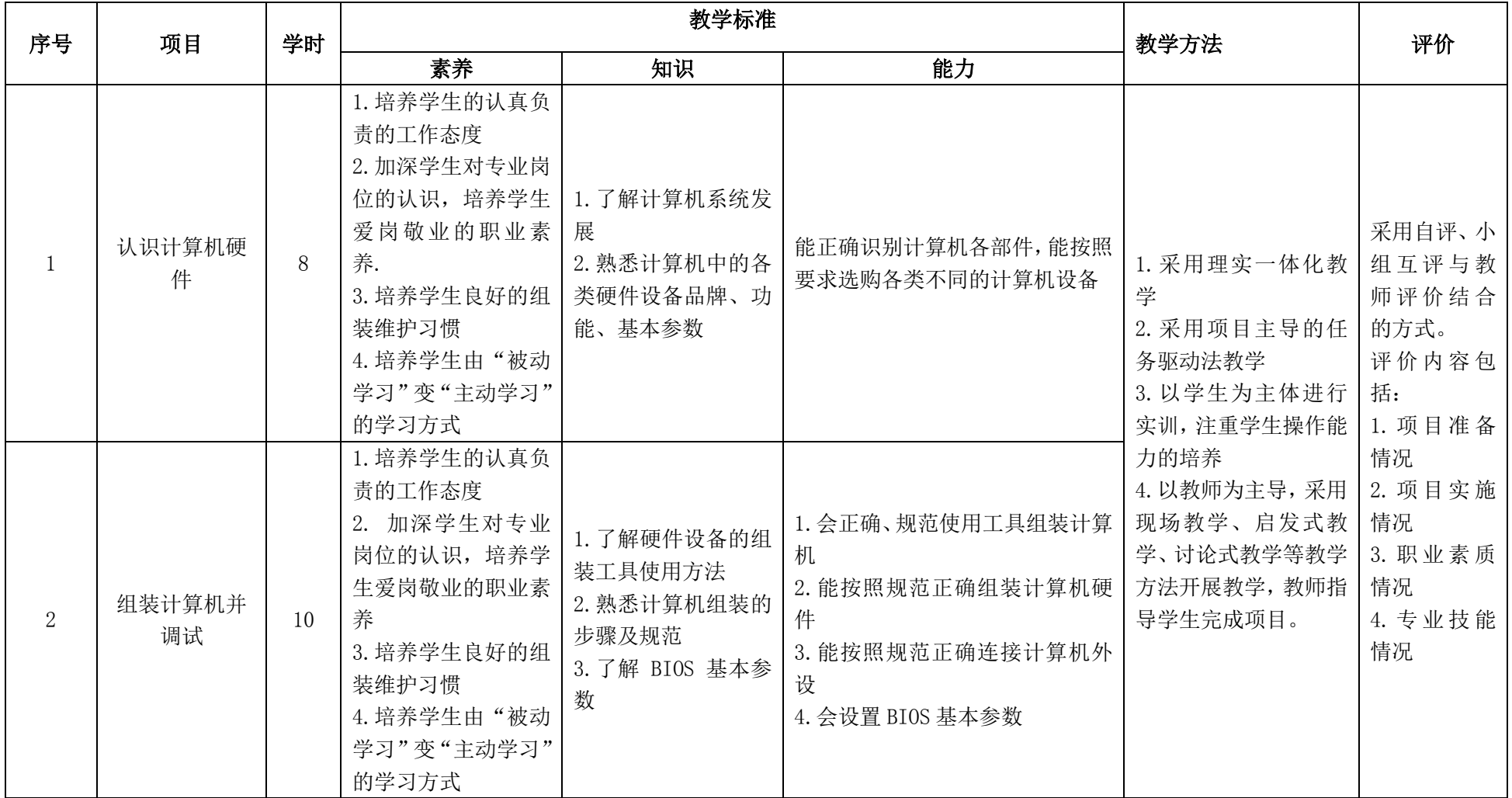

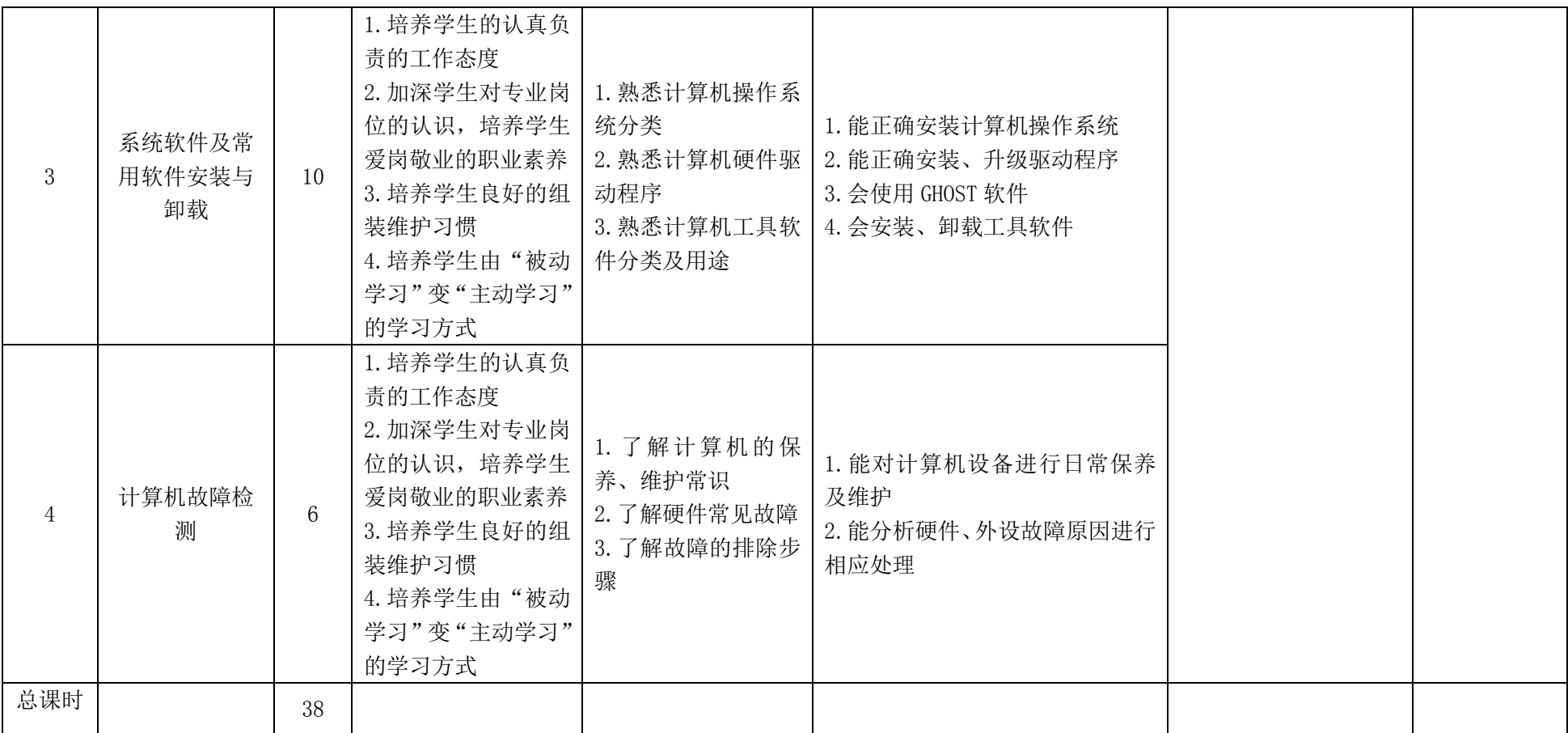

## 三、任务单元划分

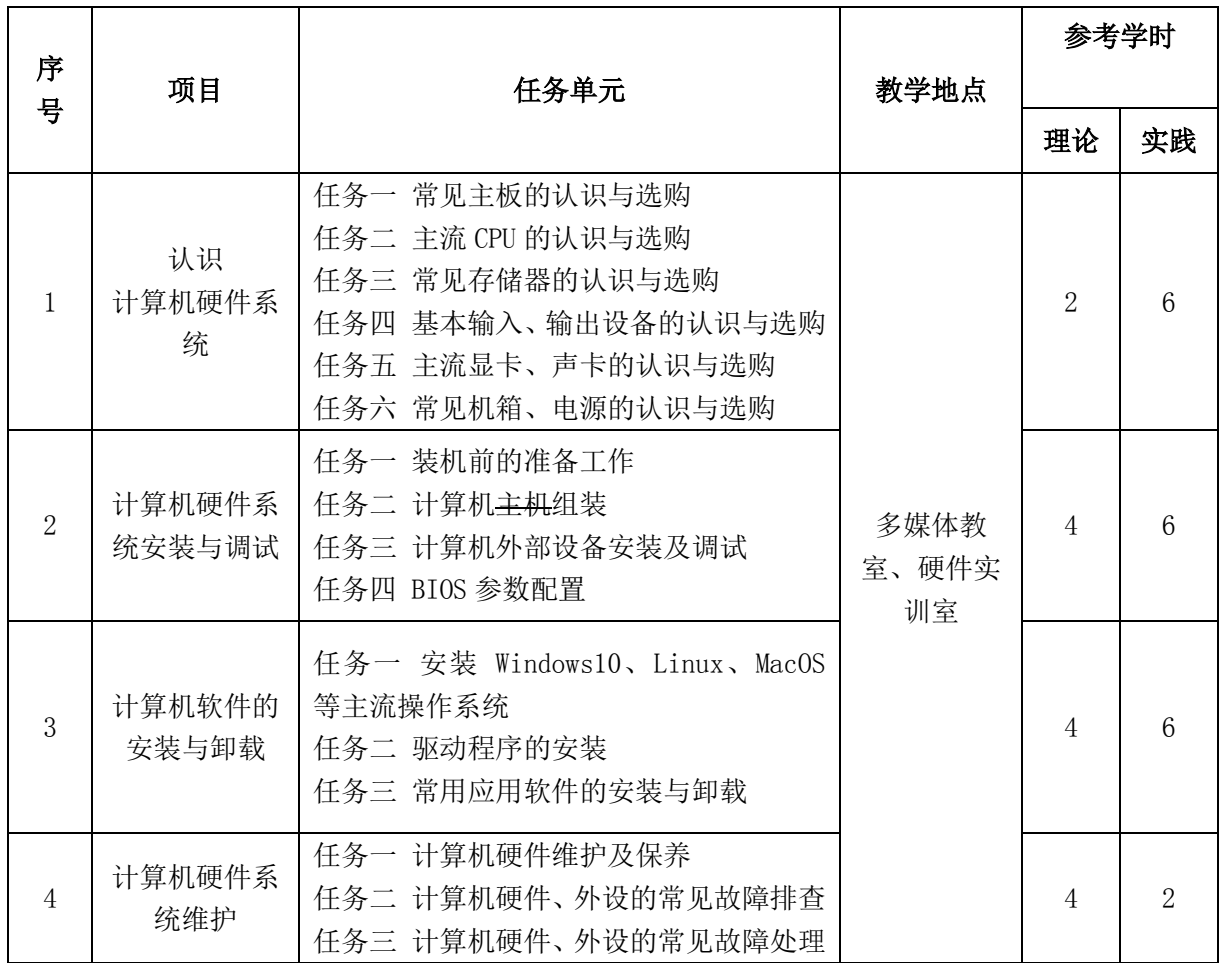

四、考核方式

建立过程考核(任务考核)与期末考核(课程考核)相结合的方式,过程考核占 70%,期末考核占 30%。

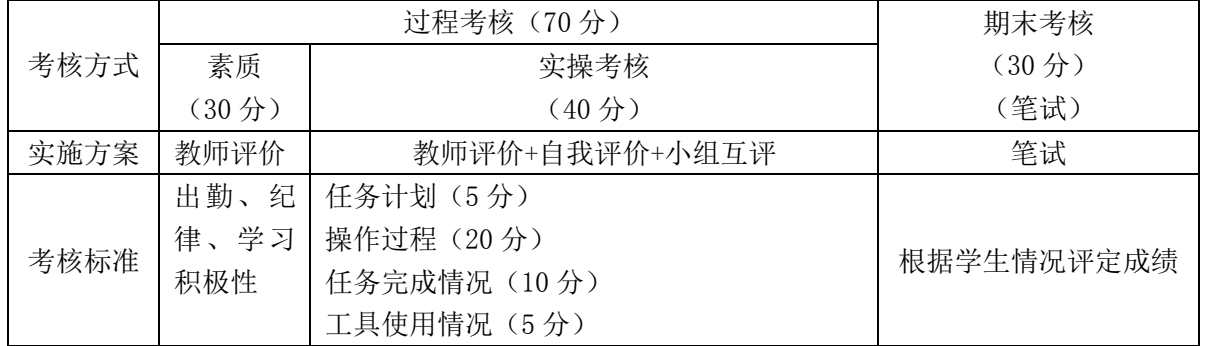

五、实施建议

(一)教材建议

1、选用教材应体现任务引领,增加实践操作内容,强调理论在实践过程中的应 用。

2、教材应该图文并茂,提高学生的学习兴趣,加强学生对网络操作系统的应用。

3、教材内容应体现先进性、通用性、实用性,要将本专业新技术、新方法、新 成果及时地纳入教材,使教材更贴近本专业的发展和实际需要。教材中应用项目设计 的内容要具体,并具有可操作性。

#### (二)教学建议

1.在教学过程中,采用项目主导、任务驱动式教学方法,选取企业真实项目作为 载体,将企业真实项目转化为项目工作情境,安排和组织教学活动,从而培养学生的 职业素质和技能,教学过程应在理实一体化实训室进行。

2.在教学过程中,采用"项目为主线、教师为主导、学生为主体"的教学方法, 充分发挥学生在学习过程中的积极性和主动性,充分体现学生的主体地位,学生在教 师的组织、引导下完成学习任务。

#### (三)师资建议

主讲教师一名,具备双师资格

#### (四)资源利用

计算机组装实训室,集教、学、做、练一体化的实训环境,注重培养学生动手能 力,增强师生间的互动交流,激发学生参与的积极性、主动性,丰富实践教学环节, 提高教学质量。

#### (五)教学评价

1、改革考核手段和办法,加强实践性技能的考核;可采用过程考核和期末考核 办法相结合。

2、注重学生职业素养、创新能力的培养,对具有优秀素养和技能的学生应予以 特别鼓励。

## 计算机网络技术专业

## 《Photoshop 图形图像处理》课程标准

## 一、课程概述

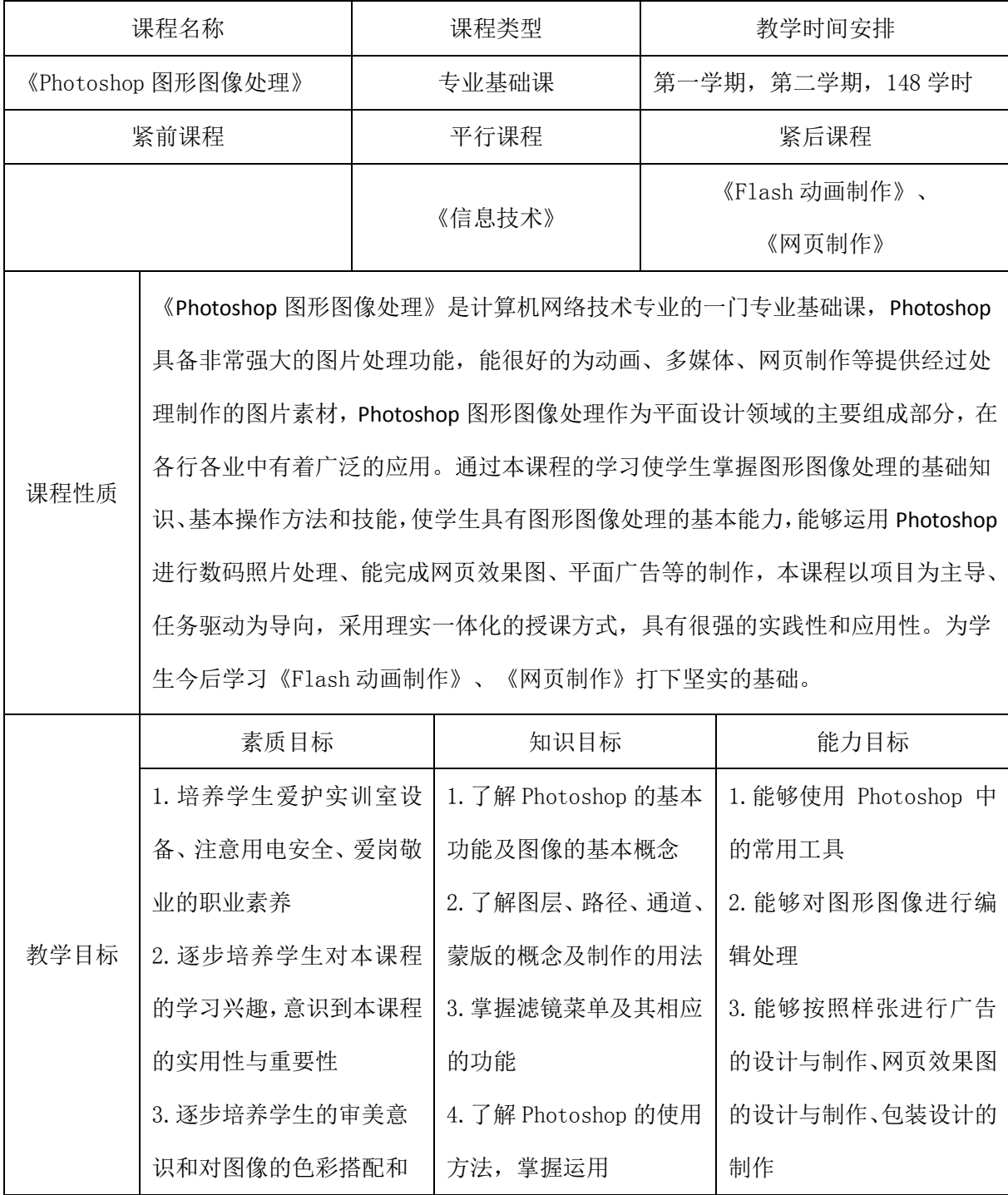

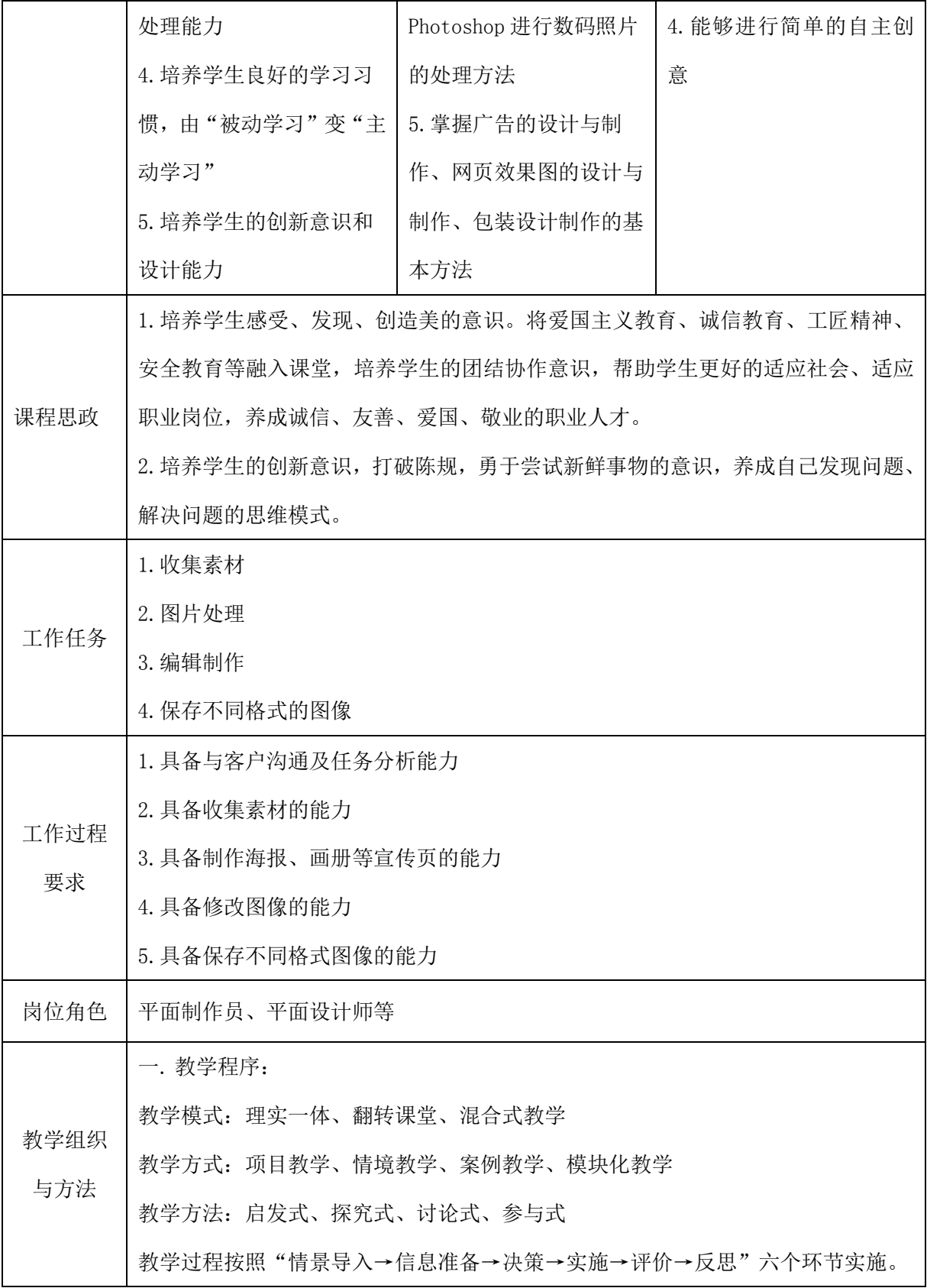

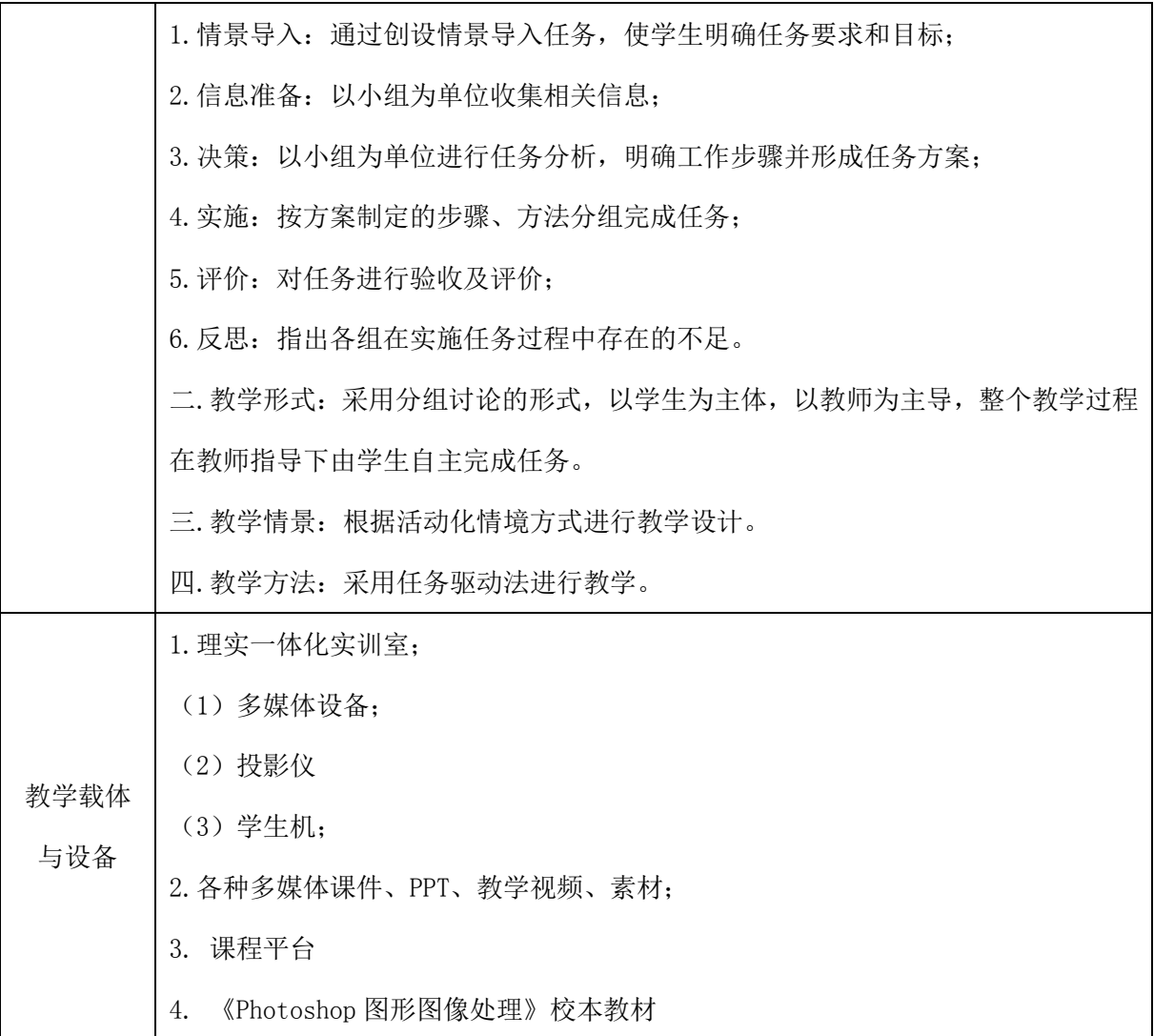

## 二、课程内容

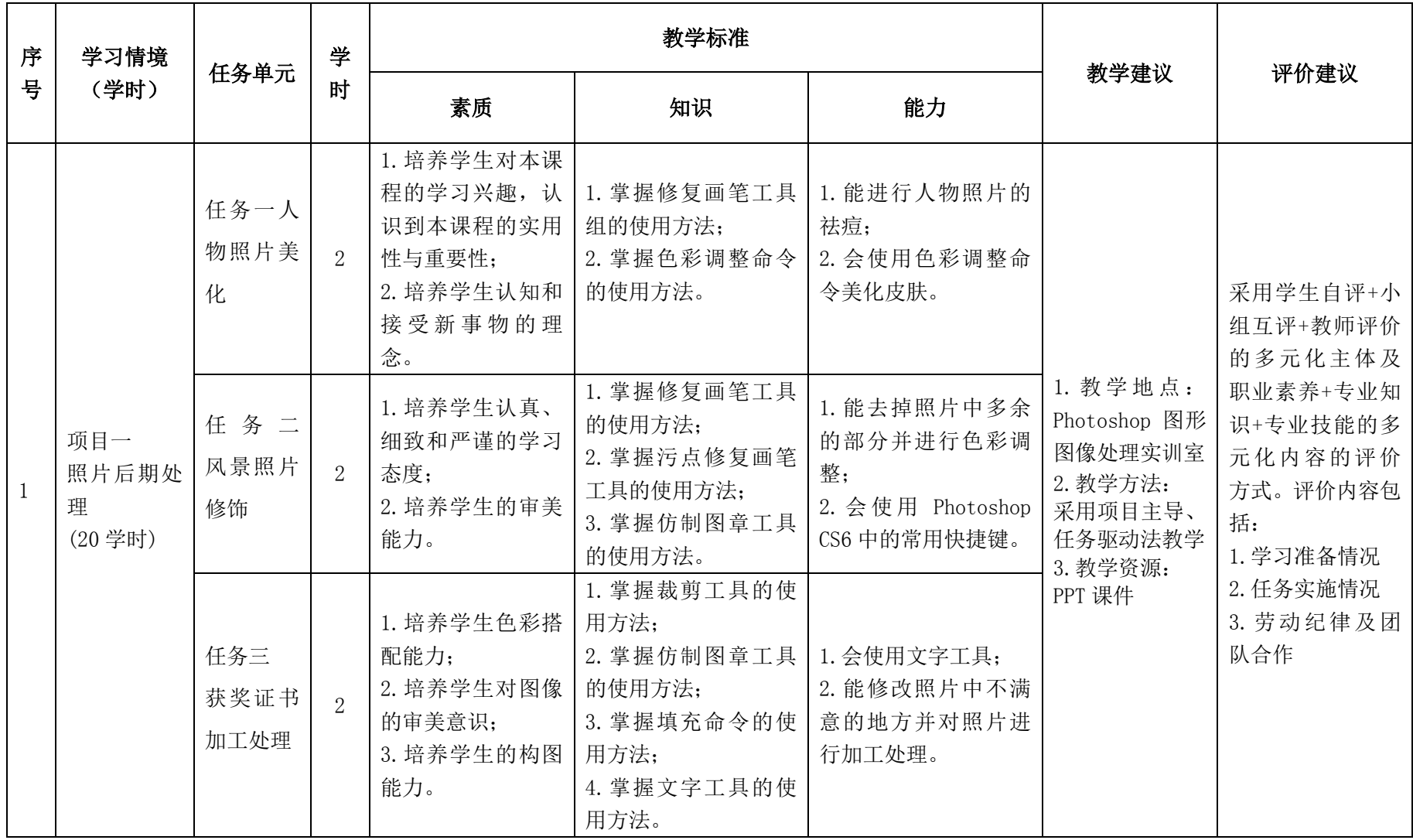
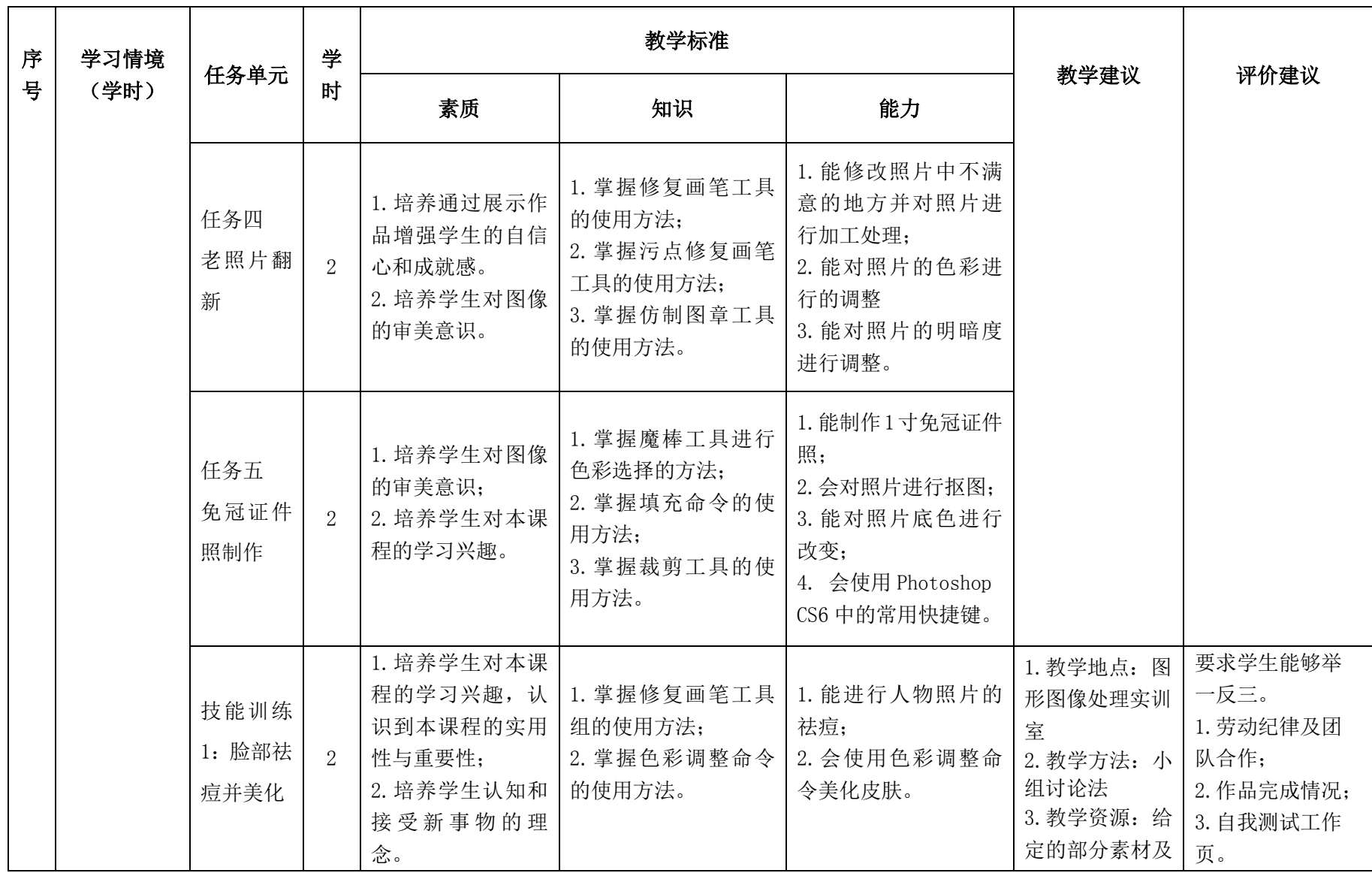

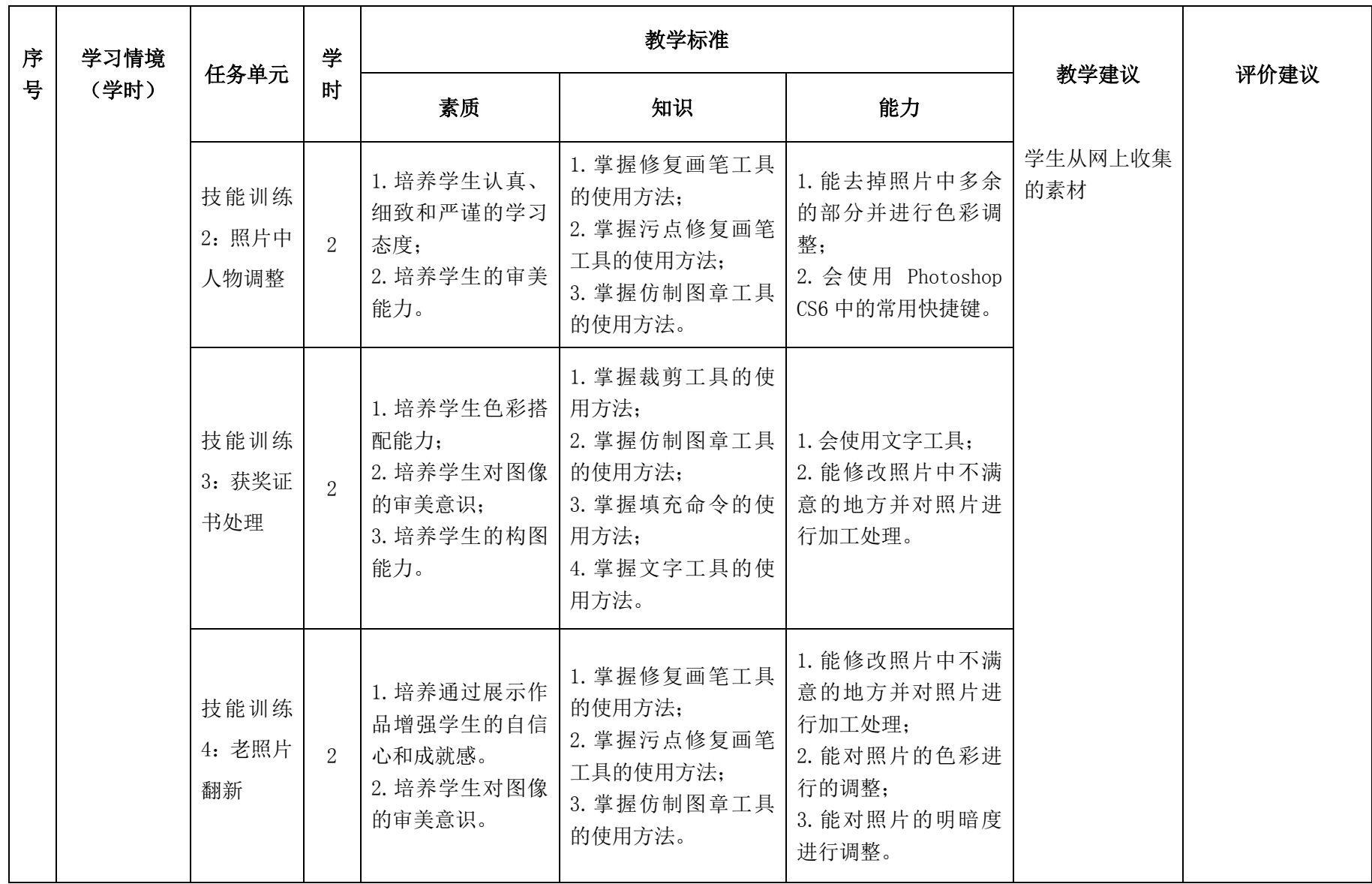

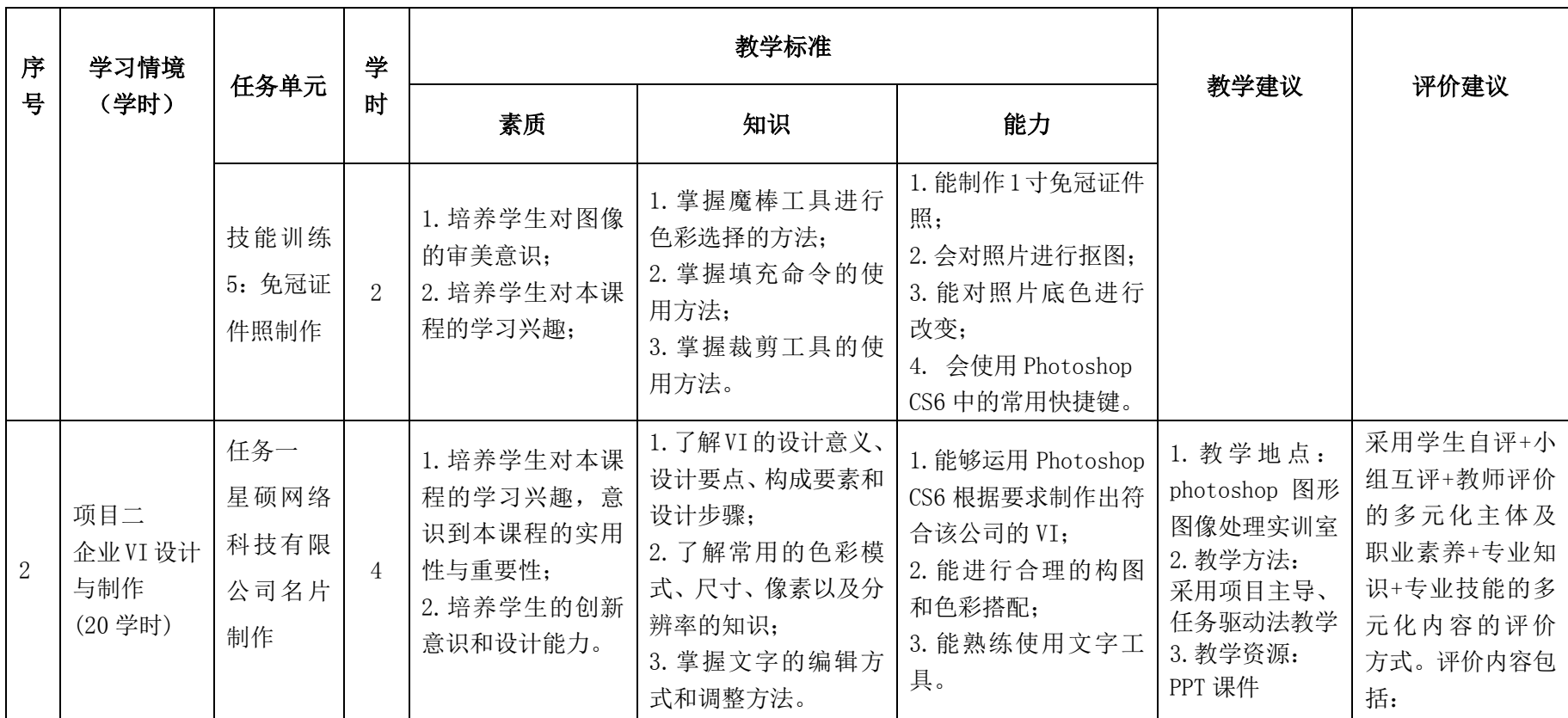

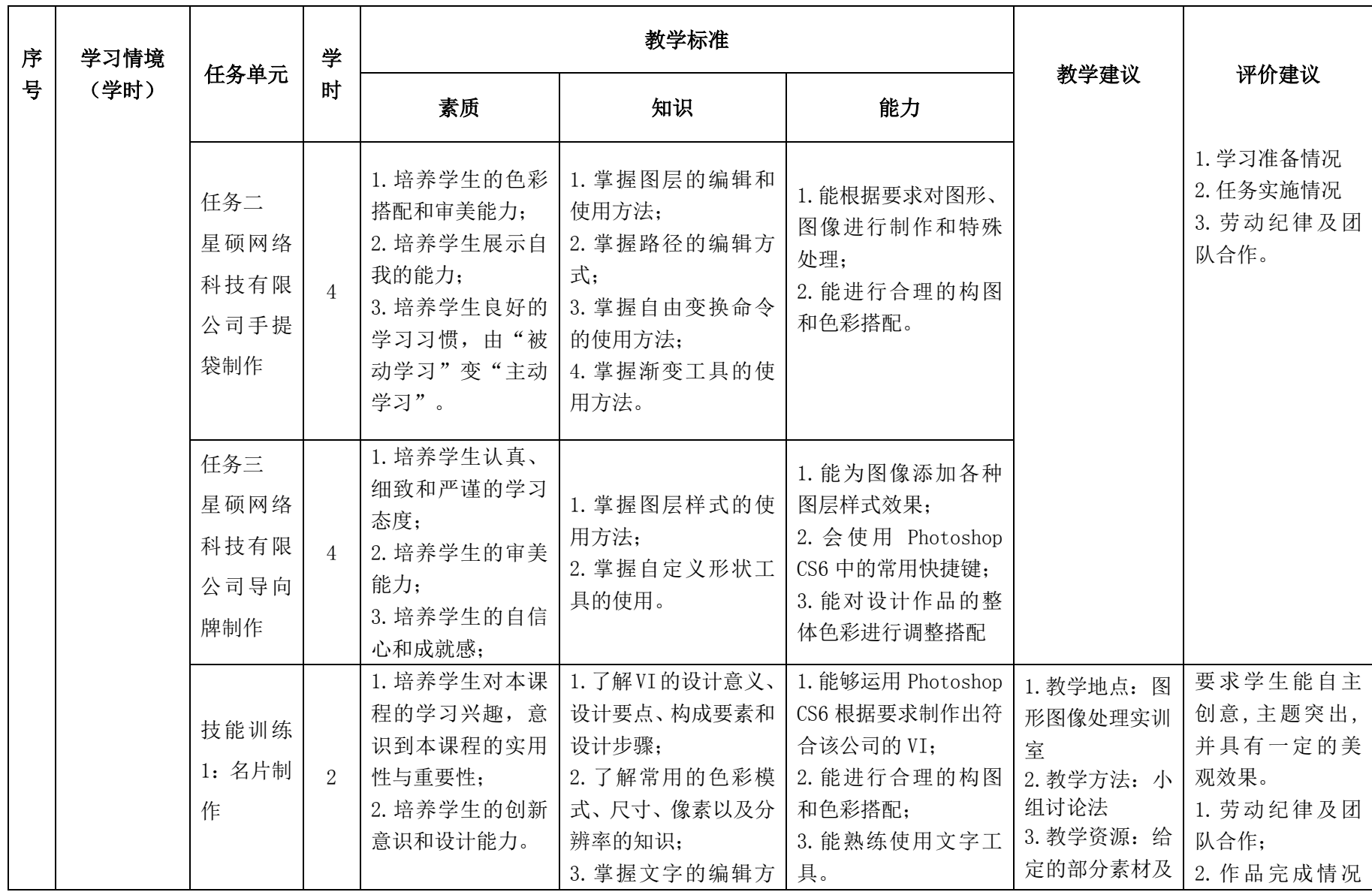

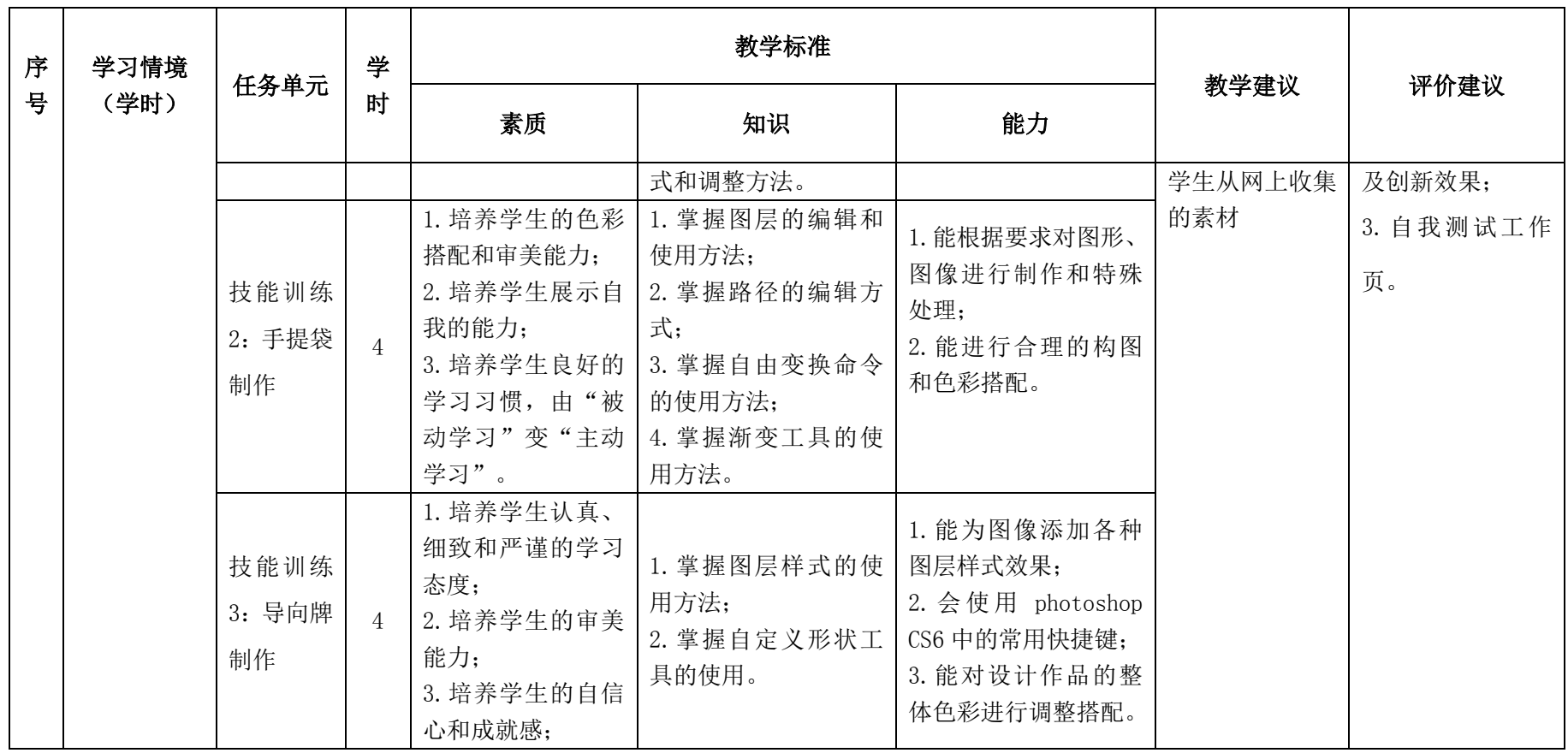

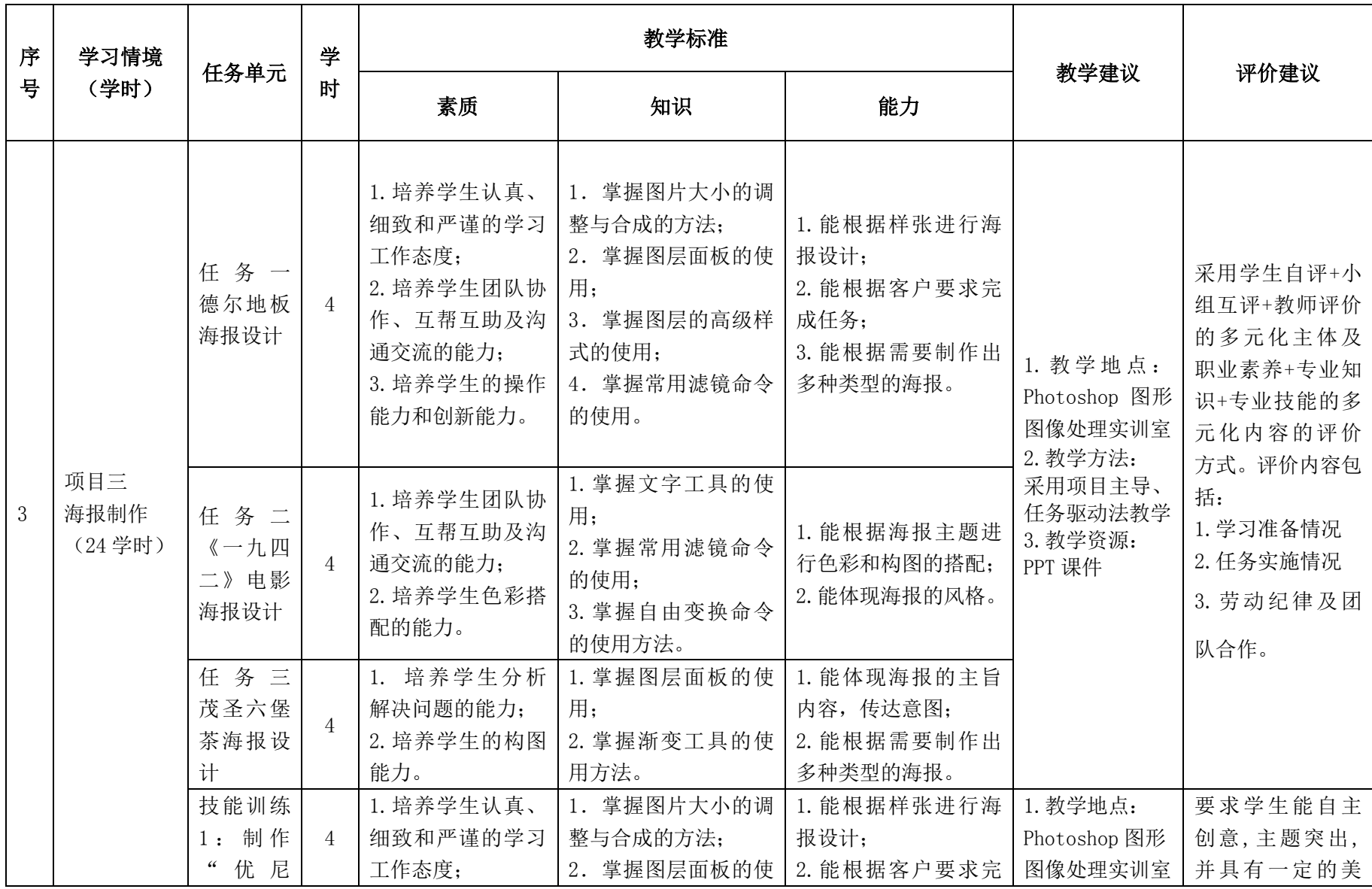

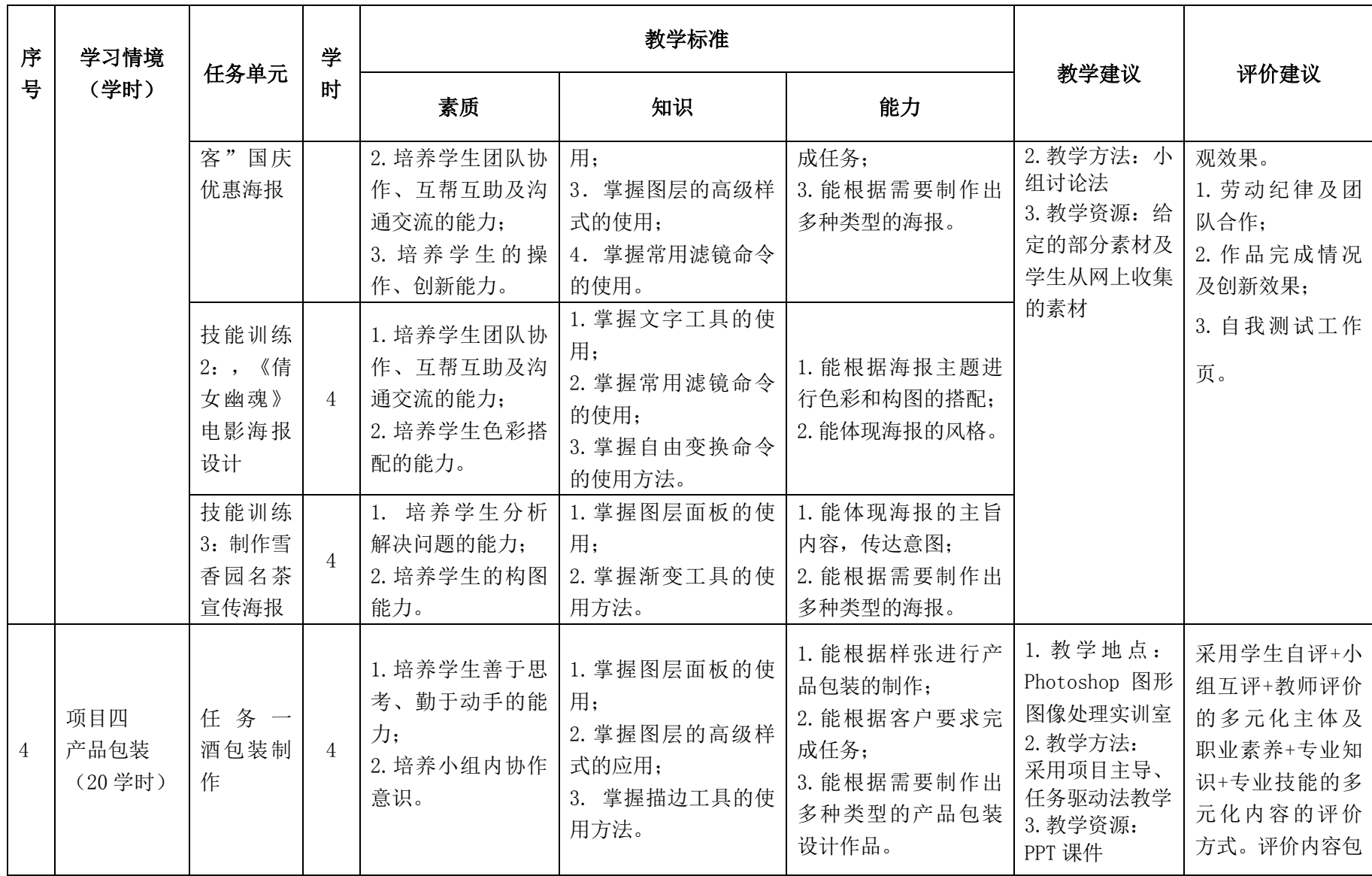

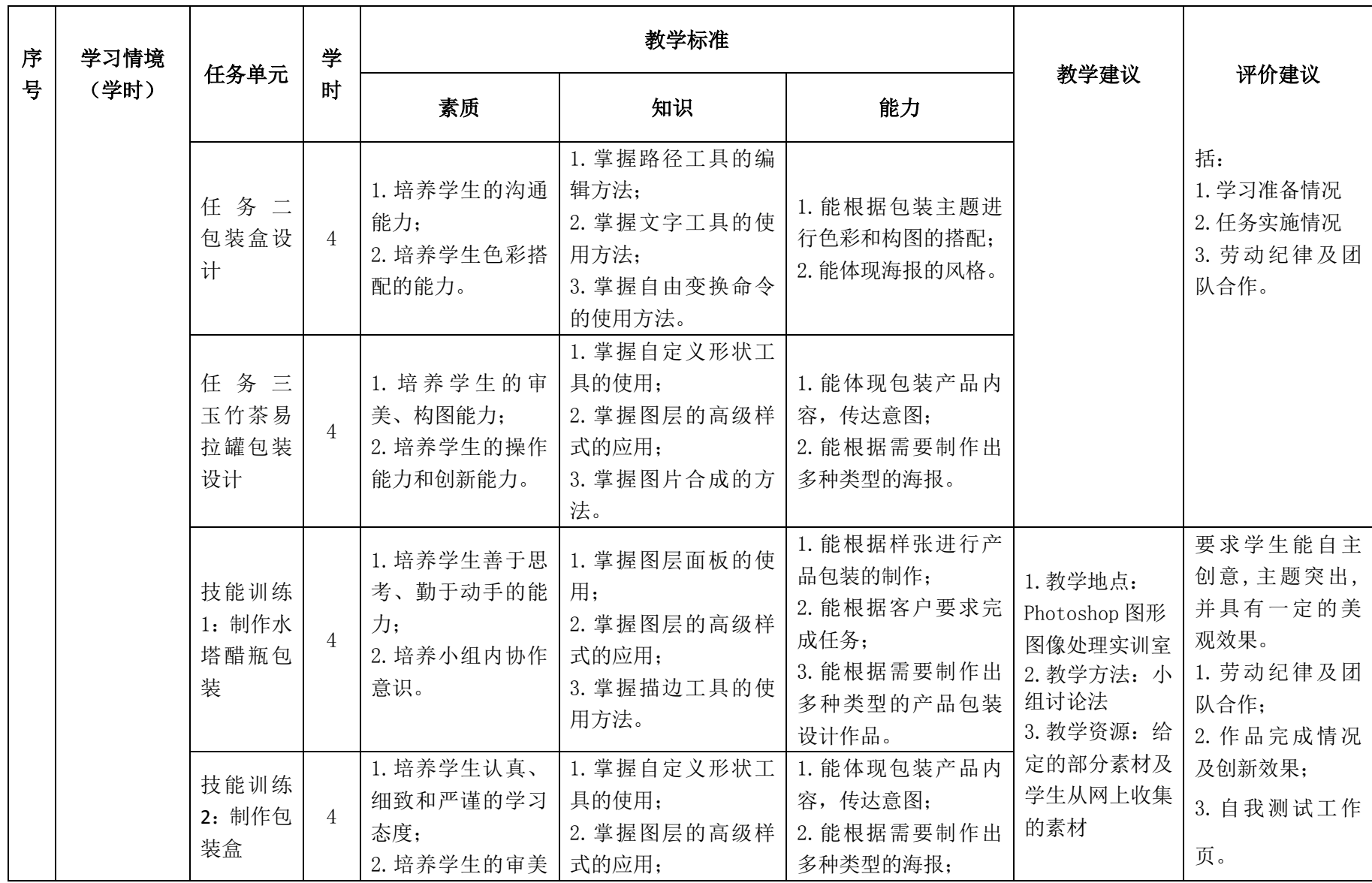

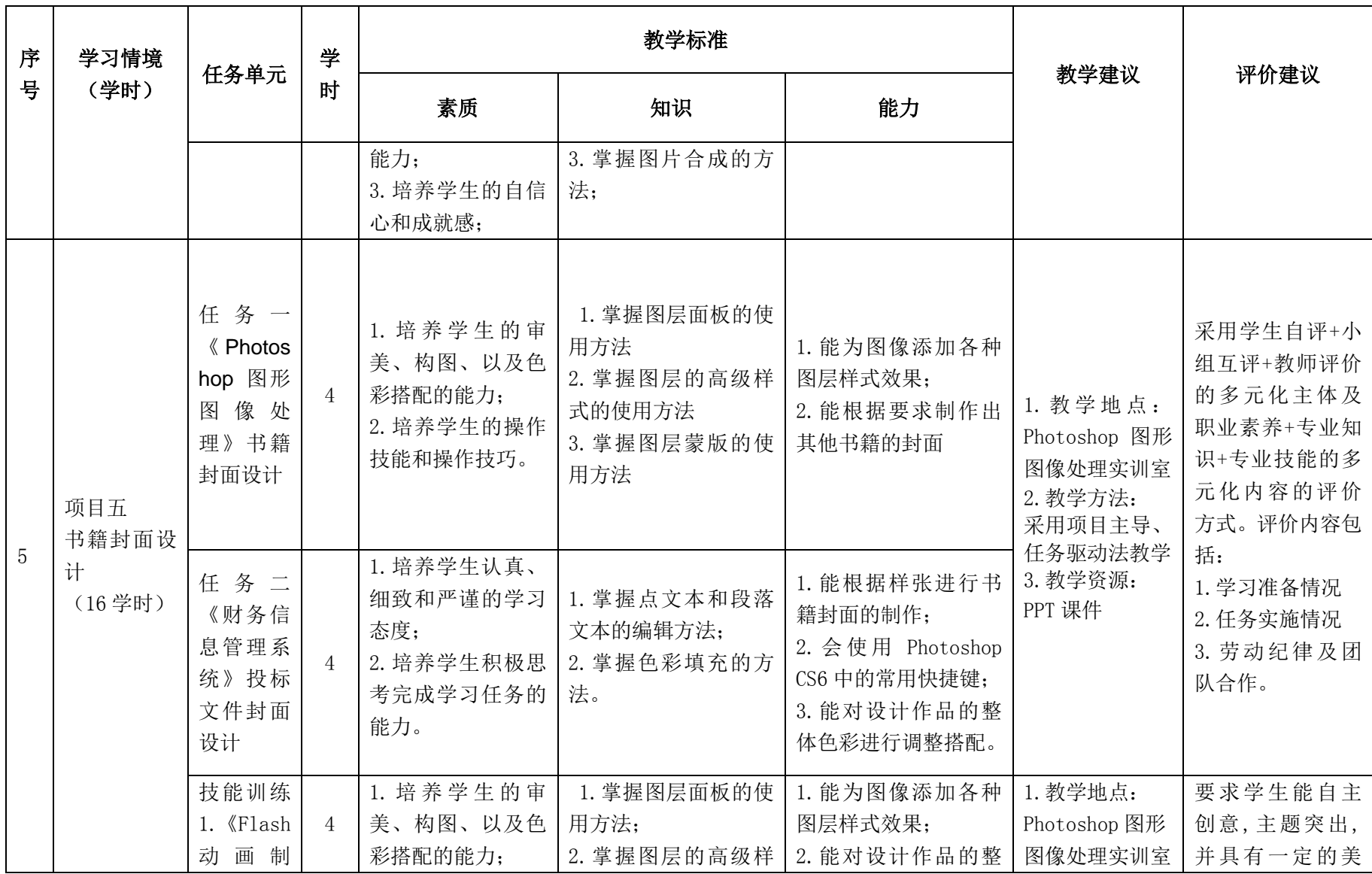

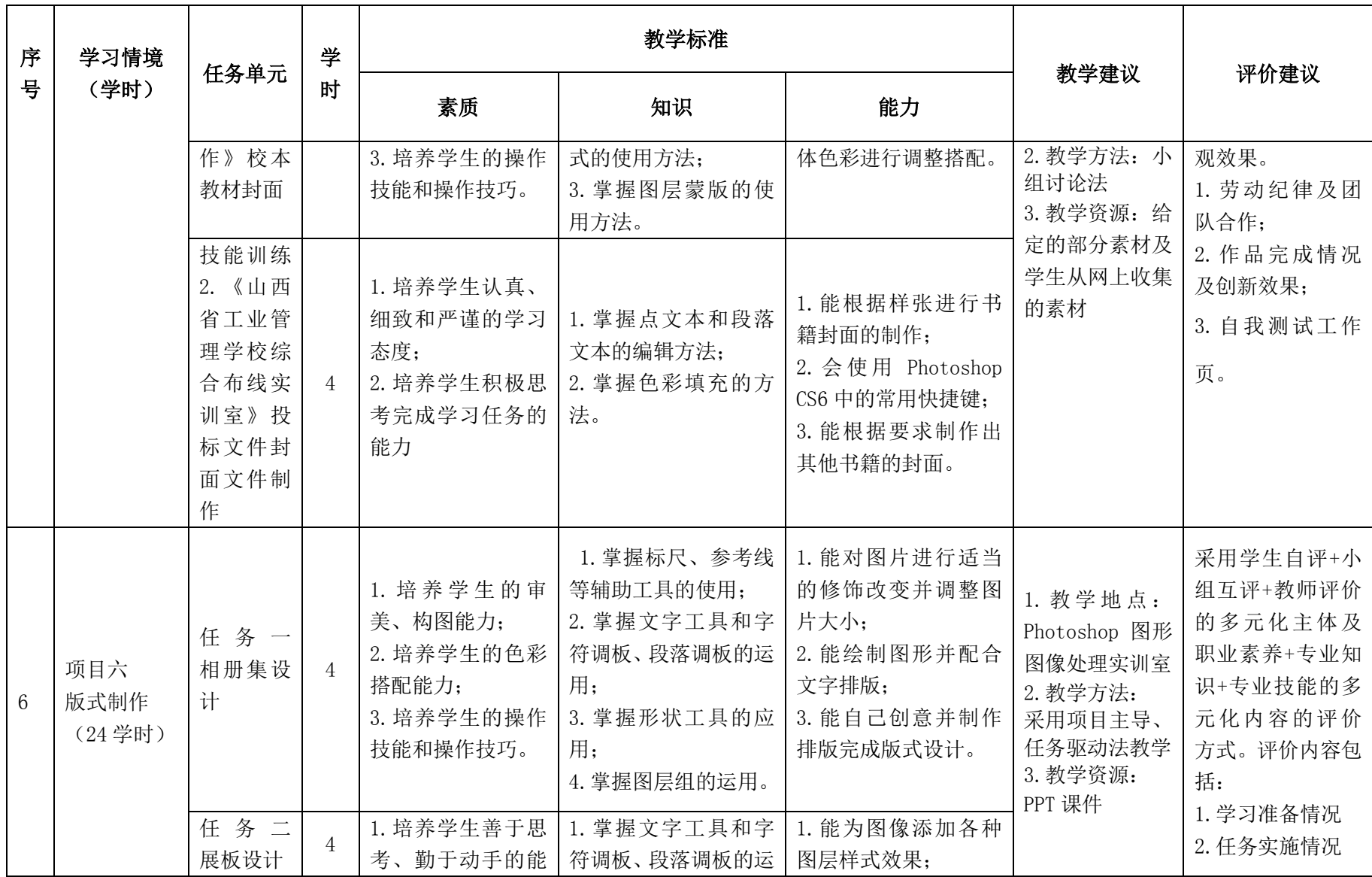

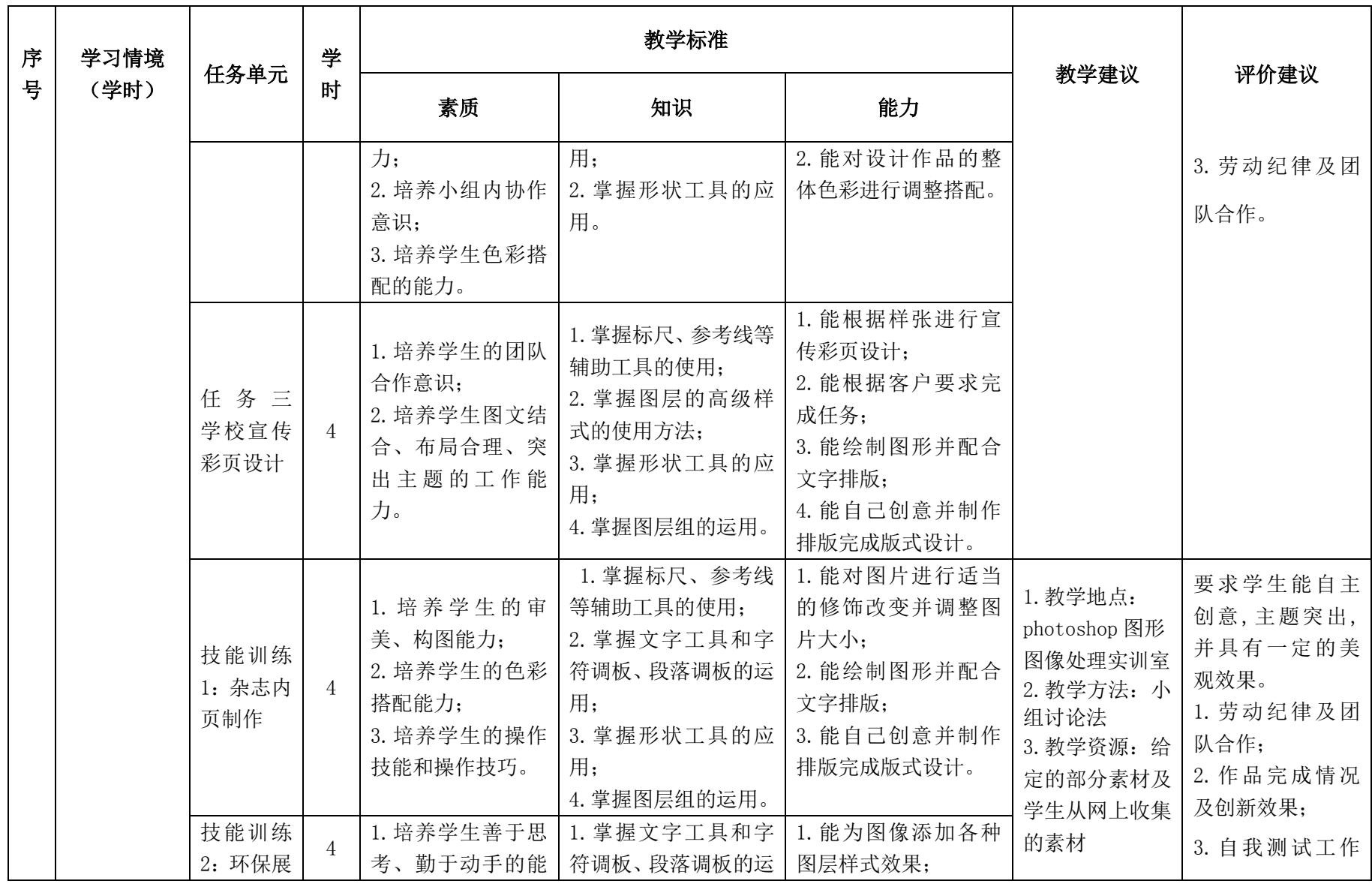

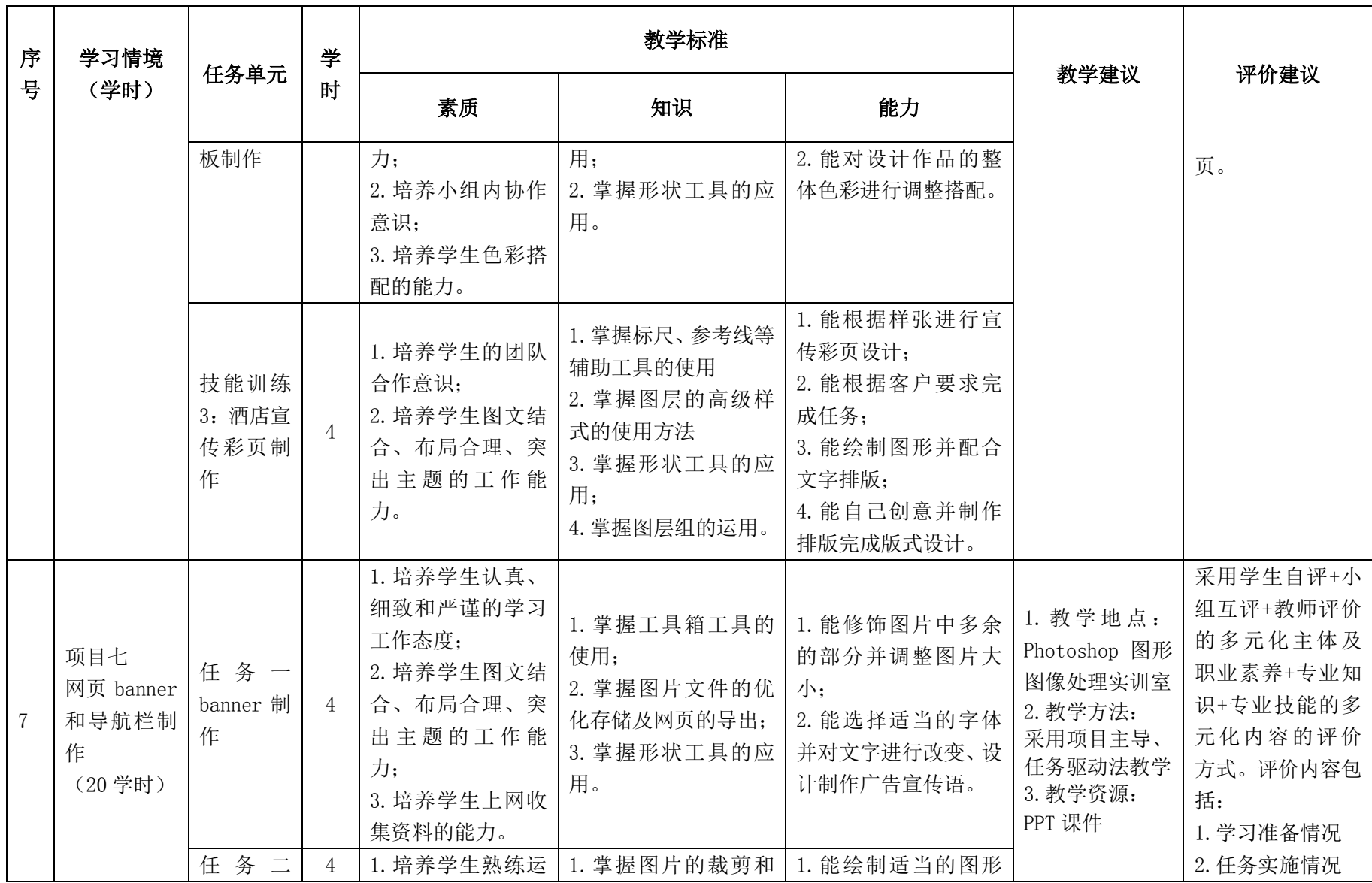

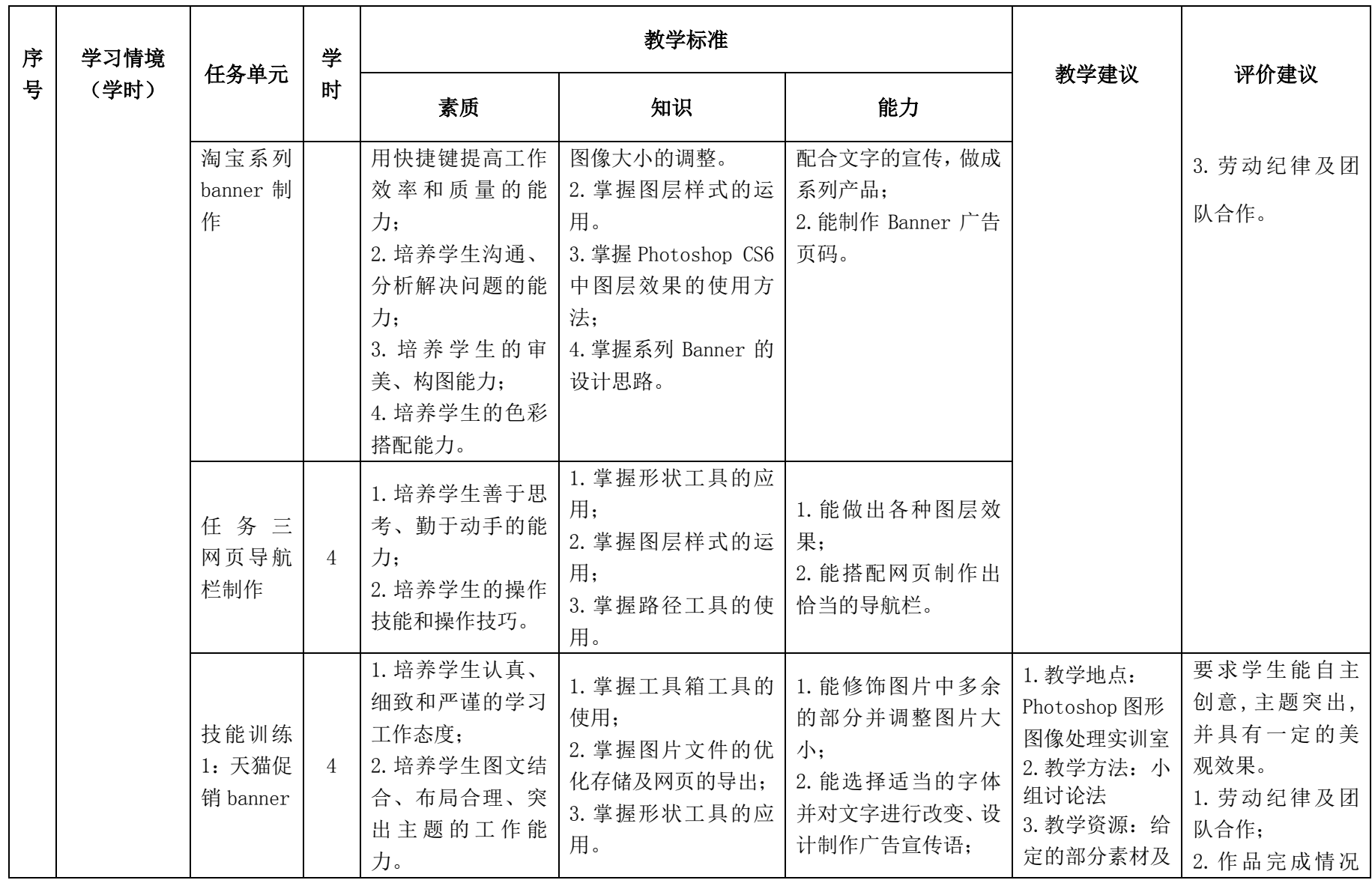

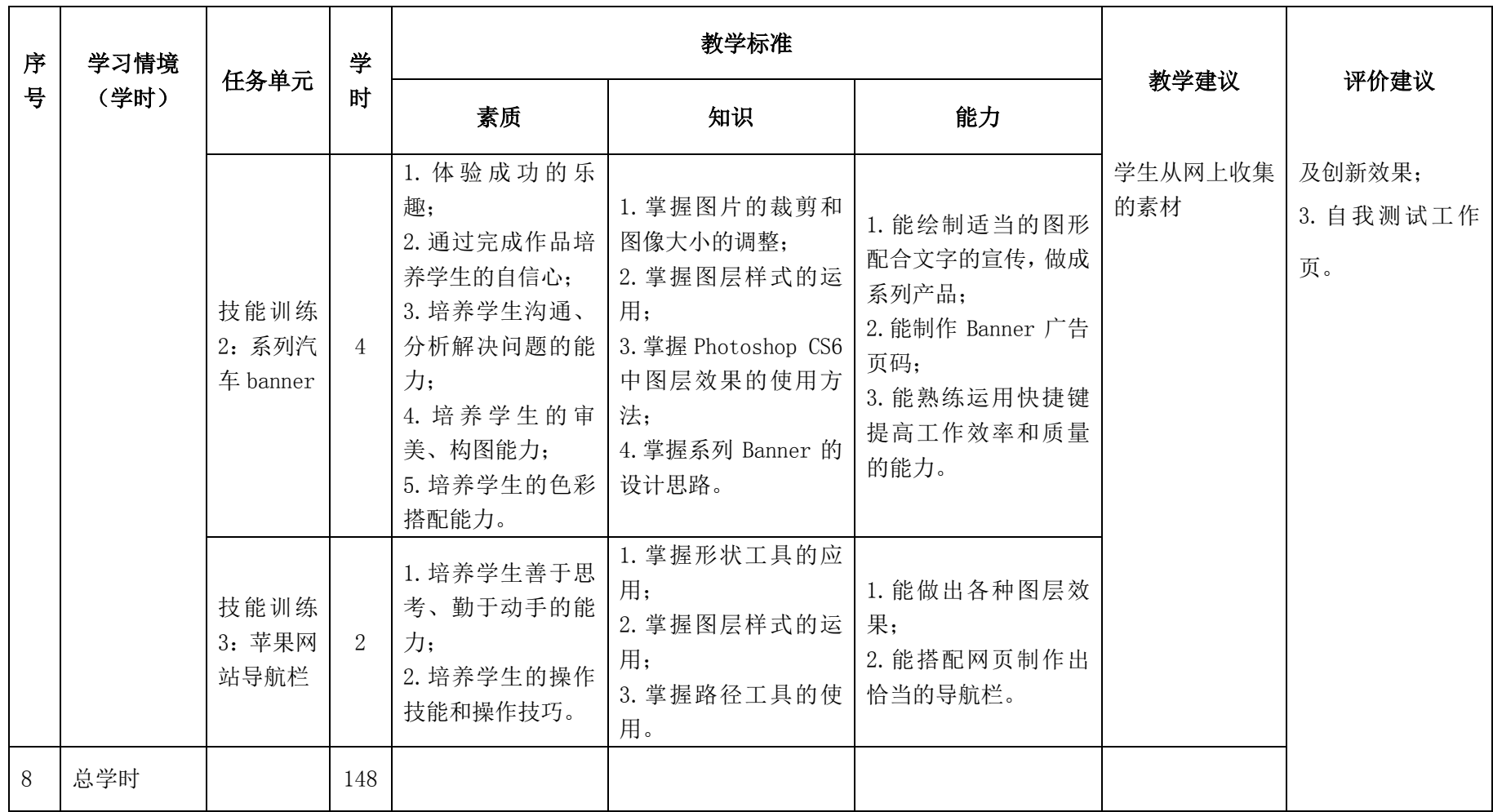

# 三.评价方式(过程评价 70%,结果评价 30%)

建立过程考核与结果考核相结合的方式,过程考核占 70%,结果考核占 30%。

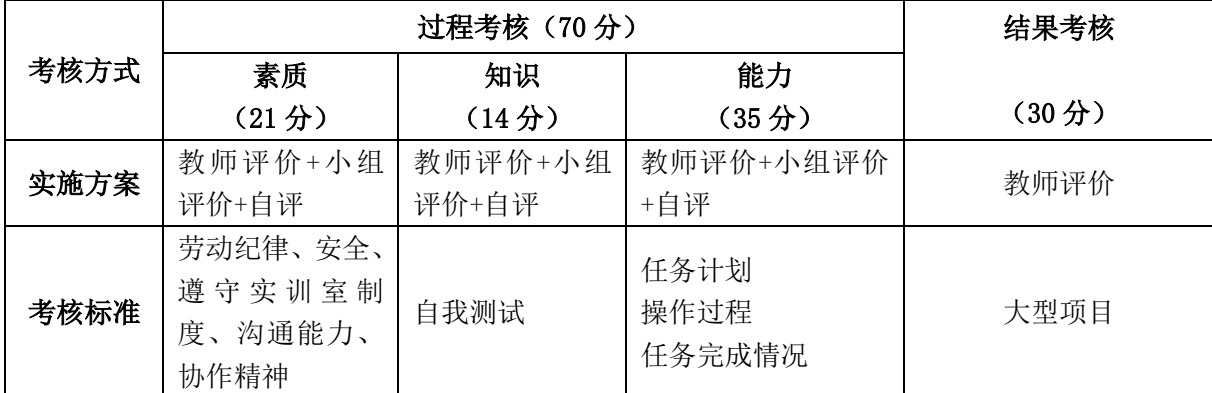

本课程一共考核四个项目,每个项目所占过程考核成绩的比重相同。

\n
$$
\begin{aligned}\n \triangle \vec{x} \colon M &= \frac{1}{n} \sum_{1}^{n} (Q_n + K_n + T_n) + F \\
\n \ddot{x} + \dot{y} + \dot{y} + \dot{z} + \dot{z}
$$

## 四、实施建议

## (一)教材建议

1.《Photoshop 图形图像处理》校本教材,山西省工业管理学校,朱丽敏主编。

2. 《Photoshop CS6 图像制作案例教程》, 人民邮电出版社, 张秒主编

3.《Photoshop CS6 图像处理实用教程》,清华大学出版社,李立新主编。

#### (二)教学建议

1. 在教学过程中采用项目主导、任务驱动的教学模式,通过"情景导入→信息准 备→决策→实施→评价→反思"六个环节,教学全部在动画制作实训室进行,采取理 实一体化的教学模式,实现教学做合一。

2.以小组为单位,3 人一组,发挥教师的主导作用与学生的主体作用。

#### (三)师资建议

1.专任教师

- (1)双师型教师;
- (2)掌握网站建设方向图形图像处理制作方面的相关知识和技能;
- (3)精通 Photoshop CS6 图像处理制作的操作方法,操作流程规范;
- (4)能够采用适当的教学方法为学生进行实训活动示范教学。

2.兼职教师

企业的资深技术人员、长期从事图形图像处理的相关岗位操作人员,可担任相关 学习情境的示范教学及综合实训指导。

3.图形图像处理实训室管理员

- (1)掌握图形图像处理相关标准、知识和技能,并能熟练进行图片制作;
- (2)具有现场指导学生处理图像的操作能力;
- (3)具有设计能力、审美意识;
- (4)具有创新思维能力。

## (四)资源利用

- 1.PPT
- 2.《Photoshop 图形图像处理》素材
- 3.企业通用主题素材

#### (五)教学评价

采取评价主体多元化和评价内容多元化的方式,将教师评价和学生自评、小组互 评相结合,职业素养、专业知识、专业技能相结合,教师在进行考核与评价时,应跟 踪记录学生完成项目的过程,评价学生操作过程及操作结果的标准性、熟练性、完整 性、创新性。

1.《Photoshop 图形图像处理》课程成绩由过程考核和结果考核两部分组成。

(1)过程考核成绩占 70 分:其中素养考核占 30%、知识考核占 20%、技能考核 占 50%;

过程考核题型为选择题和判断题;技能考核为各任务的操作过程和工作页相结合 的考核评定。

(2)结果考核成绩占 30 分

《Photoshop 图形图像处理》结果考核为大型项目考核,以独立完成数码照片处 理、平面广告制作、网页效果图等作品进行考核。

2. 评价方式采用学生自评、小组互评和教师评价的形式,其目的是提高学生自 我评价能力。

# 计算机网络技术专业

# 《计算机网络技术基础》课程标准

一、课程概述

| 课程名称        |                                            | 课程类型   |                           | 教学时间安排      |                      |
|-------------|--------------------------------------------|--------|---------------------------|-------------|----------------------|
| 《计算机网络技术基础》 |                                            | 专业基础课程 |                           | 第二学期, 76 学时 |                      |
| 紧前课程        |                                            | 平行课程   |                           | 紧后课程        |                      |
|             |                                            |        |                           |             | 《综合布线》《WEB 前端设计与制作》  |
|             |                                            |        |                           |             | 《Linux 网络操作系统》《网络管理与 |
|             |                                            |        |                           |             | 配置》                  |
| 课程性质        | 本课程是一门计算机网络技术专业专业基础课程,目的是让学生掌握计算机          |        |                           |             |                      |
|             | 网络的概念和发展, 包括 Internet 网的基本概念和操作方法; 数据通信基础; |        |                           |             |                      |
|             | 计算机网络的体系结构;组建局域网;常用网络功能的使用。通过本课程的学习        |        |                           |             |                      |
|             | 学生能够组建简单的家庭网络、办公网络、会收发与管理电子邮件、下载网络资        |        |                           |             |                      |
|             | 源。培养学生爱岗敬业、维护办公环境的精神。为学习计算机网络专业的后续课        |        |                           |             |                      |
|             | 程打下坚实的基础。                                  |        |                           |             |                      |
| 课程目标        | 素质目标                                       |        | 知识目标                      |             | 能力目标                 |
|             | 1. 培养学生的心理承                                |        | 1. 了解数据通信基础知识             |             | 1. 会制作网线             |
|             | 受能力、吃苦耐劳的                                  |        | 2. 了解计算机网络基础知             |             | 2. 会辨别网络设备           |
|             | 精神和团队合作意识                                  |        | 识                         |             | 3. 能辨别拓扑图类型          |
|             | 2. 激发学生勤奋学习                                |        | 3. 理解网络体系结构               |             | 4. 会制作网络拓扑图          |
|             | 的态度和学习新知的                                  |        | 4. 了解 OSI 参考模型            |             | 5. 能进行 ADSL 宽带设备的    |
|             |                                            |        | 能力,严谨求实、创   5. 掌握计算机网络的组成 |             | 链接                   |
|             | 新的工作作风                                     |        | 6. 掌握常用的网络设备              |             | 6. 会 ADSL 宽带接入的设置    |
|             | 3. 培养良好的心理素                                |        | 7. 掌握结构化布线系统              |             | 方法                   |
|             | 质和职业道德素质                                   |        | 8. 掌握网络拓扑结构               |             | 7. 会无线路由器的链接和        |

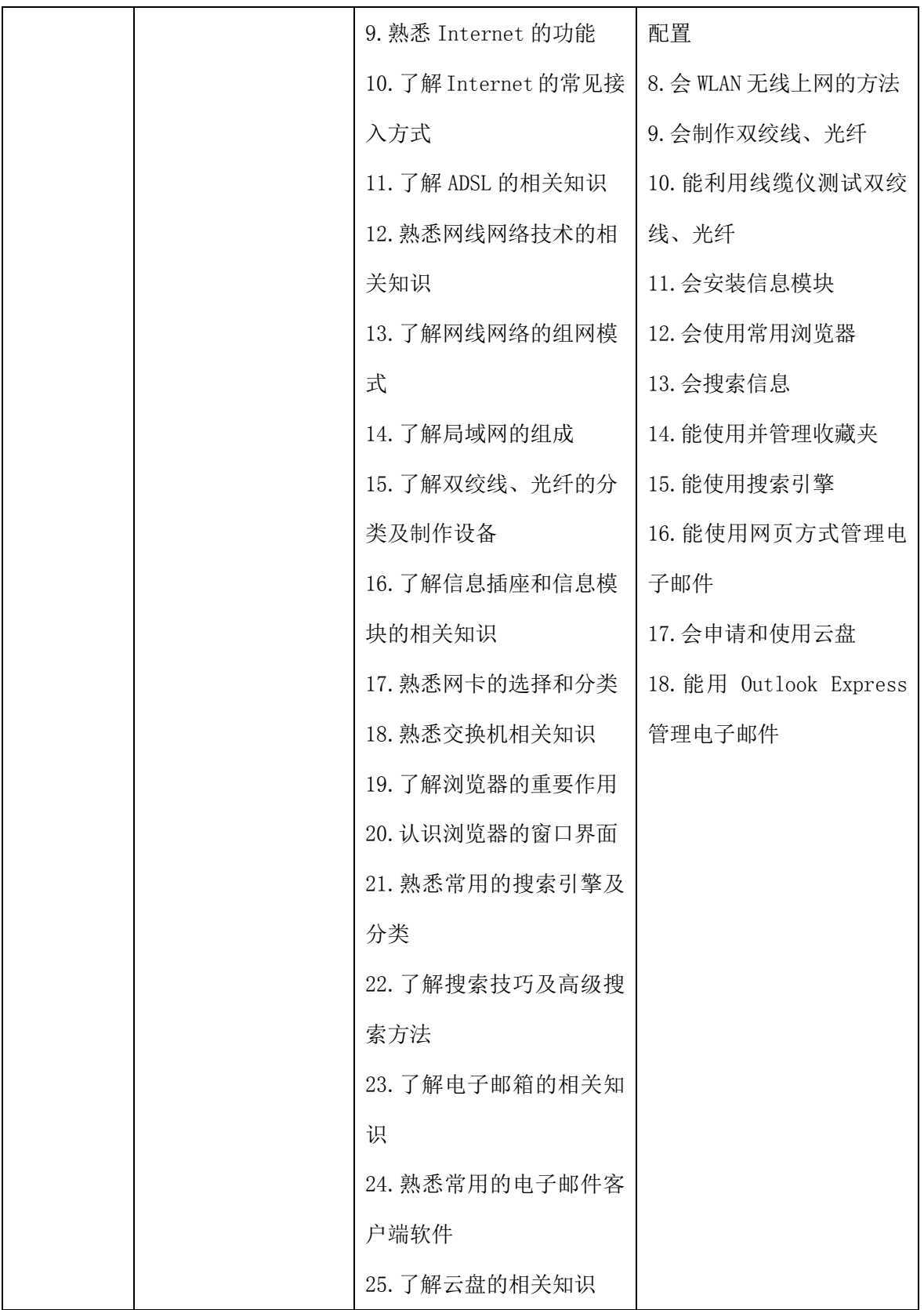

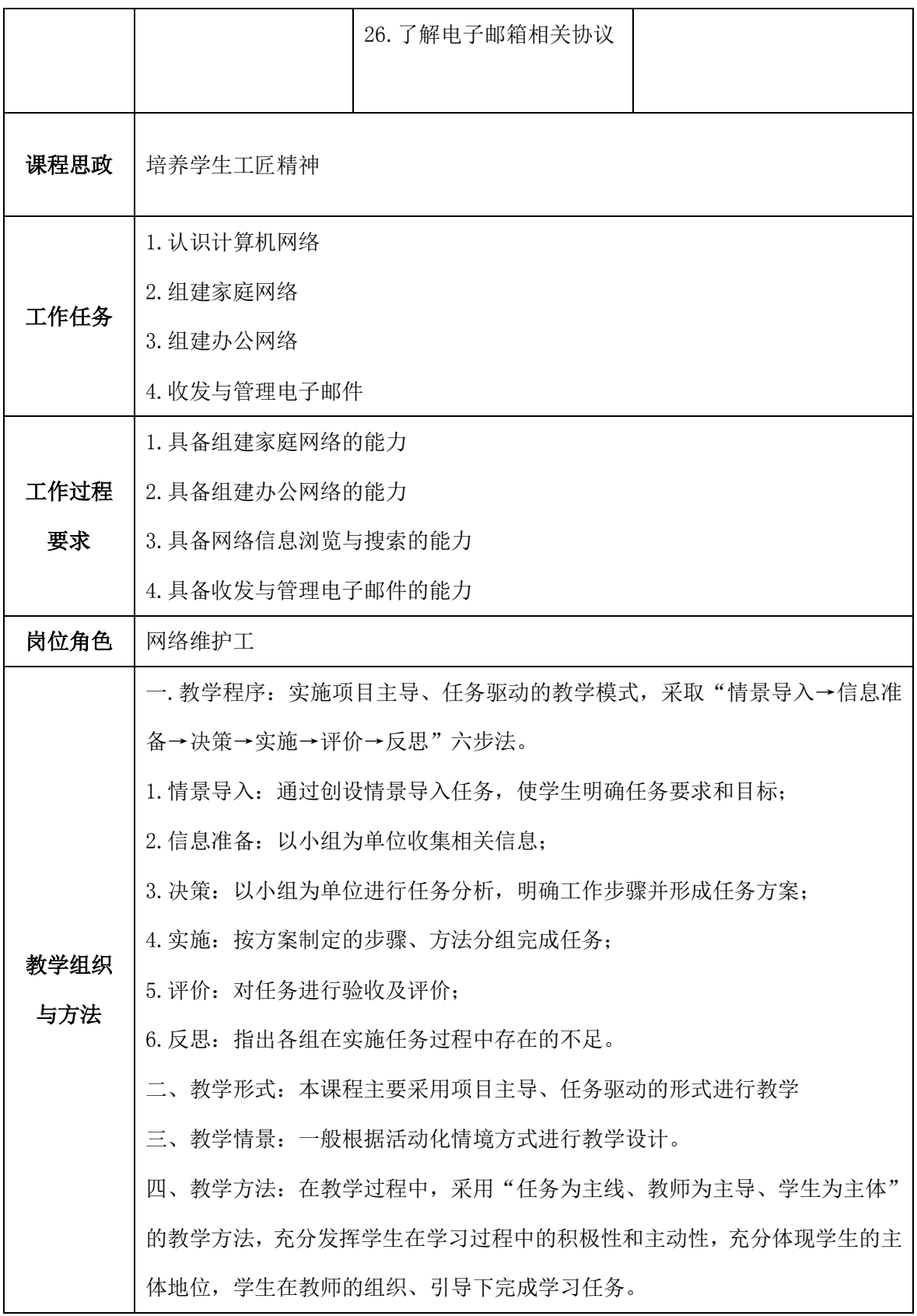

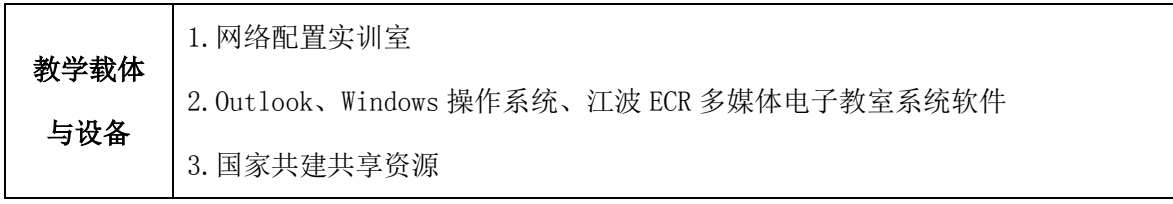

# 二、课程内容

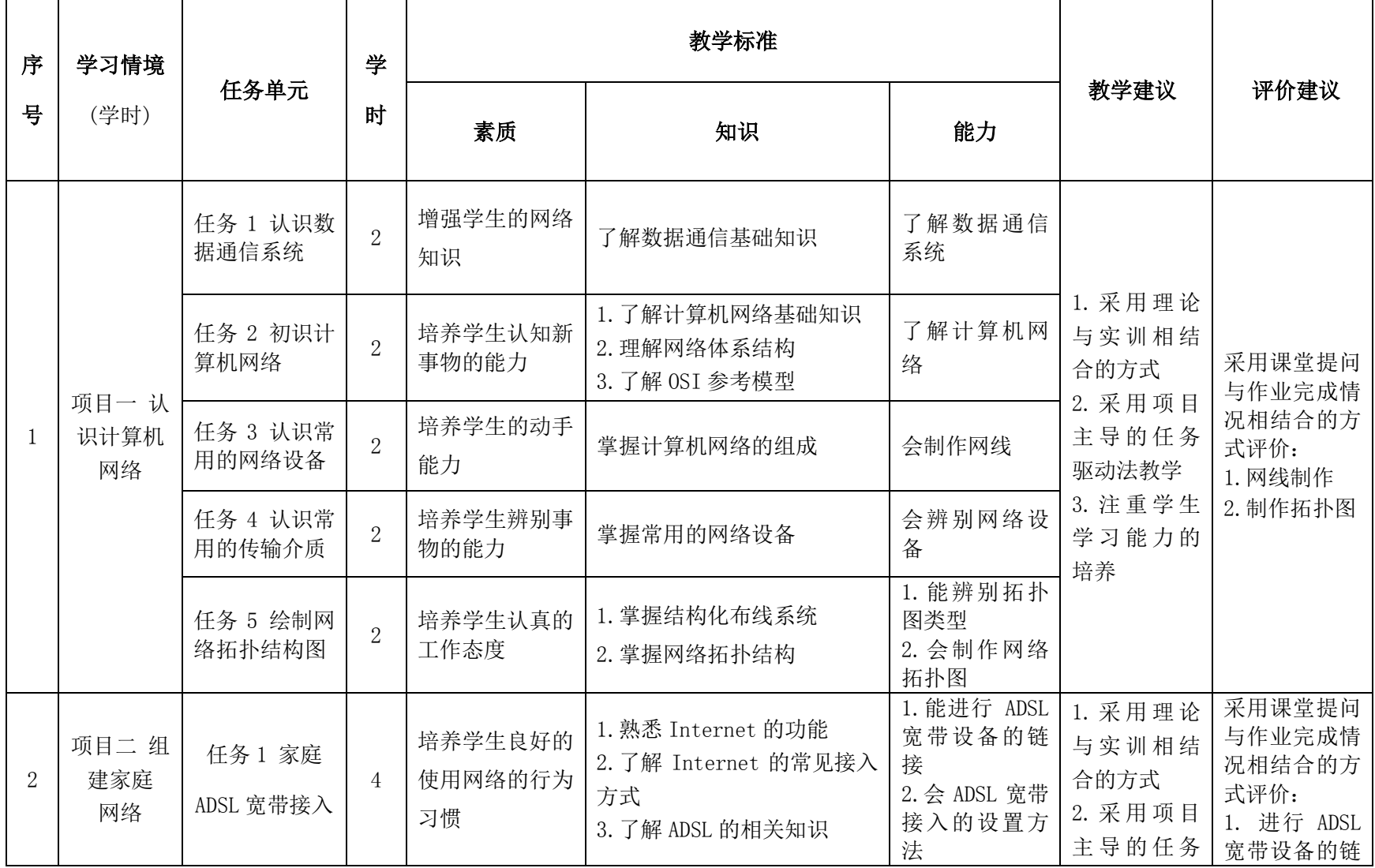

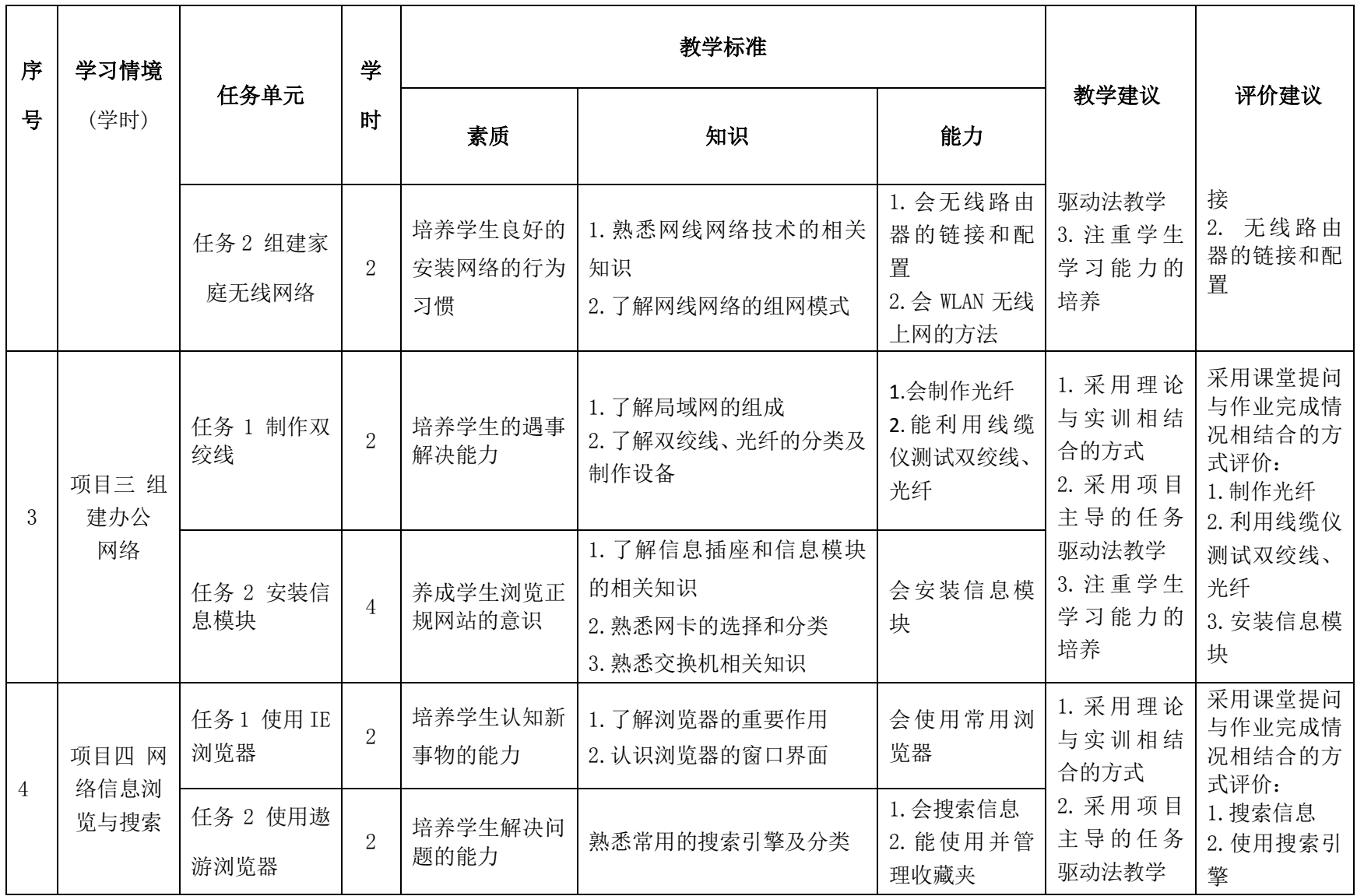

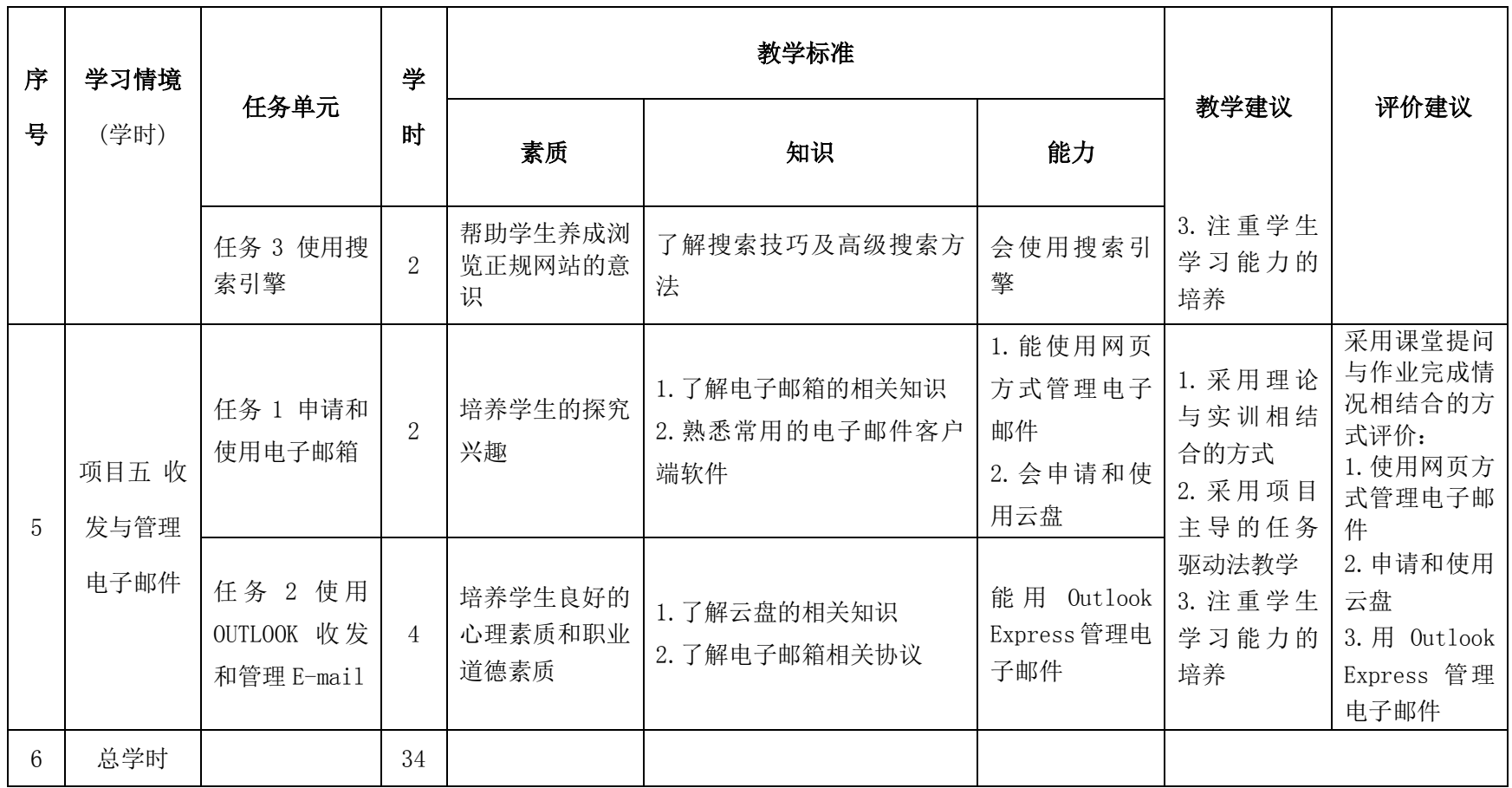

### 三、考核方式

建立过程考核与结果考核相结合的方式,过程考核占 70%,结果考核占 30%。

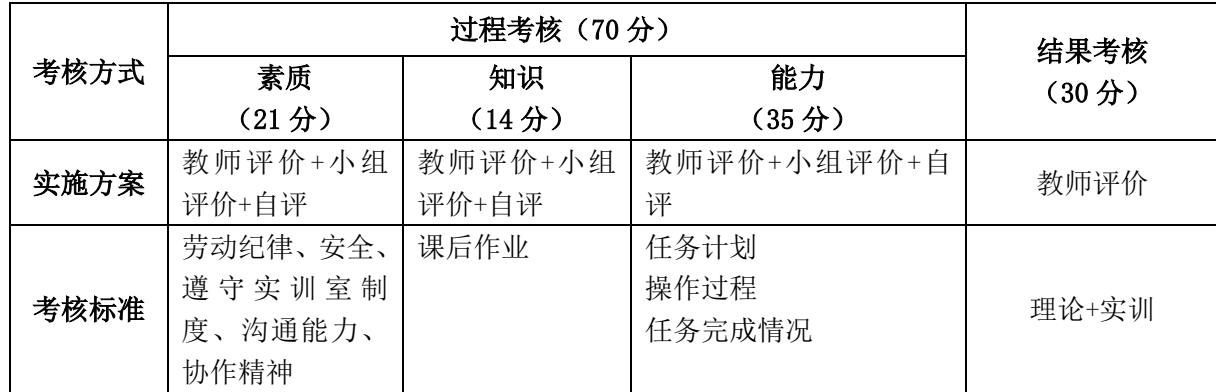

本课程一共考核五个项目,每个项目所占过程考核成绩的比重相同。

$$
\triangle \overrightarrow{X}:\;M=\frac{1}{n}\sum_{1}^{n}(Q_{n}+K_{n}+T_{n})+F
$$

其中: M—总成绩;

*n* —项目(任务)数;

*Q* —职业素养;

*K* —专业知识;

*T* —专业技能;

*F* — 期末考核。

## 四、实施建议

#### (一)教材建议

1.《计算机网络技术基础与应用》 科学出版社 李勤俭主编

#### (二)教学建议

1.在教学过程中,采用项目主导、任务驱动式教学方法,选取企业真实项 目为载体安排和组织教学活动,采用教师讲解—学生练习—教师指导一综合评价 一课后练习的形式,教师通过指导学生完成完整的项目来培养学生的职业素质和 技能,教学全部在计算机机房进行,采取理实一体化的教学模式。

2.在教学过程中,采用"任务为主线、教师为主导、学生为主体"的教学 方法,充分发挥学生在学习过程中的积极性和主动性,充分体现学生的主体地位, 学生在教师的组织、引导下完成学习任务。

#### (三)师资建议

1.专任教师

(1)双师型教师;

(2)掌握计算机网络方向的相关知识和技能;

(3)能够采用适当的教学方法为学生进行实训活动示范教学。

2.兼职教师

企业的资深技术人员、长期从事企业网络维护操作人员,可担任相关学习情 境的示范教学及综合实训指导。

3.网络配置实训室管理员

(1)掌握计算机网络技术相关标准、知识和技能;

(2)具有现场指导学生处理网络突发问题的能力;

(3)具有熟练操作能力。

#### (四)资源利用

1. 8 组实训设备, 每组含 1 台二层交换机、1 台三层交换机、2 台路由器、 4 台计算机。

2.国家共建共享资源

#### (五)教学评价

采取评价主体多元化和评价内容多元化的方式,将教师评价和学生自评、小 组互评相结合,职业素养、专业知识、专业技能相结合,教师在进行考核与评价 时,应跟踪记录学生完成项目的过程,评价学生操作过程及操作结果的标准性、 熟练性、完整性、创新性。

1.《计算机网络技术基础》课程成绩由过程考核和结果考核两部分组成。

(1) 过程考核成绩占 70 分: 期中素养考核占 30%、知识考核占 20%、技能 考核占 50%;

过程考核题型为单选、多选和判断题,依据综合布线相关标准出题;技能考 核为各任务的操作过程和工作页相结合的考核评定。

(2)结果考核成绩占 30 分

《计算机网络技术基础》结果考核为大型项目考核,以网络知识进行考核评 定。

2. 评价方式采用学生自评、小组评价和教师评价的形式,其目的是提高学 生自我评价能力。

62

# 计算机网络技术专业

# 《网络施工图制作》课程标准

# 一、课程描述

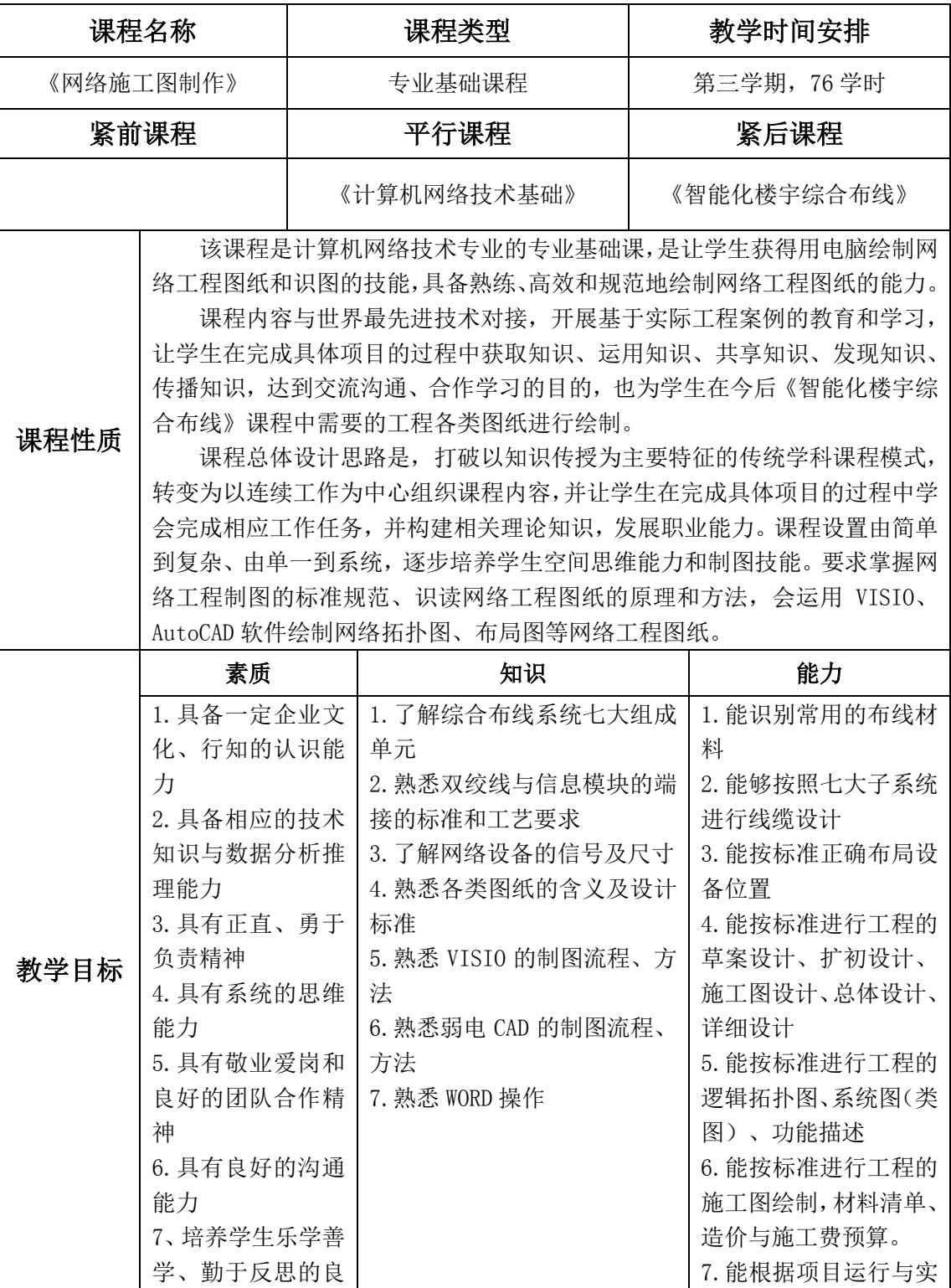

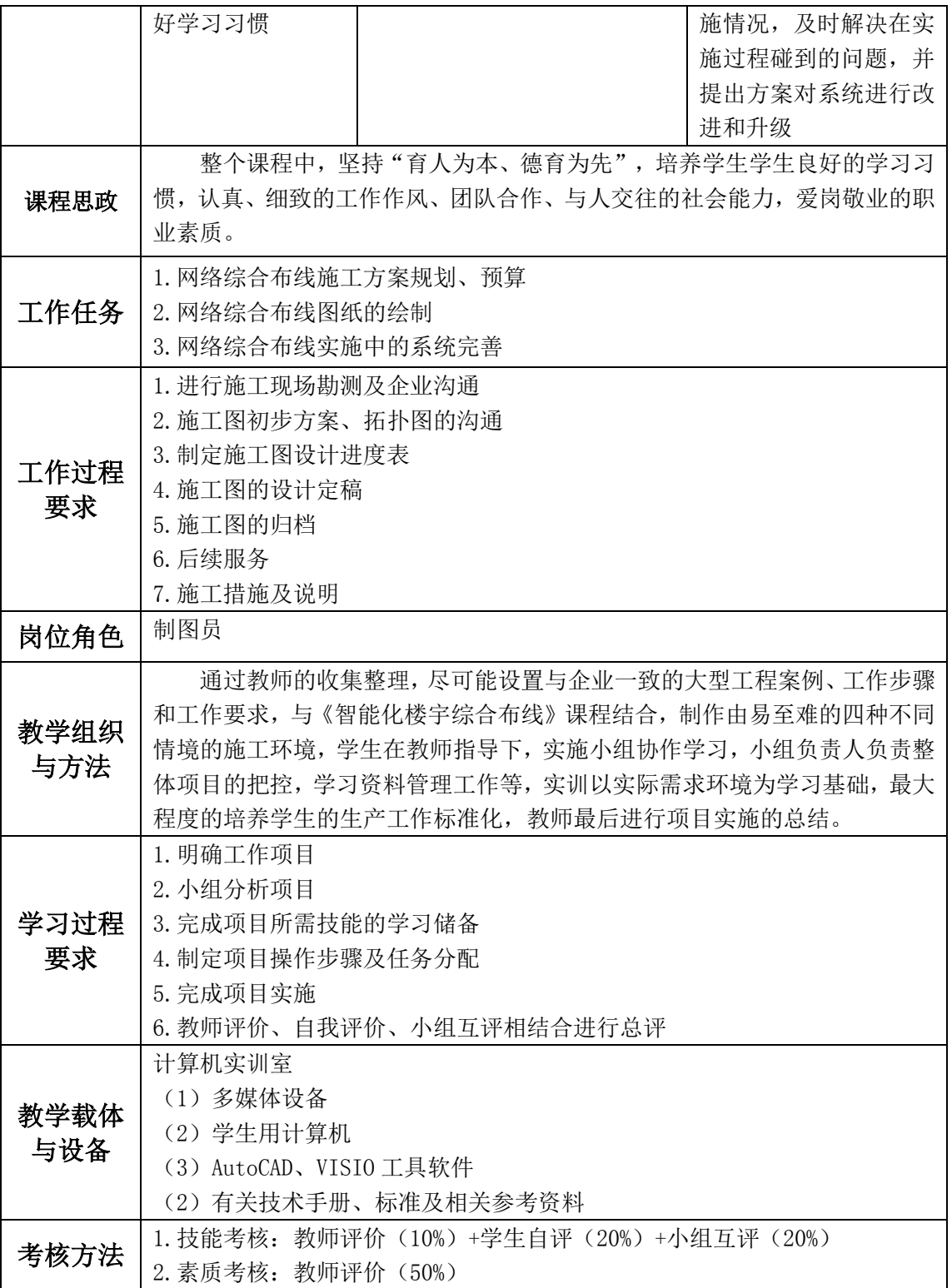

# 二、课程教学设计

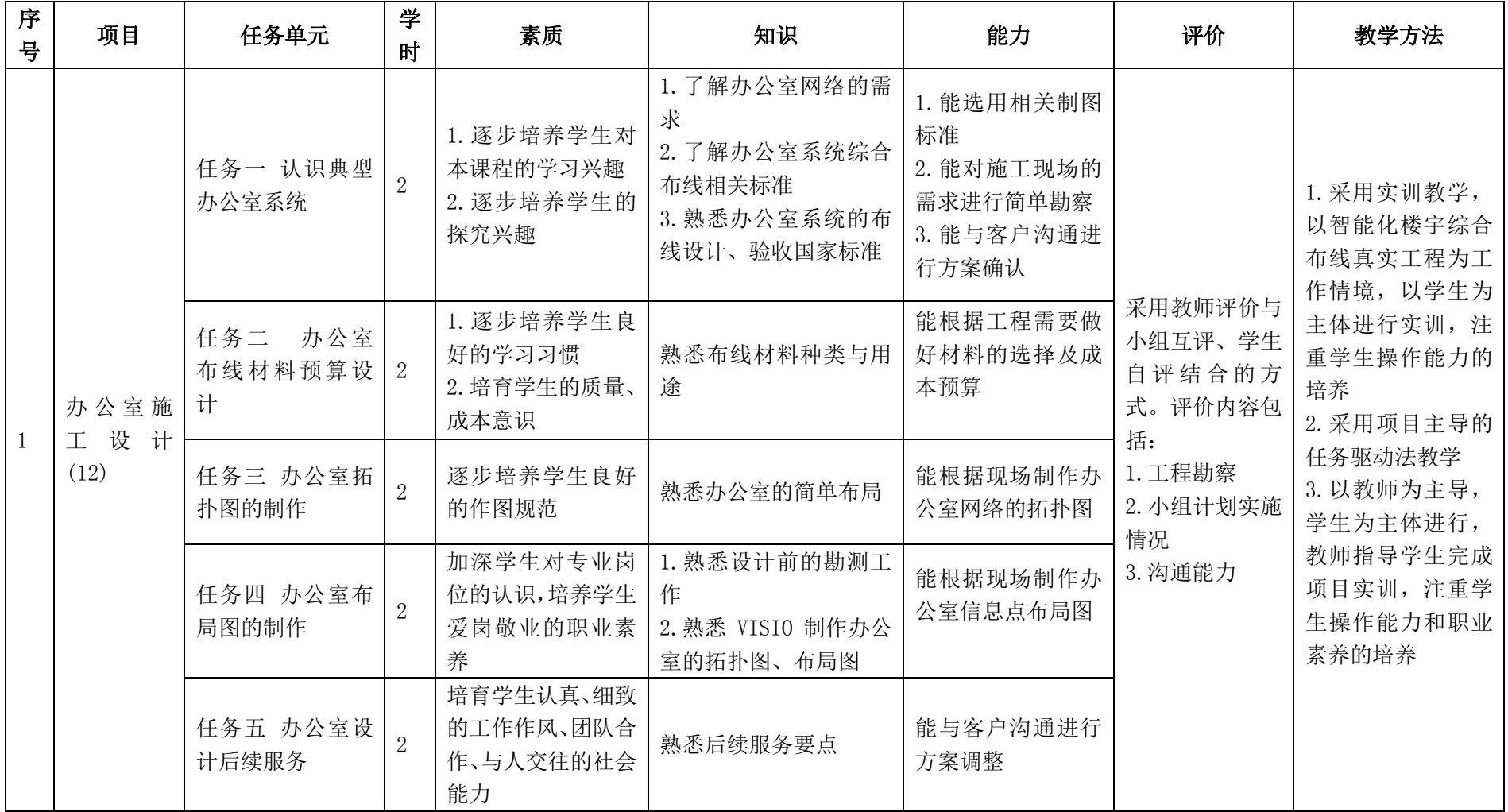

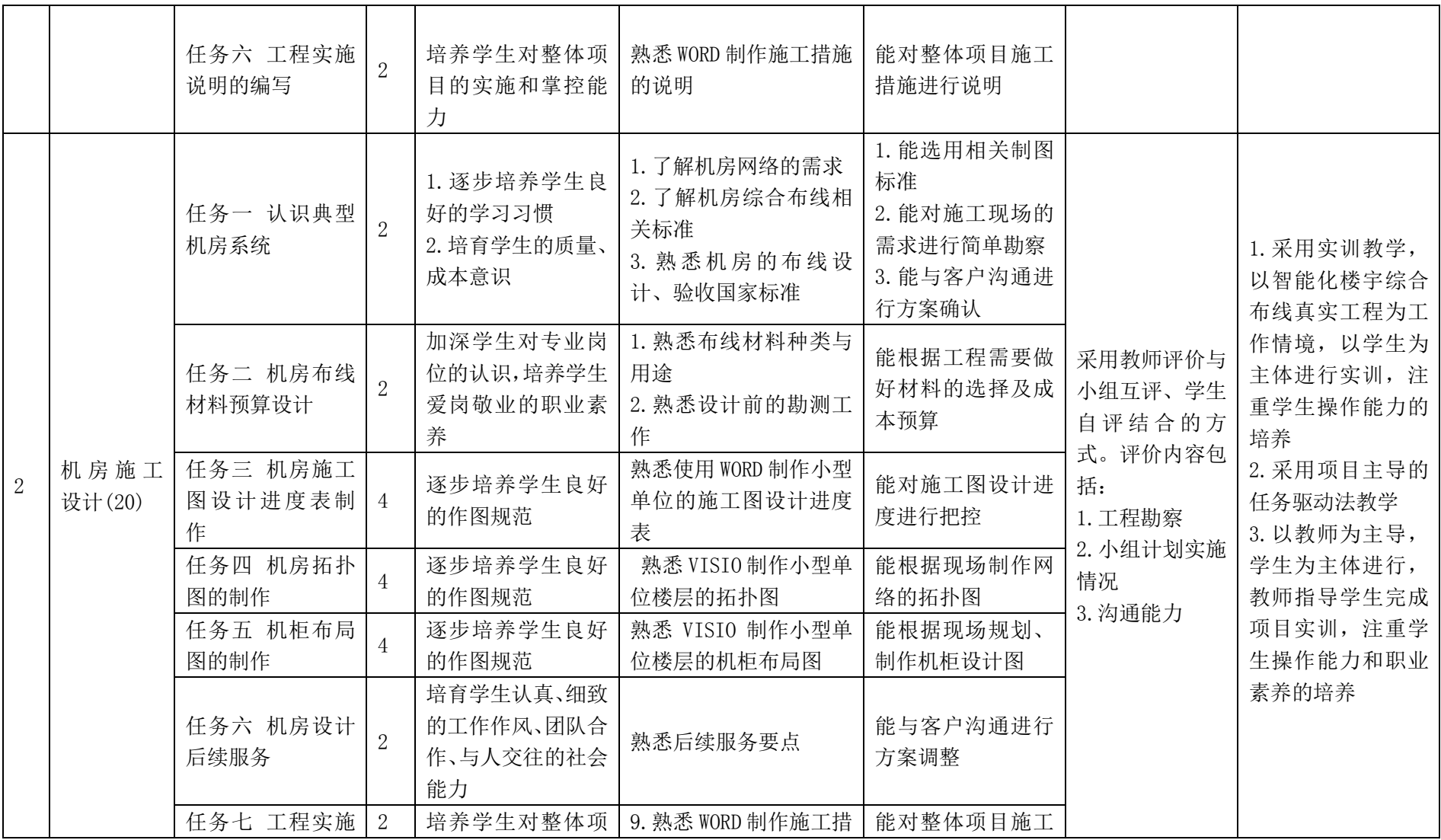

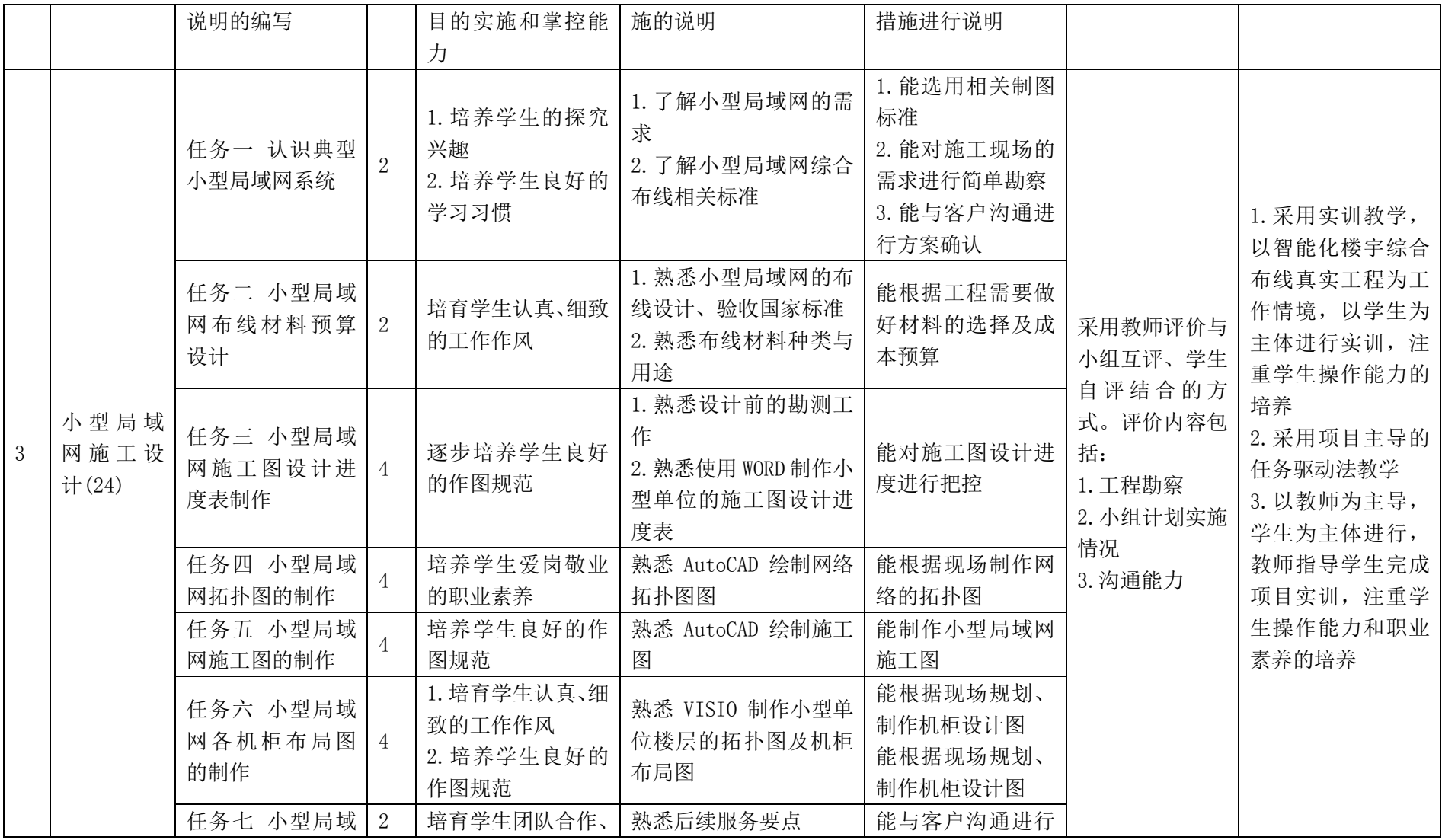

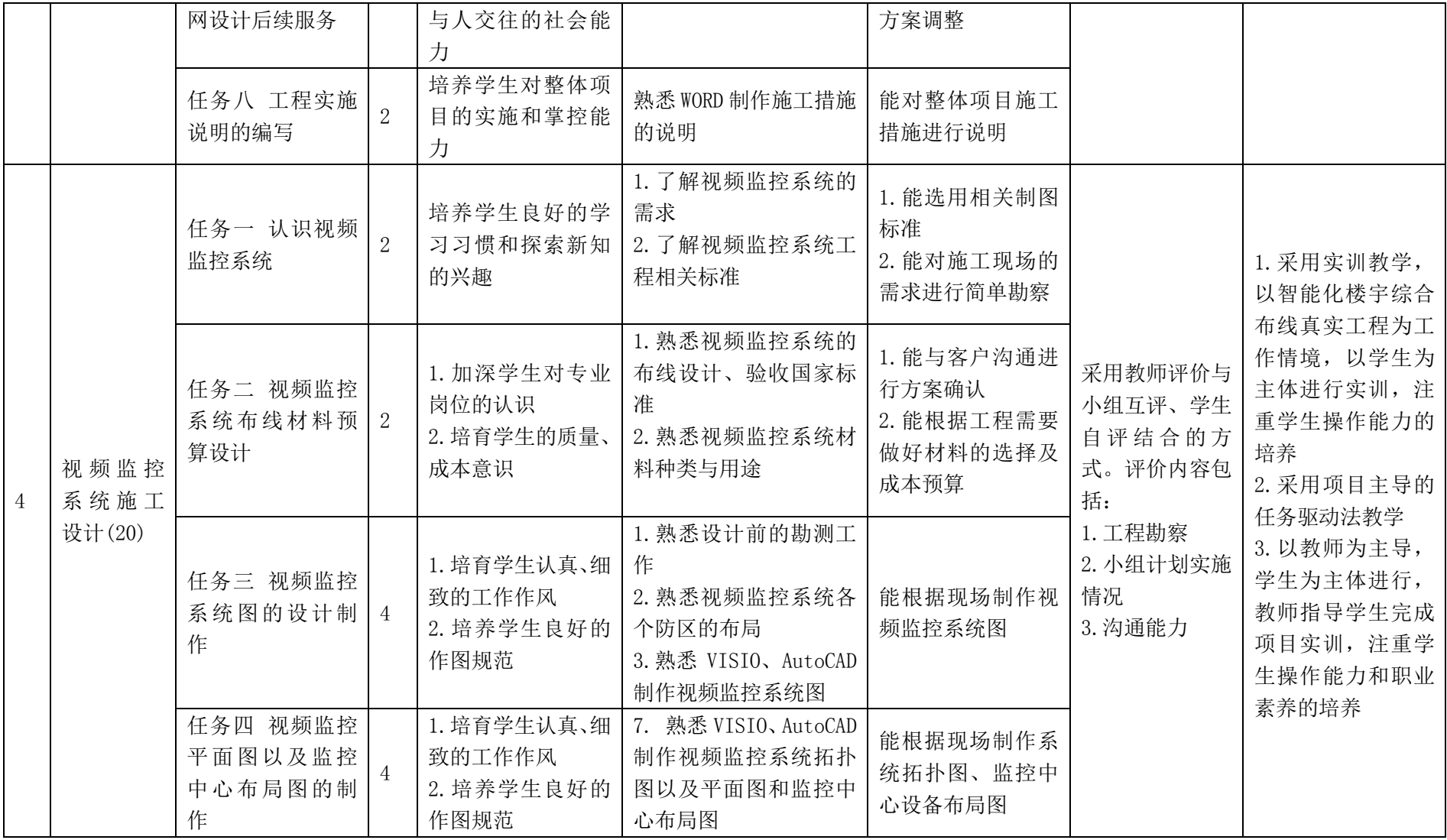

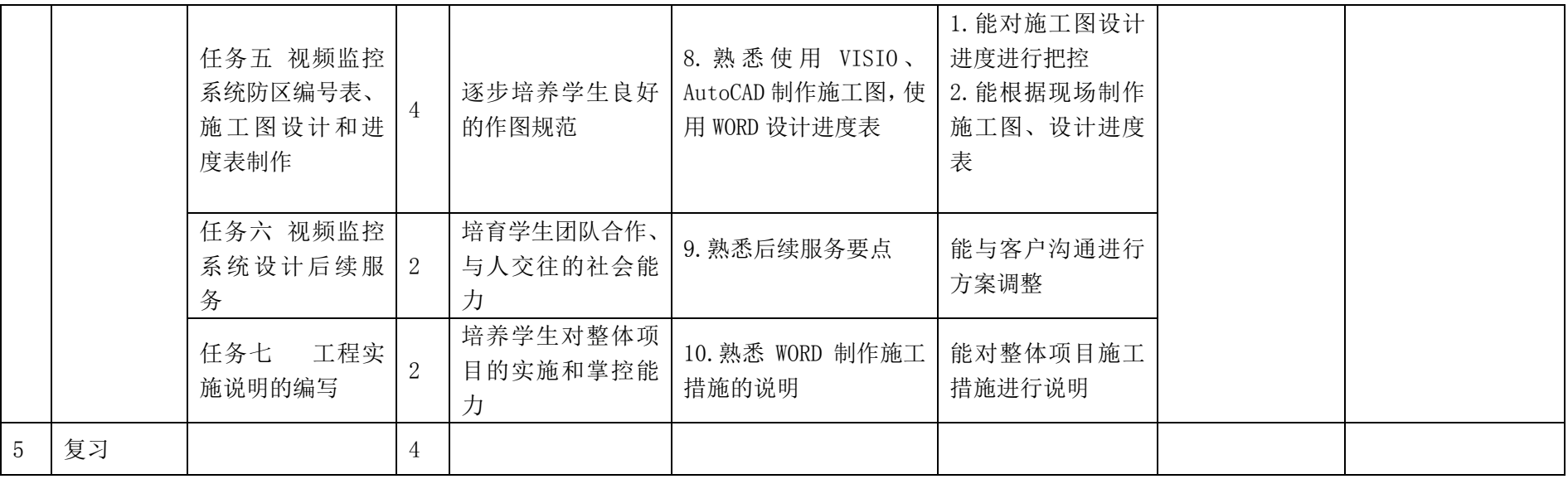

# 三、任务单元划分

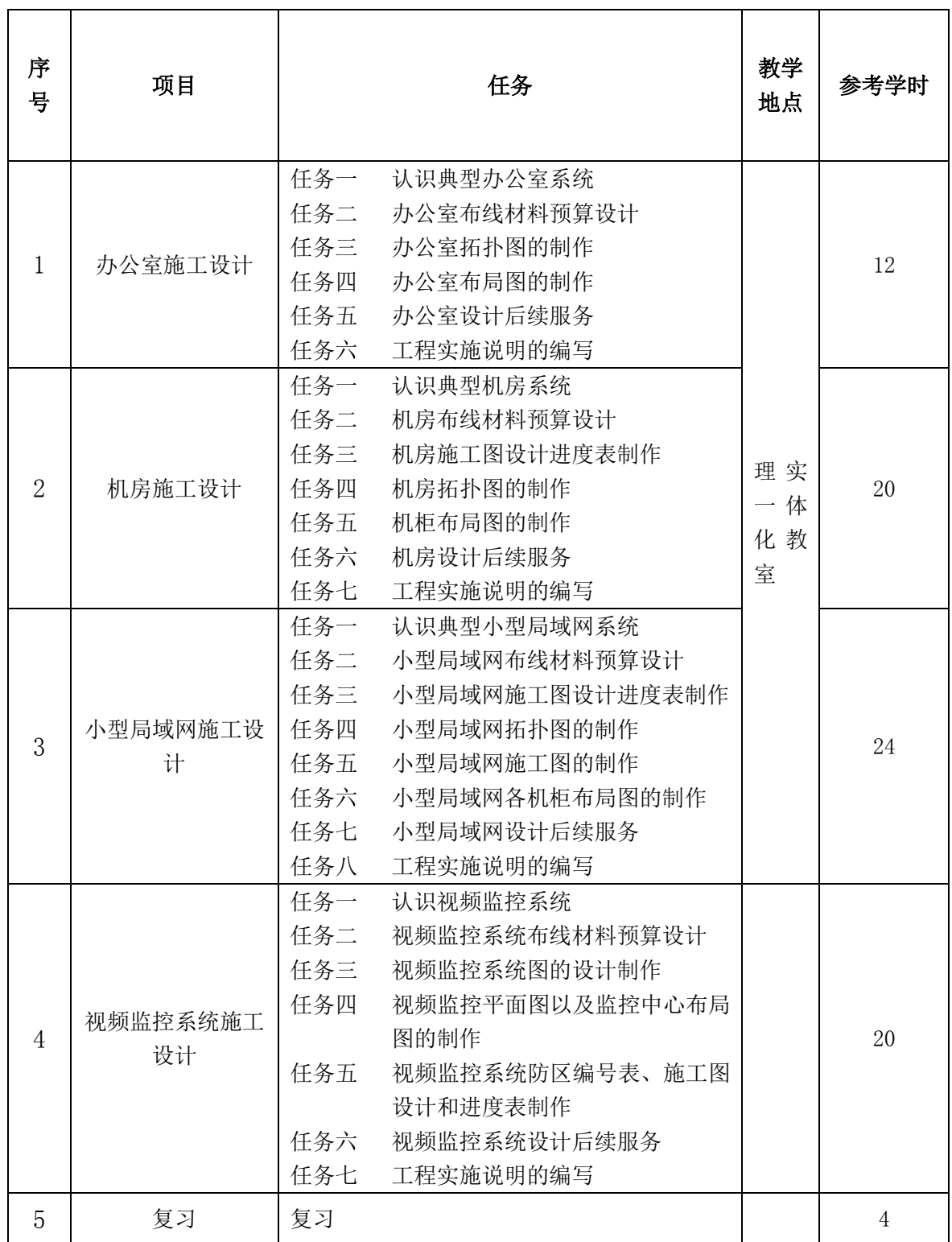

### 四、考核方式

本课程采用过程性考核。

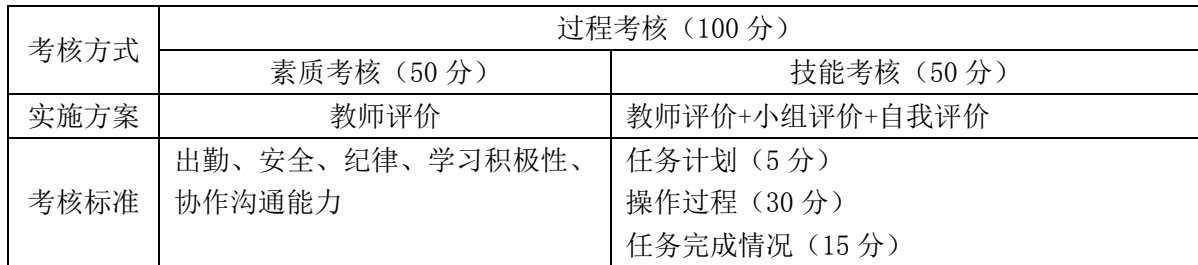

## 五、实施建议

#### (一)教材建议

1.必须依据本课程标准选用教材,教材应充分体现任务引领、实践导向课程的设 计思想。

2.教材的项目应以实际工程项目为载体,增加实践内容,强调理论在实践过程中 的应用。

3.教材应图文并茂,提高学生的学习兴趣,加深学生对过程控制、组织与管理的 认识和理解。教材表达必须精炼、准确、科学。

4.教材内容应体现先进性、通用性、实用性,要将合理的制图设计与管理新技术、 新方法、新成果及时地纳入教材,使教材更贴近本专业的发展和实际需要。

#### (二)教学建议

1.在教学过程中,采用项目主导、任务驱动式教学方法,选取企业真实项目为载 体安排实训内容,确保制图与后期的综合布线课程相结合,教学全部在理实一体化的 实训室进行,教学内容按照整体项目情境进行实施,项目完成后进行综合评分。

2.在教学过程中,采用"任务主线、教师主导、学生主体"的教学方法,充分发 挥学生在学习过程中的积极性和主动性,充分体现学生的主体地位,学生在教师的组 织、引导下完成学习任务。注重培养学生的团队意识、课程兴趣和学生动手能力训练。

#### (三)师资建议

主讲教师一名,具备双师资格

#### (四)资源利用

本课程全部在计算机实训室完成,注重培养学生动手能力,增强师生间的互动交

流,激发了学生参与的积极性、主动性,全程构建素质和技能培养框架,丰富实践教 学环节,提高教学质量。确保整体布线工程的完整性,在施工图设计完成后学生可以 在下一学期使用图纸进行布线施工。

### (五)教学评价

以学生的总成绩为评价标准,结合素养和能力的综合评价。

1.采用教师评价、小组互评、学生自评相结合的模式。

2.注重学生职业素质.岗位技能和专业知识的综合性评价,着重学生的综合素质。

3.注重学生职业素养.创新能力的培养,对具有优秀素养和技能的学生应予以特 别鼓励。
# 计算机网络技术专业

# 《云计算》课程标准

一、课程概述

| 课程名称           |                                       | 课程类型  |                      | 教学时间安排     |                 |  |  |
|----------------|---------------------------------------|-------|----------------------|------------|-----------------|--|--|
| 《云计算》          |                                       | 专业核心课 |                      | 第五学期, 76学时 |                 |  |  |
| 紧前课程           |                                       |       | 平行课程                 |            | 紧后课程            |  |  |
| 《Linux 网络操作系统》 |                                       |       |                      |            |                 |  |  |
|                | 《云计算》课程是计算机网络技术专业实践操作性非常强的专业核心课,以小    |       |                      |            |                 |  |  |
| 课程性质           | 组合作的方式在实训室里教授该门课程,通过小组合作为学生创造交流互动的机   |       |                      |            |                 |  |  |
|                | 会,本课程以工作任务导向为总体思路设计教学内容,使学生了解云计算的基础知  |       |                      |            |                 |  |  |
|                | 识,了解虚拟化技术及工作原理,掌握服务器的功能及结构、虚拟机的创建、虚拟  |       |                      |            |                 |  |  |
|                | 桌面技术、虚拟服务器技术、能够进行云桌面项目实施, 从而培养学生勤劳诚信、 |       |                      |            |                 |  |  |
|                | 团队协作、工程配合、安全意识、成本意识和沟通交流等职业素养,培养学生的工  |       |                      |            |                 |  |  |
|                | 匠精神及社会主义核心价值观。                        |       |                      |            |                 |  |  |
|                | 素质目标                                  |       | 知识目标                 |            | 能力目标            |  |  |
|                | 1. 具有规范、条理的设备调                        |       | 1. 了解云计算的概念;         |            | 1. 能够进行虚拟主机的安   |  |  |
|                | 试能力;                                  |       | 2. 了解桌面虚拟化的优         |            | 装;              |  |  |
| 教学目标           | 2. 具有良好的分析问题、解                        |       | 势;                   |            | 2. 能够进行虚拟机的安装;  |  |  |
|                | 决问题的能力;                               |       | 3. 了解服务器的磁盘阵         |            | 3. 能够进行活动目录的安   |  |  |
|                | 3. 具有沟通和团队协作能                         |       | 列;                   |            | 装;              |  |  |
|                | 力;                                    |       | 4. 掌握 vmware vsphere |            | 4. 能够进行数据库的安装:  |  |  |
|                | 4. 具有科学、严谨的工作态   虚拟化的架构;              |       |                      |            | 5. 能够进行 vcenter |  |  |
|                | 度,良好的敬业精神和创新                          |       | 5. 掌握 vsphere 不同组件   |            | server 的安装;     |  |  |
|                | 精神;                                   |       | 的基本功能;               |            | 6. 能够进行标准交换机和   |  |  |
|                |                                       |       |                      |            |                 |  |  |

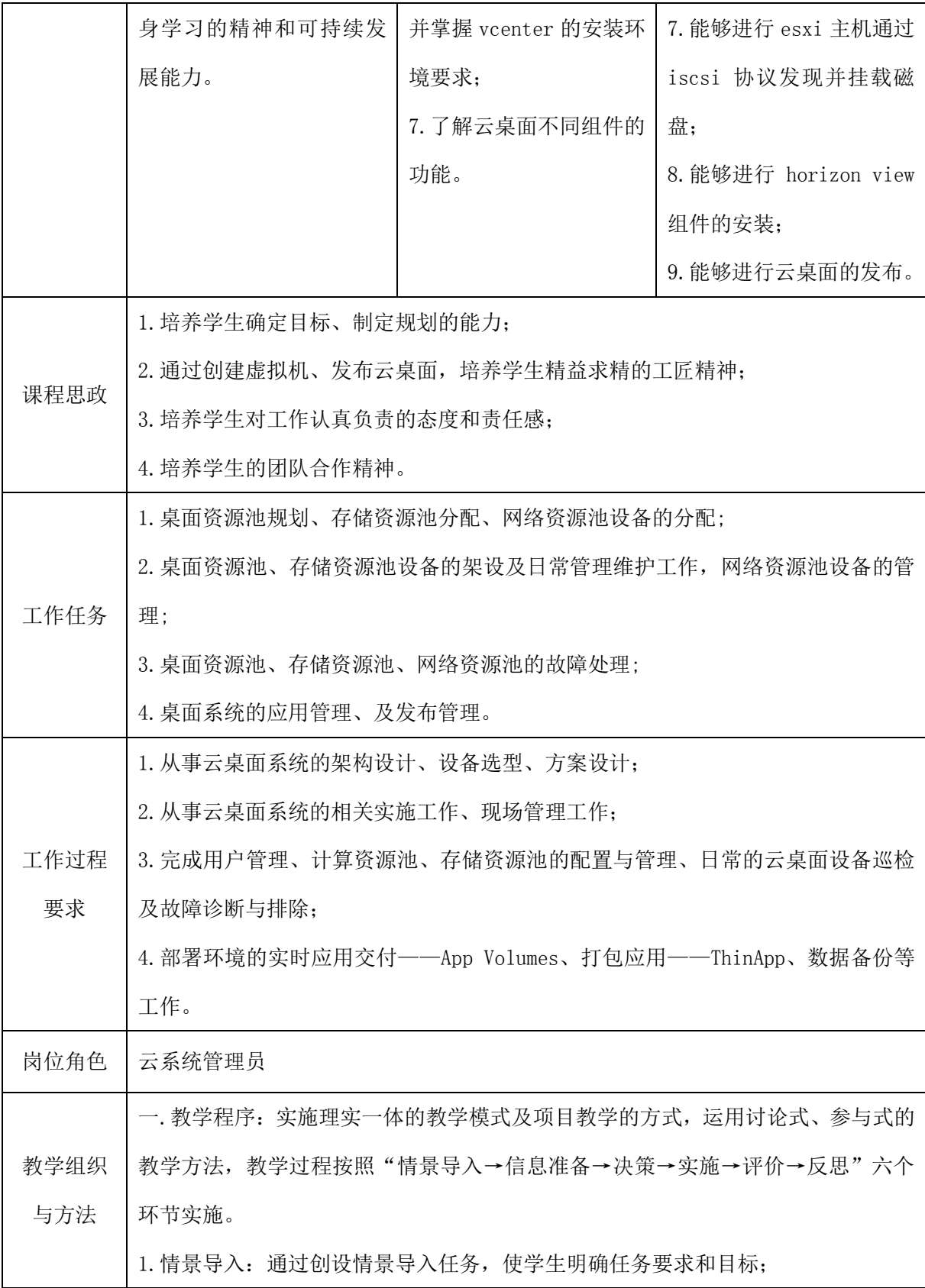

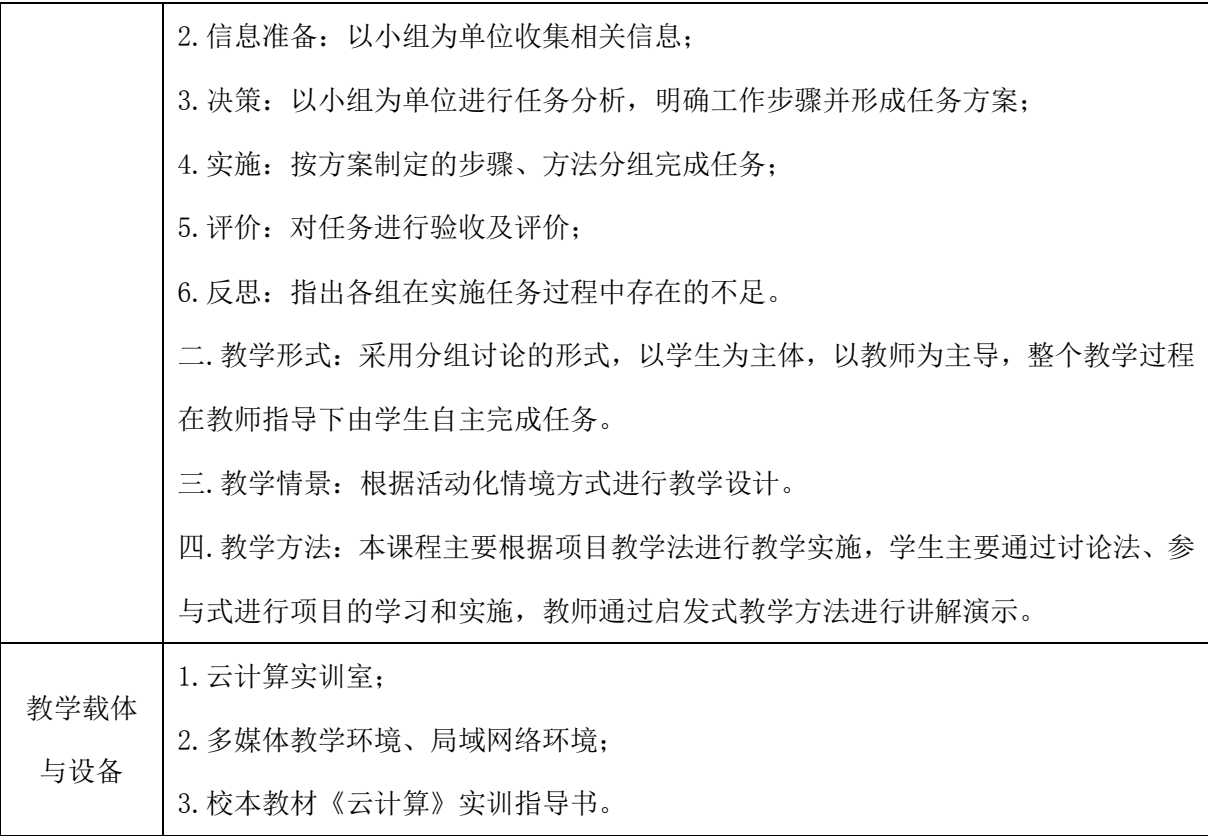

## 二、课程内容

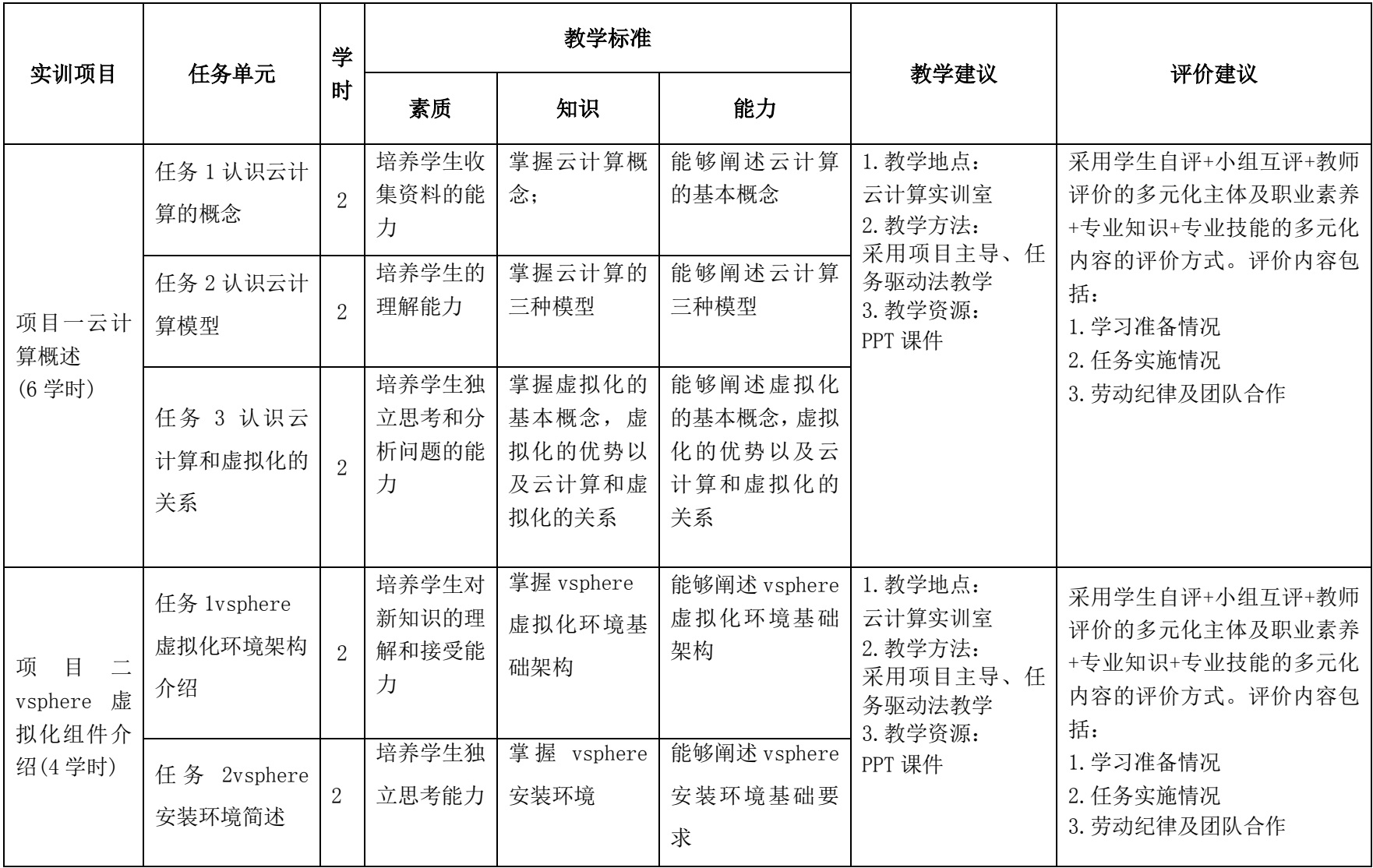

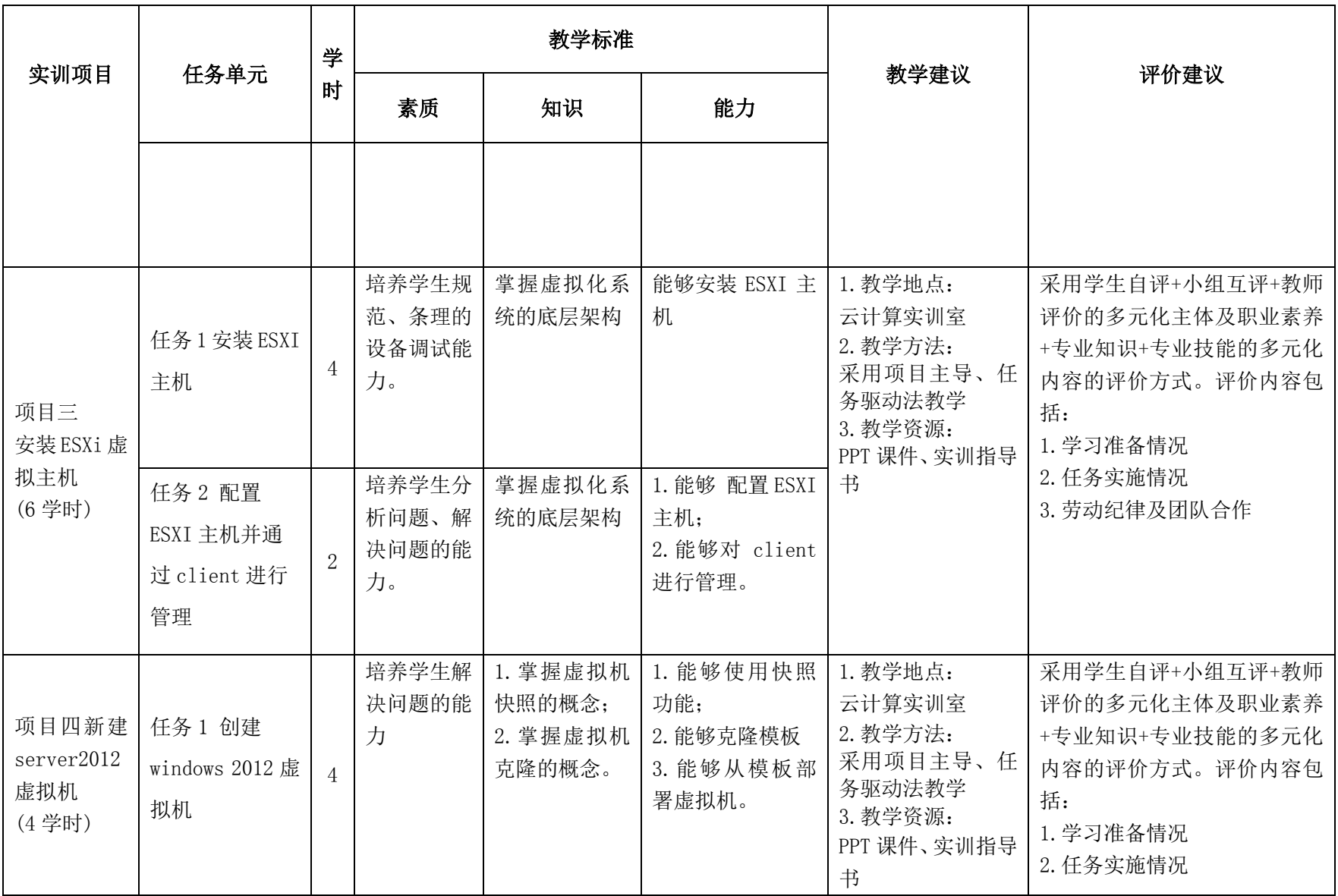

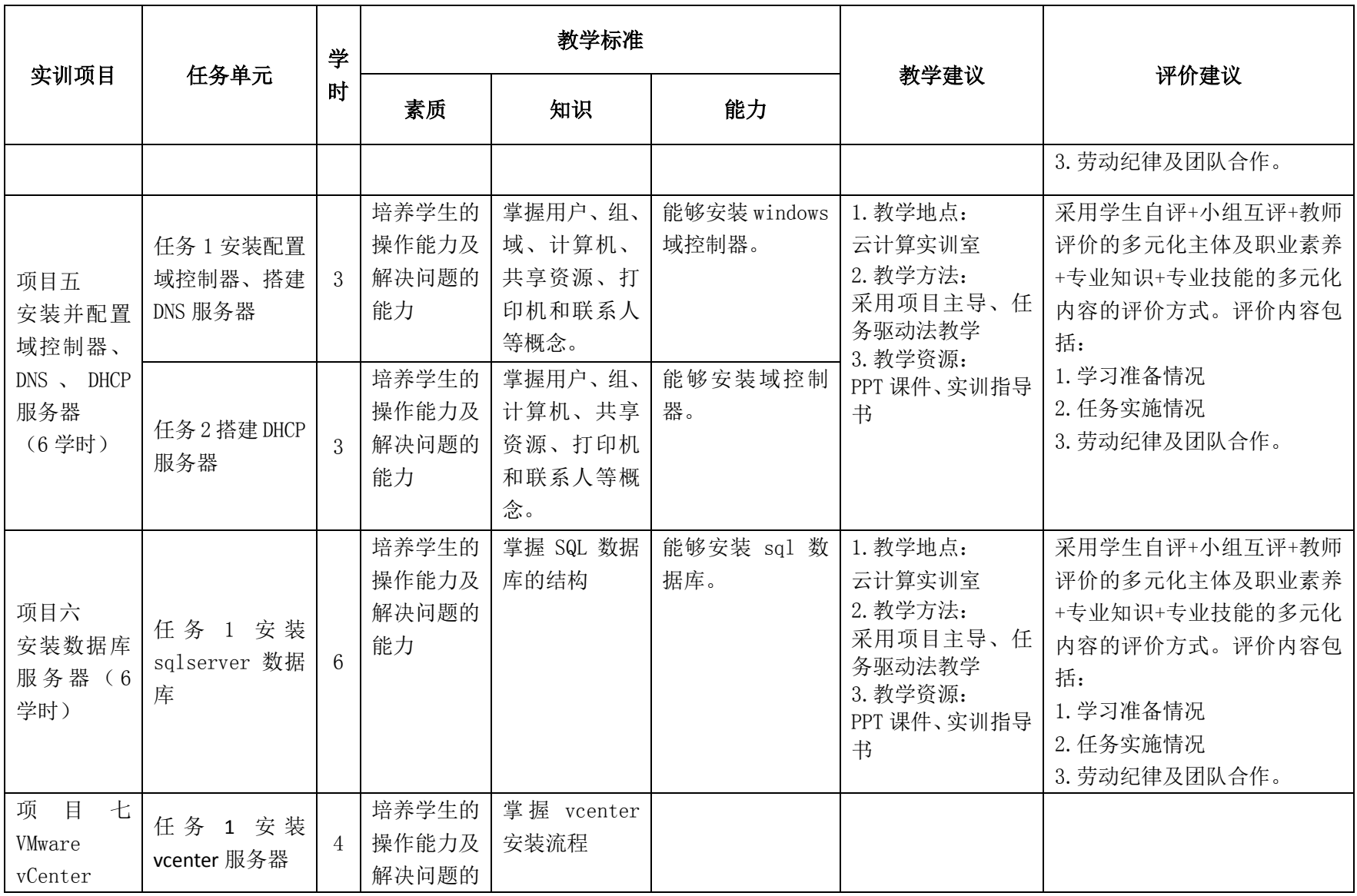

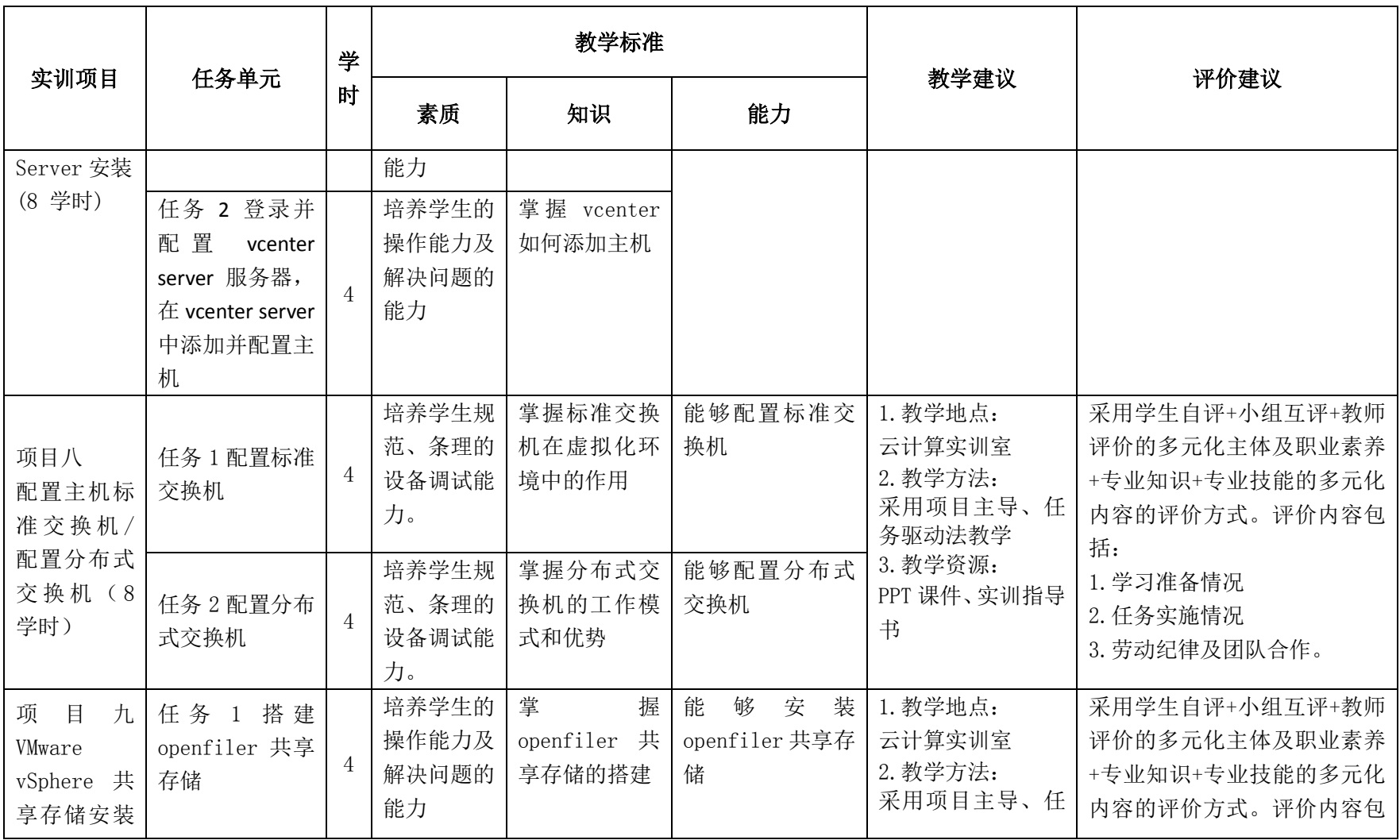

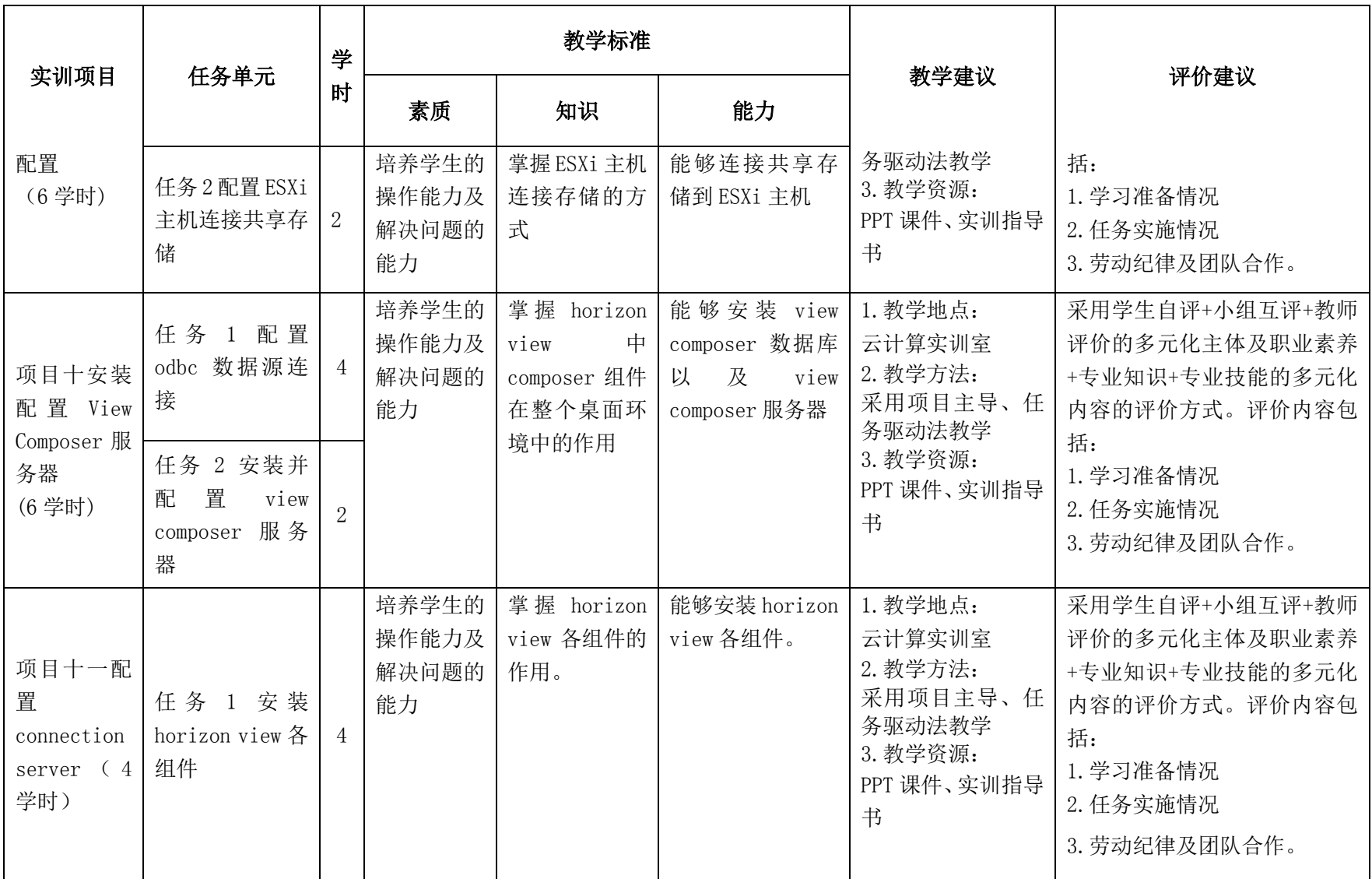

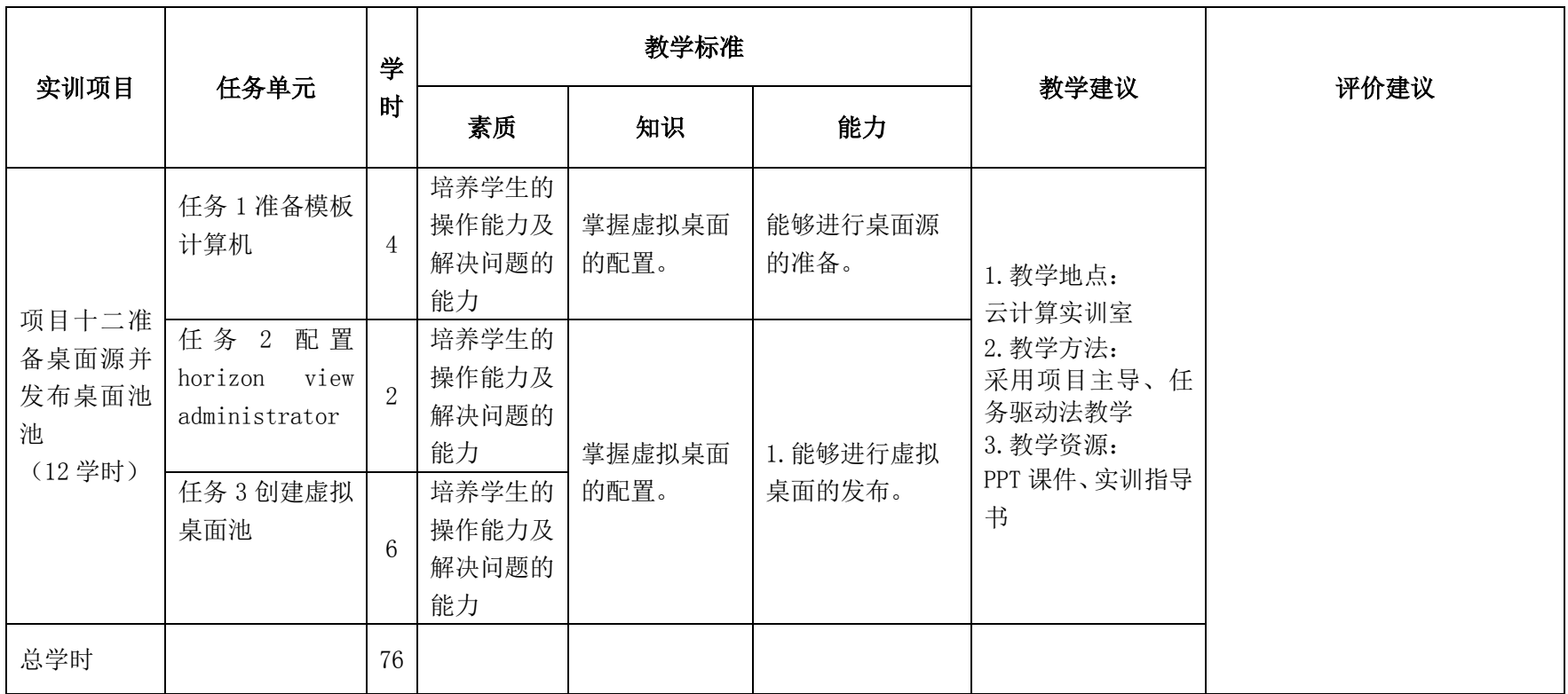

## 三.评价方式(过程评价 70%,结果评价 30%)

建立过程考核与结果考核相结合的方式,过程考核占 70%,结果考核占 30%。每 个项目的评分标准在工作页中详细制定。

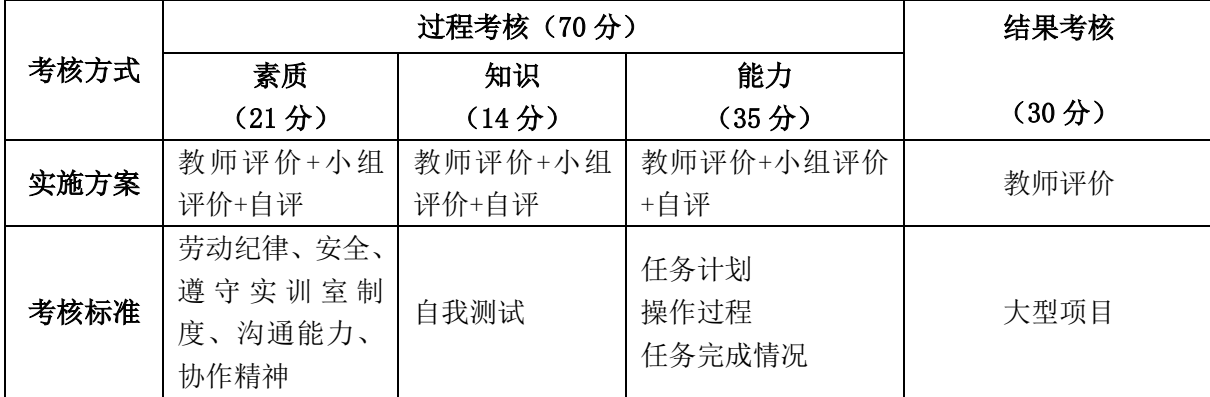

本课程一共考核四个项目,每个项目所占过程考核成绩的比重相同。

\n 
$$
\Delta \vec{x} = M - \frac{1}{n} \sum_{1}^{n} (Q_{n} + K_{n} + T_{n}) + F
$$
\n

\n\n  $\vec{A} + \vec{B} = M - \vec{B}$ \n

\n\n  $\vec{B} = M - \vec{B}$ \n

\n\n  $\vec{C} = M$ \n

\n\n  $\vec{C} = M$ \n

\n\n  $\vec{C} = M$ \n

\n\n  $\vec{C} = M$ \n

\n\n  $\vec{C} = M$ \n

\n\n  $\vec{C} = M$ \n

\n\n  $\vec{C} = M$ \n

\n\n  $\vec{C} = M$ \n

\n\n  $\vec{C} = M$ \n

\n\n  $\vec{C} = M$ \n

\n\n  $\vec{C} = M$ \n

\n\n  $\vec{C} = M$ \n

\n\n  $\vec{C} = M$ \n

\n\n  $\vec{C} = M$ \n

\n\n  $\vec{C} = M$ \n

\n\n  $\vec{C} = M$ \n

\n\n  $\vec{C} = M$ \n

\n\n  $\vec{C} = M$ \n

\n\n  $\vec{C} = M$ \n

\n\n  $\vec{C} = M$ \n

\n\n  $\vec{C} = M$ \n

\n\n  $\vec{C} = M$ \n

\n\n  $\vec{C} = M$ \n

\n\n  $\vec{C} = M$ \n

\n\n  $\vec{C} = M$ \n

\n\n  $\vec{C} = M$ \n

\n\n  $\vec{C} = M$ \n

\n\n  $\vec{C} = M$ \n

\n\n  $\vec{C} = M$ \n

\n\n  $\vec{C$ 

### 四、实施建议

### (一)教材建议

《云计算》实训指导书,山西省工业管理学校校本教材,朱丽敏主编。

### (二)教学建议

1. 在教学过程中采用项目主导、任务驱动的教学模式,通过"情景导入→信息准 备→决策→实施→评价→反思"六个环节,教学全部在云计算实训室进行,采取理实 一体化的教学模式,实现教学做合一。

2.以小组为单位,2 人一组,发挥教师的主导作用与学生的主体作用。

## (三)师资建议

1.专任教师

(1)双师型教师;

(2)掌握云计算方面的相关知识和技能;

(3)精通云计算的操作方法,操作流程规范;

(4)能够采用适当的教学方法为学生进行实训活动示范教学。

2.兼职教师

企业的资深技术人员、长期从事云计算的相关岗位操作人员,可担任相关学习情 境的示范教学及综合实训指导。

3.云实训室管理员

(1)掌握云计算相关标准、知识和技能;

(2)具有现场指导学生云计算的操作能力;

(3)具有创新思维能力。

### (四)资源利用

1.PPT

2.《云计算》实训指导书

3.视频

4.微课

### (五)教学评价

采取评价主体多元化和评价内容多元化的方式,将教师评价和学生自评、小组互 评相结合,职业素养、专业知识、专业技能相结合,教师在进行考核与评价时,应跟 踪记录学生完成项目的过程,评价学生操作过程及操作结果的标准性、熟练性、完整 性。

1.《云计算》课程成绩由过程考核和结果考核两部分组成。

(1)过程考核成绩占 70 分:其中素养考核占 30%、知识考核占 20%、技能考核 占 50%;

过程考核题型为选择题和判断题;技能考核为各任务的操作过程和工作页相结合 的考核评定。

(2)结果考核成绩占 30 分

《云计算》结果考核为大型项目考核,以完成云桌面的发布进行考核。

2. 评价方式采用学生自评、小组互评和教师评价的形式,其目的是提高学生自 我评价能力。

# 计算机网络技术专业

# 《Linux 网络操作系统》课程标准

一、课程概述

|      | 课程名称                                     | 课程类型                | 教学时间安排                               |  |  |
|------|------------------------------------------|---------------------|--------------------------------------|--|--|
|      | 《Linux 网络操作系统》                           | 专业核心课程              | 第五学期, 76学时                           |  |  |
|      | 紧前课程                                     | 平行课程                | 紧后课程                                 |  |  |
|      | 《计算机网络技术基础》                              |                     | 《中小型网站搭建》                            |  |  |
|      |                                          |                     | 《Linux 网络操作系统》课程是计算机网络技术专业实践操作性非常强的专 |  |  |
|      | 业核心课, 以小组合作的方式在实训室里教授该门课程, 通过小组合作为学生创    |                     |                                      |  |  |
|      | 造交流互动的机会, 以以理论教学为主, 课程实验为辅, 从而培养学生勤劳诚信、  |                     |                                      |  |  |
|      | 团队协作、工程配合、安全意识、沟通交流等职业素养,培养学生的工匠精神及      |                     |                                      |  |  |
| 课程性质 | 社会主义核心价值观, 要培养学生的基于 Linux 网络操作系统平台的管理与维护 |                     |                                      |  |  |
|      | 能力、基于 Linux 企业网络服务器的管理与维护能力。             |                     |                                      |  |  |
|      | 为学生今后学习《中小型网站搭建》打下坚实的基础。使学生可持续发展,        |                     |                                      |  |  |
|      | 从而成长为胜任网站建设及网络管理工作领域中的网络管理员、网站维护等职位      |                     |                                      |  |  |
|      | 的技能人才打下坚实的基础。                            |                     |                                      |  |  |
|      | 素质目标                                     | 知识目标                | 能力目标                                 |  |  |
|      | 1. 培养学生具有勤                               | 1.掌握 Linux 网络操作     | 1. 能使用各种管理工具                         |  |  |
| 课程目标 | 奋好学的品格和吃                                 | 系统的基本知识及安装、         | 2. 能对网络服务操作系统的服                      |  |  |
|      | 苦耐劳的精神                                   | 配置和管理               | 务进行排错及维护                             |  |  |
|      | 2. 养成良好的团队                               | 2. 掌握 Linux 环境的搭    | 3. 能搭建 DNS 服务                        |  |  |
|      | 协作精神                                     | 建及应用                | 4. 能搭建 Web 服务                        |  |  |
|      | 3. 养成良好的沟                                | 3. 掌握 Linux 的关键技    | 5. 能搭建 FTP 服务                        |  |  |
|      | 通、协调的能力                                  | 术--Active Directory | 6. 能搭建 DHCP 服务                       |  |  |

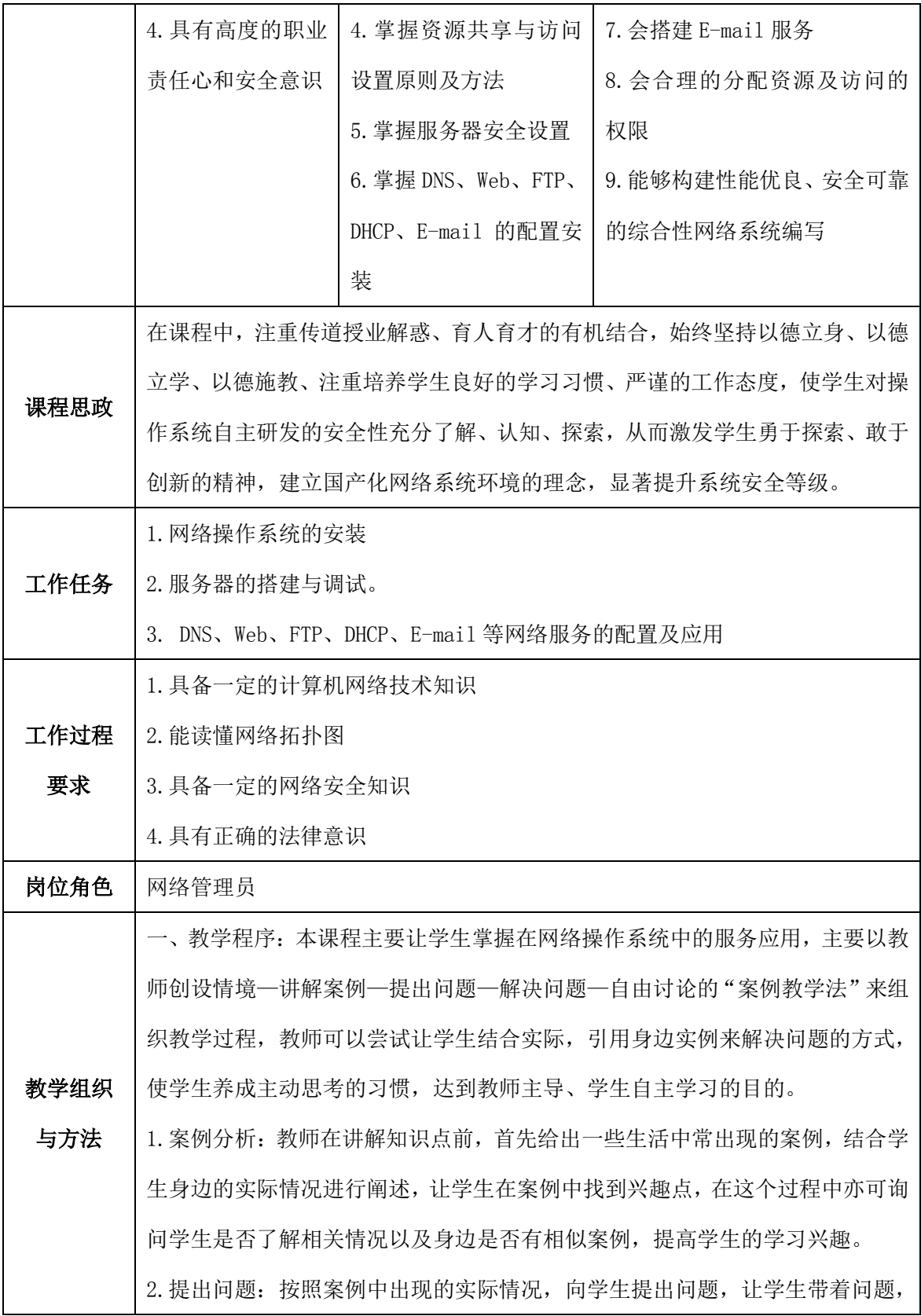

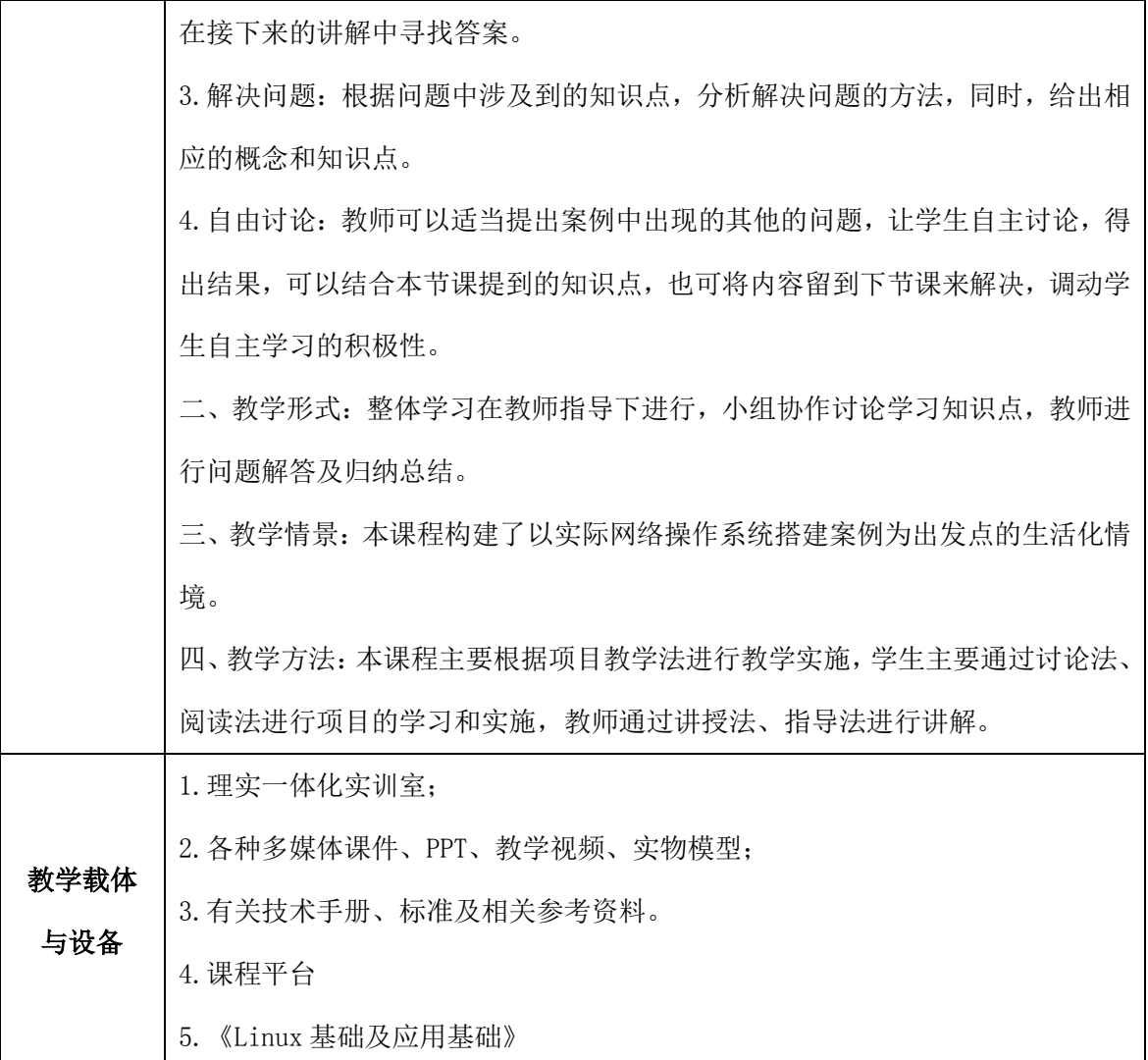

## 二、课程内容

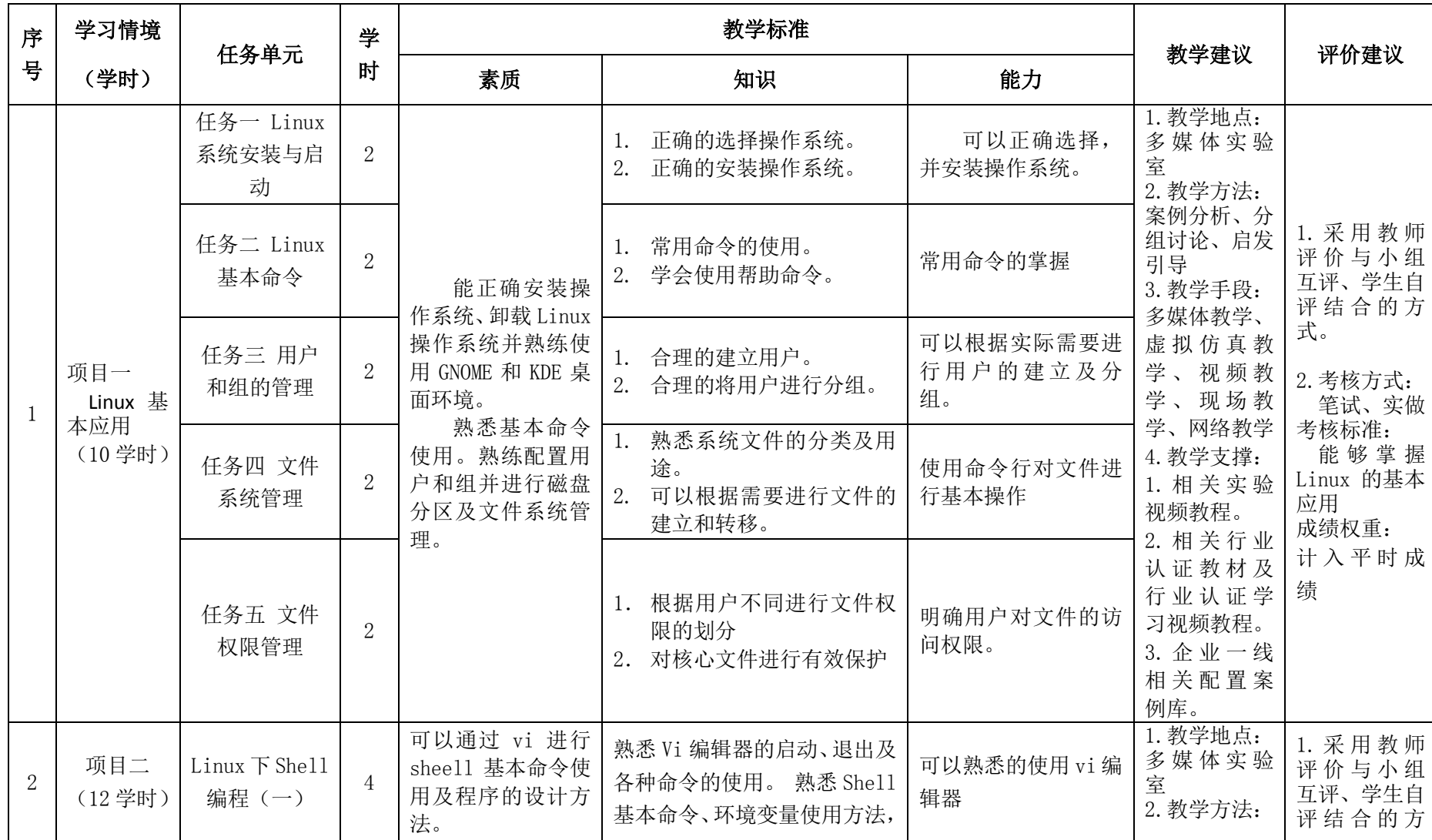

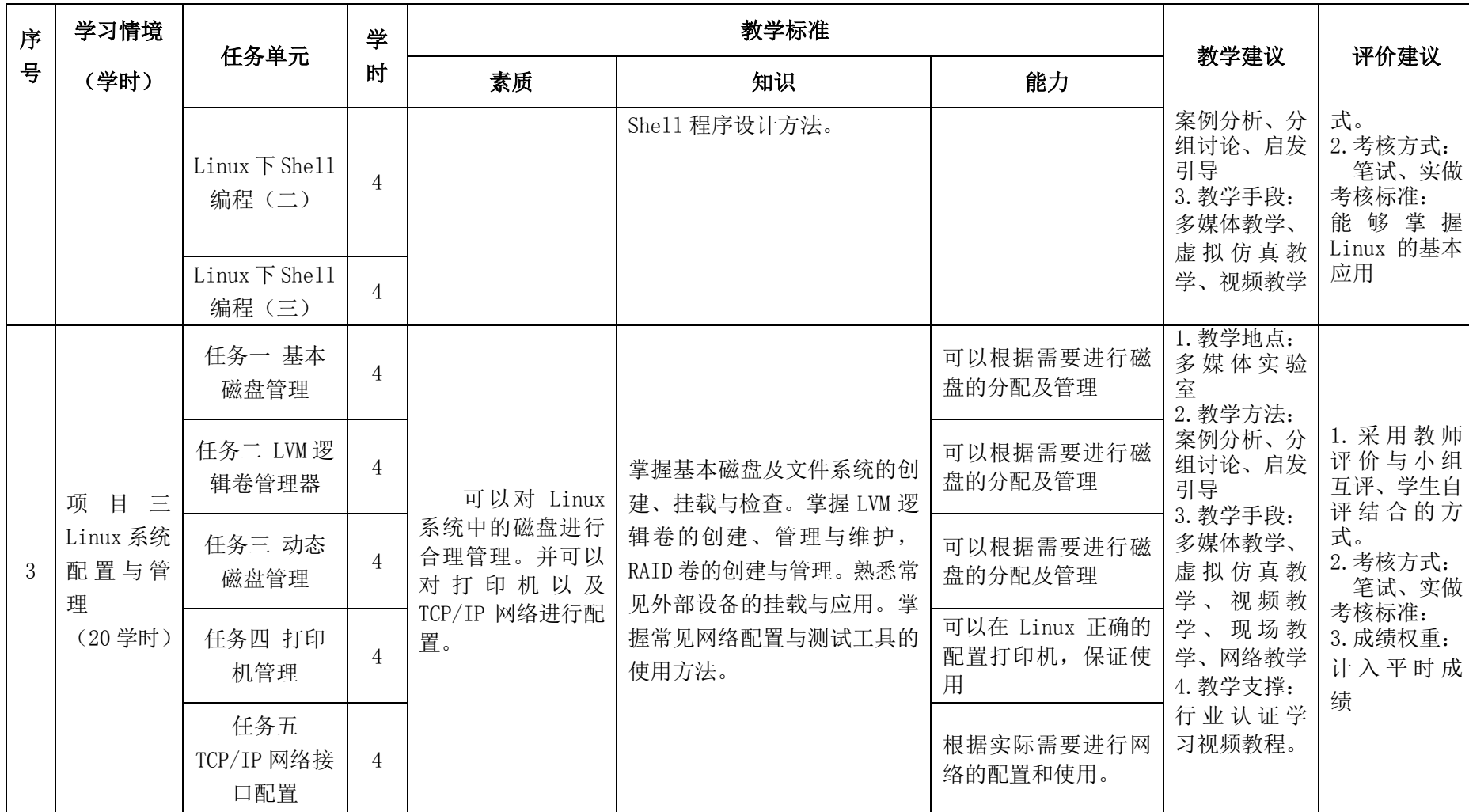

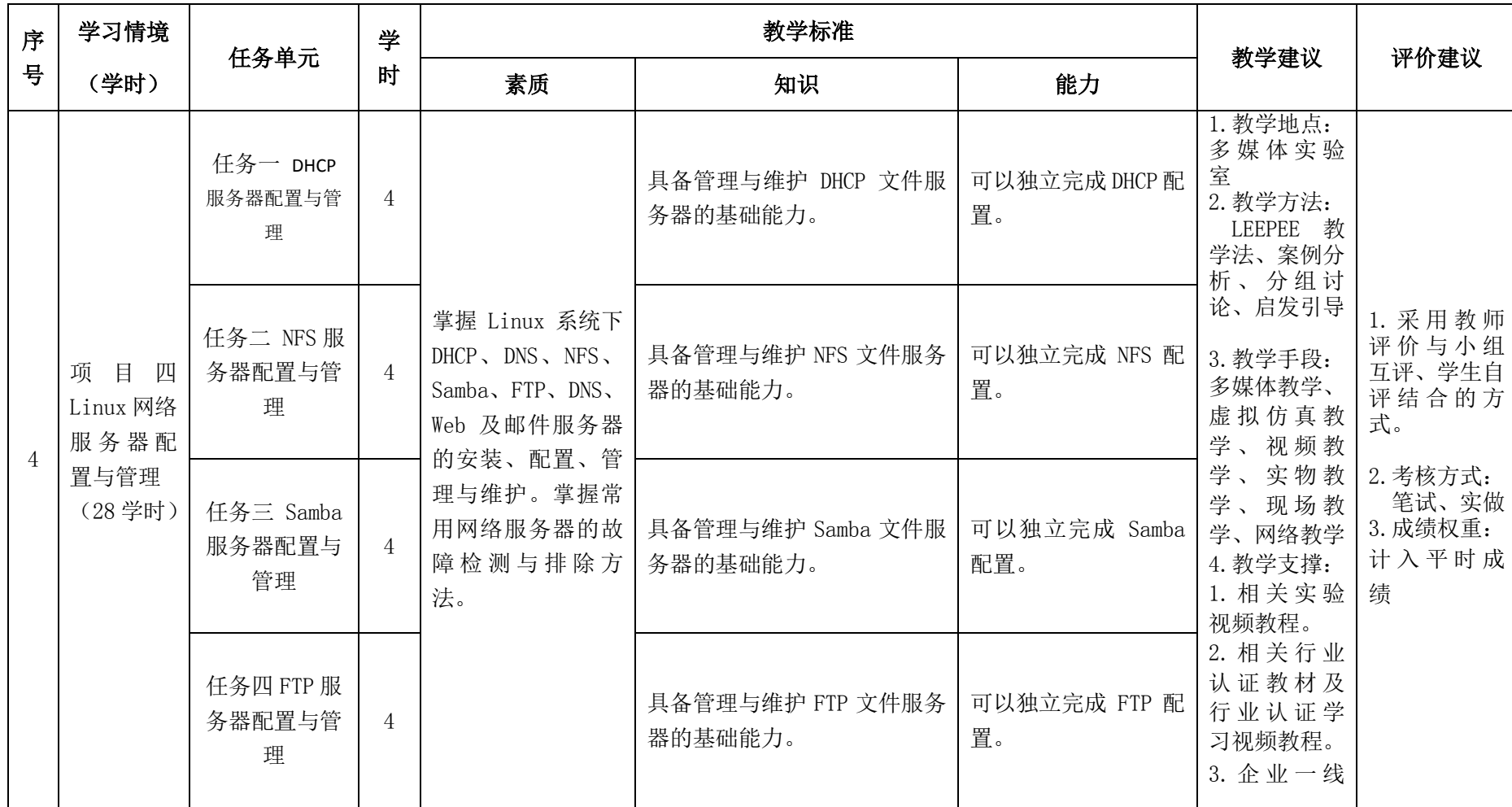

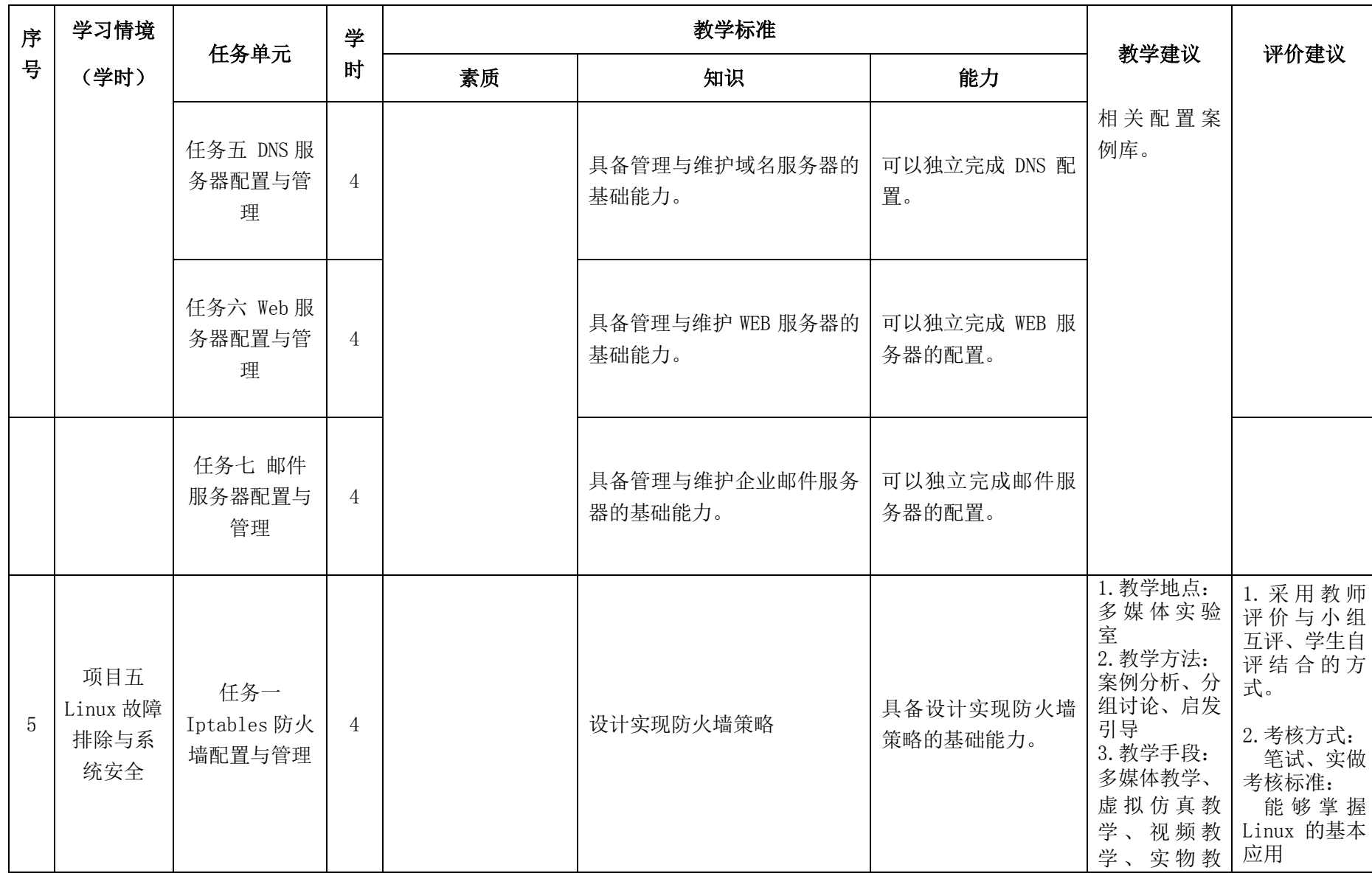

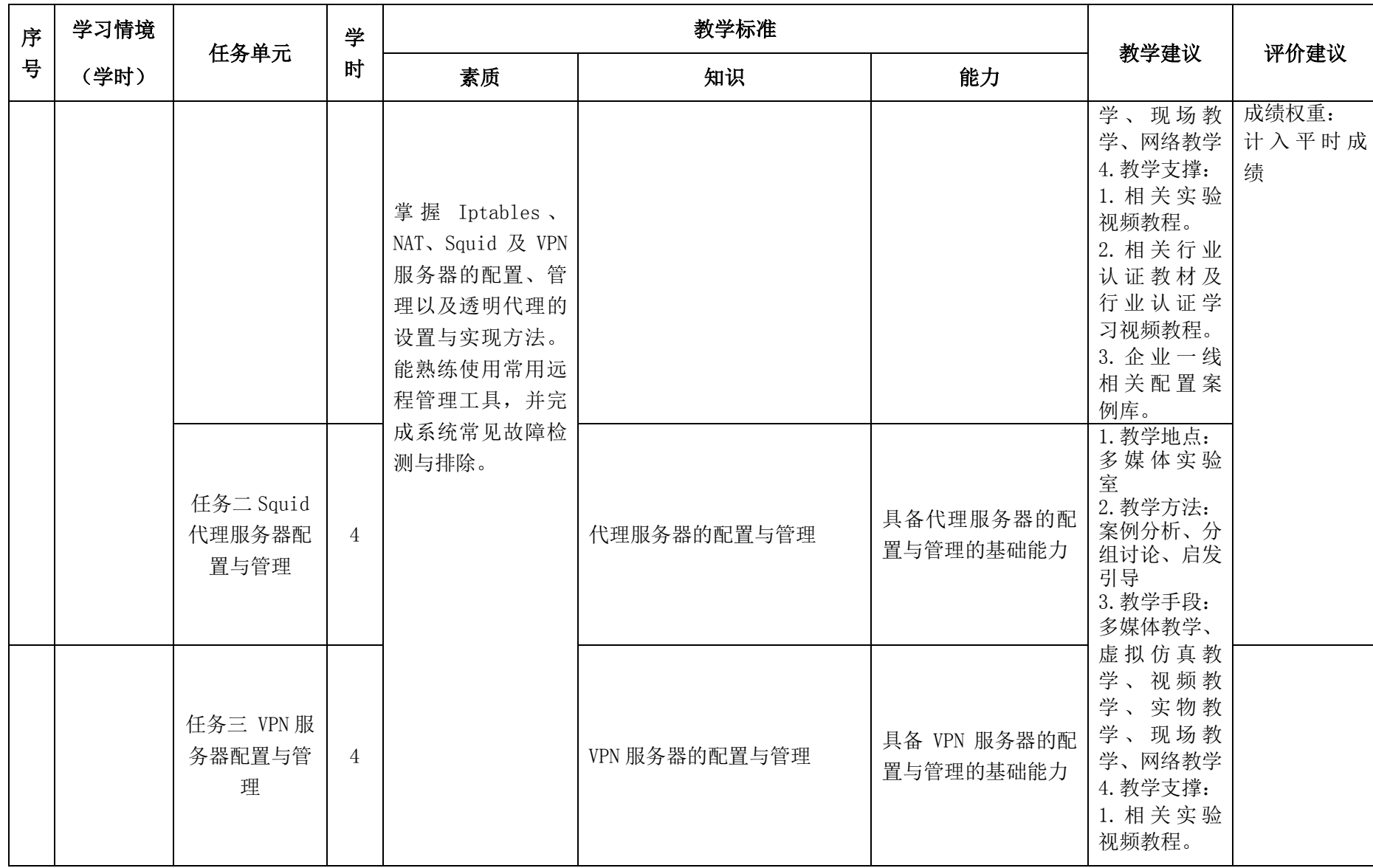

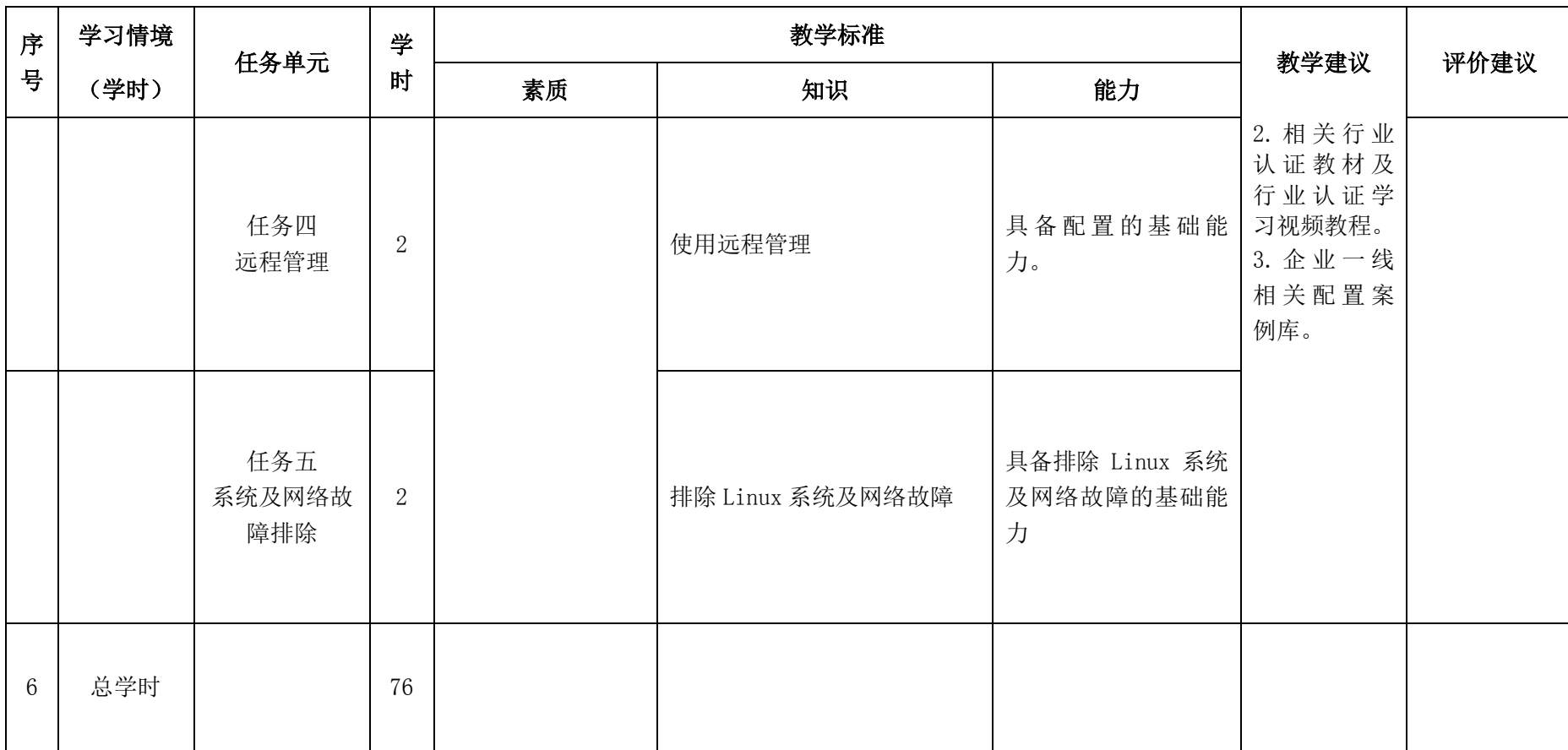

## 三、考核方式

建立过程考核与结果考核相结合的方式,过程考核占 70%,结果考核占 30%。

| 考核方式 | 过程考核 (70分) |          |          | 结果考核               |
|------|------------|----------|----------|--------------------|
|      | 素质 (21分)   | 知识 (14分) | 能力 (35分) | (30 <sup>分</sup> ) |
|      | 教师评价+小组评   | 教师评价+小组评 | 教师评价+小组评 |                    |
| 实施方案 | 价+自评       | 价+自评     | 价+自评     | 教师评价               |
| 考核标准 | 劳动纪律、安全、   | 自我测试、知识准 | 操作系统准备、操 |                    |
|      | 沟通能力、协作精   |          | 作过程、任务完成 | 大型项目               |
|      | 神          | 备情况      | 情况       |                    |

本课程一共考核五个项目,每个项目所占过程考核成绩的比重相同。

 $(Q_n + K_n + T_n)$ 1 公式:  $M = \frac{1}{n} \sum_{1}^{n} (Q_n + K_n + T_n) + F$ 其中: M-总成绩; *n* —项目(任务)数; *Q* —职业素养; *K* —专业知识; *T* —专业技能; *F* — 期末考核。

### 四、实施建议

## (一)教材建议

1.《Linux 基础及应用基础(基于 CentOS7)》 机械工业出版社

(二)教学建议

1. 在教学过程中,采用项目主导、任务驱动式教学模式,项目包括"情景导入→ 信息准备→决策→实施→评价→反思"六个环节,教学全部在理实一体化的实训室进 行,教学内容按照整体项目情境进行实施,项目完成后进行综合评分。

2.以小组为单位,4 人一组,充分发挥学生在学习过程中的积极性和主动性,充 分体现学生的主体地位,学生在教师的组织、引导下完成学习任务。注重培养学生的 团队意识、课程兴趣和学生动手能力训练。

### (三)师资建议

1.专任教师

- (1)双师型教师;
- (2)掌握计算机网络专业网络工程方向相关知识和技能;
- (3)精通主流网络操作的使用及服务的架设及应用;
- (4)能够采用适当的教学方法为学生进行实训活动示范教学。

2.兼职教师

网络工程方向企业的资深技术人员、长期从事相关岗位操作人员,可担任相关学 习情境的示范教学及综合实训指导。

3.计算机网络操作系统实训室管理员

(1)掌握计算机网络操作系统相关标准、知识和技能,并能熟练进行网络配置 及应用;

- (2)具有现场指导学生服务器配置的工作的能力;
- (3)具有较强的安全意识、成本意识及工作责任心;
- (4)具有处理突发状况能力。

#### (四)资源利用

- 1.高性能服务器一台(可用高速 PC 替代)
- 2.网络操作系统
- 3.PPT

4.国家共建共享资源

#### (五)教学评价

采取评价主体多元化和评价内容多元化的方式,将教师评价和学生自评、小组互 评相结合,职业素养、专业知识、专业技能相结合,教师在进行考核与评价时,应跟 踪记录学生完成项目的过程,评价学生操作过程及操作结果的标准性、熟练性、完整 性、创新性。

1. 《Linux 网络操作系统》课程成绩由过程考核和结果考核两部分组成。

(1)过程考核成绩占 70 分:期中素养考核占 30%、知识考核占 20%、技能考核 占 50%;

过程考核题型为单选、多选和判断题,依据计算机网络操作系统相关标准出题; 技能考核为各任务的操作过程和工作页相结合的考核评定。

(2)结果考核成绩占 30 分

《Linux 网络操作系统》结果考核为大型项目考核,以技能大赛模式进行考核评 定。

2. 评价方式采用学生自评、小组评价和教师评价的形式,其目的是提高学生自 我评价能力。

# 计算机网络技术专业

# 《智能化楼宇综合布线》课程标准

一、课程概述

|                                   | 课程名称                                   | 课程类型                 | 教学时间安排                            |  |
|-----------------------------------|----------------------------------------|----------------------|-----------------------------------|--|
|                                   | 《智能化楼宇综合布线》                            | 专业核心课程               | 第三、四 学期, 152 学时                   |  |
|                                   | 紧前课程                                   | 平行课程                 | 紧后课程                              |  |
|                                   | 《计算机网络技术基础》                            | 《网络施工图制作》            | 《中小型网络搭建》                         |  |
|                                   |                                        |                      | 《智能化楼宇综合布线》课程是计算机网络技术专业实践操作性非常强的专 |  |
|                                   | 业核心课, 以小组合作的方式在实训室里教授该门课程, 通过小组合作为学生创  |                      |                                   |  |
|                                   | 造交流互动的机会, 以布线施工过程中的技能和表单的工作任务导向为总体思路   |                      |                                   |  |
|                                   | 设计教学内容,从而培养学生勤劳诚信、团队协作、工程配合、安全意识、成本    |                      |                                   |  |
|                                   | 意识和沟通交流等职业素养, 培养学生的工匠精神及社会主义核心价值观, 使学  |                      |                                   |  |
| 课程性质                              | 生掌握综合布线系统结构, 熟悉综合布线产品, 熟悉综合布线的相关标准, 熟悉 |                      |                                   |  |
|                                   | 设计方式和规范,掌握安装规范和技术,熟悉综合布线从设计到施工安装到测试    |                      |                                   |  |
|                                   | 验收的工作流程,具备项目管理能力,能承担综合布线系统设计、现场安装施工、   |                      |                                   |  |
|                                   | 现场项目管理、测试验收等工作任务。为学生今后学习《网络设备配置与管理》    |                      |                                   |  |
|                                   | 打下坚实的基础。使学生可持续发展, 从而成长为胜任网络建设工作领域中的网   |                      |                                   |  |
| 络工程技术员、工程监理员、项目经理等职位的技能人才打下坚实的基础。 |                                        |                      |                                   |  |
|                                   | 素质目标                                   | 知识目标                 | 能力目标                              |  |
| 教学目标                              | 1. 培养学生吸收新                             | 1. 熟悉常用布线工具及         | 1. 能正确使用常用布线工具                    |  |
|                                   |                                        | 技术和知识的自修   使用方法、注意事项 | 2. 能识别常用的布线器材类别、                  |  |
|                                   | 能力                                     | 2. 掌握双绞线跳线的作         | 标准和标签                             |  |
|                                   | 2. 激发学生创新意                             | 用和制作方法               | 3. 能按给定标准正确制作双绞                   |  |
|                                   | 识                                      | 3. 了解综合布线系统七         | 线跳线                               |  |

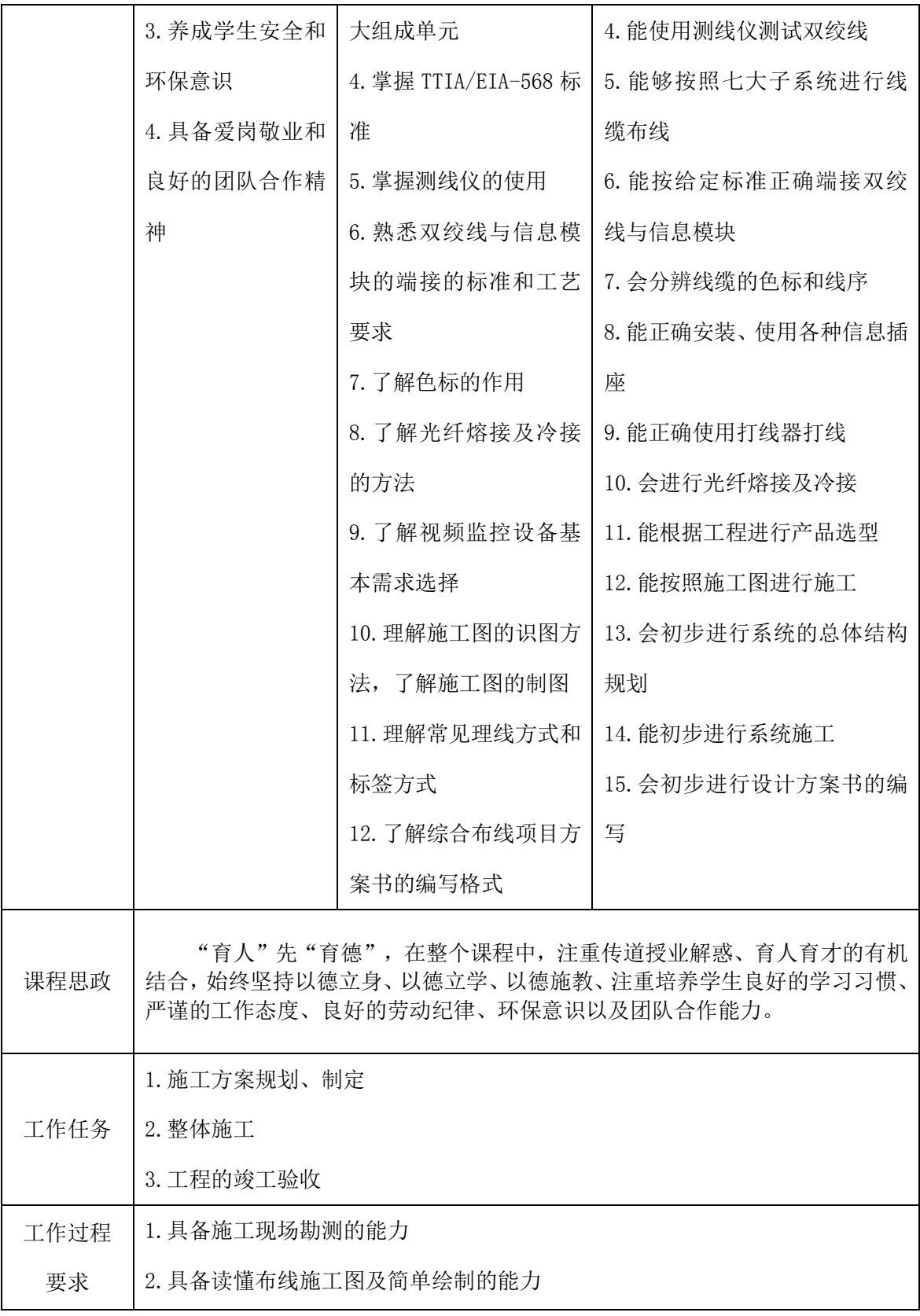

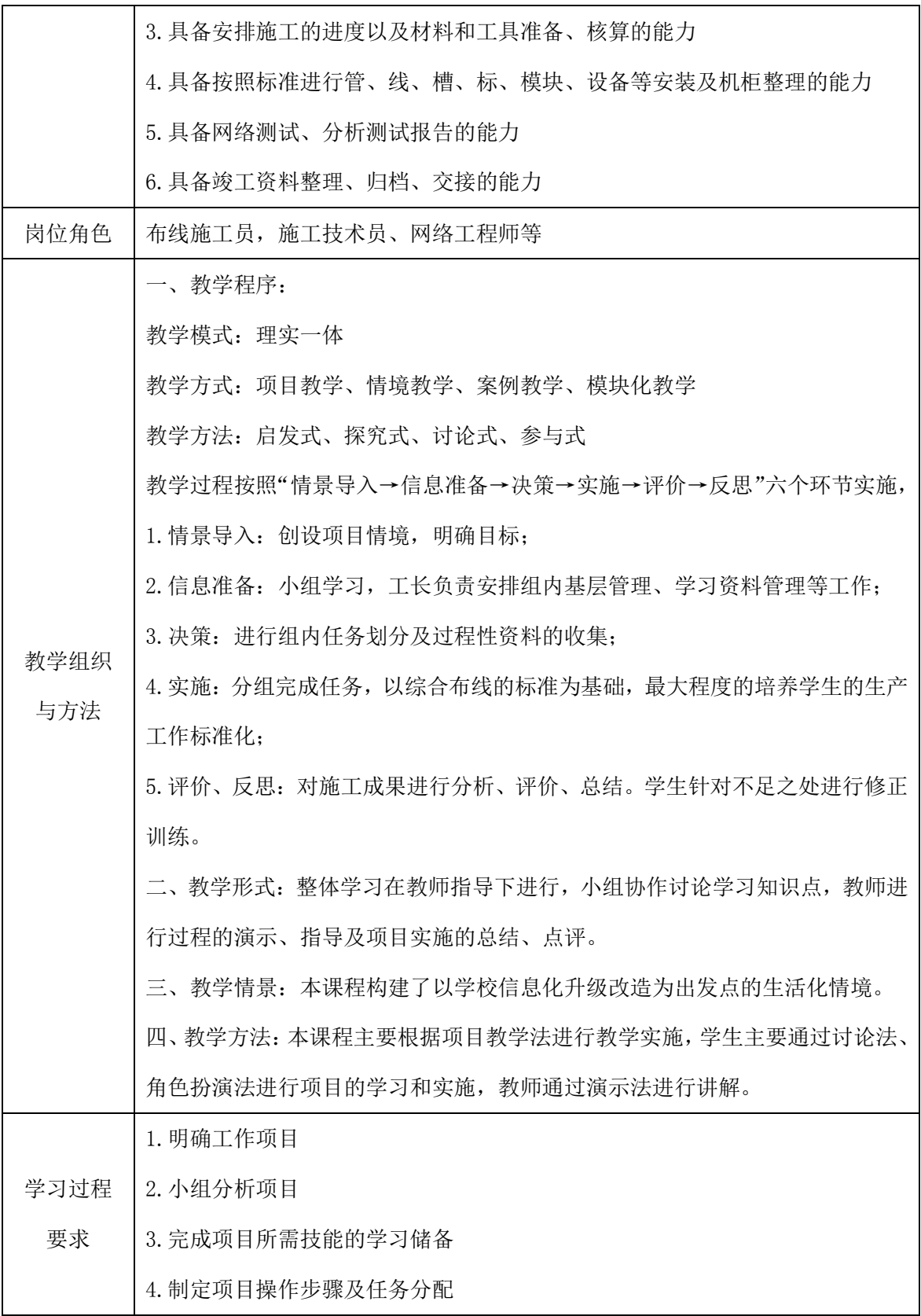

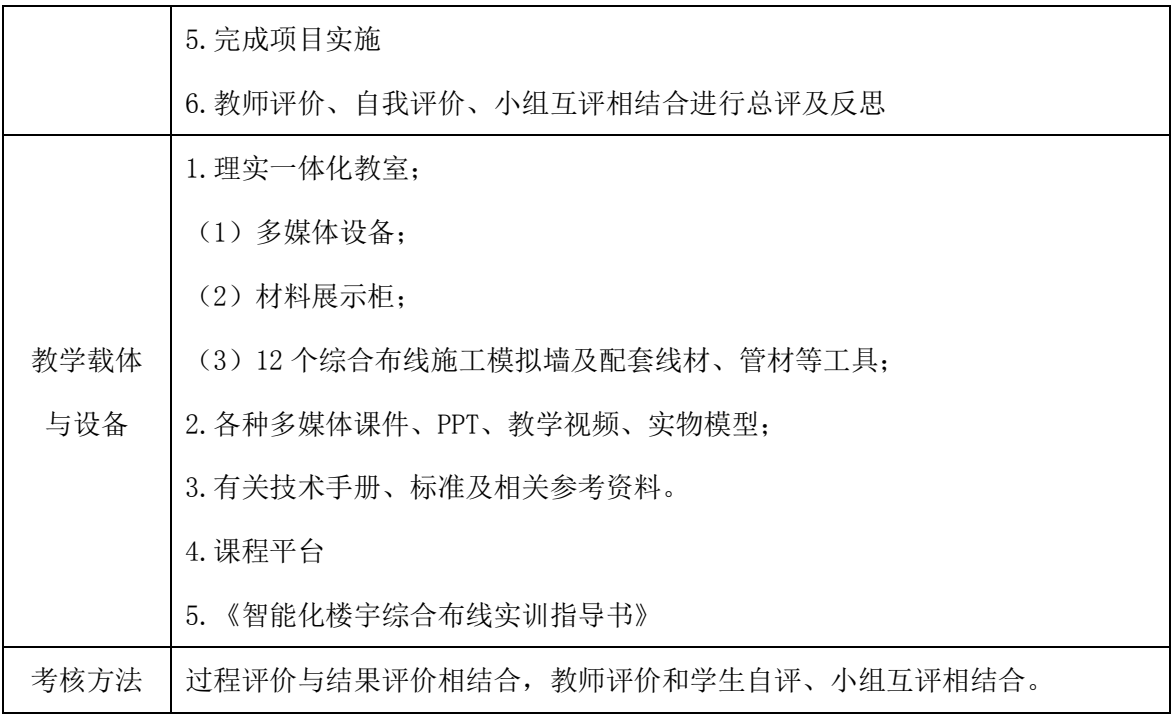

## 二、课程内容

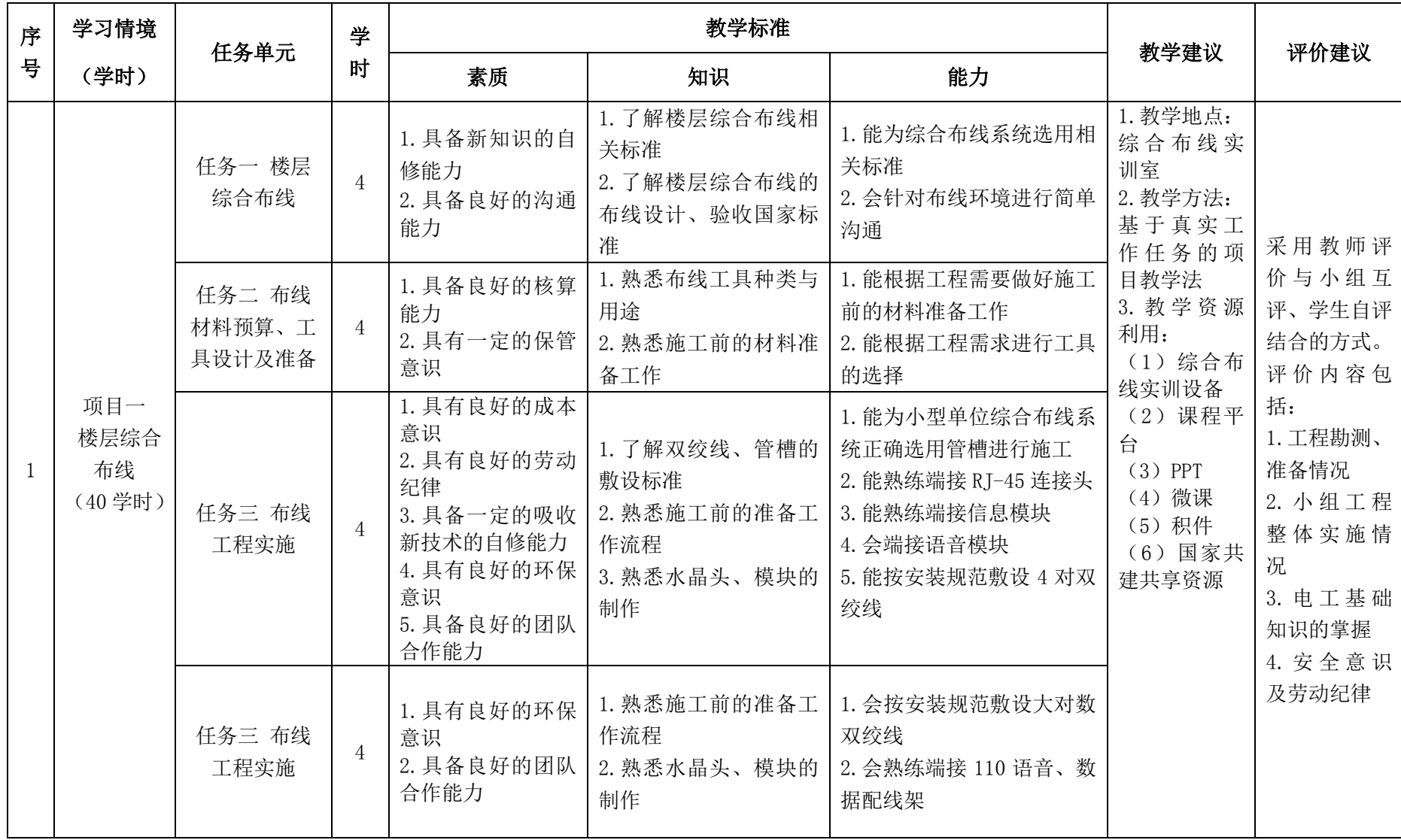

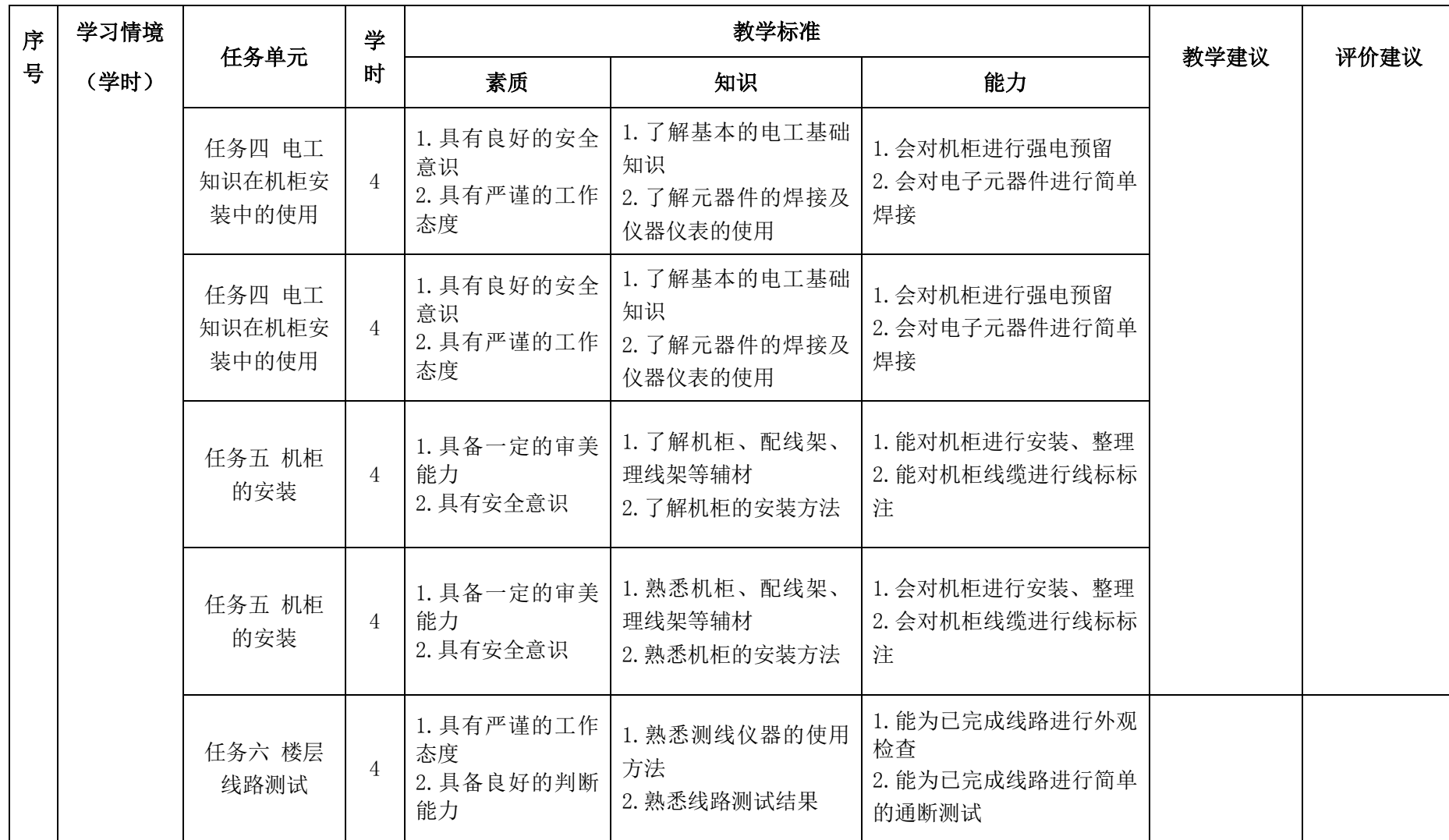

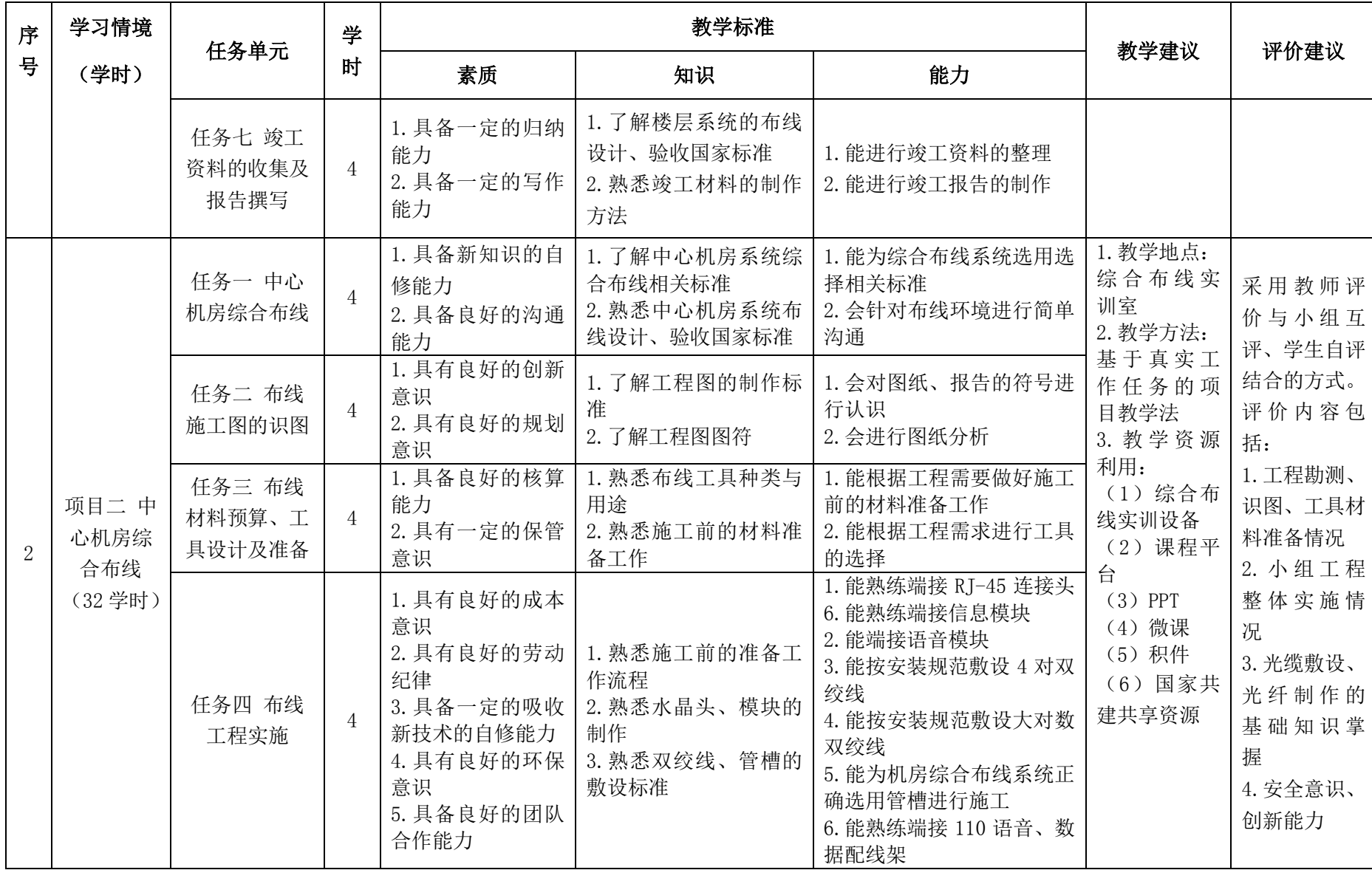

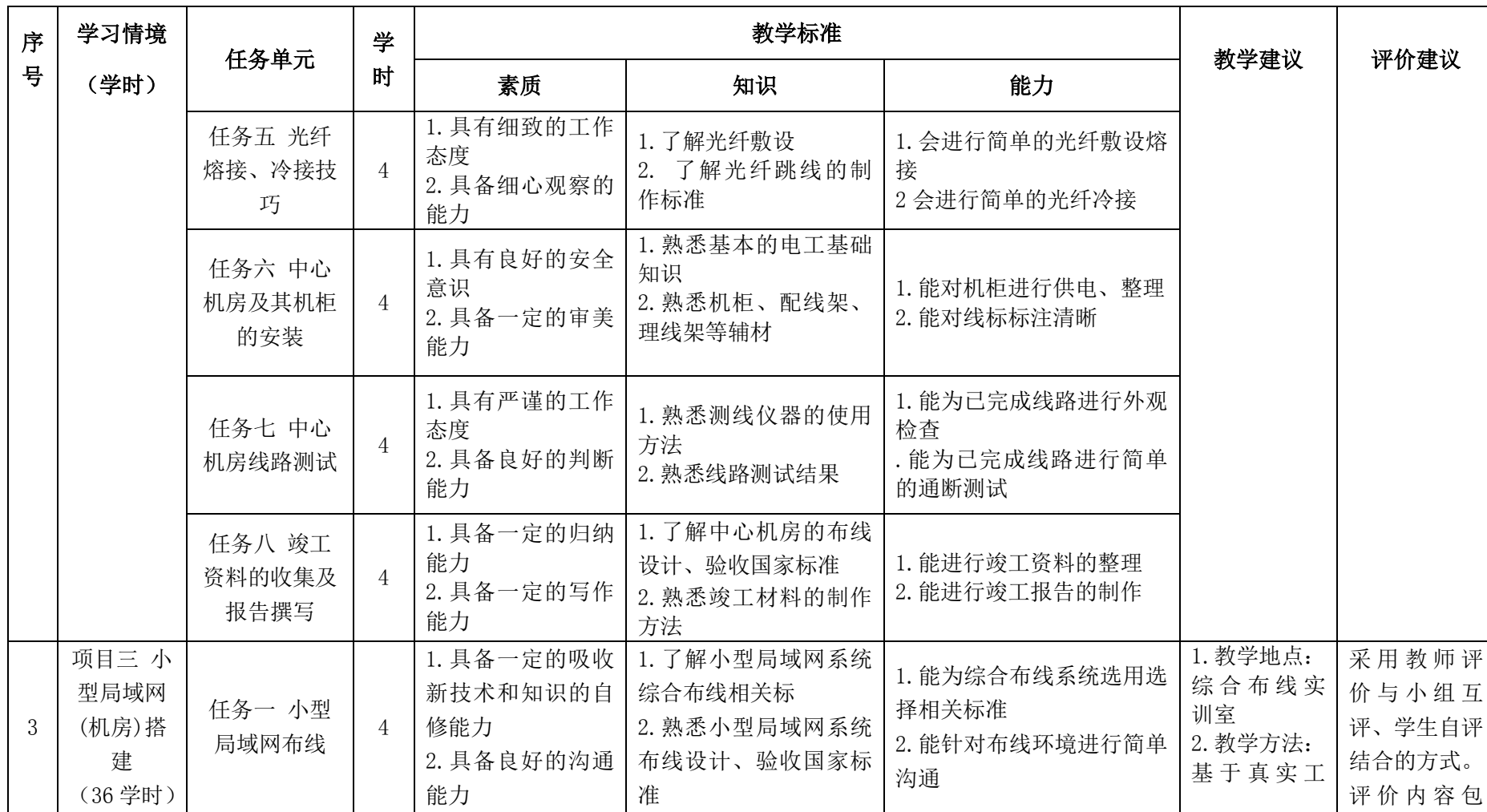

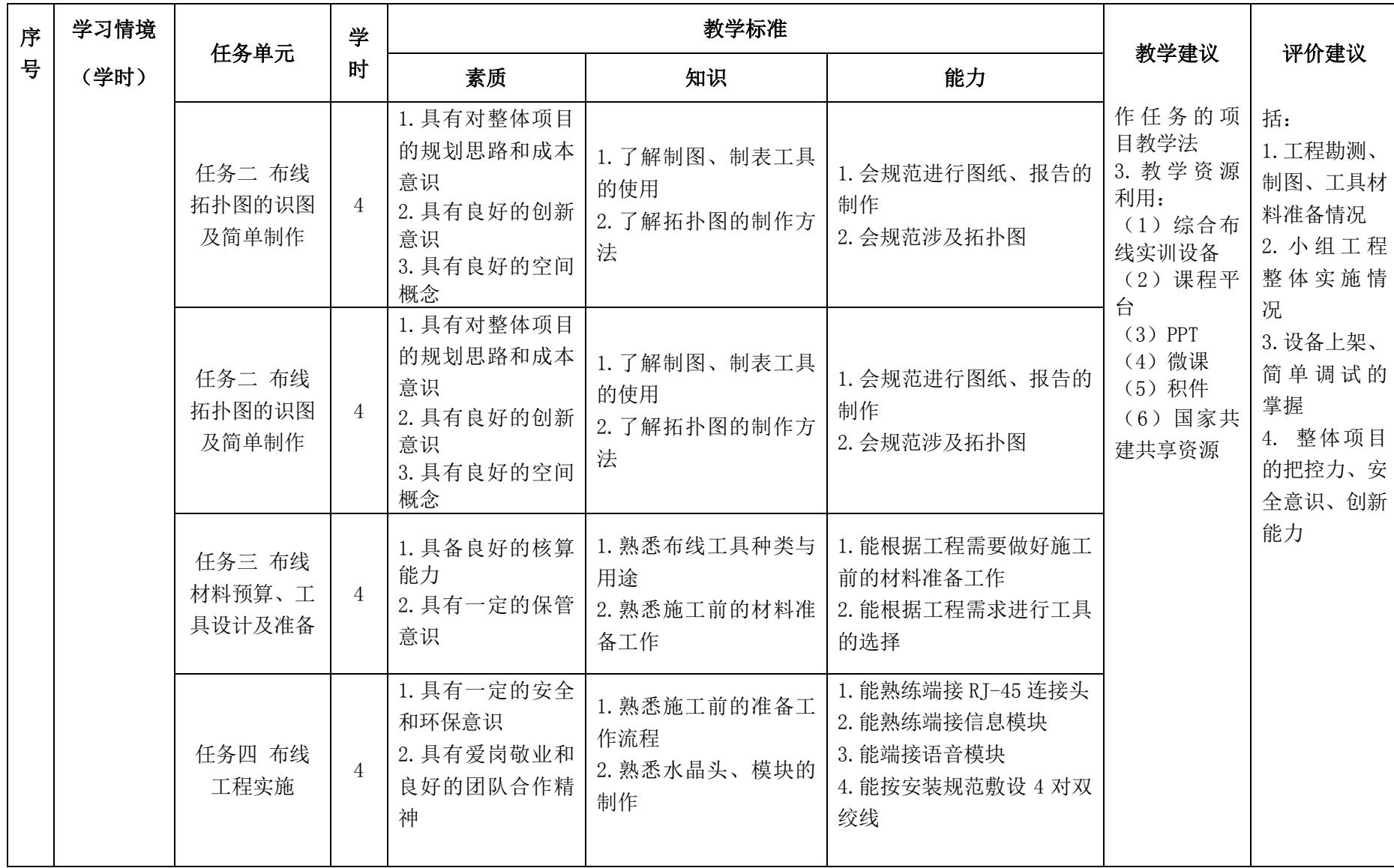

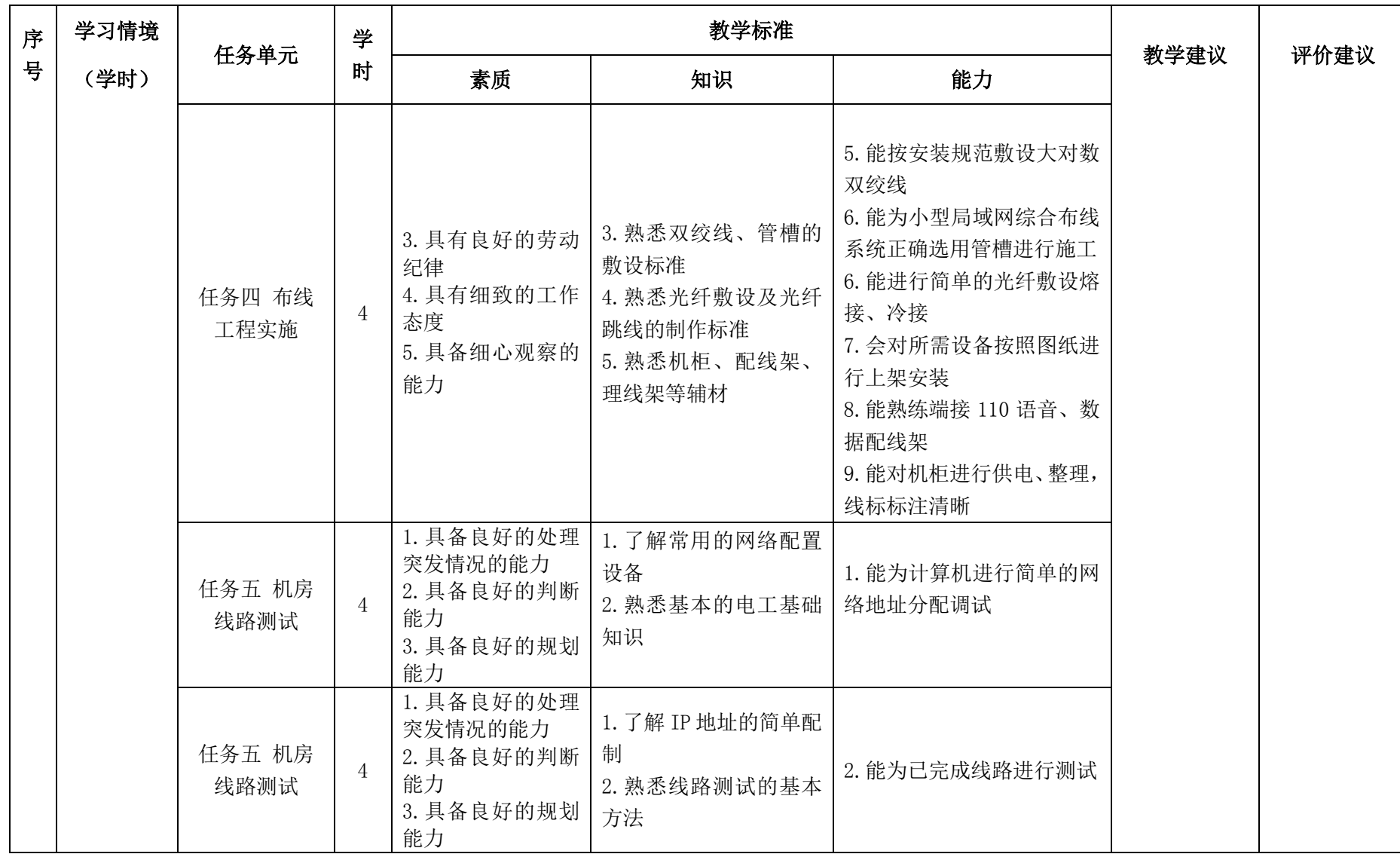

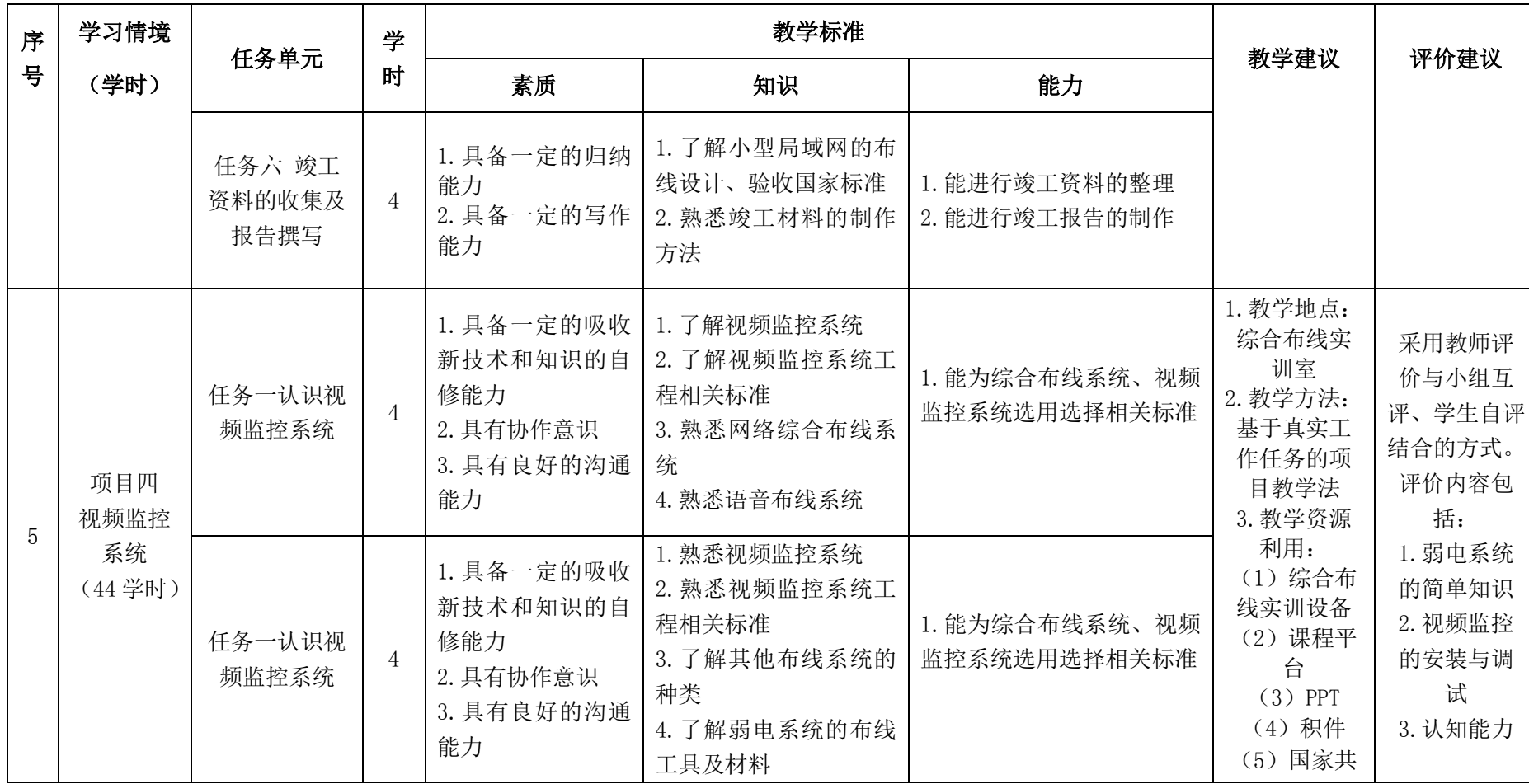

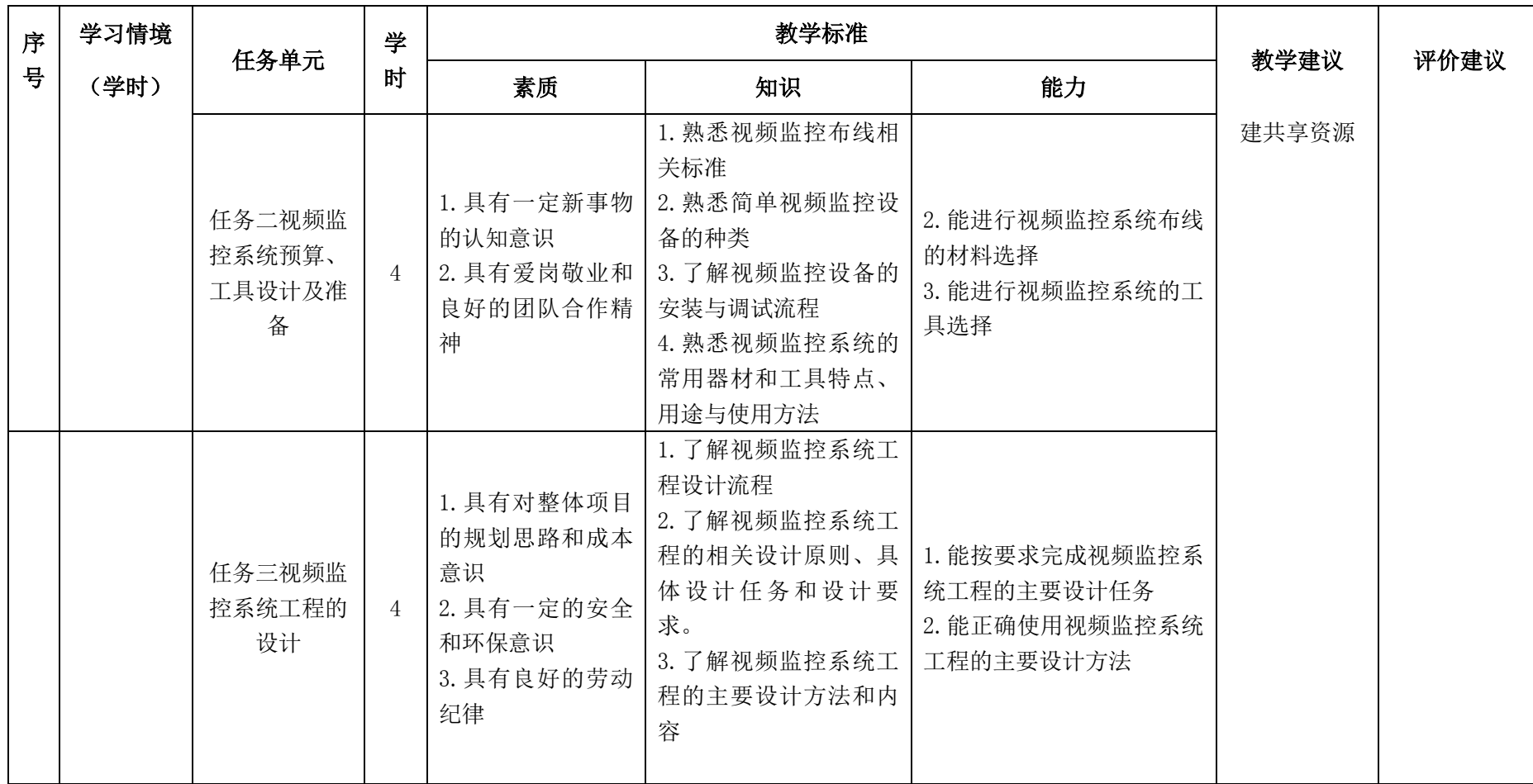
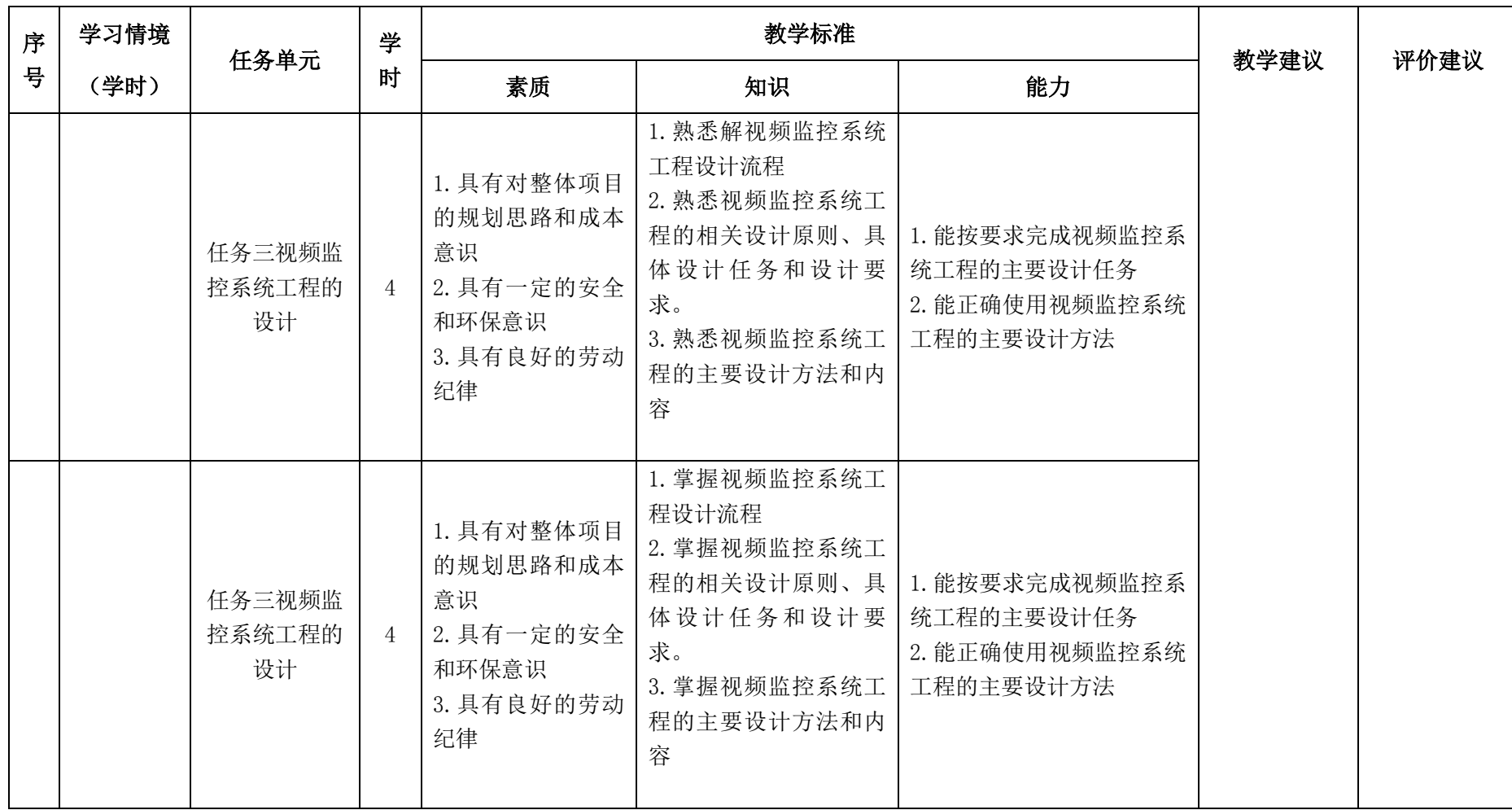

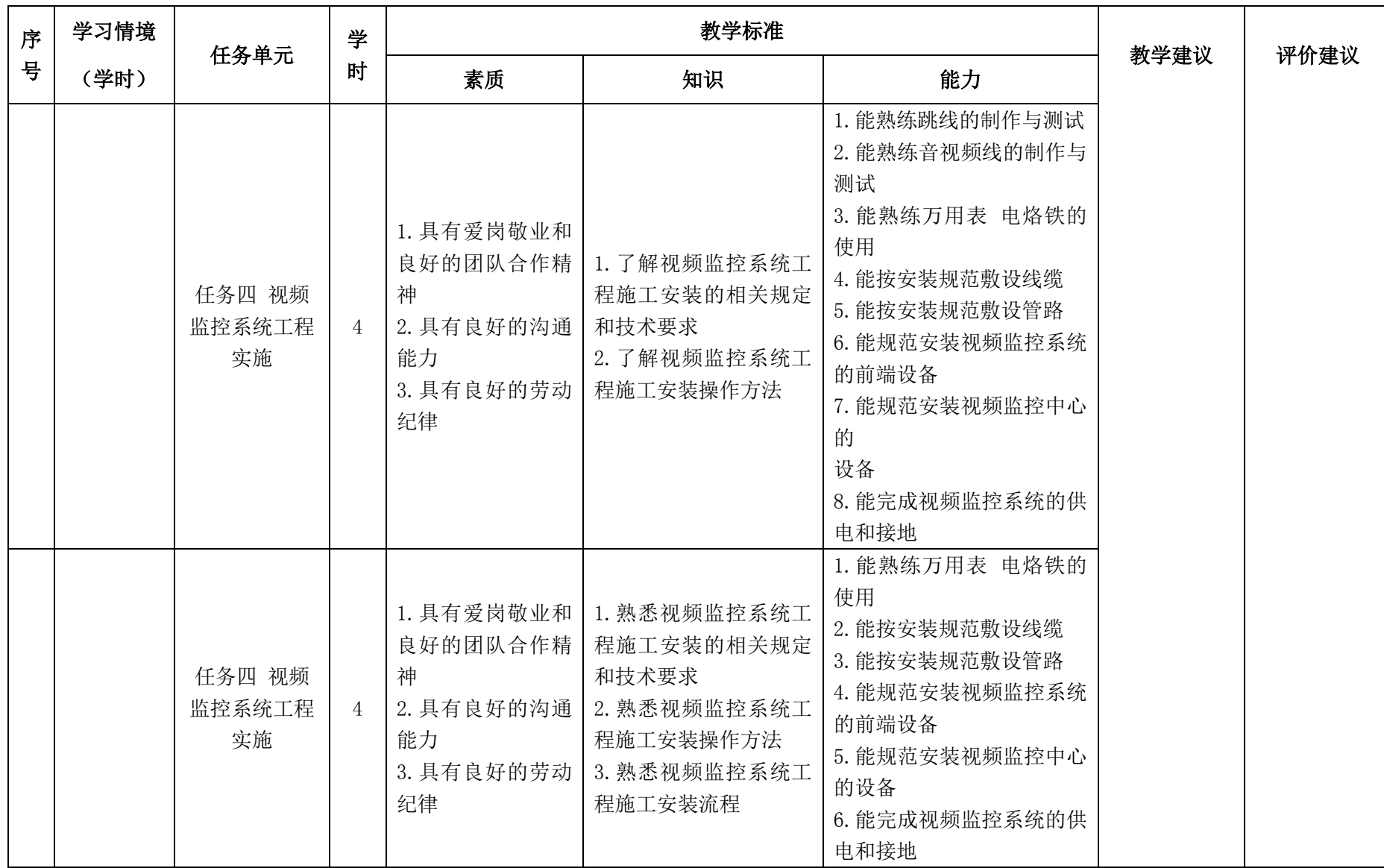

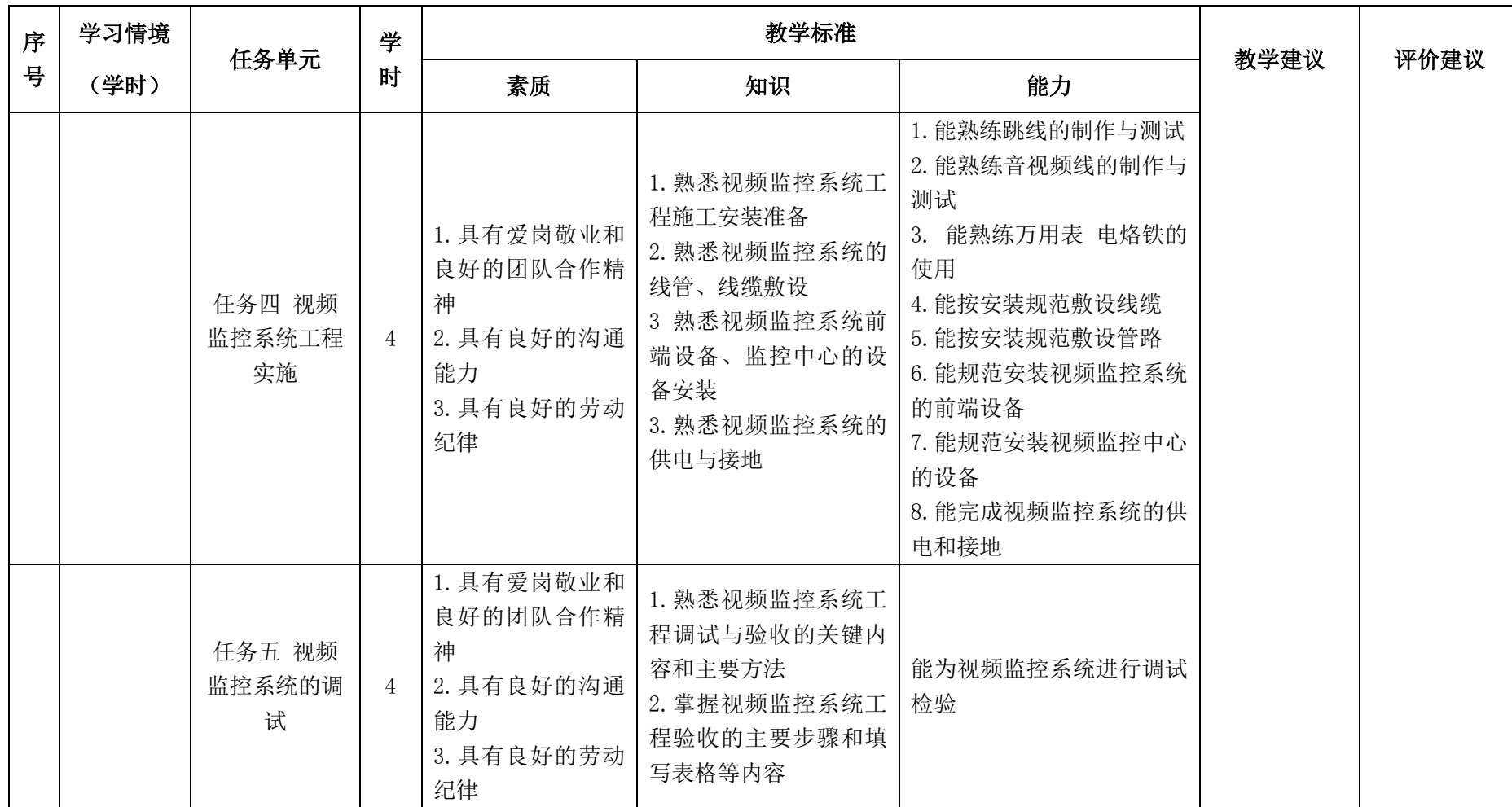

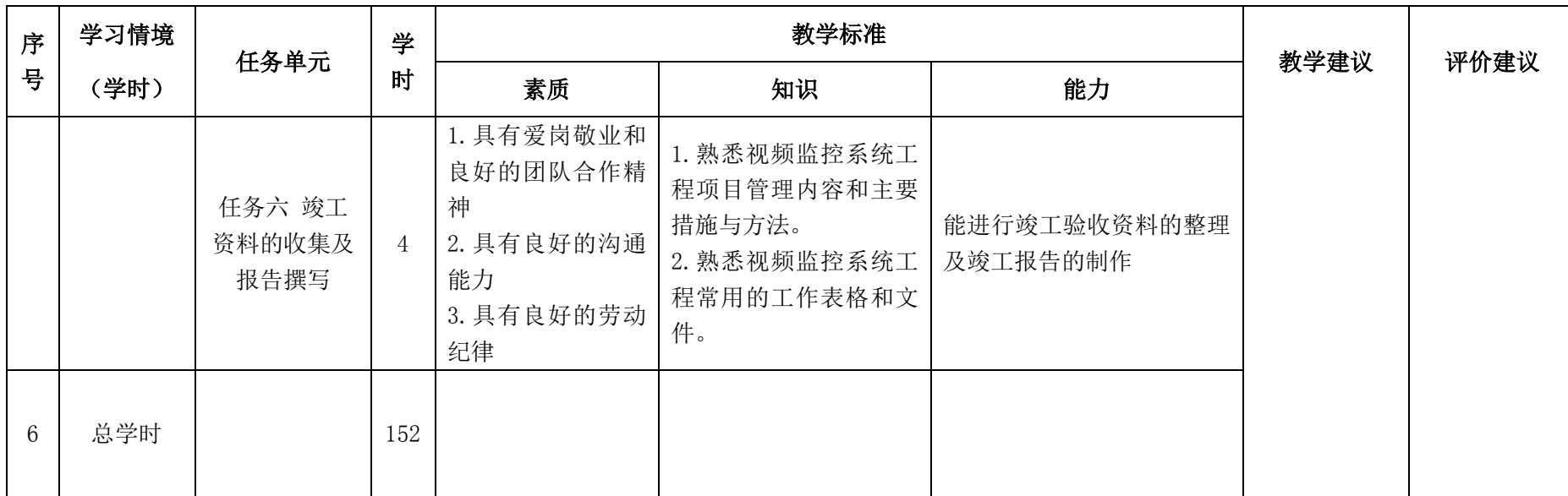

## 三、任务单元划分

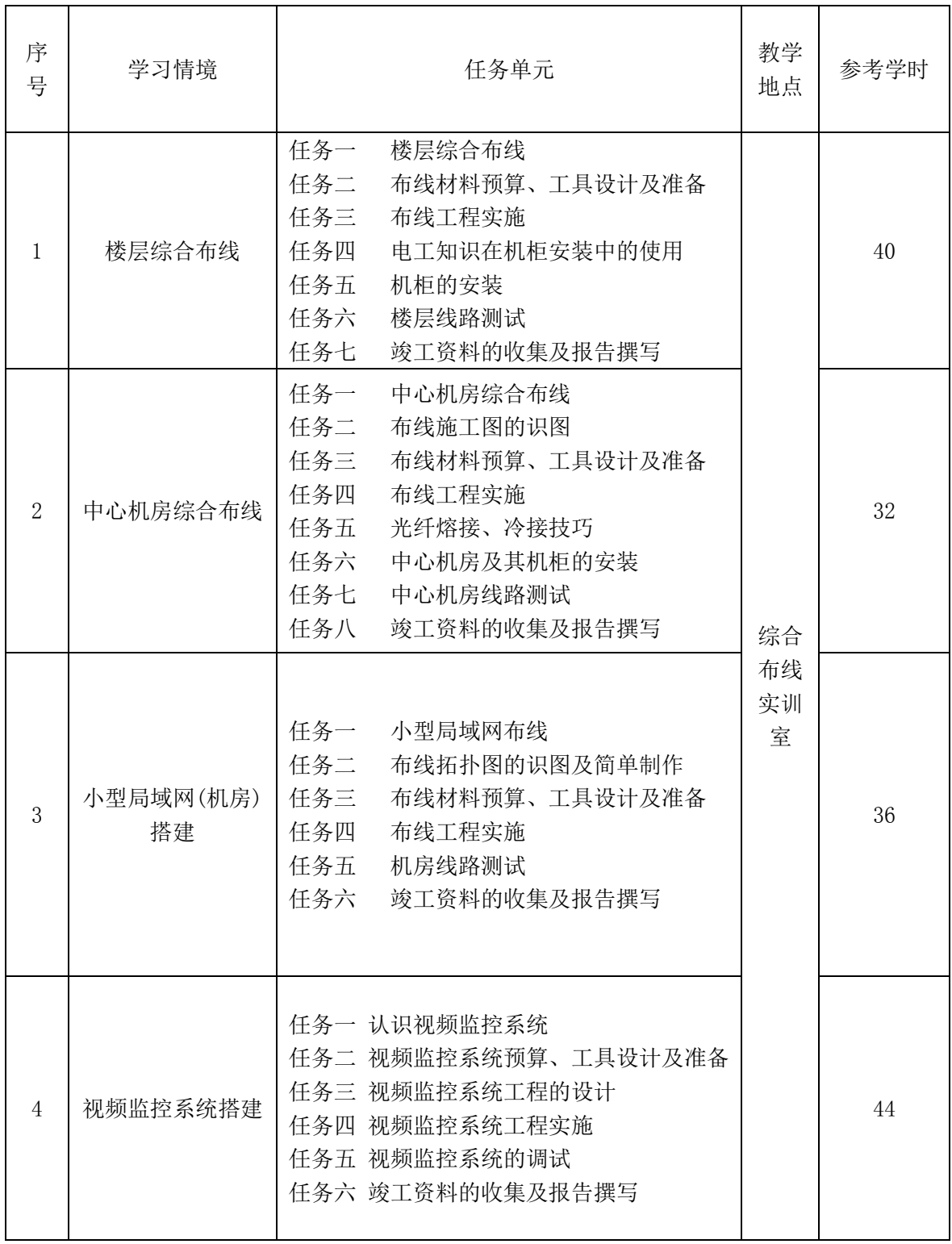

### 四、考核方式

建立过程考核与结果考核相结合的方式,过程考核占 70%,结果考核占 30%。

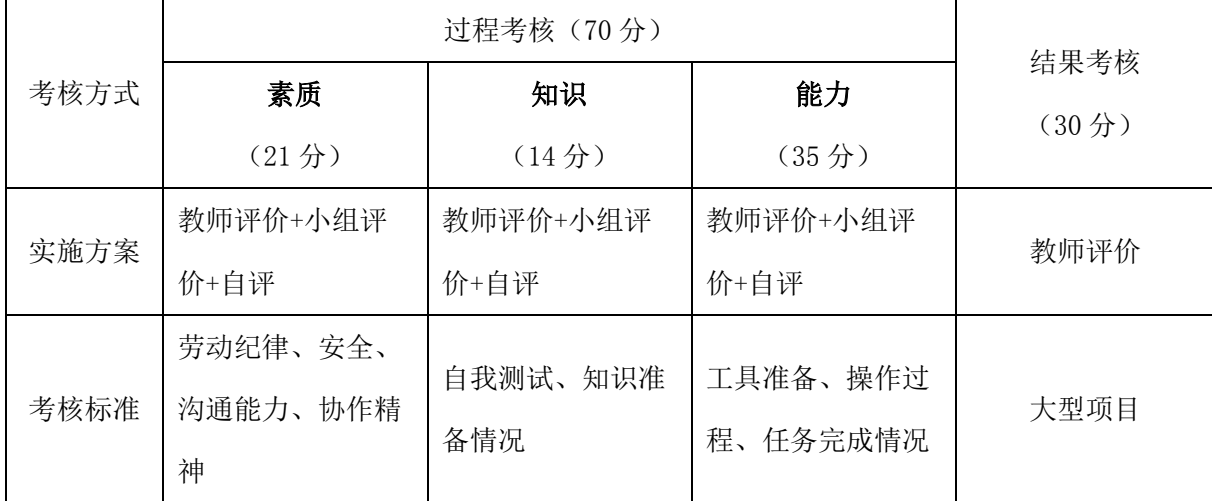

五、实施建议

(一)教材建议

1.《智能化楼宇综合布线实训指导书》,校本教材,张伟主编。

2.《网络综合布线系统工程技术实训教程》,机械工业出版社,王公儒主编。

### (二)教学建议

1. 在教学过程中,采用项目主导、任务驱动式教学模式,项目包括"情景导入→ 信息准备→决策→实施→评价→反思"六个环节,教学全部在理实一体化的实训室进 行,教学内容按照整体项目情境进行实施,项目完成后进行综合评分。

2.以小组为单位,3 人一组,充分发挥学生在学习过程中的积极性和主动性,充 分体现学生的主体地位,学生在教师的组织、引导下完成学习任务。注重培养学生的 团队意识、课程兴趣和学生动手能力训练。

### (三)师资建议

主讲教师具备双师贤格

### (四)资源利用

1.网络综合布线实训设备(12 组)

2.课程平台(1 个)

3.PPT(1 套)

- 4.微课(5 个)
- 5.积件
- 6.国家共建共享资源

### (五)教学评价

采取评价主体多元化和评价内容多元化的方式,将教师评价和学生自评、小组互 评相结合,职业素养、专业知识、专业技能相结合,教师在进行考核与评价时,应跟 踪记录学生完成项目的过程,评价学生操作过程及操作结果的标准性、熟练性、完整 性、创新性。

## 计算机网络技术专业

## 《中小型网络搭建与应用》课程标准

### 一、课程概述

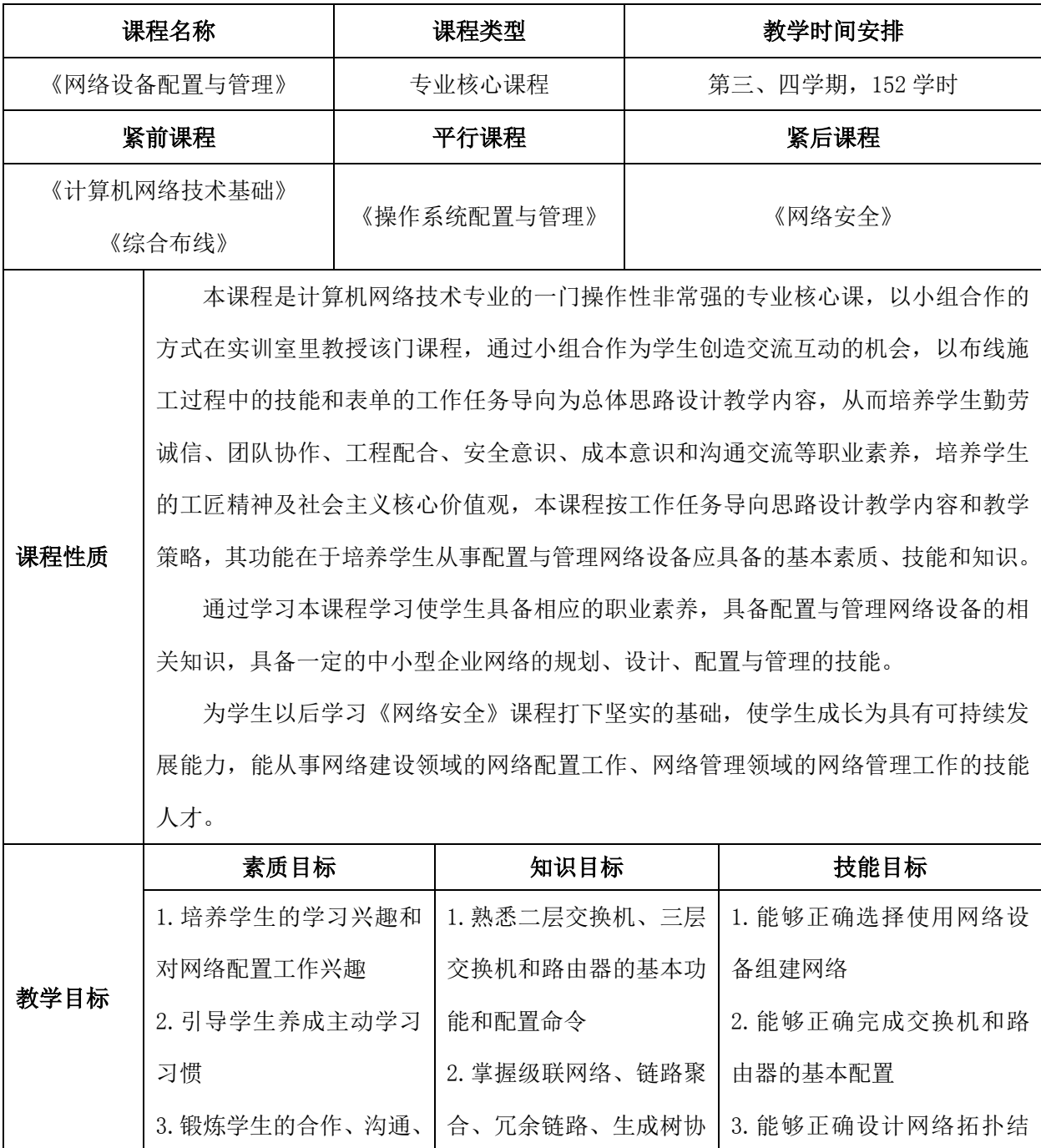

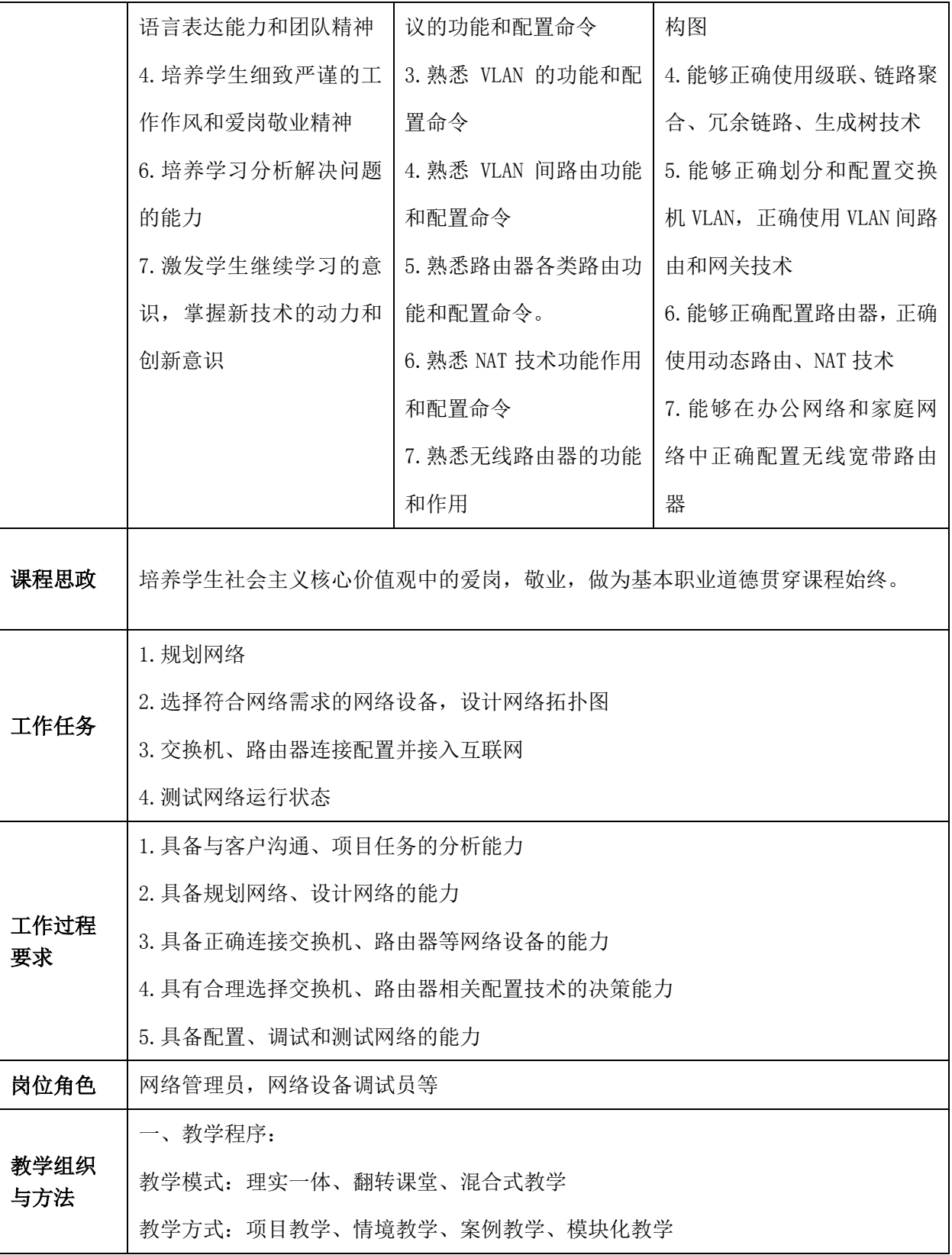

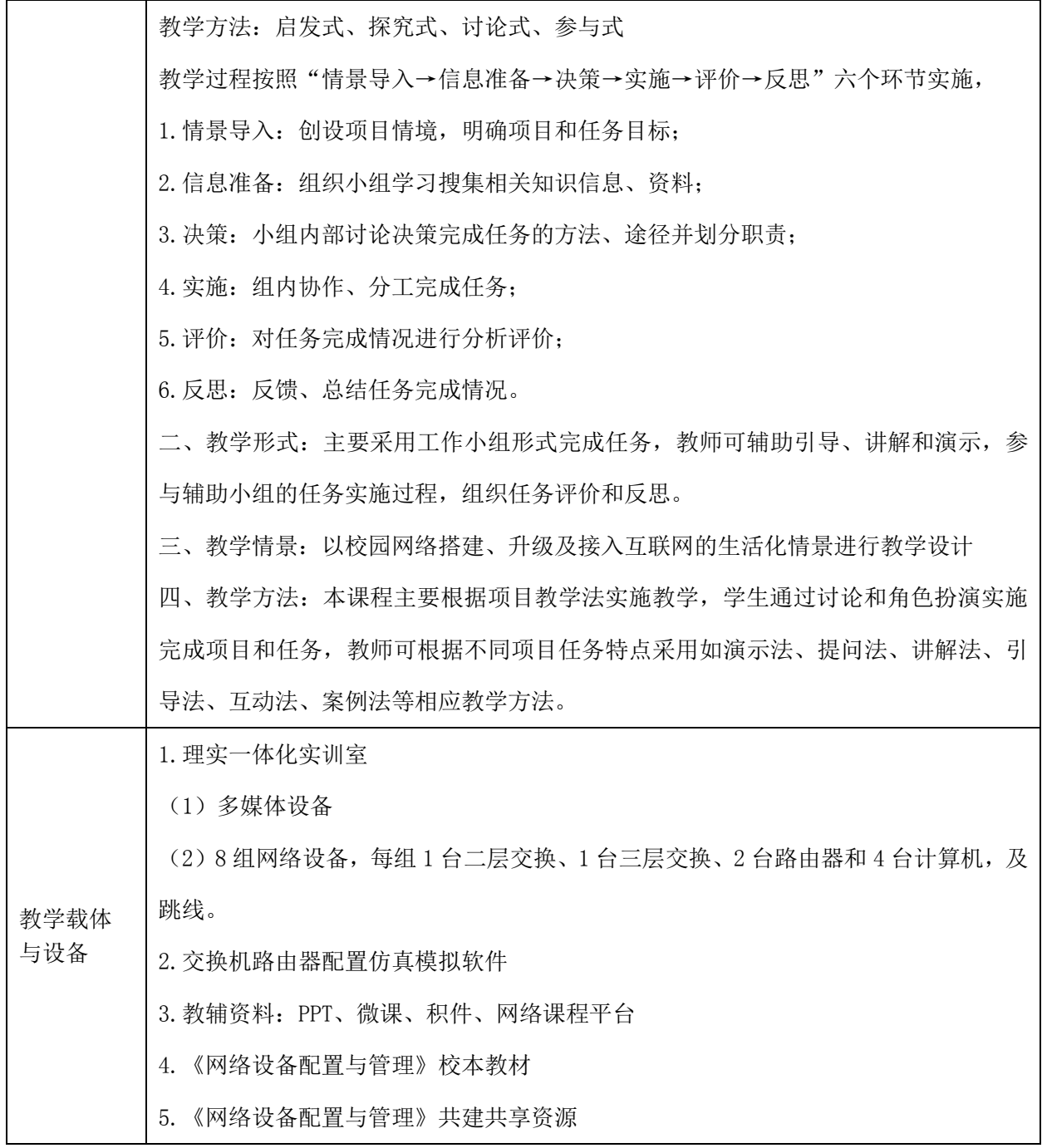

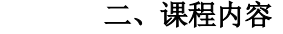

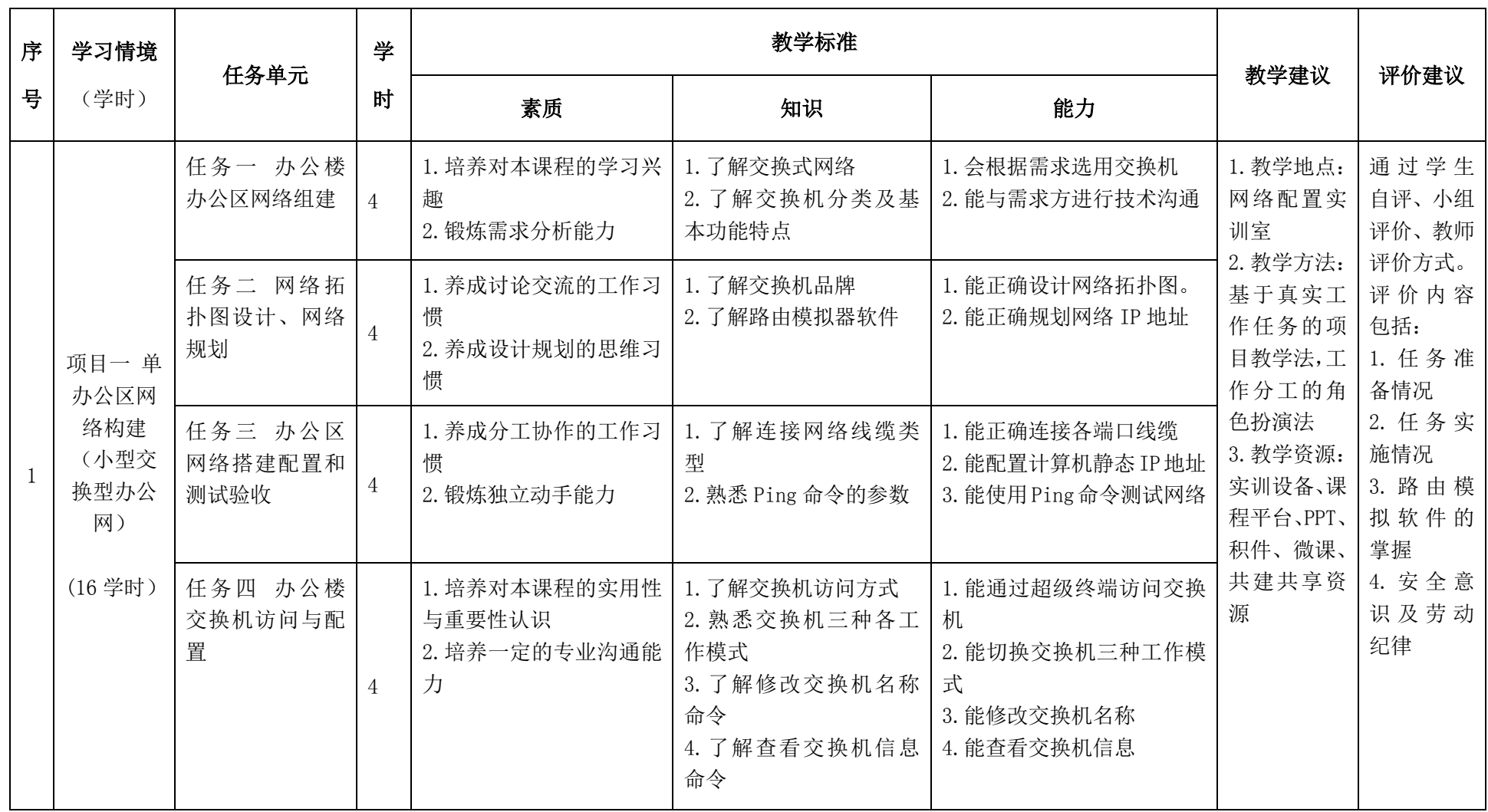

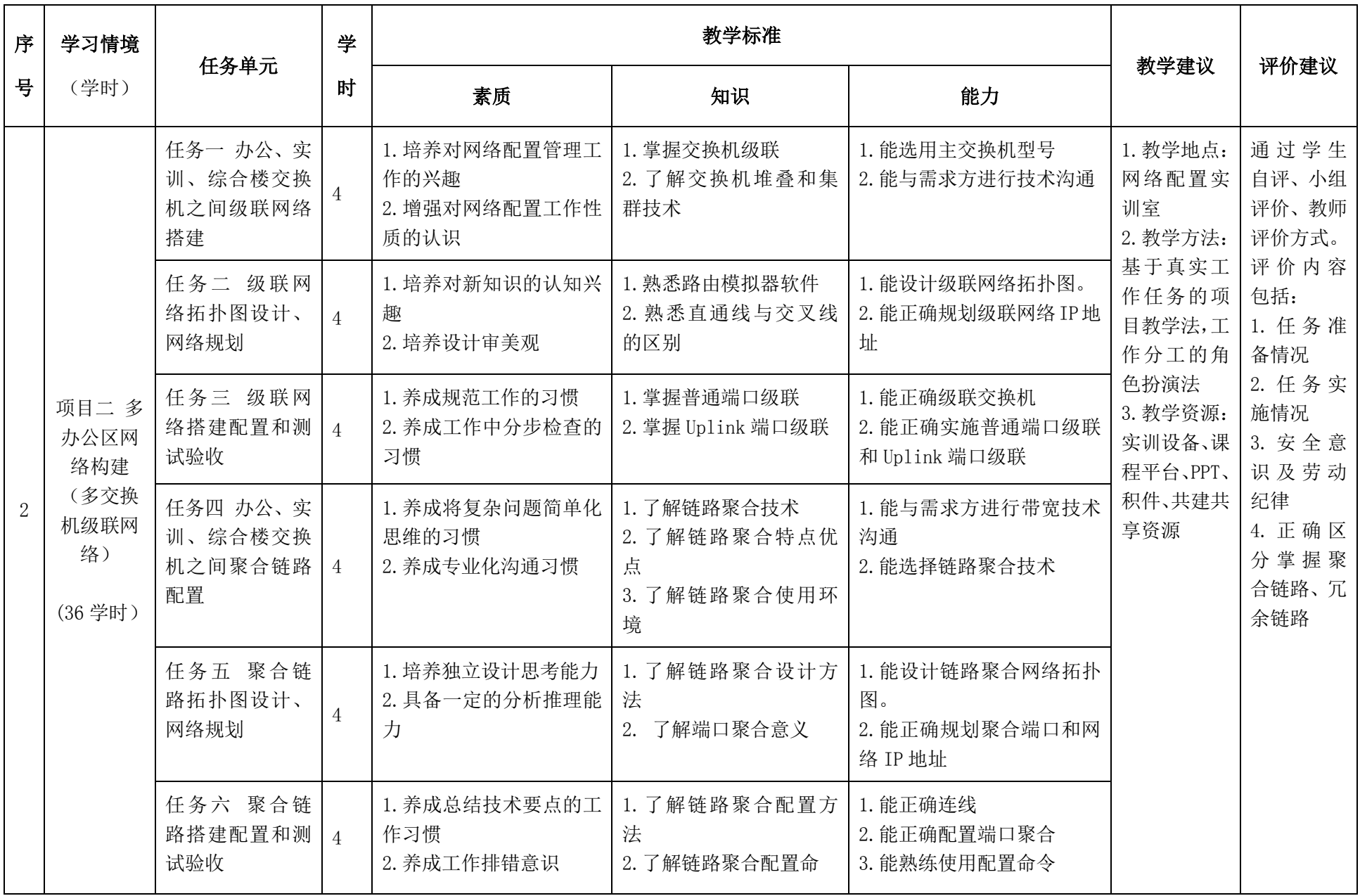

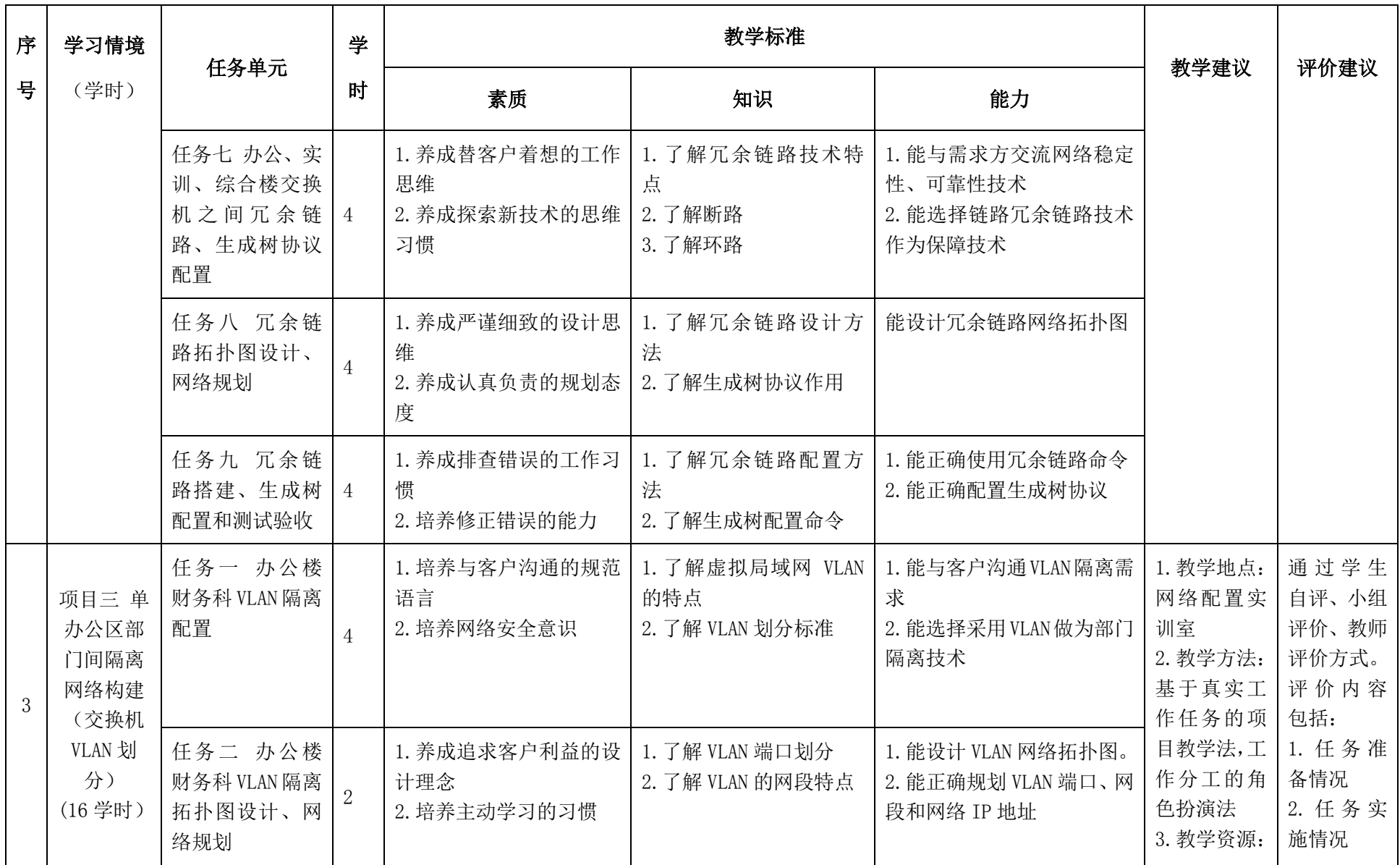

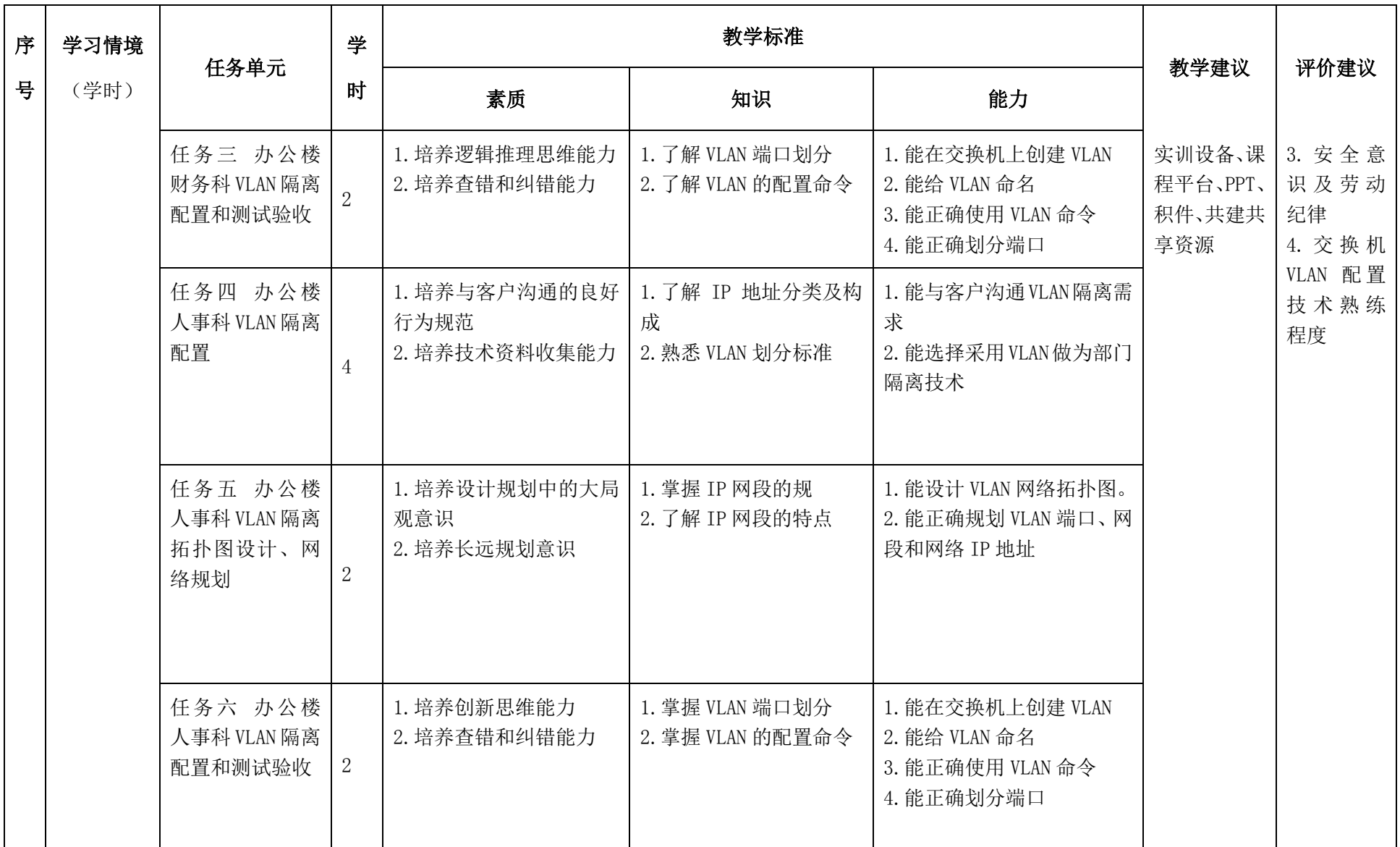

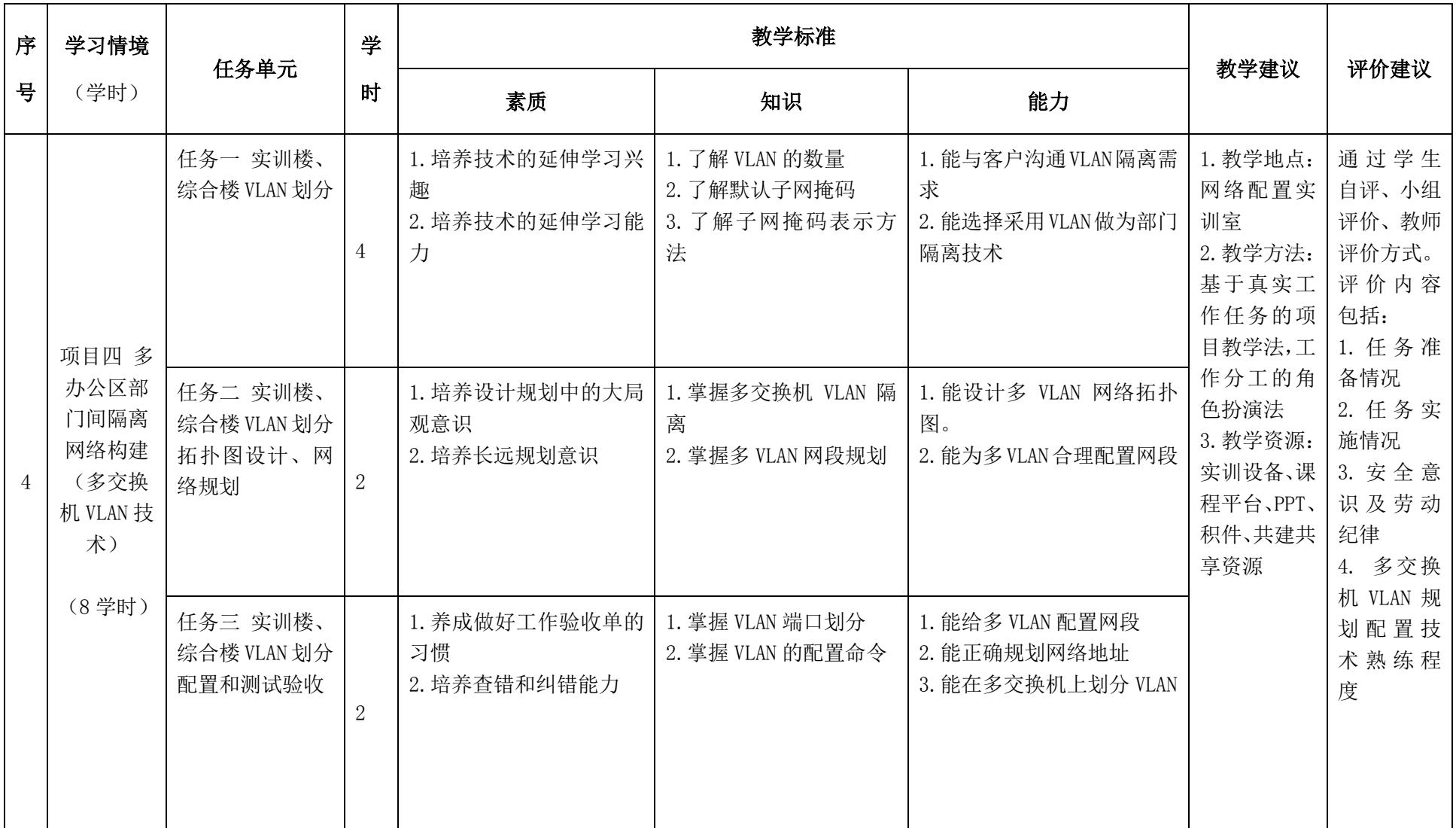

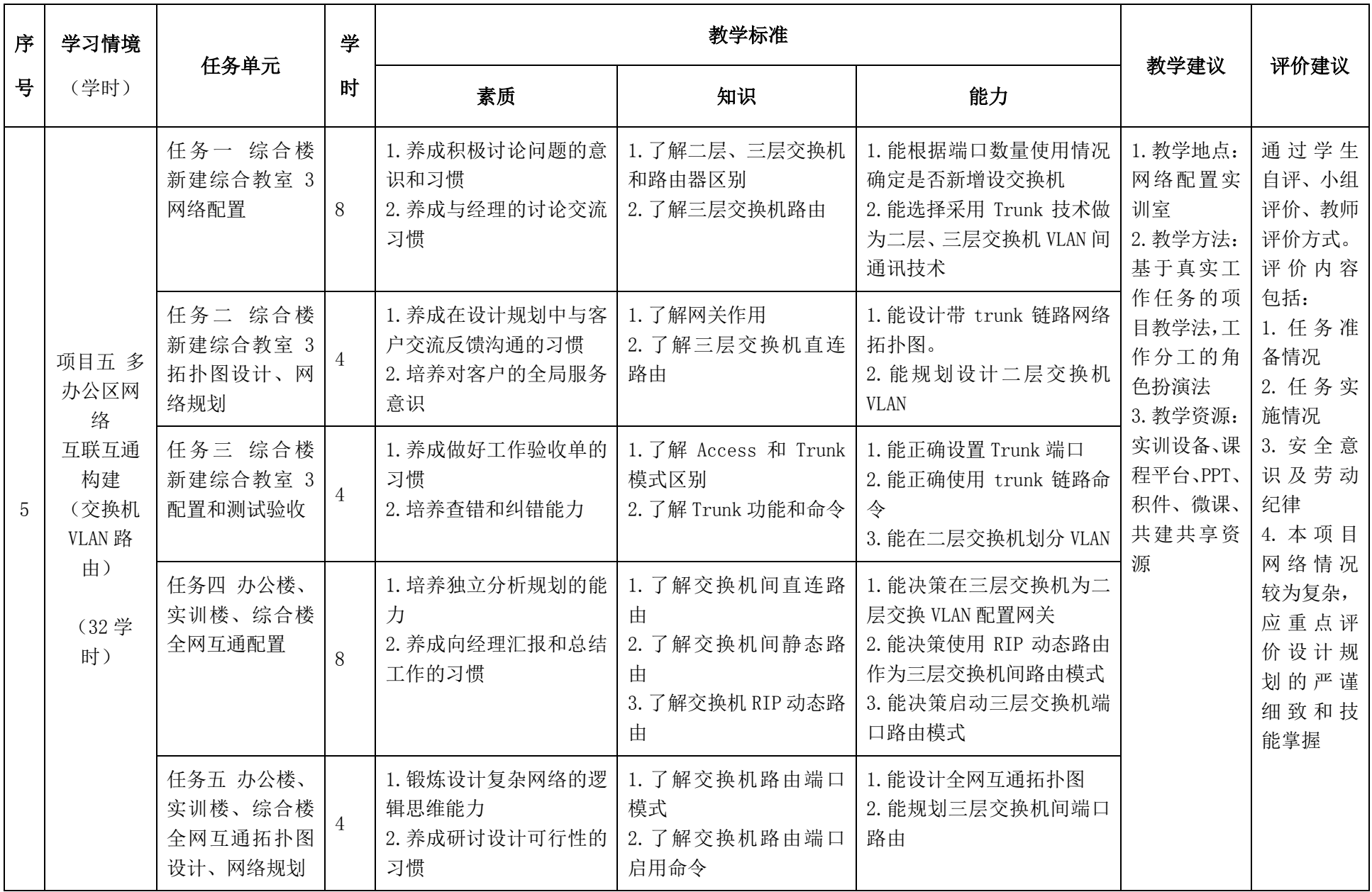

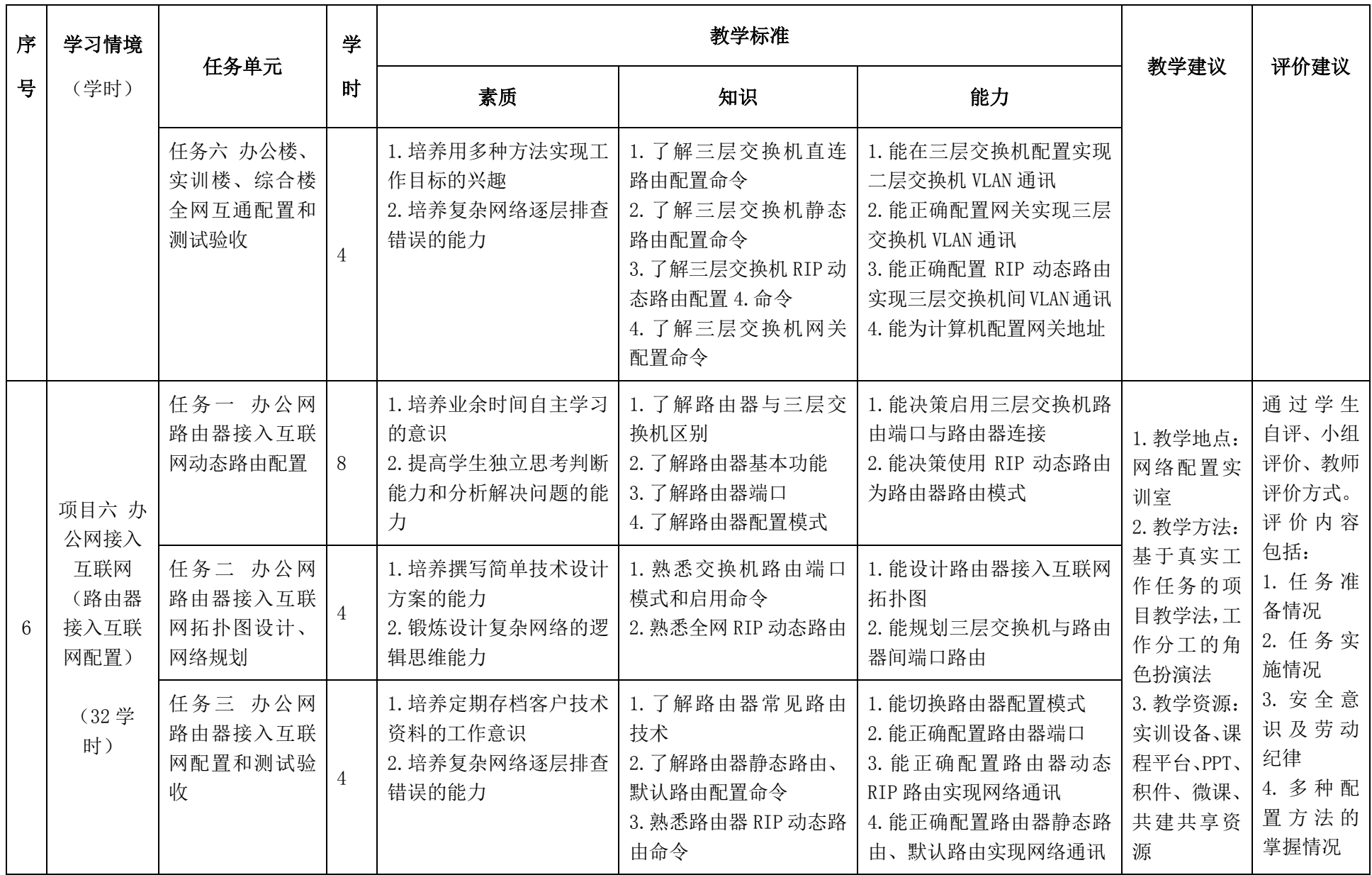

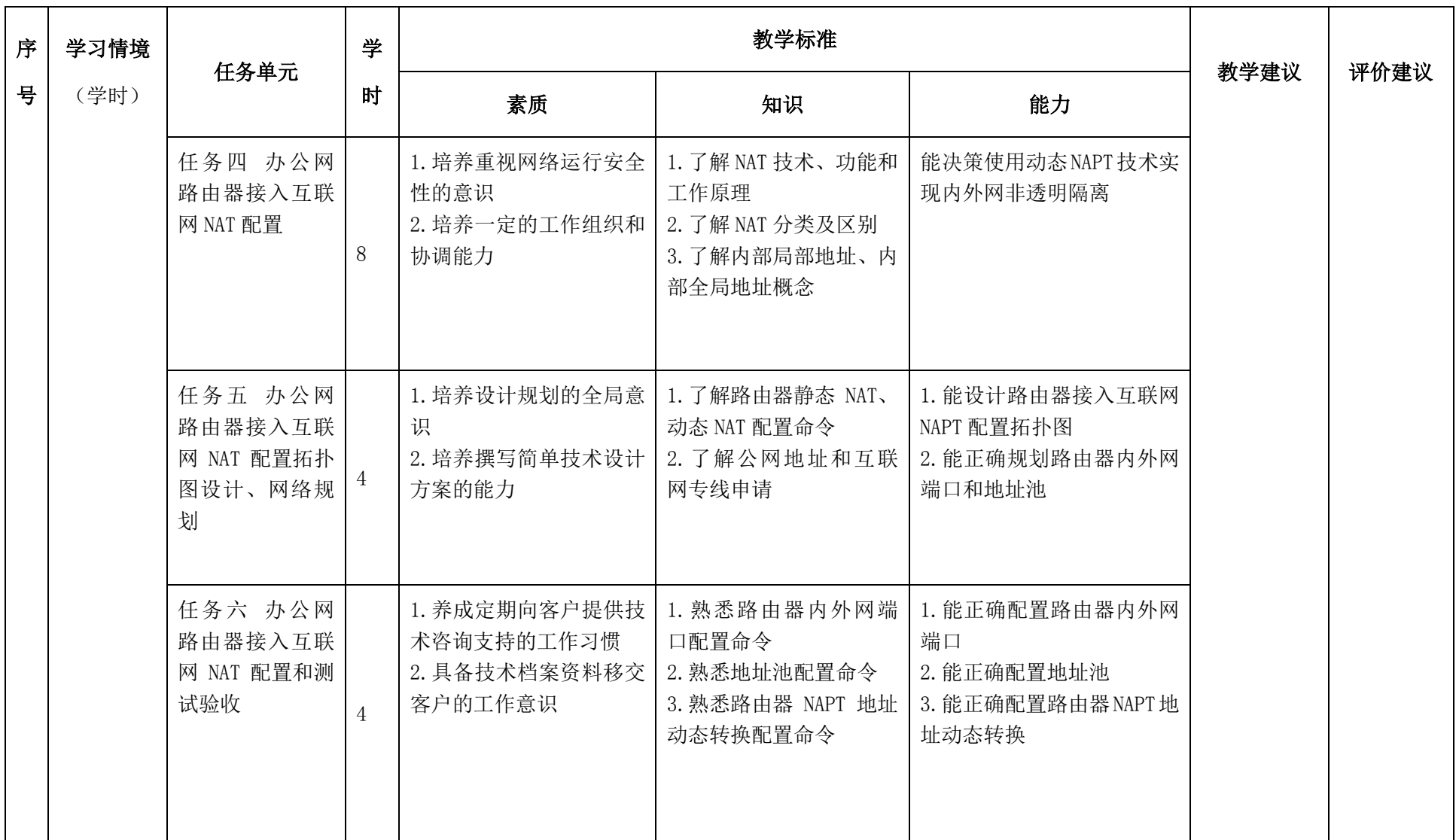

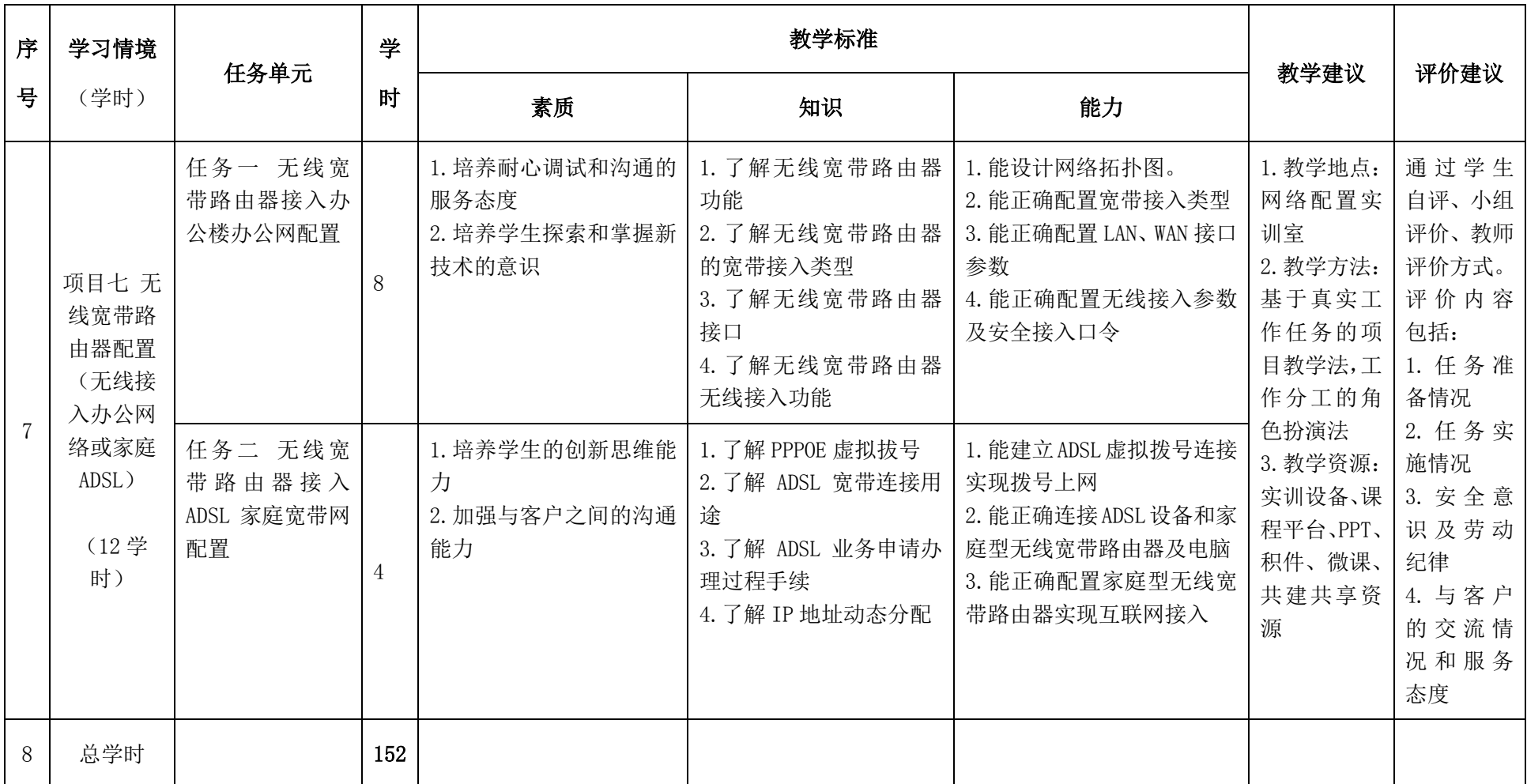

### 三、考核方式

建立过程考核与结果考核相结合的方式,过程考核占 70%,期末考核占 30%。

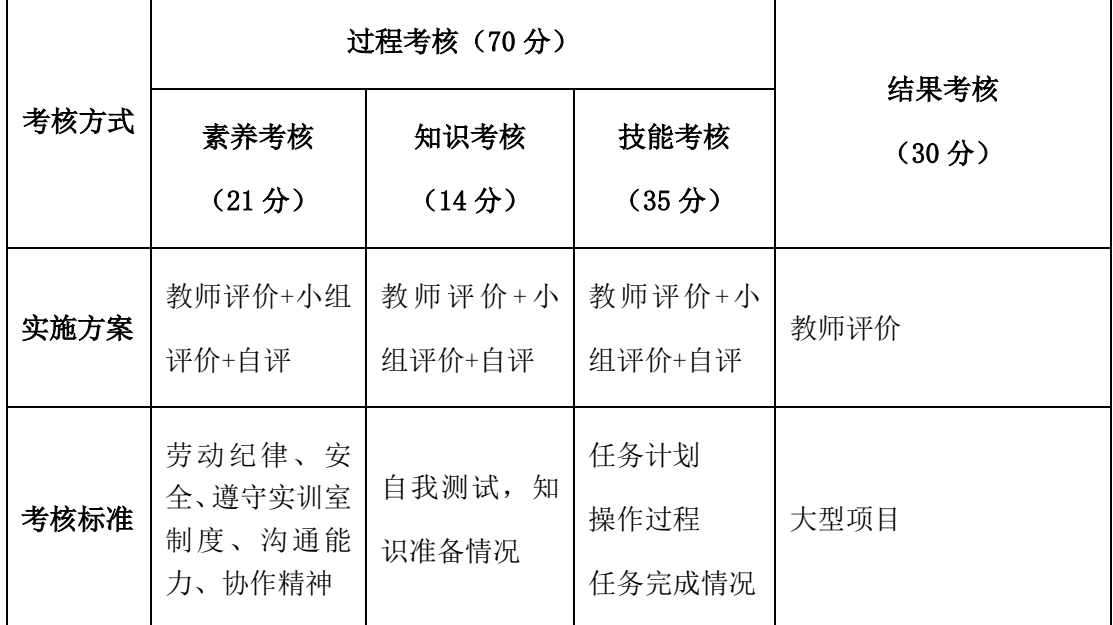

本课程一共考核七个项目,每个项目所占过程考核成绩的比重相同。

( ) 1 0.7 0.2 0.2 0.6 0.3 *n M Q K T F n n n n M n Q K T F* = + + + 其中: —总成绩; —项目(任务)数; —职业素养; —专业知识; —专业技能 公式 ; — : 期末考核。 四、实施建议

### (一)教材建议

《网络设备配置与管理》校本教材。

### (二)教学建议

1. 在教学过程中采用项目主导、任务驱动的教学模式,通过"情景导入→信息准 备→决策→实施→评价→反思"六个环节,教学全部在网络配置实训室进行,采取理 实一体化的教学模式,实现教学做合一。

2.以小组为单位,4-5 人一组,发挥教师的主导作用与学生的主体作用。

### (三)师资建议

- 1.专任教师
- (1)双师型教师;
- (2)掌握计算机网络专业网络管理方向相关知识和技能;
- (3)精通主流网络配置设备的操作方法,操作流程规范;
- (4)能够采用适当的教学方法为学生进行实训活动示范教学。

2.兼职教师

网络管理方向企业的资深技术人员、长期从事相关岗位操作人员,可担任相关学 习情境的示范教学及综合实训指导。

3.网络配置实训室管理员

- (1)掌握网络配置相关命令,熟悉网络配置设备;
- (2)具有现场指导学生网络配置操作的能力;
- (3)具有较强的安全意识及工作责任心;
- (4)具有处理突发状况能力。

### (四)资源利用

- 1.网络配置实训室
- 2.课程平台
- 3.PPT
- 4.微课
- 5.积件
- 6.国家共建共享资源
	- (五)教学评价

采取评价主体多元化和评价内容多元化的方式,将教师评价和学生自评、小组互 评相结合,职业素养、专业知识、专业技能相结合,教师在进行考核与评价时,应跟

踪记录学生完成项目的过程,评价学生操作过程及操作结果的标准性、熟练性、完整 性、创新性。

1.《网络设备配置与管理》课程成绩由过程考核和结果考核两部分组成。

(1)过程考核成绩占 70 分:期中素养考核占 30%、知识考核占 20%、技能考核 占 50%;

过程考核题型为单选、多选和判断题,依据网络设备的相关命令出题;技能考核 为各任务的操作过程和工作页相结合的考核评定。

(2)结果考核成绩占 30 分

《网络设备配置与管理》结果考核为大型项目考核,以技能大赛模式进行考核评 定。

2. 评价方式采用学生自评、小组评价和教师评价的形式,其目的是提高学生自 我评价能力。

# 计算机网络技术专业

# 《WEB 前端设计与制作》课程标准

### 一、课程概述

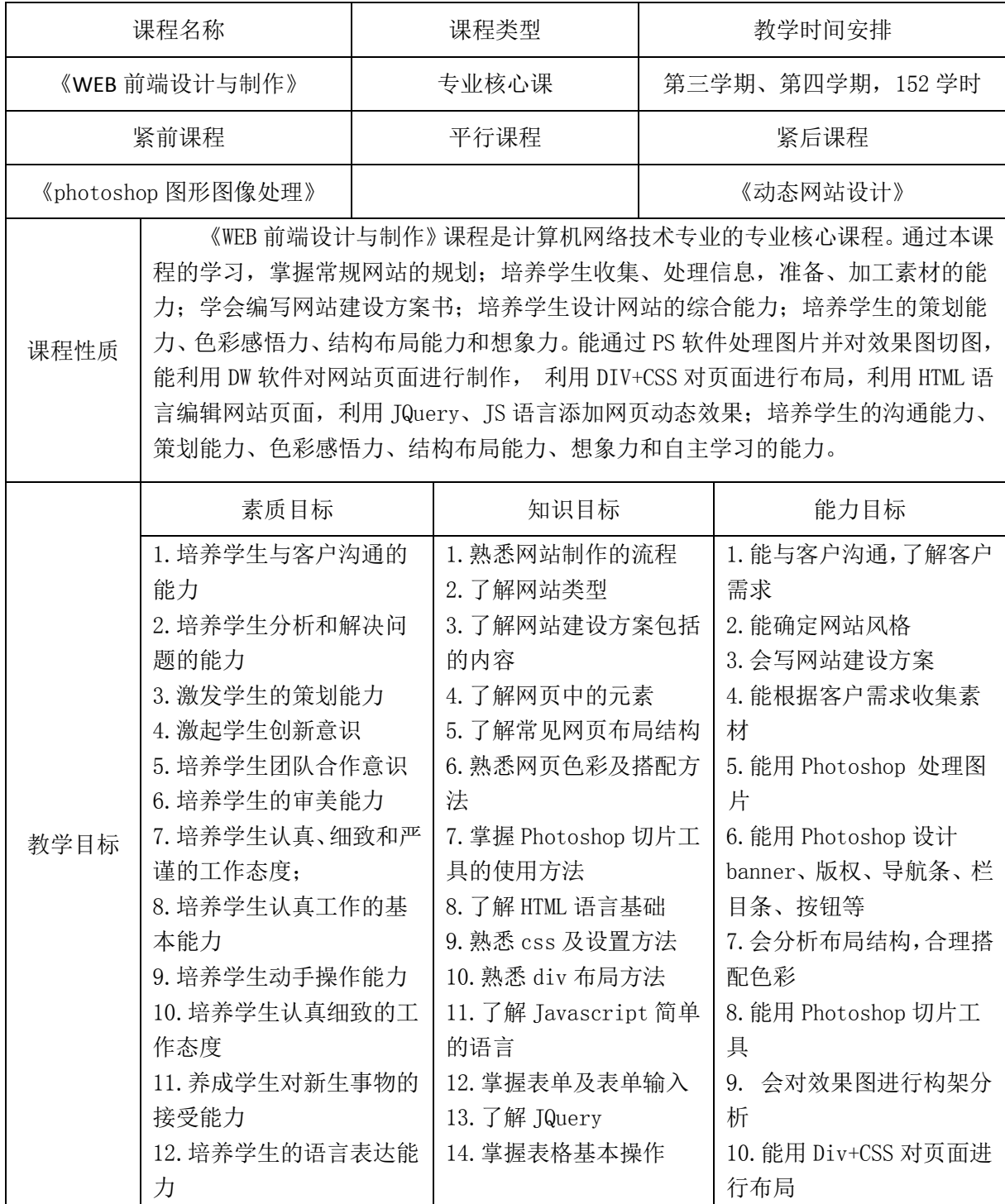

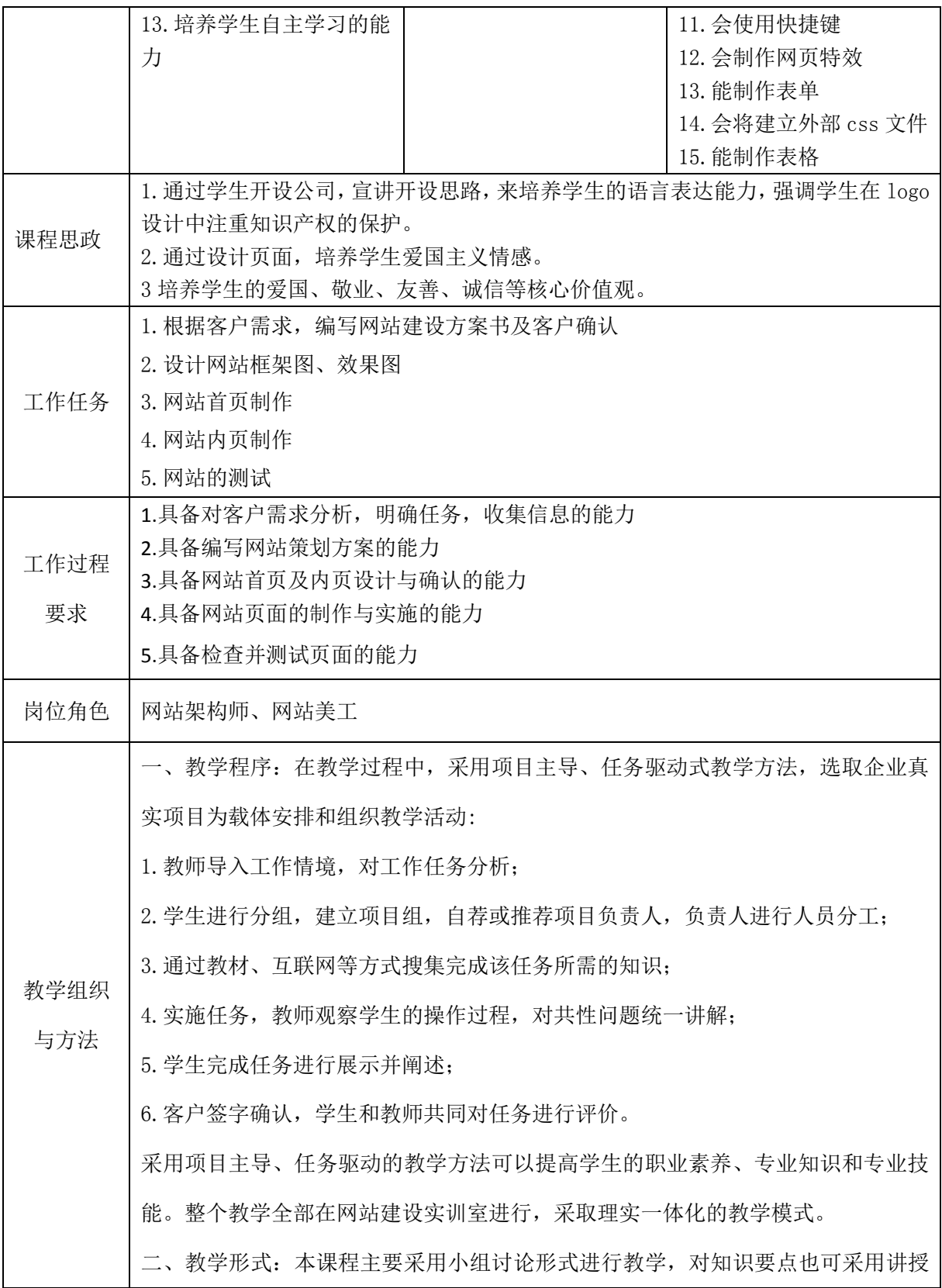

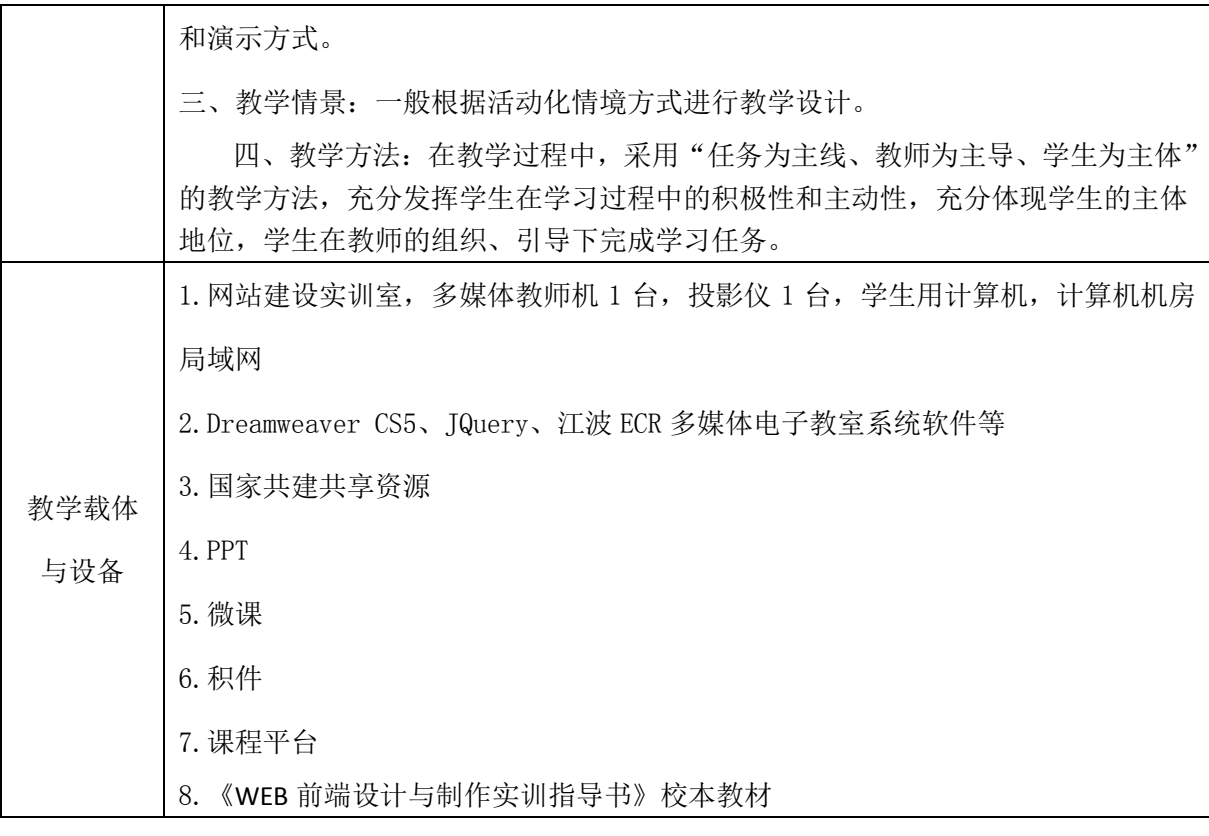

## 二、课程内容

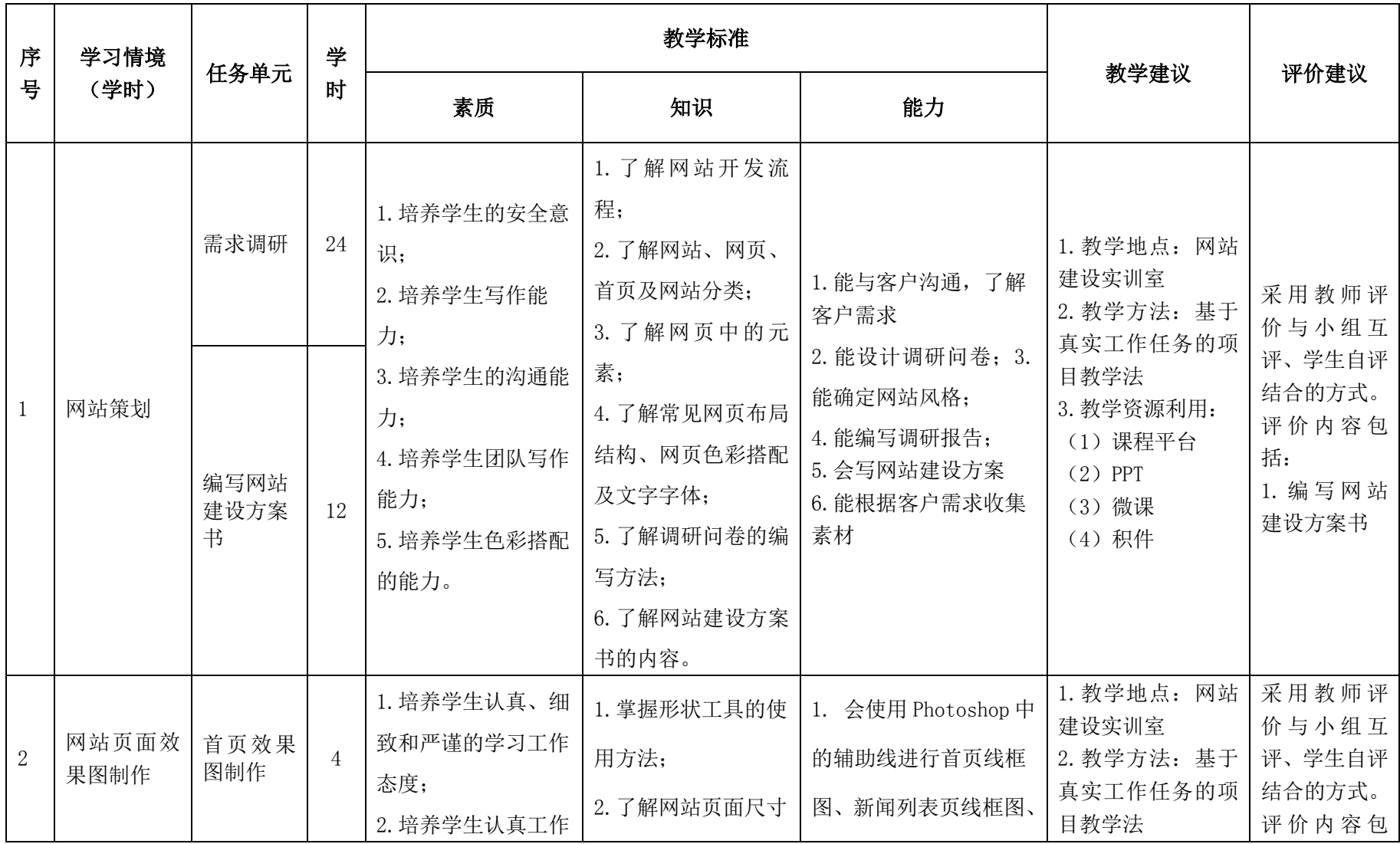

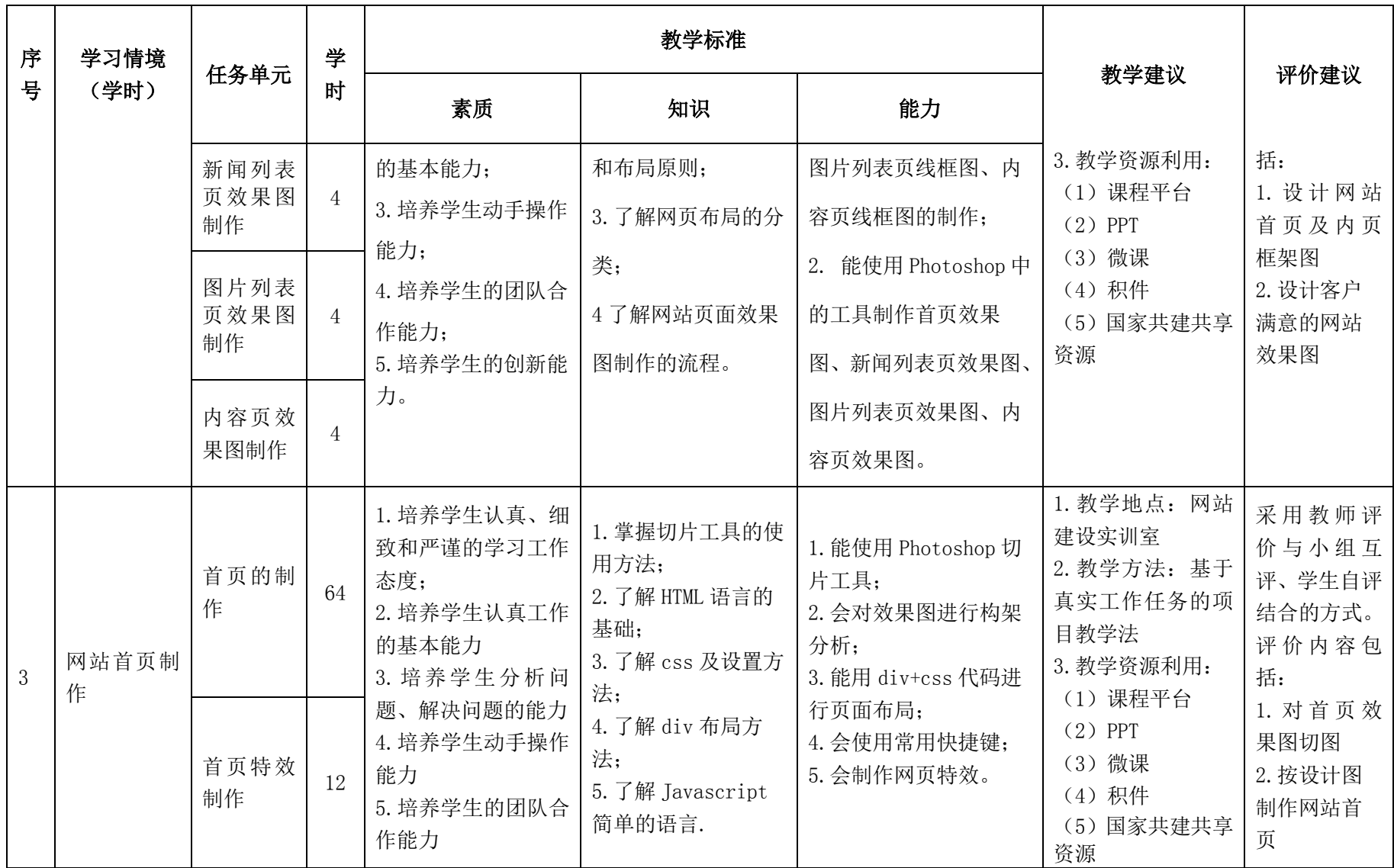

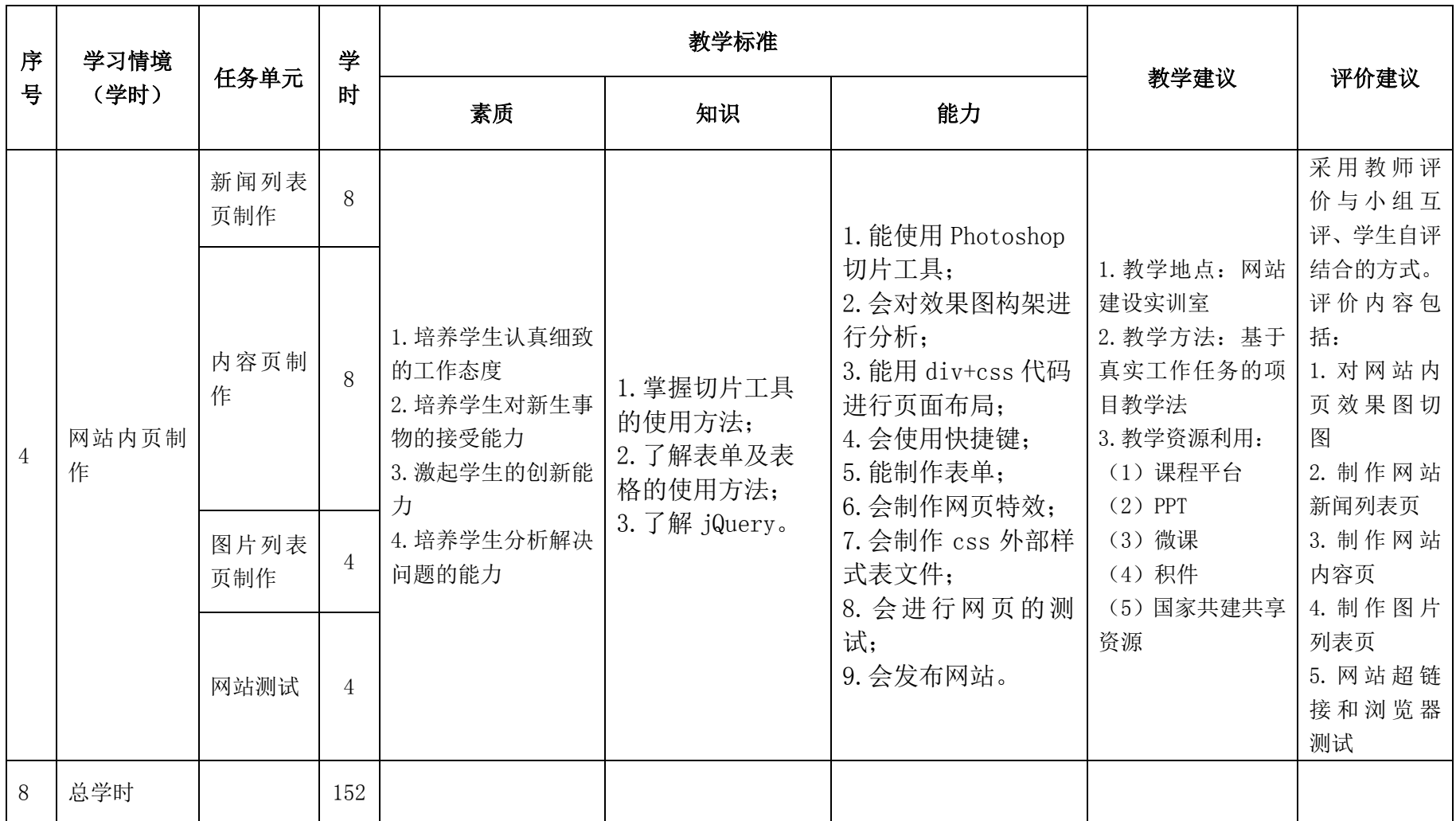

### 三.考核方式(过程评价 70%,结果评价 30%)

建立过程考核与结果考核相结合的方式,过程考核占 70%,结果考核占 30%。每 个项目的评分标准在工作页中详细制定。

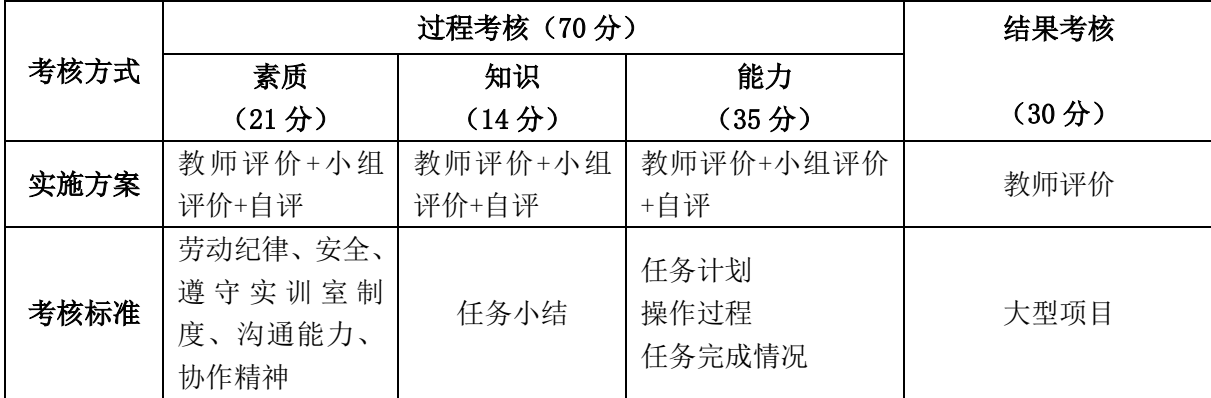

本课程一共考核四个项目,每个项目所占过程考核成绩的比重相同。

\n
$$
\begin{aligned}\n &\triangle \vec{x} \colon M = \frac{1}{n} \sum_{1}^{n} (Q_{n} + K_{n} + T_{n}) + F \\
&\downarrow \text{H} \colon M - \dot{\triangle} \vec{B} \vec{s} \quad \text{f} \\
&\quad n - \text{H} \quad (\triangle \hat{B}) \quad \text{f} \quad \text{f} \\
&\quad Q - \text{H} \quad \text{f} \quad \hat{B} \vec{s} \quad \text{f} \\
&\quad K - \text{f} \quad \text{f} \quad \text{f} \quad \text{f} \\
&\quad T - \text{f} \quad \text{f} \quad \text{f} \quad \text{f} \\
&\quad F - \text{f} \quad \text{f} \quad \hat{B} \quad \text{f} \quad \text{f} \quad
$$

### 四、实施建议

### (一)教材建议

- 1.《WEB 前端设计与制作实训指导书》校本教材,山西省工业管理学校
- 2.《精通 CSS+DIV 网页样式与布局》 人民邮电出版社 曾顺主编
- 3.《JQuery 开发从入门到精通》 清华大学出版社 袁江主编
- 4.《HTML+CSS+DIV 网页设计与布局》 人民邮电出版社 聂斌主编

### (二)教学建议

1. 在教学过程中采用项目主导、任务驱动的教学模式,通过"情景导入→信息准 备→决策→实施→评价→反思"六个环节,教学全部在计算机实训室进行,采取理实 一体化的教学模式,实现教学做合一。

2.以小组为单位,4-5 人一组,发挥教师的主导作用与学生的主体作用。

### (三)师资建议

- 1.专任教师
- (1)双师型教师;
- (2)掌握计算机网络专业网站建设方向相关知识和技能;
- (3)精通主流设计软件操作方法,熟悉网站建设流程;
- (4)能够采用适当的教学方法为学生进行实训活动示范教学。

2.兼职教师

网站建设方向企业的资深技术人员、长期从事相关岗位操作人员,可担任相关学 习情境的示范教学及综合实训指导。

3.网站建设实训室管理员

- (1)掌握网站建设相关知识和技能,并能熟练进行网站建设;
- (2)具有现场指导学生网站建设操作的能力;
- (3)具有一定审美意识、项目规划能力及工作责任心;
- (4)具有处理突发状况能力。

### (四)资源利用

- 1.课程平台
- 2.PPT
- 3.微课
- 4.积件
- 5.国家共建共享资源

### (五)教学评价

采取评价主体多元化和评价内容多元化的方式,将教师评价和学生自评、小组互 评相结合,职业素养、专业知识、专业技能相结合,教师在进行考核与评价时,应跟 踪记录学生完成项目的过程,评价学生操作过程及操作结果的标准性、熟练性、完整 性、创新性。

1.《WEB 前端设计与制作实训指导书》课程成绩由过程考核和结果考核两部分组 成。

(1)过程考核成绩占 70 分:期中素养考核占 30%、知识考核占 20%、技能考核 占 50%;

过程考核考核题型为单选、多选和判断题,依据网页制作流程和步骤出题;技能 考核为各任务的操作过程和工作页相结合的考核评定。

(2)结果考核成绩占 30 分

《WEB 前端设计与制作实训指导书》结果考核为大型项目考核,以独立完成典型 网页的制作任务所进行的考核。

2. 评价方式采用学生自评、小组评价和教师评价的形式,其目的是提高学生自 我评价能力。

## 计算机网络技术专业

# 《Python 语言》课程标准

一、课程概述

| 课程名称            |                                                                                                    | 课程类型                                                                                                    | 教学时间安排                                                                                                    |
|-----------------|----------------------------------------------------------------------------------------------------|----------------------------------------------------------------------------------------------------|----------------------------------------------------------------------------------------------------|
| 《Python 快速编程入门》 |                                                                                                    | 专业核心课                                                                                                    | 第五学期, 76学时                                                                                                    |
| 紧前课程            |                                                                                                    | 平行课程                                                                                                    | 紧后课程                                                                                                    |
|                 |                                                                                                    |                                                                                                    |                                                                                                    |
| 课程描述            | Python 简单的项目程序。                                                                                                    |                                                                                                    | 通过学习《Python 快速编程入门》课程, 是计算机网络技术专业的一门专业核<br>心课, 涉及 Python 语法、数据类型、函数、文件操作、异常、模块、面向对象等内<br>容。通过本课程的学习, 学生能够掌握 Python 开发的基础知识, 可以独立开发                                                                                                    |
|                 | 素质目标                                                                                                    | 知识目标                                                                                                    | 能力目标                                                                                                    |
| 教学目标            | 1. 培养学生的安全意<br>识<br>2. 培养学生的自学能<br>力 13. 培养学生自主学<br>习的能力<br>4. 培养学生认真、细致<br>和严谨的学习工作态<br>度<br>5. 培养学生认真工作<br>的基本能力<br>6. 培养学生动手操作<br>能力<br>7. 培养学生认真编写<br>程序的基本能力 | 1.了解 Python 的发展历程<br>2.了解 Python 的特点和应用<br>领域<br>3.掌握 Python 中的变量和变<br>量类型;<br>4.掌握 Python 中的标识符;<br>5.了解 Python 中的关键字,<br>6.了解不同运算符的作用;<br>7.了解判断语句的语法规则<br>8.了解循环语句的语法规<br>则;<br>9. 了解 break、continue、pass<br>和 else 语句的作用<br>10. 掌握字符串的输入和输<br>出语法规则<br>11.掌握常见的字符串的内<br>建函数语法规则<br>12.了解什么是列表以 | 1.可以独立完成 Python 的<br>安装<br>2.会简单使用 PyCharm 新<br>建 Python 文件<br>3.能准确判断标识符的合<br>法性;<br>4.会进行不同的数值运<br>算:<br>5.会借助工具查看关键字<br>信息;<br>6.会使用判断语句<br>7.会使用循环语句<br>8.能使用 break、continue、<br>pass 和 else<br>9会使用字符串的输入和<br>输出<br>10.会使用切片的方式访<br>问字符串中的值<br>11.会使用字符串的内建 |

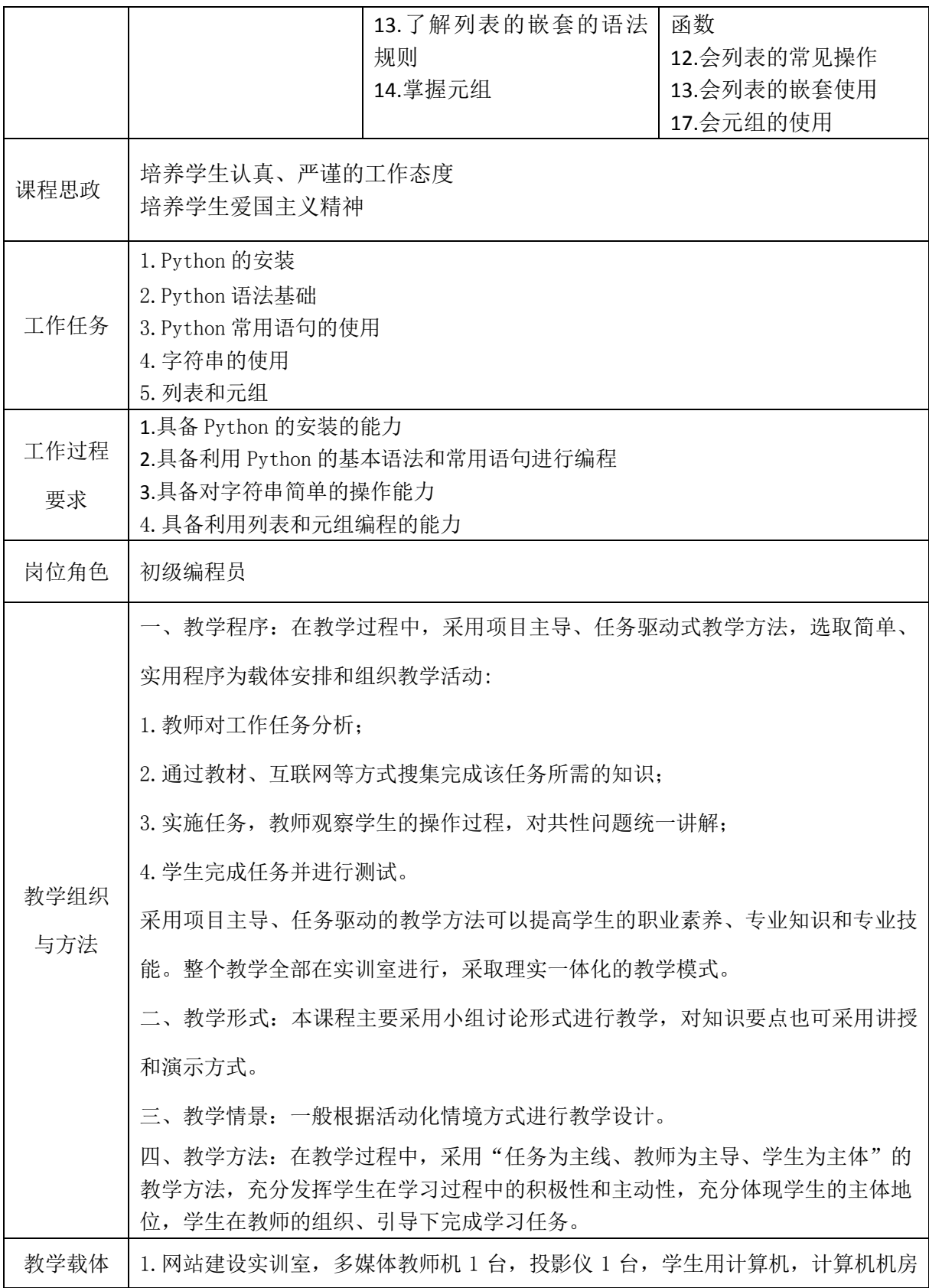

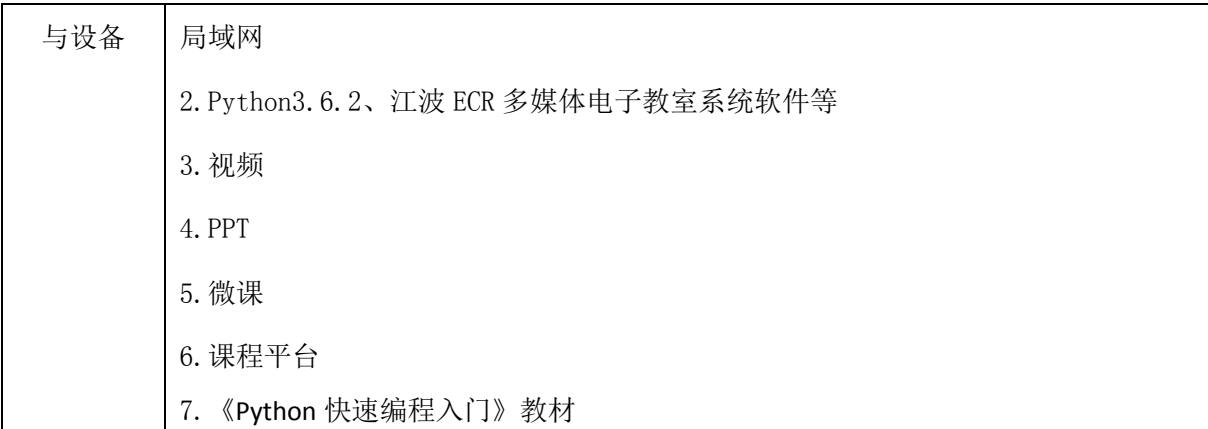

## 二、课程内容

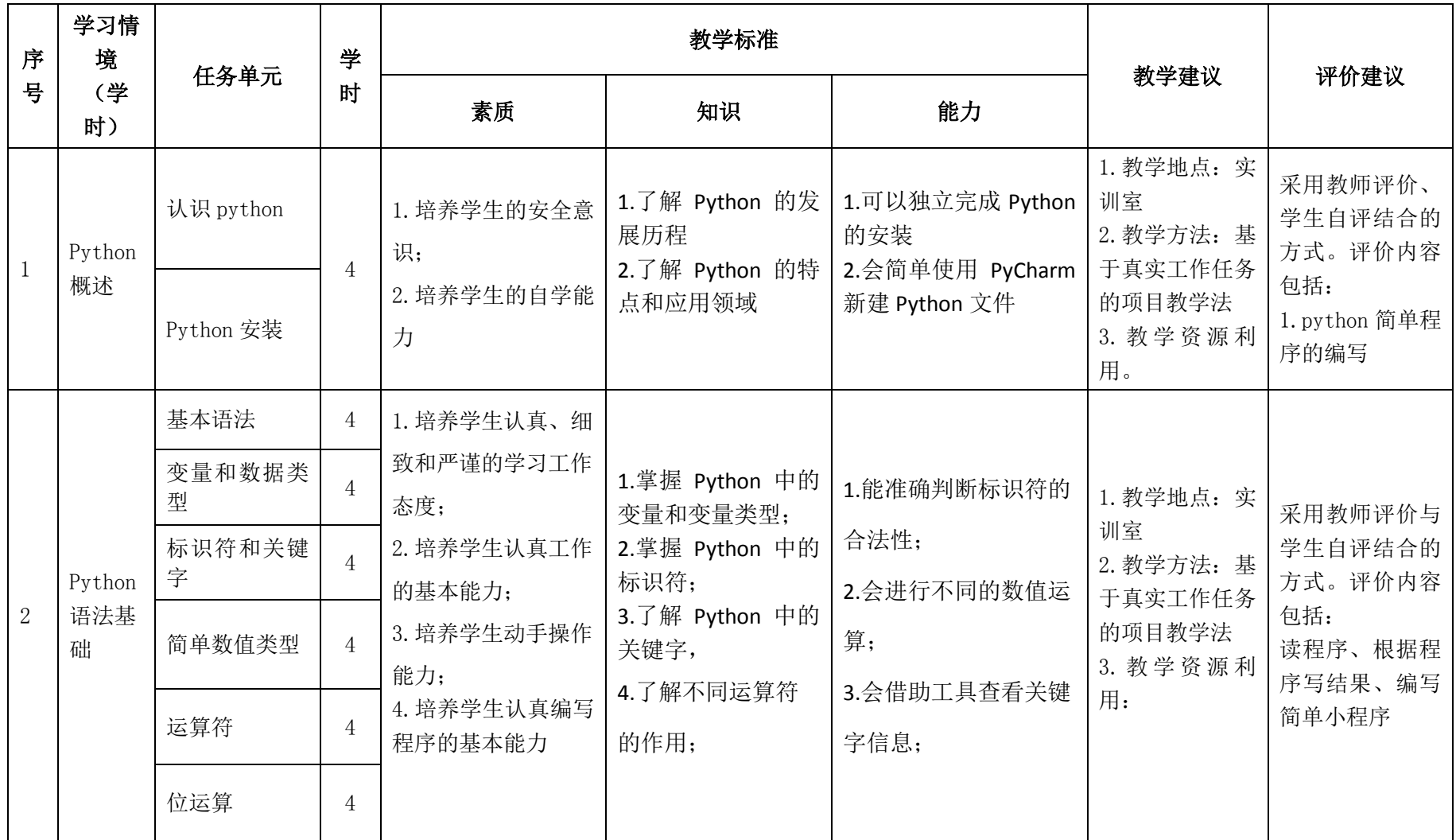

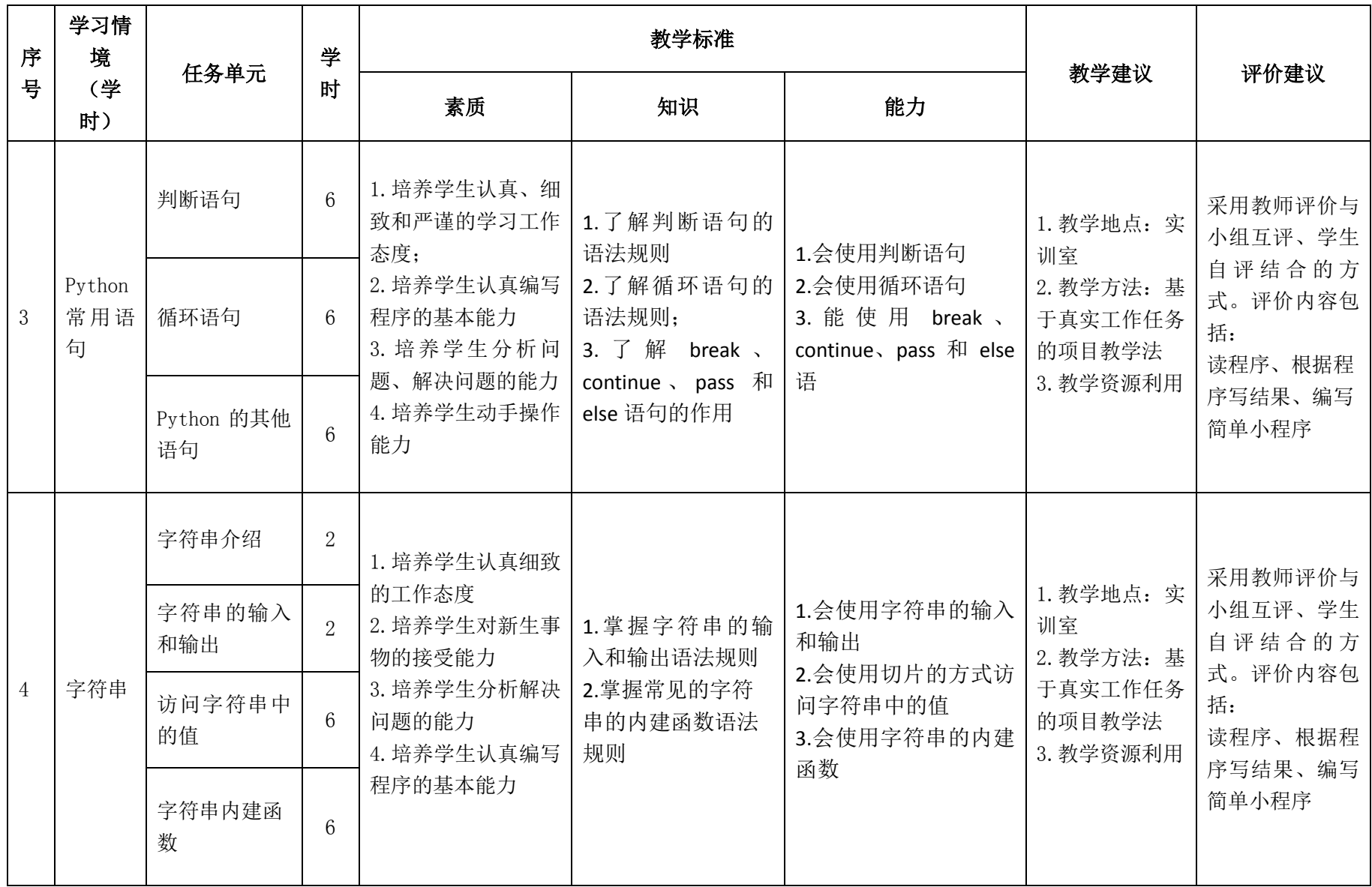
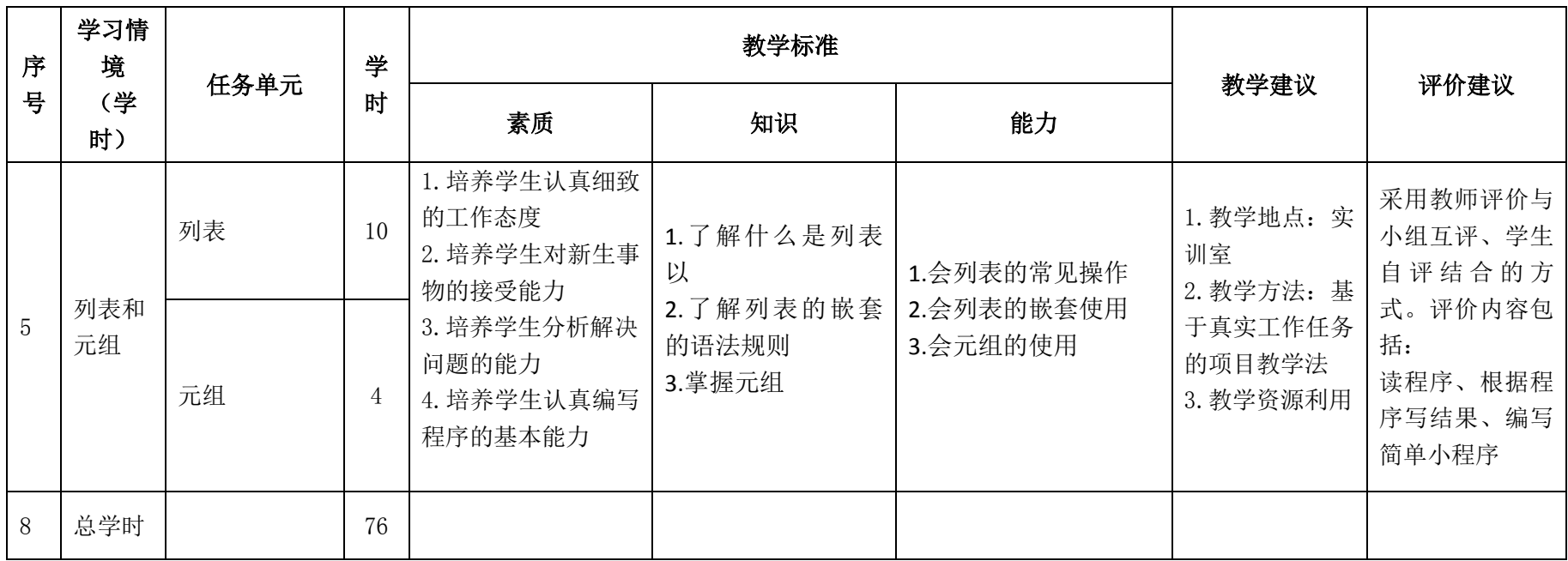

### 三.评价方式(过程评价 50%,结果评价 50%)

建立过程考核与结果考核相结合的方式,过程考核占 50%,结果考核占 50%。

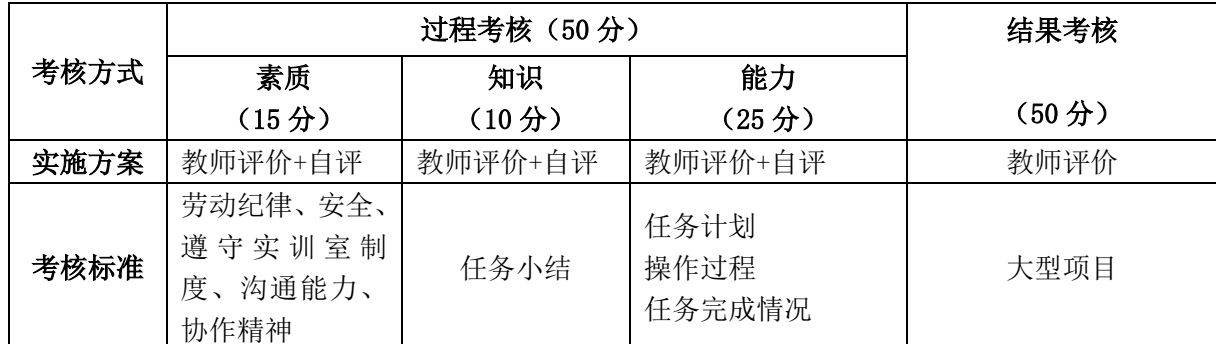

本课程一共考核五个项目,每个项目所占过程考核成绩的比重相同。

( ) 1 1 *n M Q K T F n n n n M n Q K T F* = + + + 其中: —总成绩; —项目(任务)数; —职业素养; —专业知识; —专业技能; — 公式: 期末考核。

### 四、实施建议

### (一)教材建议

1.《Python 快速编程入门》教材,人民邮电出版社

### (二)教学建议

1. 在教学过程中采用项目主导、任务驱动的教学模式,通过"情景导入→信 息准备→决策→实施→评价→反思"六个环节,教学全部在计算机实训室进行, 采取理实一体化的教学模式,实现教学做合一。

### (三)师资建议

1.专任教师

- (1)双师型教师;
- (2)掌握计算机网络、计算机应用专业相关知识和技能;
- (3)能够采用适当的教学方法为学生进行实训活动示范教学。
- (四)资源利用

1.课程平台

- 2.PPT
- 3.微课
- 4.积件

### (五)教学评价

采取评价主体多元化和评价内容多元化的方式,将教师评价和学生自评相结 合,职业素养、专业知识、专业技能相结合,教师在进行考核与评价时,应跟踪 记录学生完成项目的过程,评价学生操作过程及操作结果的标准性、熟练性、完 整性、创新性。

1.《Python 快速编程入门》课程成绩由过程考核和结果考核两部分组成。

(1)过程考核成绩占 50 分:期中素养考核占 30%、知识考核占 20%、技能 考核占 50%;

过程考核考核题型为选择、填空、判断和编程题,技能考核为各任务的操作 过程和工作页相结合的考核评定。

(2)结果考核成绩占 50 分。

《Python 快速编程入门》结果考核为理论+实操考核。

2. 评价方式采用学生自评和教师评价的形式,其目的是提高学生自我评价 能力。

# 计算机网络技术专业

# 《动态网站设计》课程标准

一、课程描述

| 课程名称          |                                                     | 课程类型                       |  | 教学时间安排                  |  |  |  |
|---------------|-----------------------------------------------------|----------------------------|--|-------------------------|--|--|--|
| 《动态网站设计》      |                                                     | 专业核心课程                     |  | 第五学期, 38学时              |  |  |  |
| 紧前课程          |                                                     | 平行课程                       |  | 紧后课程                    |  |  |  |
| 《WEB 前端设计与制作》 |                                                     |                            |  |                         |  |  |  |
|               | 《动态网站设计》是计算机网络技术专业的专业核心课,以小组合作的方式在                  |                            |  |                         |  |  |  |
| 课程性质          | 实训室里教授该门课程,通过小组合作为学生创造交流互动的机会,本课程以工作                |                            |  |                         |  |  |  |
|               | 任务导向为总体思路设计教学内容,是在学生学习了 Flash、Photoshop、Dreamweaver |                            |  |                         |  |  |  |
|               | 等课程后开设的一门网站后台开发课程。本课程按项目主导任务驱动的思路设计教                |                            |  |                         |  |  |  |
|               | 学内容和教学策略的,其功能在于培养学生掌握采用 Visual Studio2010 作为开发      |                            |  |                         |  |  |  |
|               | 工具, 集成了 ASP. net 应用系统所需的开发环境和工具, 通过学习建立 ASP. net、   |                            |  |                         |  |  |  |
|               | 创建 ASP. net 页面, 用 ASP. net 创建表单、登录控件的使用、绑定数据库、网站推   |                            |  |                         |  |  |  |
|               | 广、网站维护等内容,可以让学生快速、高效地开发基础 ASP. net 动态网站的基本          |                            |  |                         |  |  |  |
|               | 技能知识、素质, 典型案例让学生系统的了解网站制作的全过程。通过本课程的学               |                            |  |                         |  |  |  |
|               | 习培养学生爱岗敬业、团队合作的职业精神,养成学生安全、节约的工作态度。为                |                            |  |                         |  |  |  |
|               | 学生从事网站规划、设计打下坚实的基础。                                 |                            |  |                         |  |  |  |
| 课程目标          | 素质目标                                                | 知识目标                       |  | 能力目标                    |  |  |  |
|               | 1. 培养学生敬岗                                           | 1. 了解 ASP. NET 的运行环境       |  | 1. 能建立 ASP. NET 的运行、    |  |  |  |
|               | 爱业、节约、安                                             | 2. 了解 ASP. NET 的开发环境       |  | 开发环境                    |  |  |  |
|               | 全、文明生产的                                             | 3. 了解 Microsoft Visual     |  | 2. 会使用 Microsoft Visual |  |  |  |
|               | 职业素养                                                | Studio2010 快速创建 ASP. NET 的 |  | Studio2010 快速创建         |  |  |  |
|               | 2. 培育学生认                                            | 方法                         |  | ASP. NET 应用程序           |  |  |  |
|               | 真、细致的工作                                             | 4. 了解 ASP. NET Web 应用程序的   |  | 3. 能创建 ASP. NET 网站      |  |  |  |
|               | 作风                                                  | 构成                         |  | 4. 能创建简单 ASP. NET 页面    |  |  |  |
|               | 3. 培育学生团队                                           | 5. 了解用 ASP. NET 网站创建方法     |  | 5. 能处理简单 ASP. NET 控件    |  |  |  |
|               | 合作、与人交往                                             | 6. 理解 ASP. NET 页面构成元素      |  | 事件                      |  |  |  |

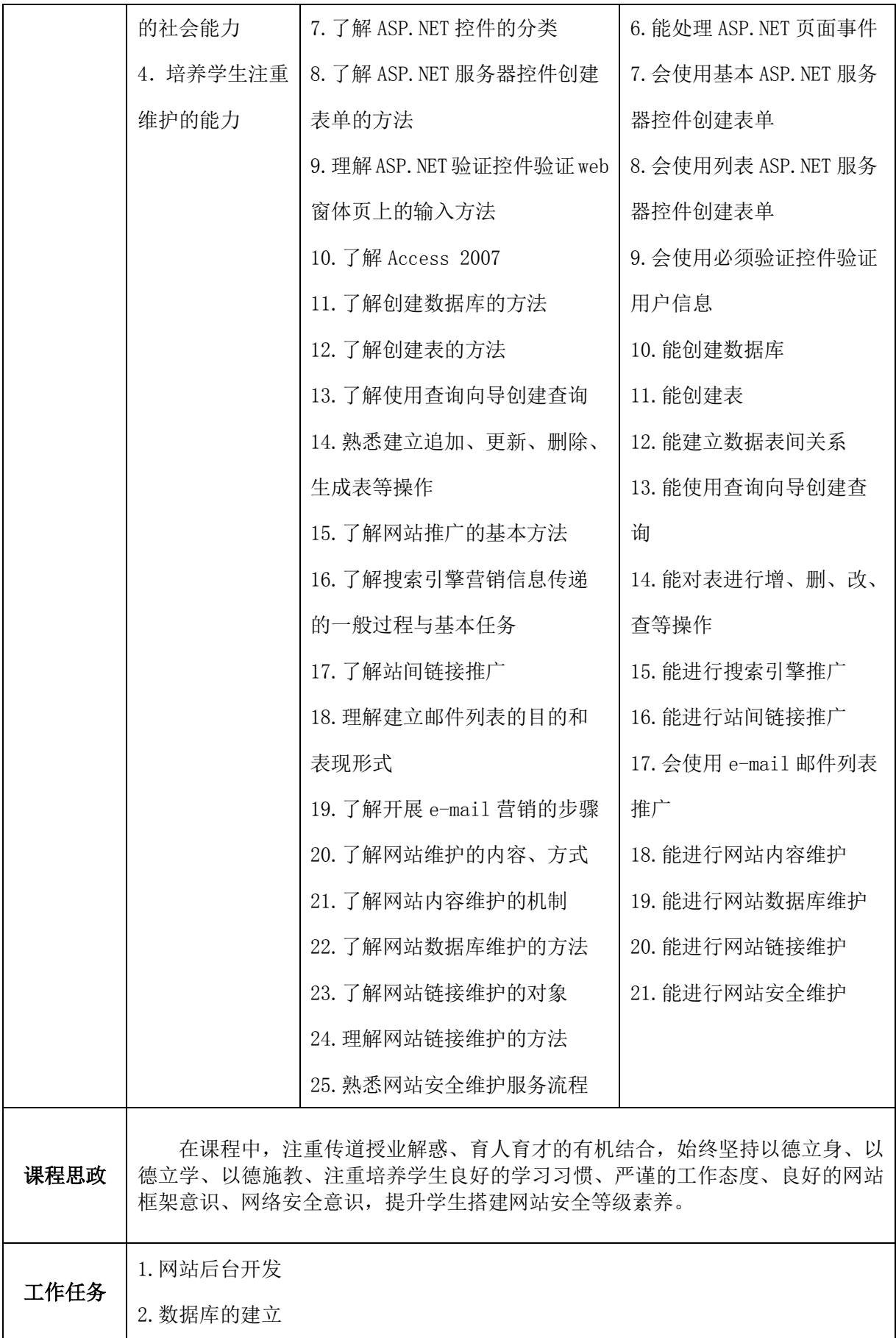

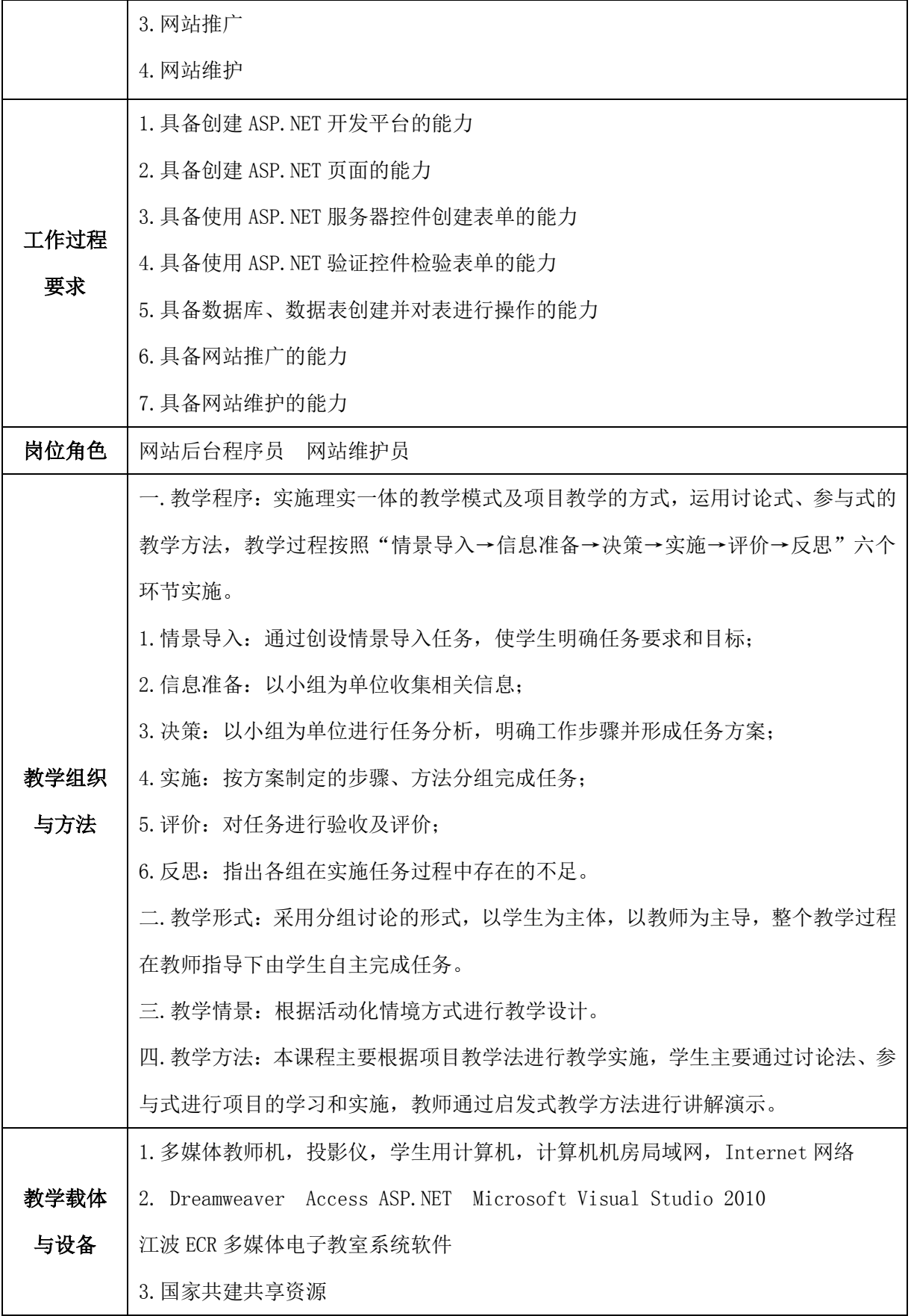

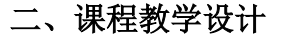

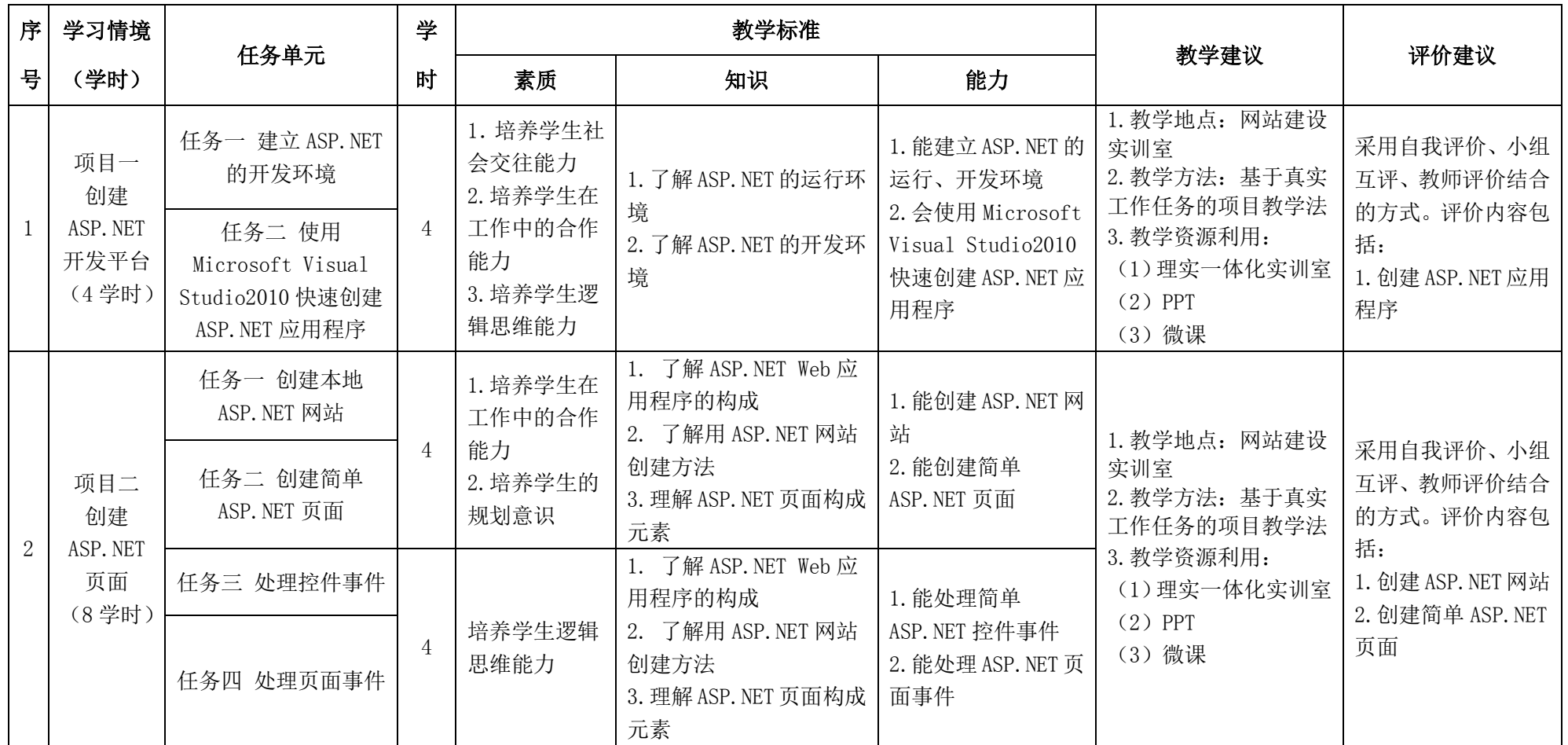

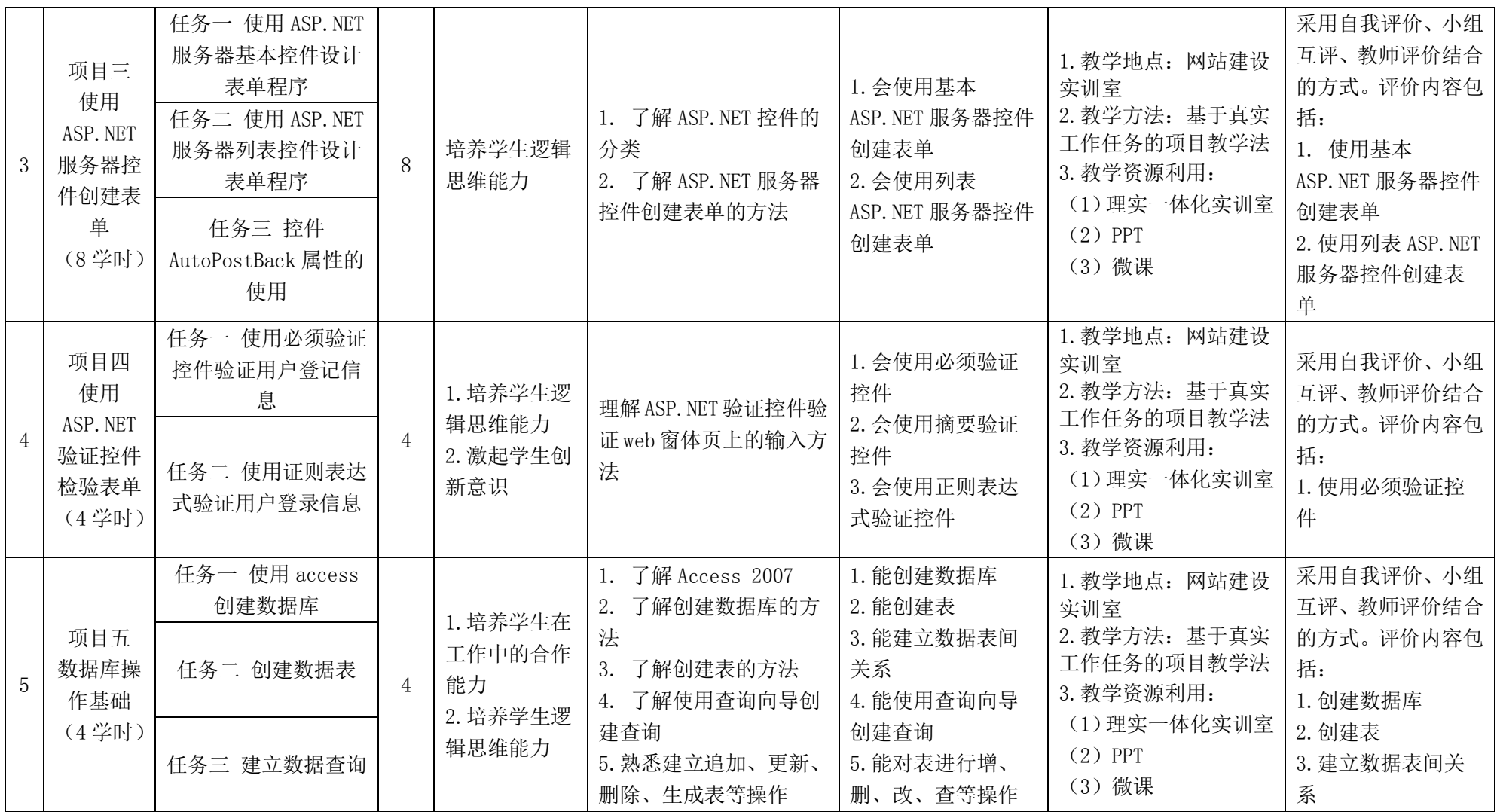

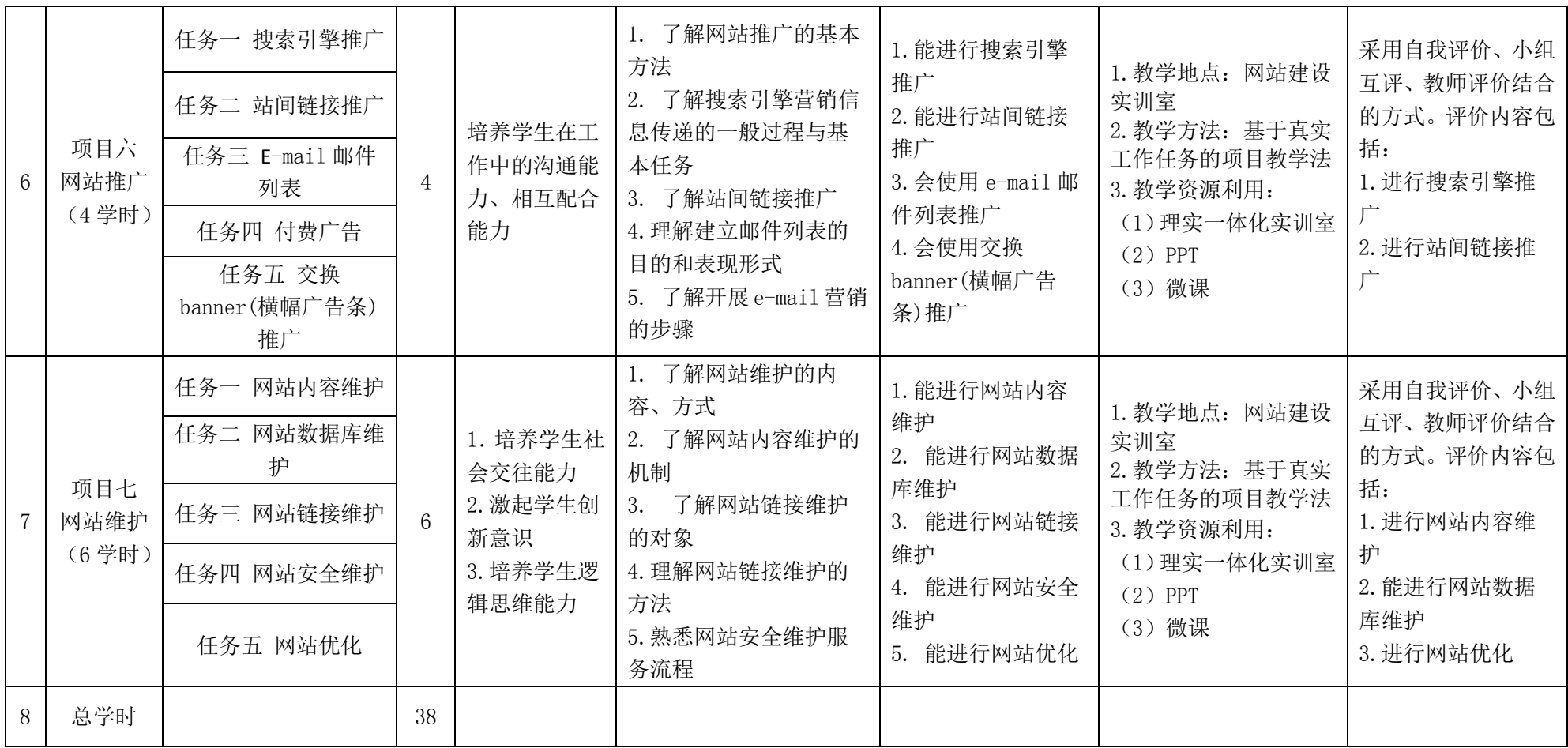

### 三、考核方式

建立过程考核与结果考核相结合的方式,过程考核占 70%,结果考核占 30%。

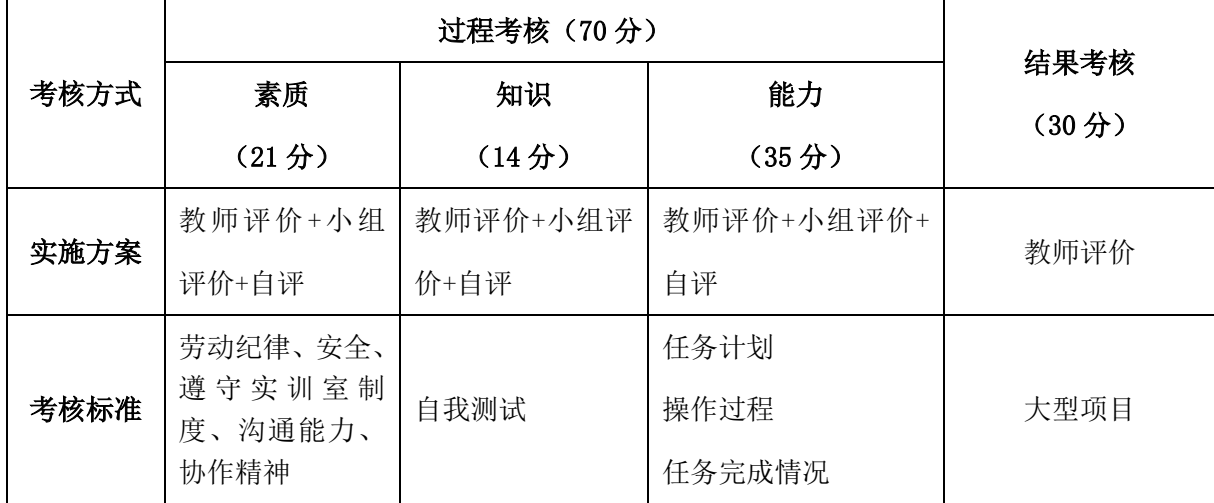

本课程一共考核七个项目,每个项目所占过程考核成绩的比重相同。

 $(Q_n + K_n + T_n)$ 1 公式:  $M = \frac{1}{n} \sum_{1}^{n} (Q_n + K_n + T_n) + F$ 其中: M-总成绩; *n* —项目(任务)数; *Q* —职业素养; *K* —专业知识; *T* —专业技能; *F* — 期末考核。

#### 四、实施建议

### (一)教材建议

1.《ASP.NET 动态网页案例教程》 北京大学出版社 江红主编

2.《Access 2007 数据库技术与实例教程》 科学出版社 孔志文主编

3.《网站运营与管理》 清华大学出版社 赵守香主编

#### (二)教学建议

1. 在教学过程中采用项目主导、任务驱动的教学模式,通过"情景导入→信 息准备→决策→实施→评价→反思"六个环节,教学全部在计算机实训室进行, 采取理实一体化的教学模式,实现教学做合一。

2.以小组为单位,3 人一组,充分发挥学生在学习过程中的积极性和主动性, 充分体现学生的主体地位,学生在教师的组织、引导下完成学习任务。注重培养 学生的成本意识、课程兴趣和学生项目安全性。

### (三)师资建议

1.专任教师

(1)双师型教师;

(2)掌握计算机网络专业网站建设方向相关知识和技能;

(3)精通主流设计软件操作方法,熟悉网站建设流程;

(4)能够采用适当的教学方法为学生进行实训活动示范教学。

2.兼职教师

网站建设方向企业的资深技术人员、长期从事相关岗位操作人员,可担任相 关学习情境的示范教学及综合实训指导。

3.网站建设实训室管理员

(1)掌握网站建设相关知识和技能,并能熟练进行网站建设;

(2)具有现场指导学生网站建设操作的能力;

(3)具有一定审美意识、项目规划能力及工作责任心;

(4)具有处理突发状况能力。

### (四)资源利用

1.理实一体化实训室

2.PPT

3.微课

#### (五)教学评价

采取评价主体多元化和评价内容多元化的方式,将教师评价和学生自评、小 组互评相结合,职业素养、专业知识、专业技能相结合,教师在进行考核与评价 时,应跟踪记录学生完成项目的过程,评价学生操作过程及操作结果的标准性、 熟练性、完整性、创新性。

1.《动态网站设计》课程成绩由过程考核和结果考核两部分组成。

(1)过程考核成绩占 70 分:期中素养考核占 30%、知识考核占 20%、技能 考核占 50%;

过程考核考核题型为单选、多选和判断题,依据动态网站设计流程和步骤出 题;技能考核为各任务的操作过程和工作页相结合的考核评定。

(2)结果考核成绩占 30 分

《动态网站设计》结果考核为大型项目考核,任务为完成简单网站后台架设 所进行的考核。

2. 评价方式采用学生自评、小组评价和教师评价的形式,其目的是提高学 生自我评价能力。

# 计算机网络技术专业

# 《网络安全》课程标准

## 一、课程描述

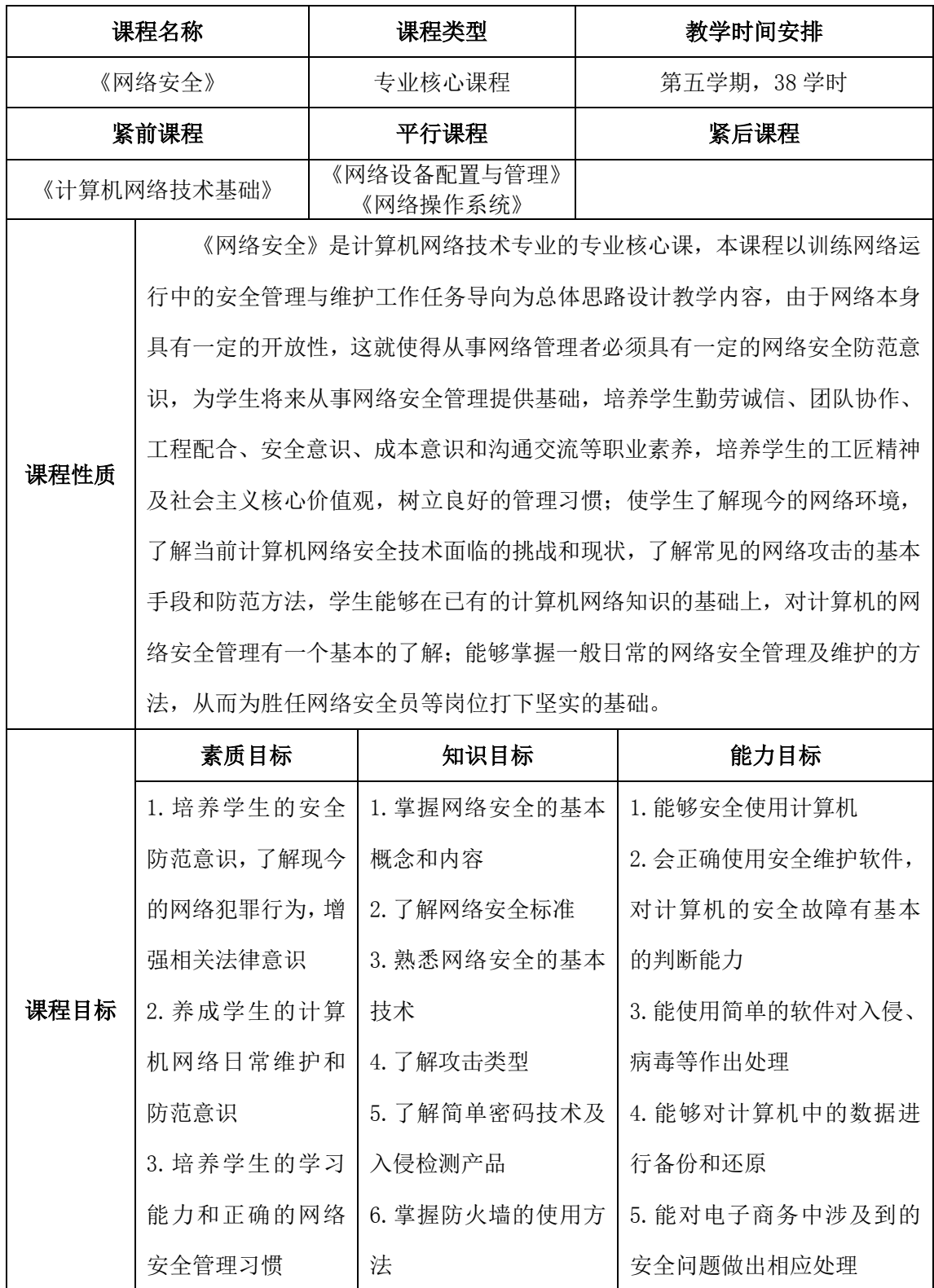

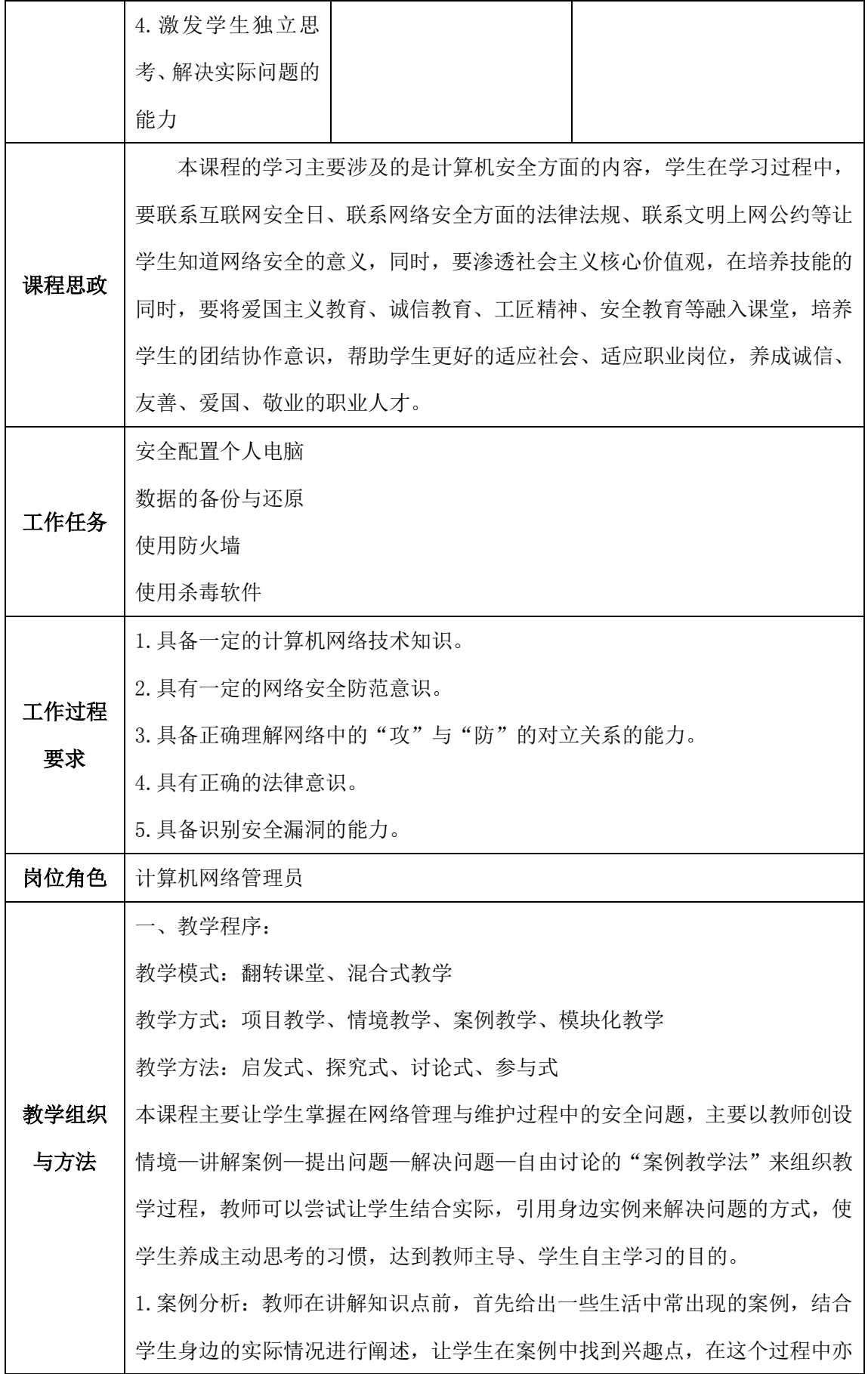

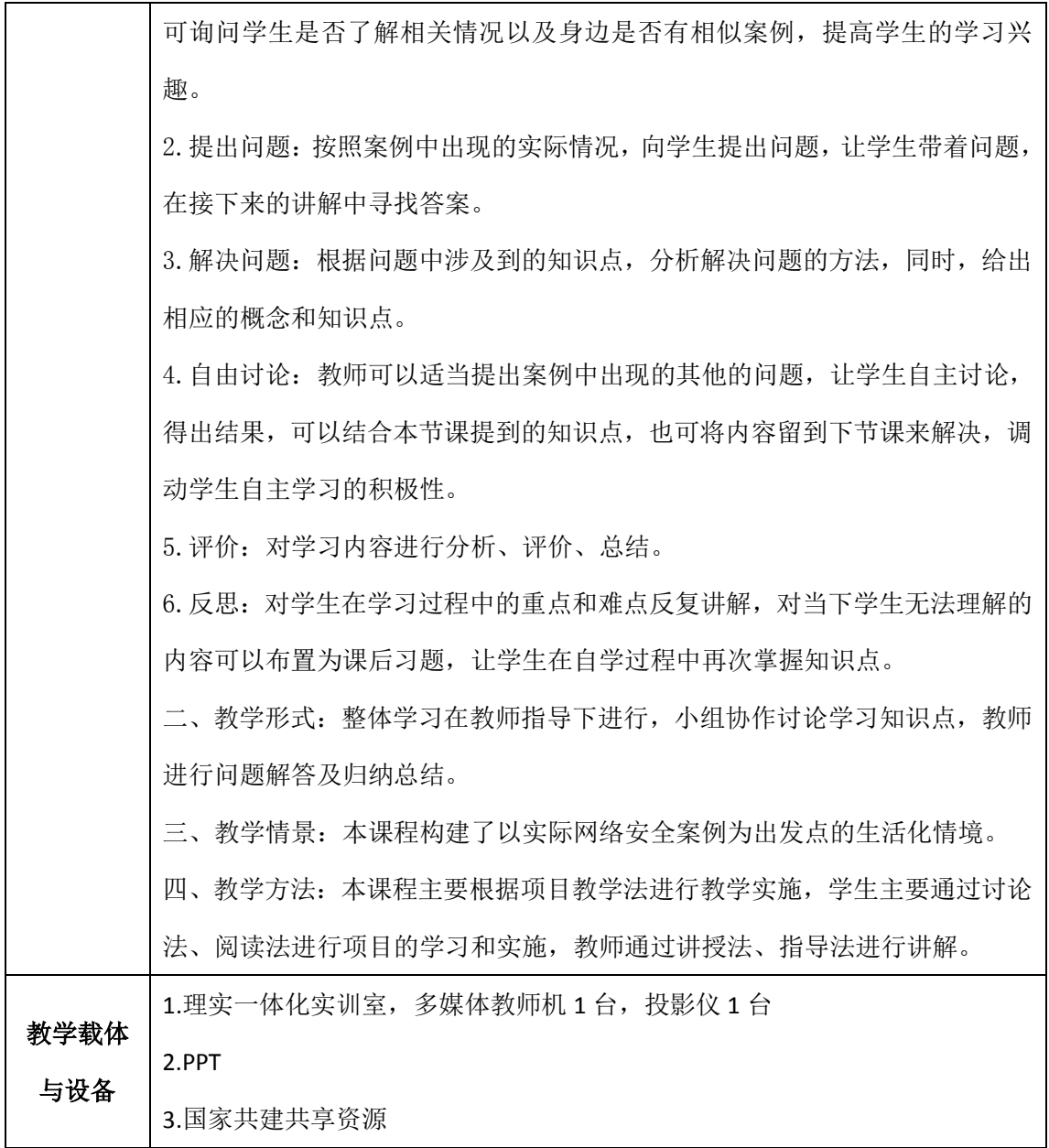

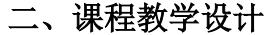

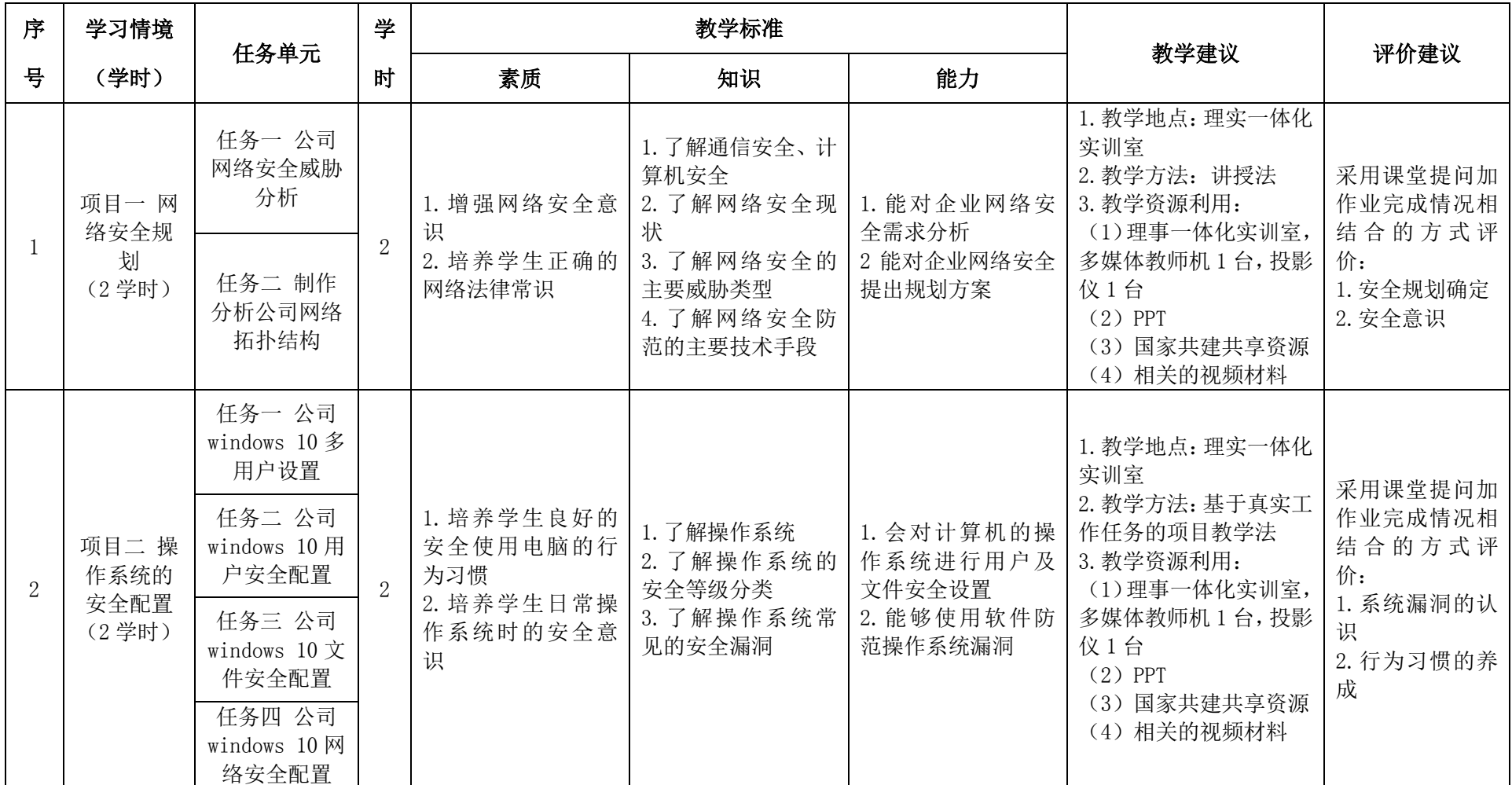

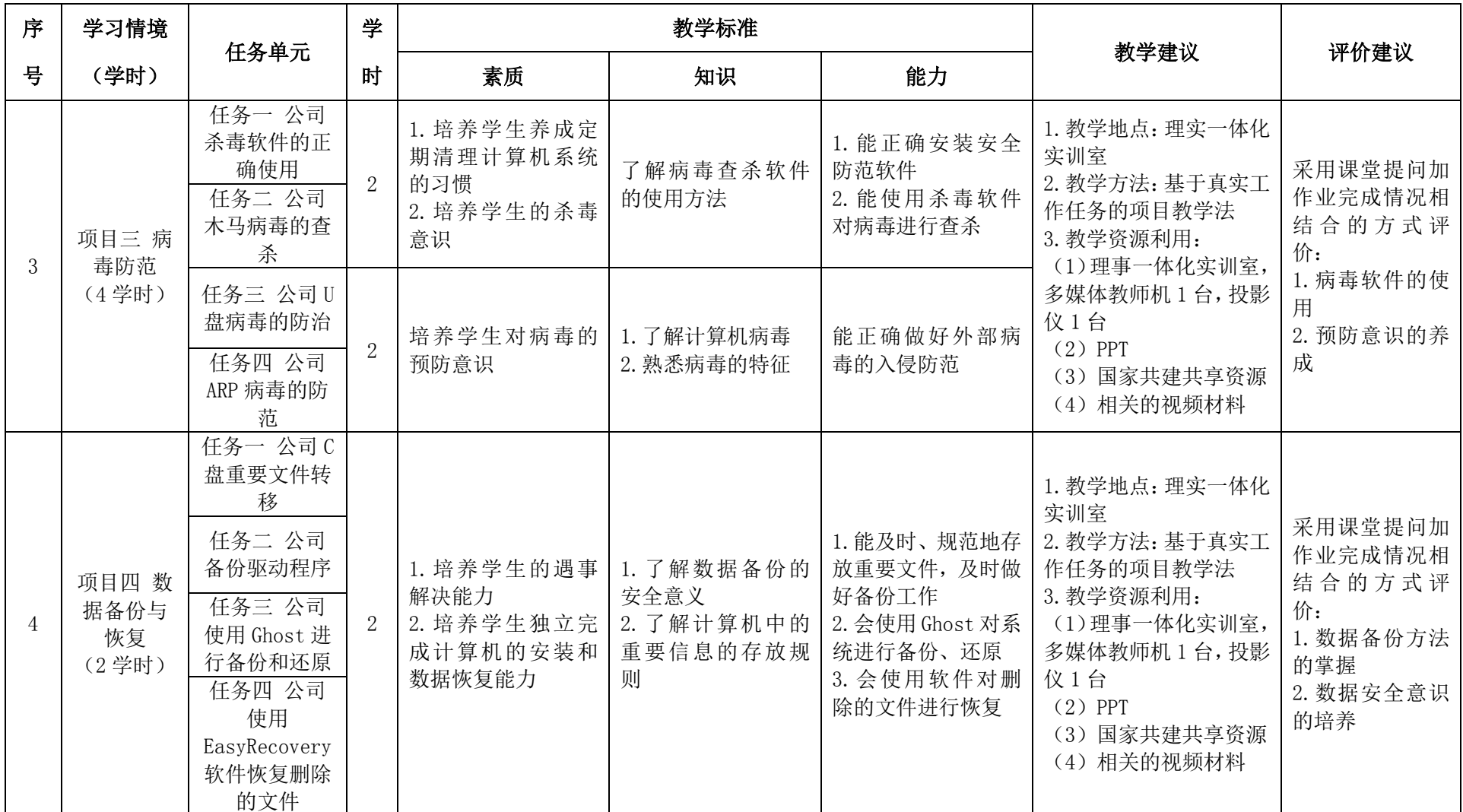

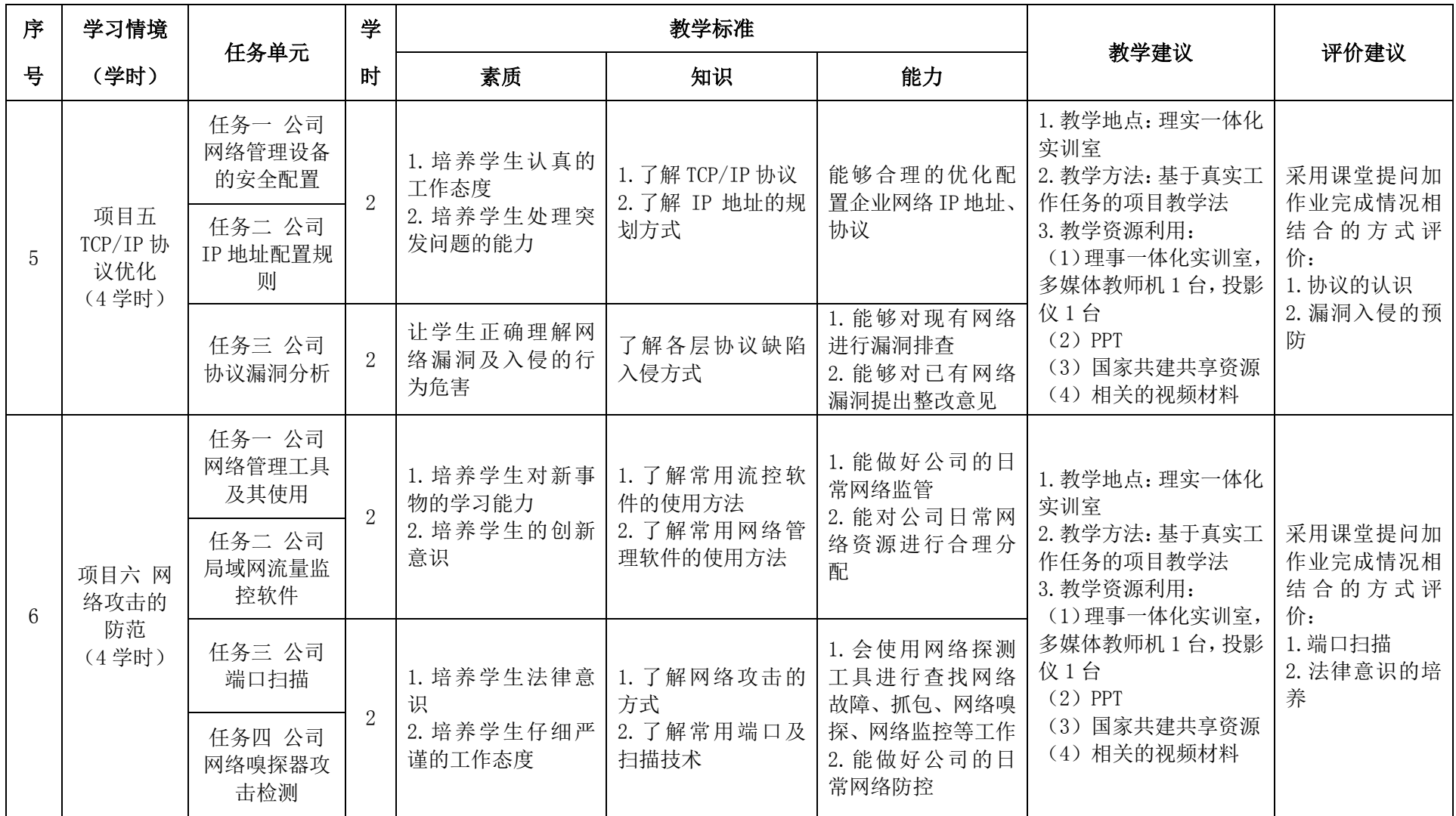

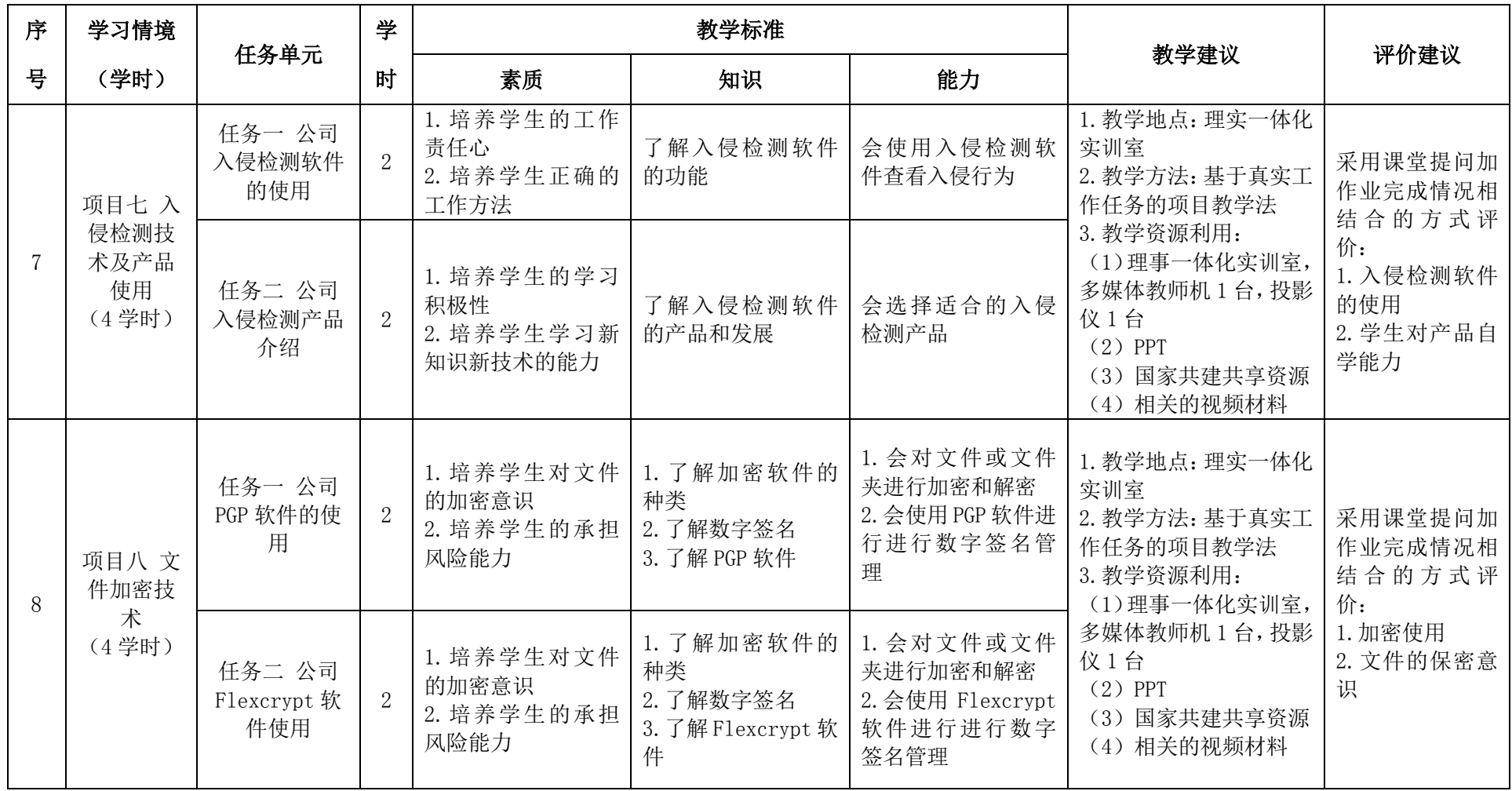

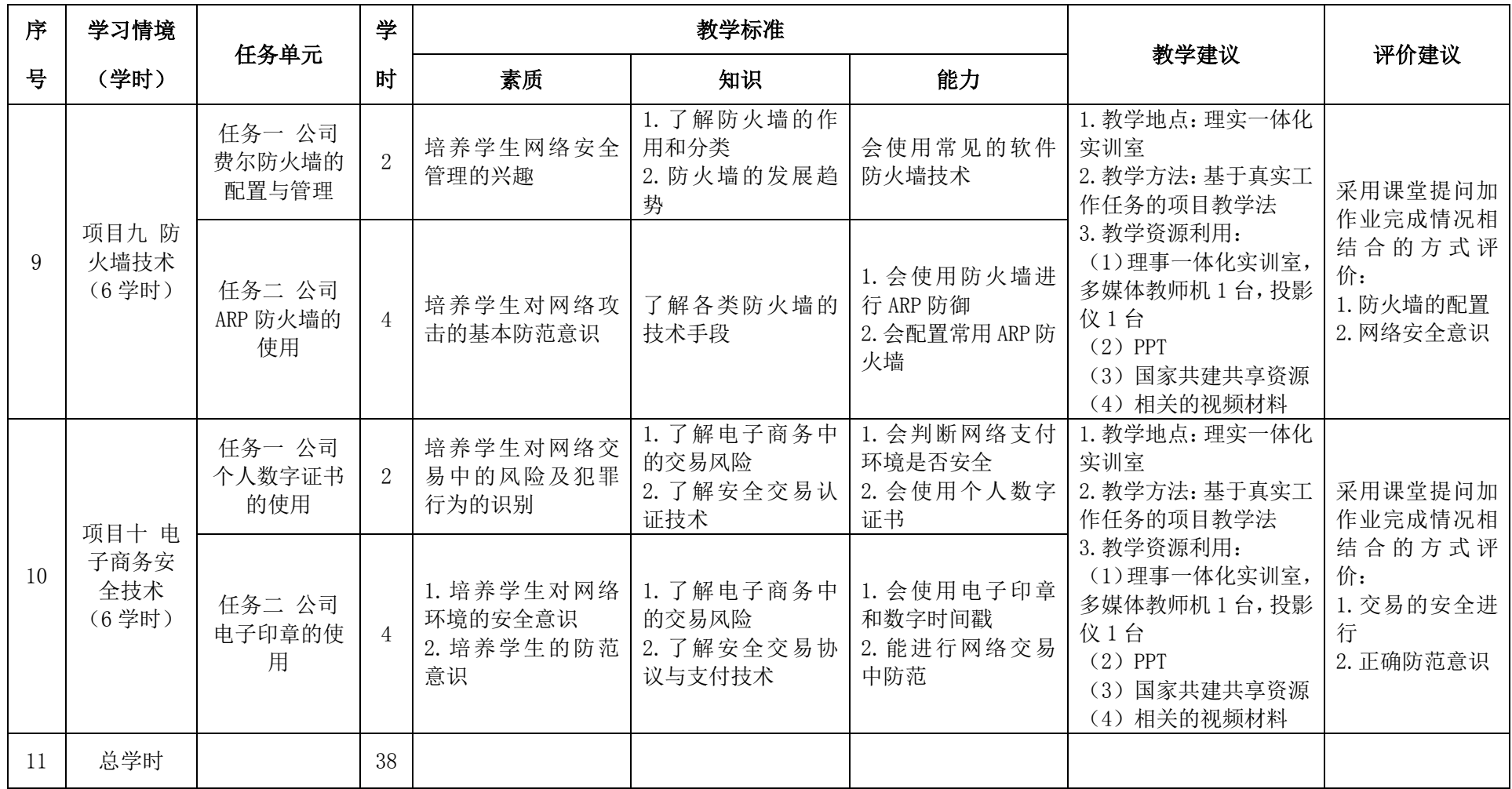

### 三、考核方式

建立过程考核与结果考核相结合的方式,过程考核占 70%,结果考核占 30%。

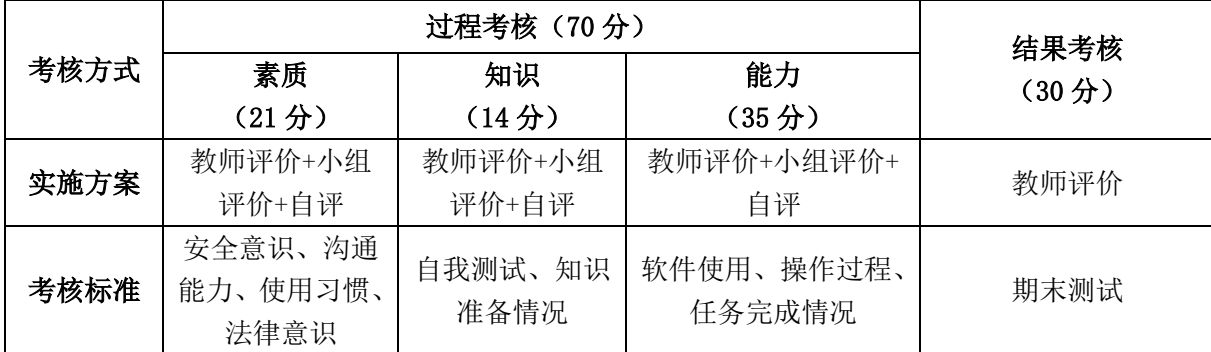

本课程一共考核十个项目,每个项目所占过程考核成绩的比重相同。

\n
$$
\begin{aligned}\n \triangle \vec{x} \colon M &= \frac{1}{n} \sum_{1}^{n} (Q_n + K_n + T_n) + F \\
\n\ddot{x} \neq \mathbf{i} \quad M - \dot{\triangle} \vec{B} \vec{B} \, ; \\
n - \overline{M} \, \mathbf{H} \quad (\angle \hat{B} \hat{B}) \quad \n\ddot{B} \, ; \\
Q - \overline{W} \, \underline{W} \, \vec{B} \, \vec{B} \, ; \\
K - \overline{\nabla} \, \underline{W} \, \underline{W} \, \mathbf{i} \, ; \\
T - \overline{\nabla} \, \underline{W} \, \underline{H} \, \mathbf{i} \, ; \\
F - \overline{W} \, \overline{H} \, \vec{B} \, \vec{B} \, .\n \end{aligned}
$$
\n

## 四、实施建议

### (一)教材建议

《网络安全原理与技术》,科学出版社,冯登国主编。

#### (二)教学建议

1. 在教学过程中,采用项目主导、任务驱动式教学模式,项目包括"情景导入→ 信息准备→决策→实施→评价→反思"六个环节,教学全部在理实一体化的实训室进 行,教学内容按照整体项目情境进行实施,项目完成后进行综合评分。

2. 以小组为单位,4 人一组,充分发挥学生在学习过程中的积极性和主动性,充 分体现学生的主体地位,学生在教师的组织、引导下完成学习任务。学生在小组内进 行漏洞的找寻,注重培养学生的团队意识、课程兴趣和学生动手能力训练。

### (三)师资建议

1.专任教师

- (1)双师型教师;
- (2)掌握计算机网络专业网络安全方向相关知识和技能;
- (3)精通主流网络安全软件操作方法,熟悉网络安全防护要点;
- (4)能够采用适当的教学方法为学生进行实训活动示范教学。

2.兼职教师

网络安全方向企业的资深技术人员、长期从事相关岗位操作人员,可担任相关学 习情境的示范教学及综合实训指导。

3.网络配置实训室管理员

- (1)掌握网络安全相关知识和技能,并能熟练进行网络安全相关排查;
- (2)具有现场指导学生软件操作的能力;
- (3)具有较强的安全意识及工作责任心;
- (4)具有处理突发状况能力。

#### (四)资源利用

- 1.理实一体化实训室,多媒体教师机 1 台,投影仪 1 台
- 2.PPT
- 3.国家共建共享资源
- 4.相关的视频材料

#### (五)教学评价

采取评价主体多元化和评价内容多元化的方式,将教师评价和学生自评、小组互 评相结合,职业素养、专业知识、专业技能相结合,教师在进行考核与评价时,应跟 踪记录学生完成项目的过程,评价学生操作过程及操作结果的标准性、熟练性、完整 性、创新性。

1.《网络安全》课程成绩由过程考核和结果考核两部分组成。

(1)过程考核成绩占 70 分:期中素养考核占 30%、知识考核占 20%、技能考核 占 50%;

过程考核考核题型为单选、多选和判断题,依据网络安全常识出题;技能考核为 各任务的操作过程和工作页相结合的考核评定。

(2)结果考核成绩占 30 分

《网络安全》结果考核为大型项目考核,以网络安全典型案例的解决出题进行考 核。

2. 评价方式采用学生自评、小组评价和教师评价的形式,其目的是提高学生自 我评价能力。

# 计算机网络技术专业

# 《UI 移动端设计》课程标准

一、课程概述

| 课程名称               |                                              | 课程类型          |                 | 教学时间安排 |                 |  |  |
|--------------------|----------------------------------------------|---------------|-----------------|--------|-----------------|--|--|
| 《UI 移动端设计》         |                                              | 专业选修课         |                 |        | 第五学期, 76学时      |  |  |
| 紧前课程               |                                              | 平行课程          |                 | 紧后课程   |                 |  |  |
| 《photoshop 图形图像处理》 |                                              | 《WEB 前端设计与制作》 |                 |        | 《平面设计项目实训》      |  |  |
| 课程性质               | 随着智能设备和网络的飞速发展,各种通信与网络连接设备与大众生活的联系           |               |                 |        |                 |  |  |
|                    | 日益密切。用户界面是用户与机器设备进行交互的平台, 人们对各种类型 UI 的要求     |               |                 |        |                 |  |  |
|                    | 越来越高, 促进了 UI 设计行业的兴盛, 这就为 UI 设计人员提供了很大的发展空间, |               |                 |        |                 |  |  |
|                    | 而且为从事相关工作的人员则必须要掌握的操作技能,以满足工作的需要。            |               |                 |        |                 |  |  |
|                    | 本书由浅入深的讲解了初学者需要掌握和感兴趣的基础知识和操作技巧, 全面          |               |                 |        |                 |  |  |
|                    | 解析各种元素的具体绘制方法, 全书结合实例进行讲解, 详细的介绍了制作的步骤       |               |                 |        |                 |  |  |
|                    | 和软件的应用技巧, 使读者能轻松地学习并掌握。                      |               |                 |        |                 |  |  |
|                    | 素质目标                                         |               | 知识目标            |        | 能力目标            |  |  |
| 教学目标               | 1. 培养学生爱护实训室设                                |               | 1. 了解 UI 设计的基础。 |        | 1. 能够灵活运用各种绘图   |  |  |
|                    | 备、注意用电安全、爱岗敬                                 |               | 2. 了解 UI 设计风格。  |        | 工具。             |  |  |
|                    | 业的职业素养                                       |               | 3. 了解 UI 设计的构成法 |        | 2. 能够进行 UI 作品的设 |  |  |
|                    | 2. 逐步培养学生对本课程                                |               | 则。              |        | 计。              |  |  |
|                    | 的学习兴趣,意识到本课程                                 |               | 4. 基本掌握 UI 设计中的 |        | 3. 能够进行简单的自主创   |  |  |
|                    | 的实用性与重要性                                     |               | 色彩搭配技巧。         |        | 意               |  |  |
|                    | 3. 逐步培养学生的审美意                                |               |                 |        |                 |  |  |
|                    | 识和对图像的色彩搭配和                                  |               |                 |        |                 |  |  |

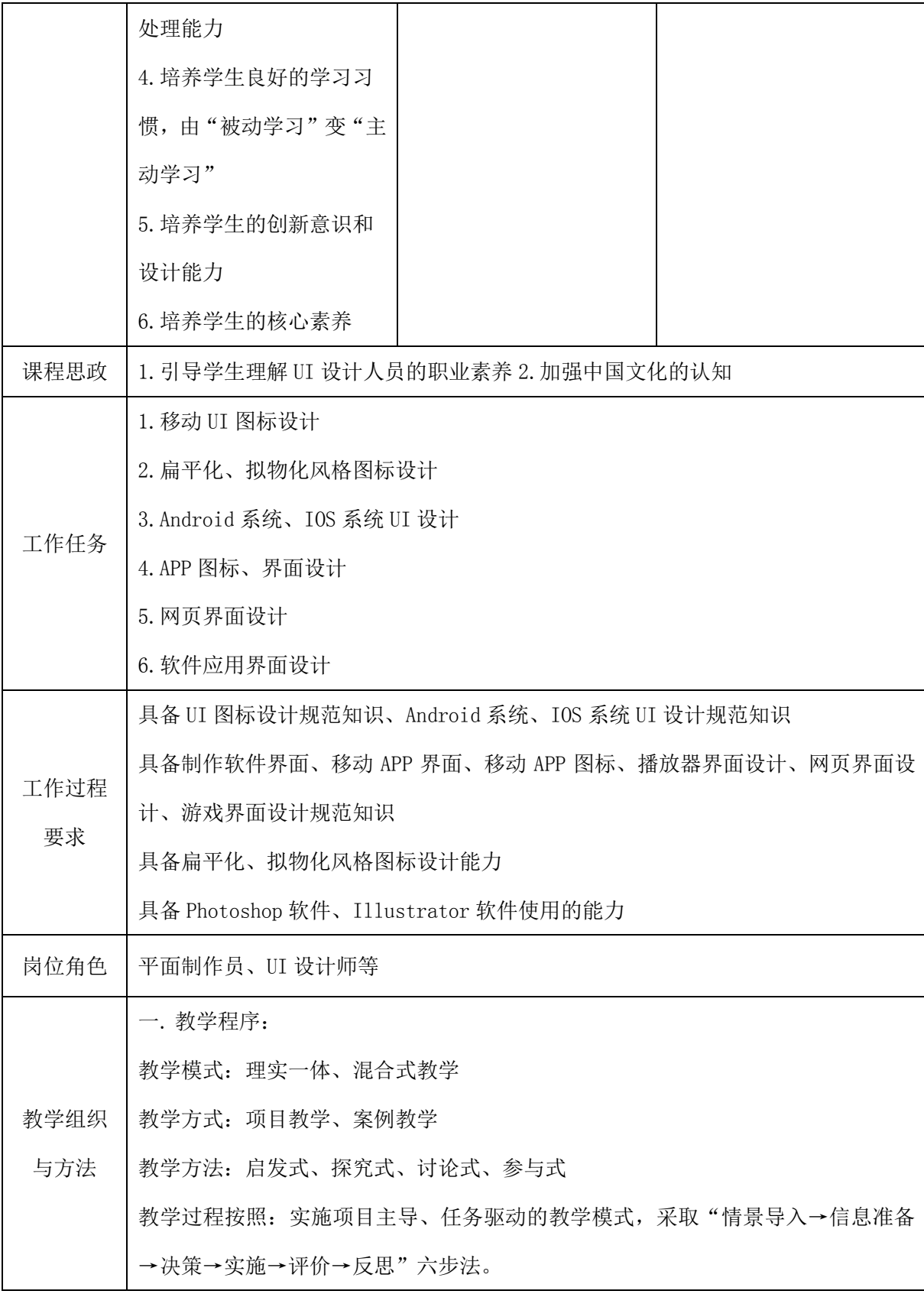

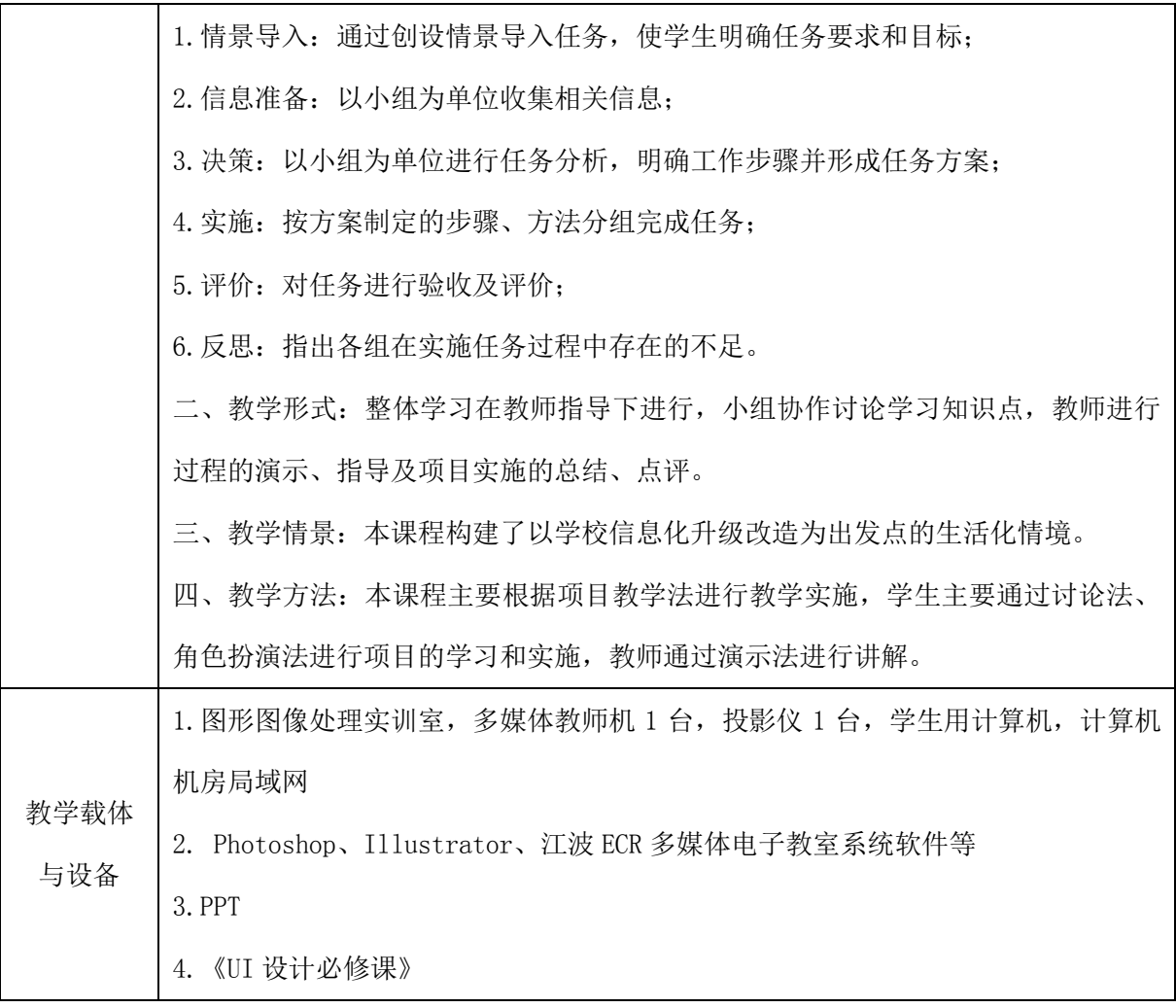

## 二、课程内容

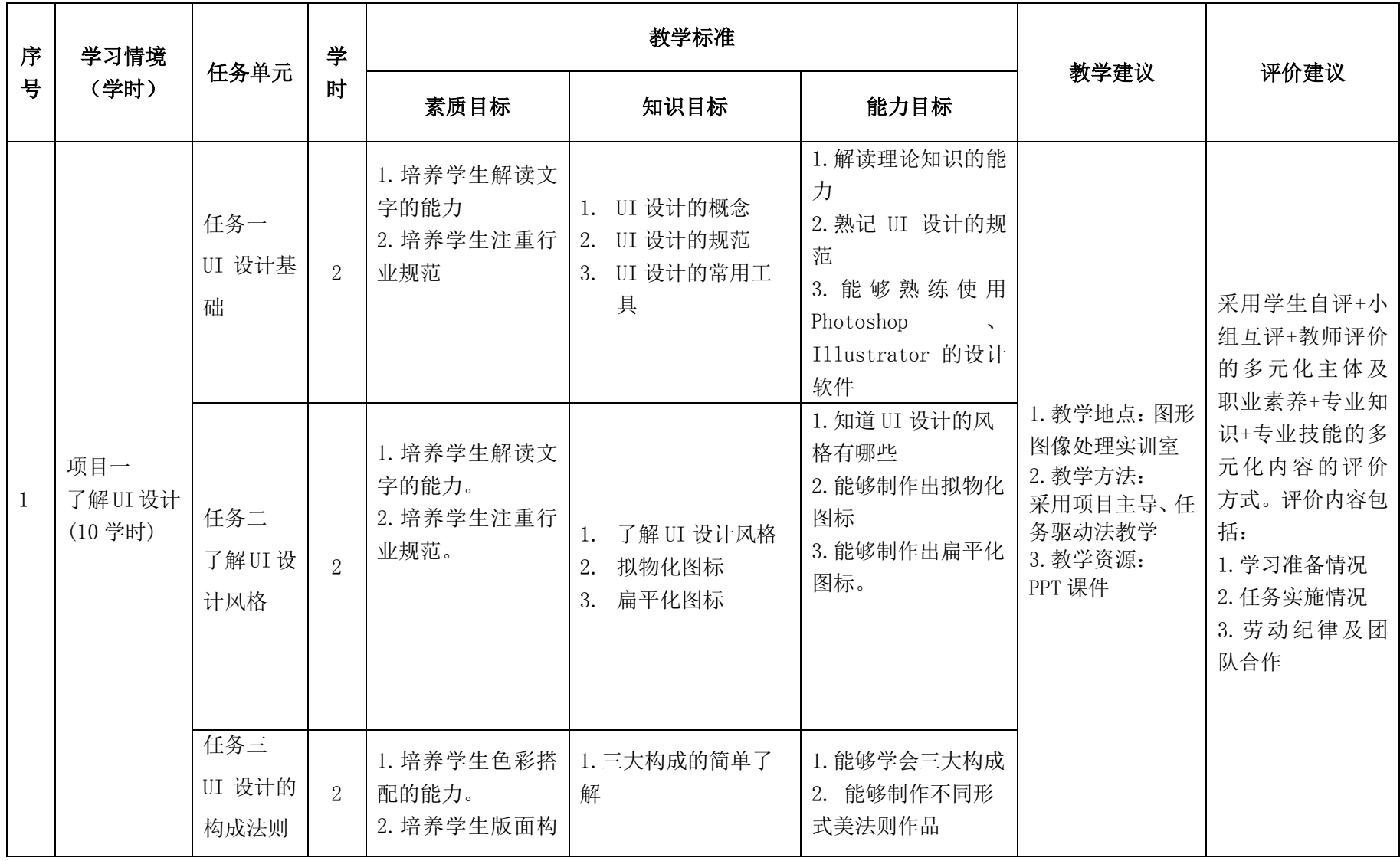

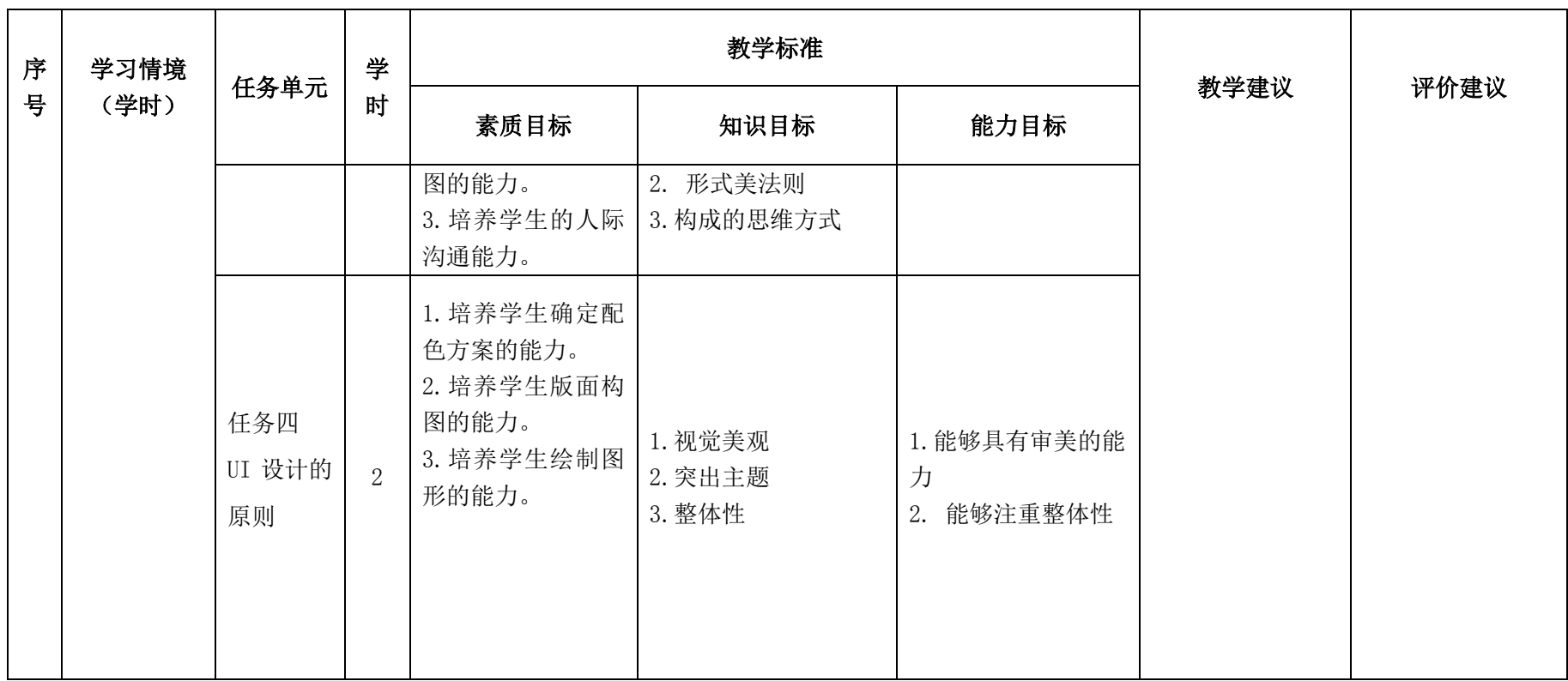

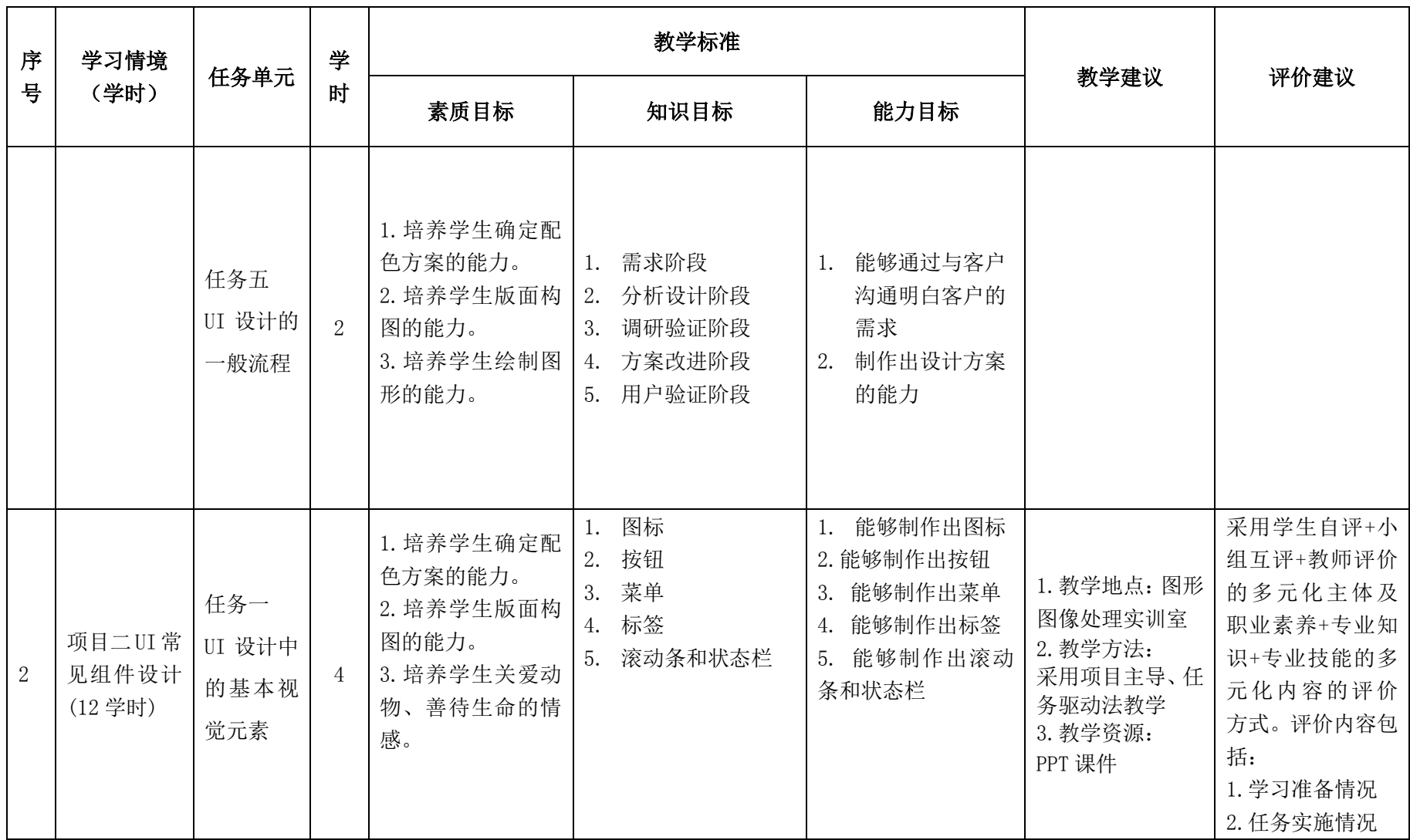

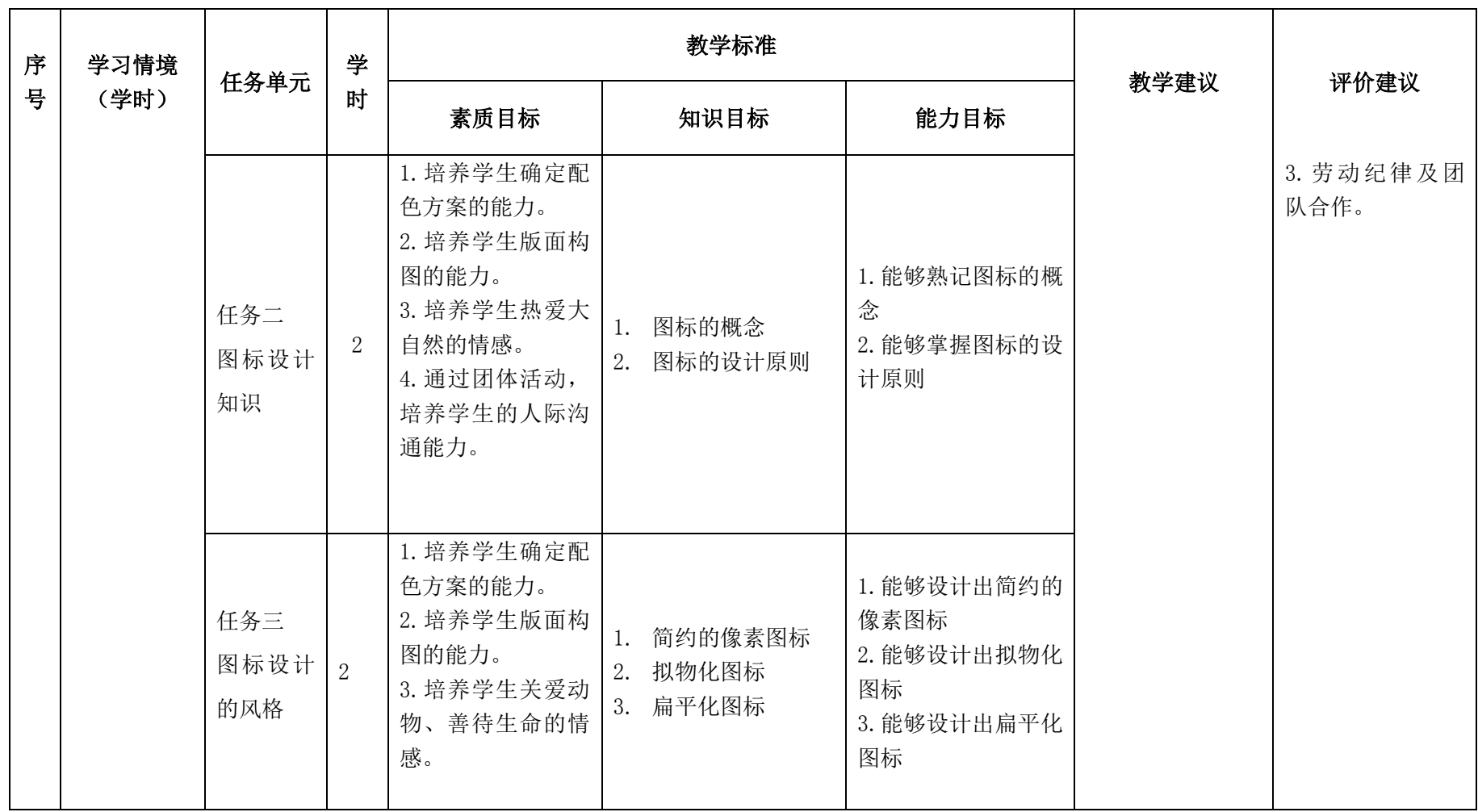

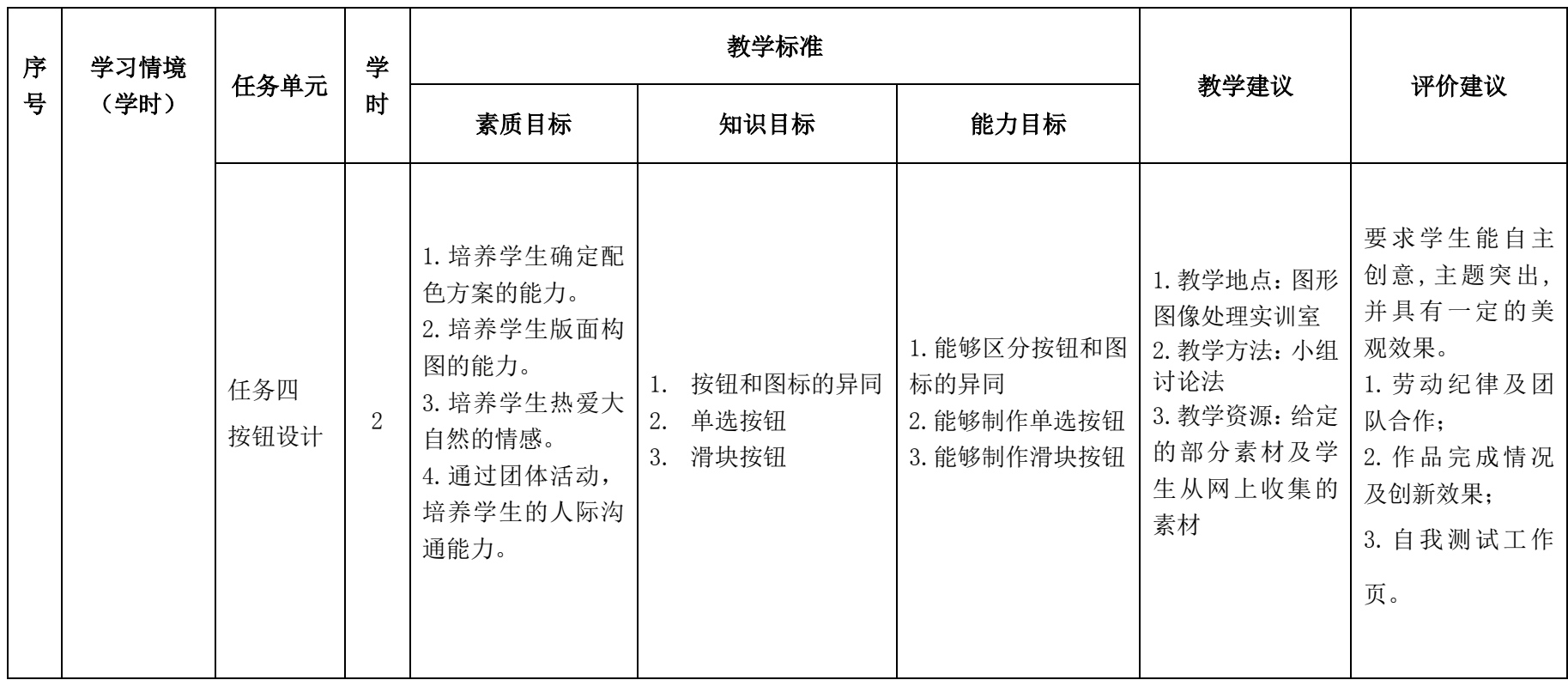

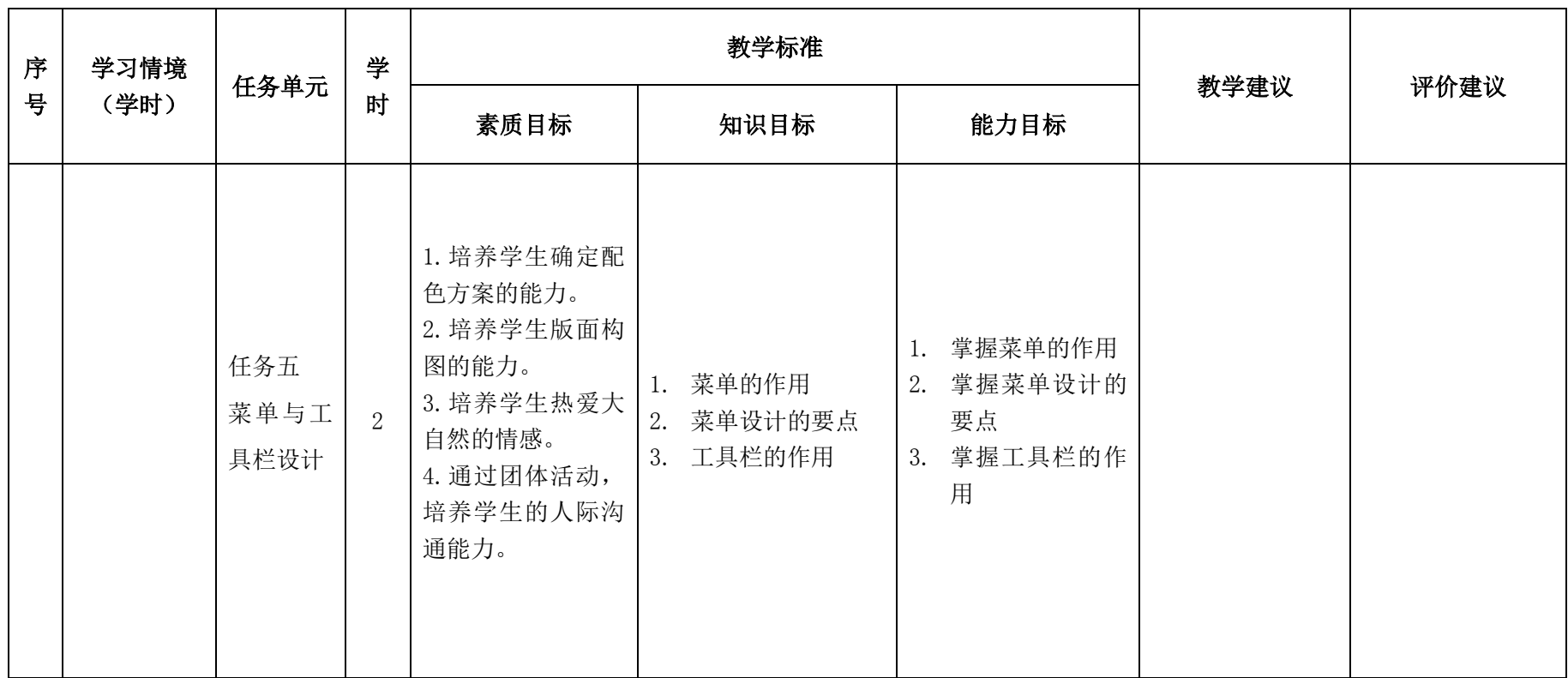

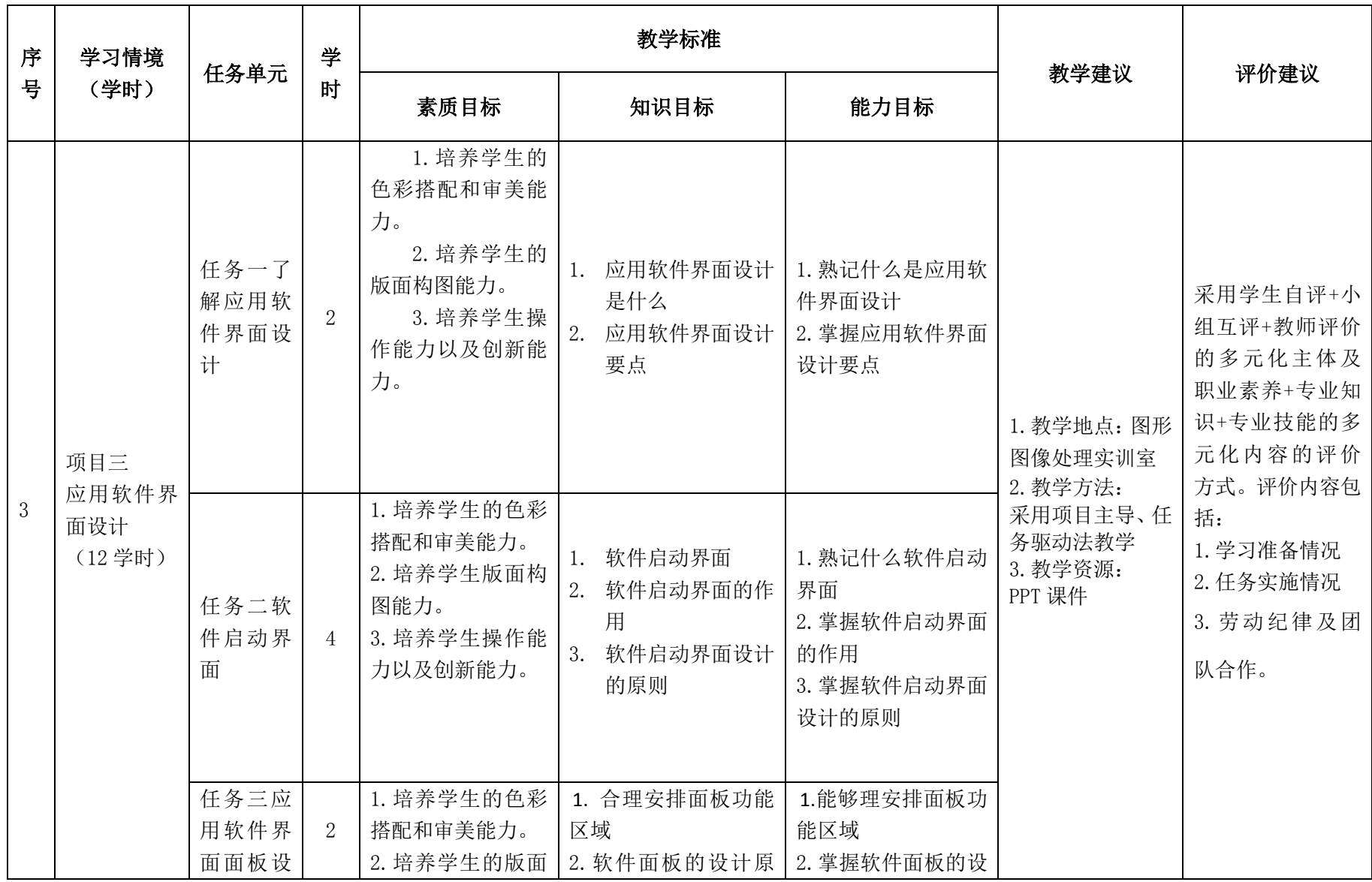

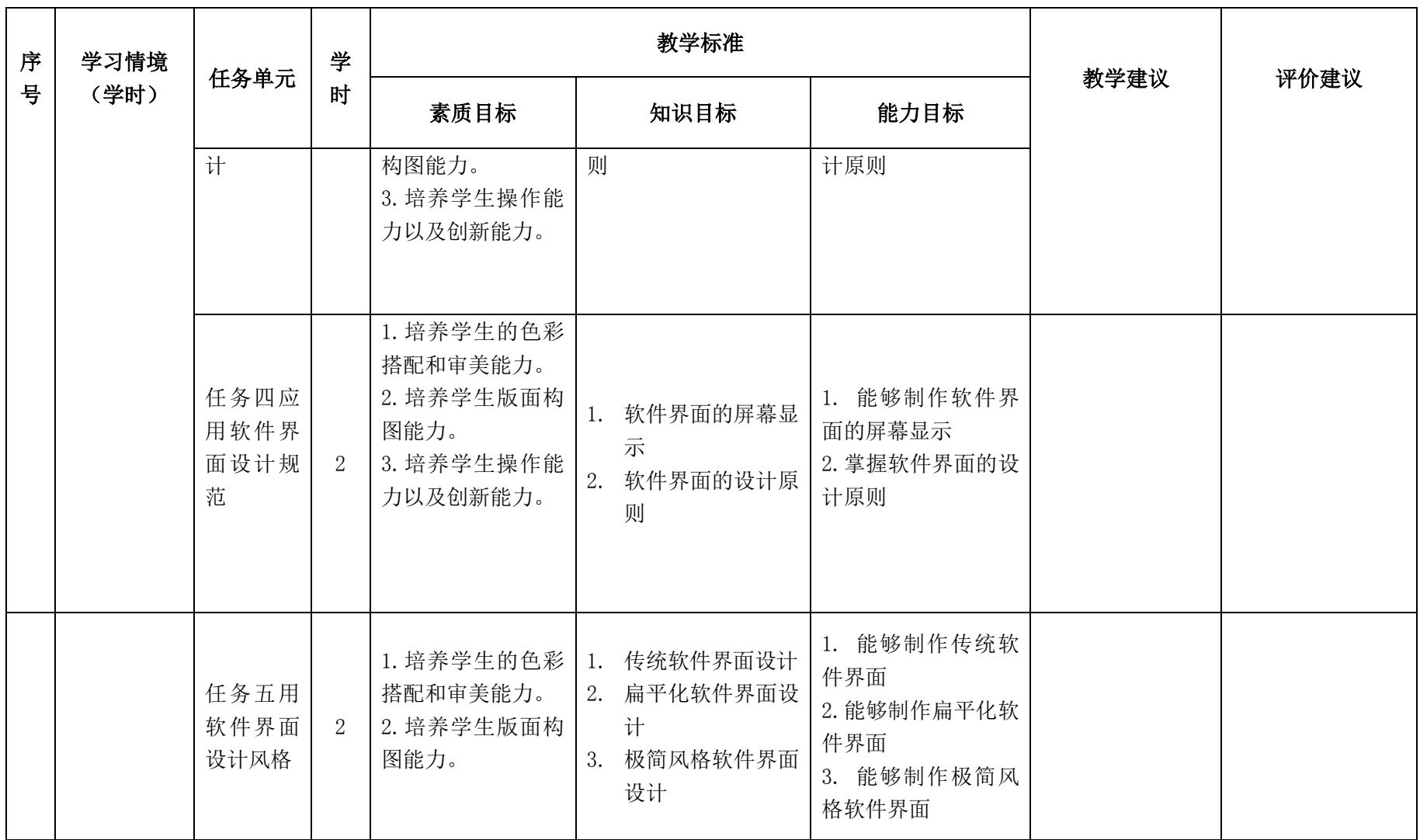

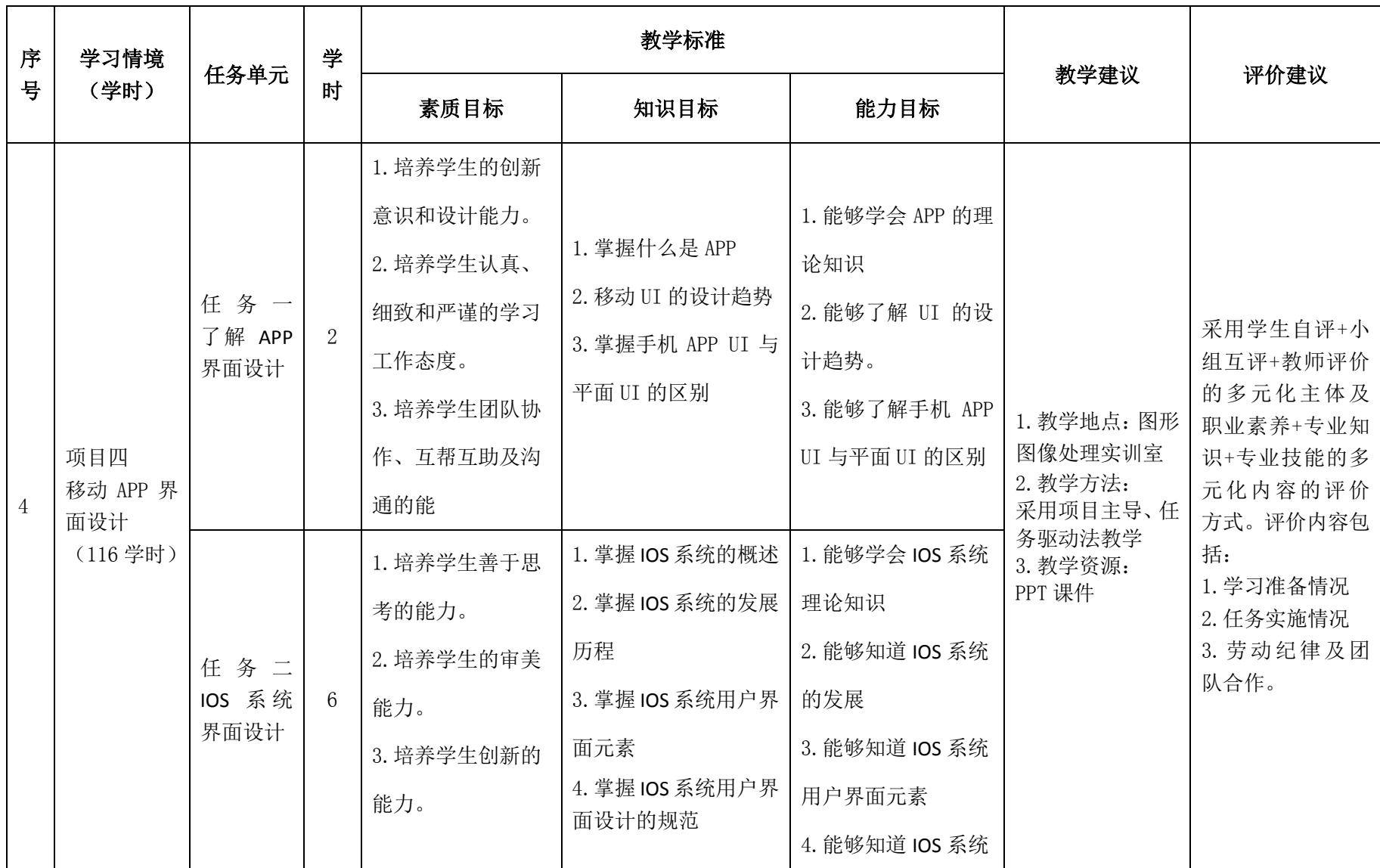

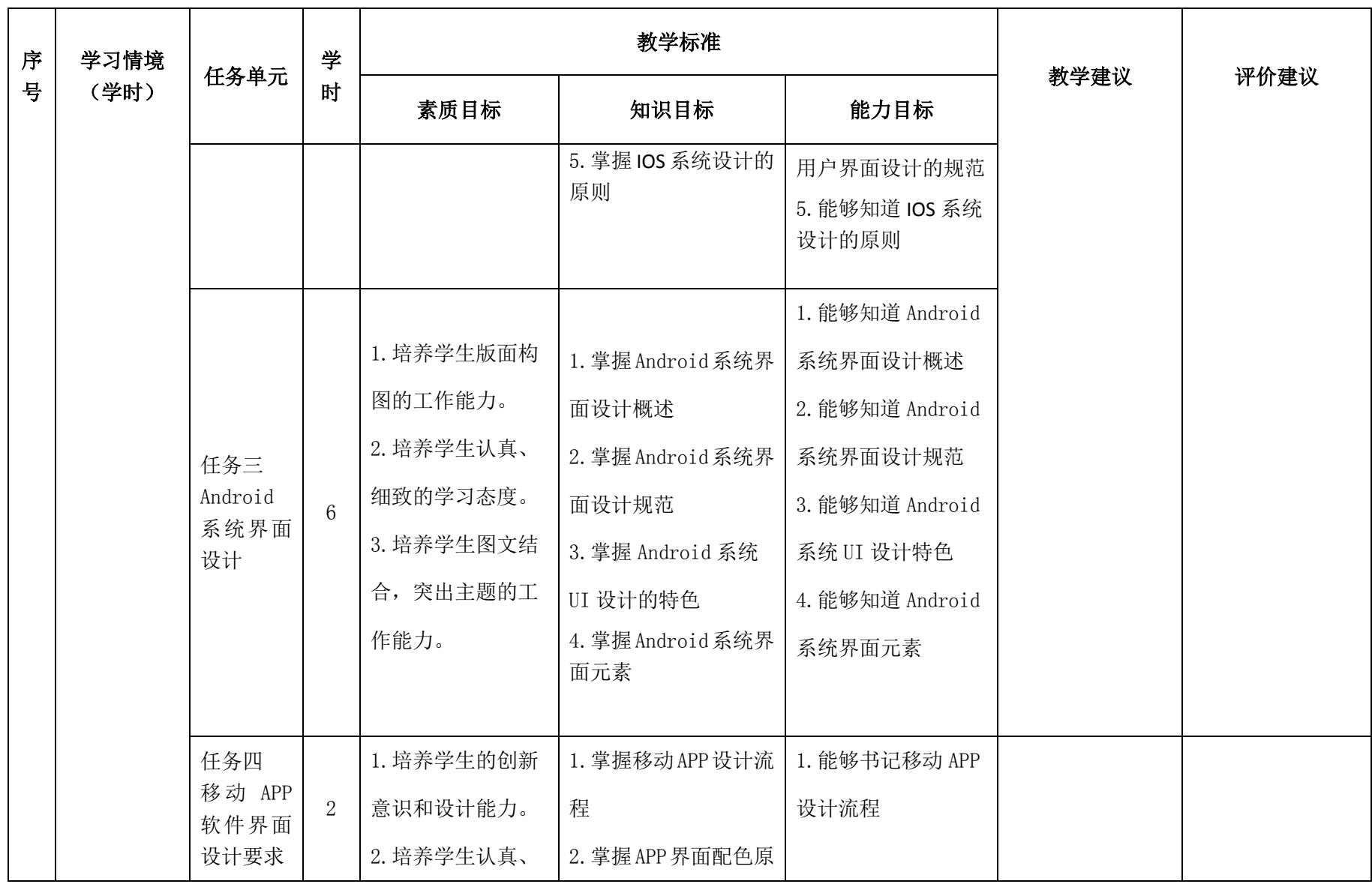
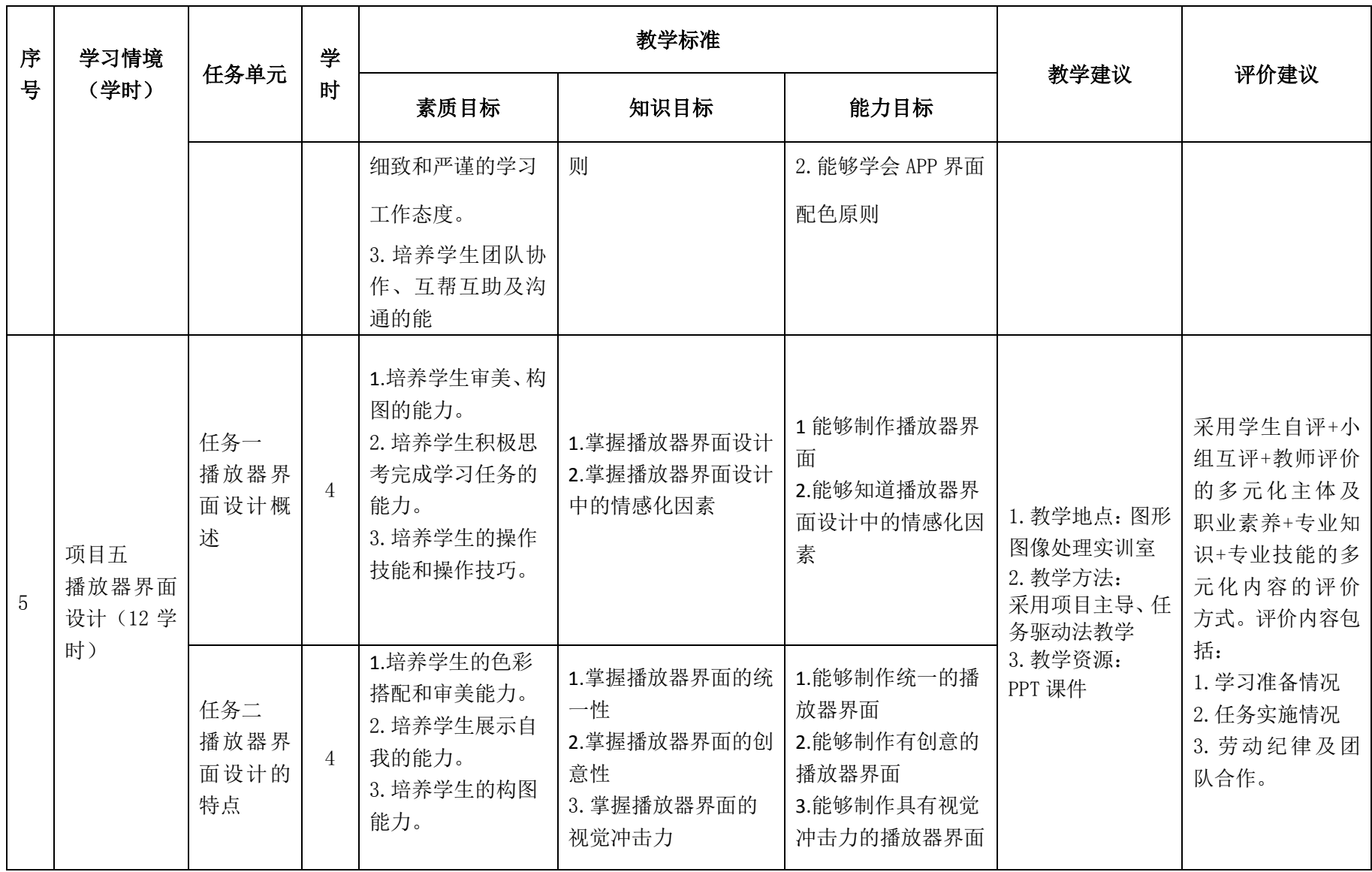

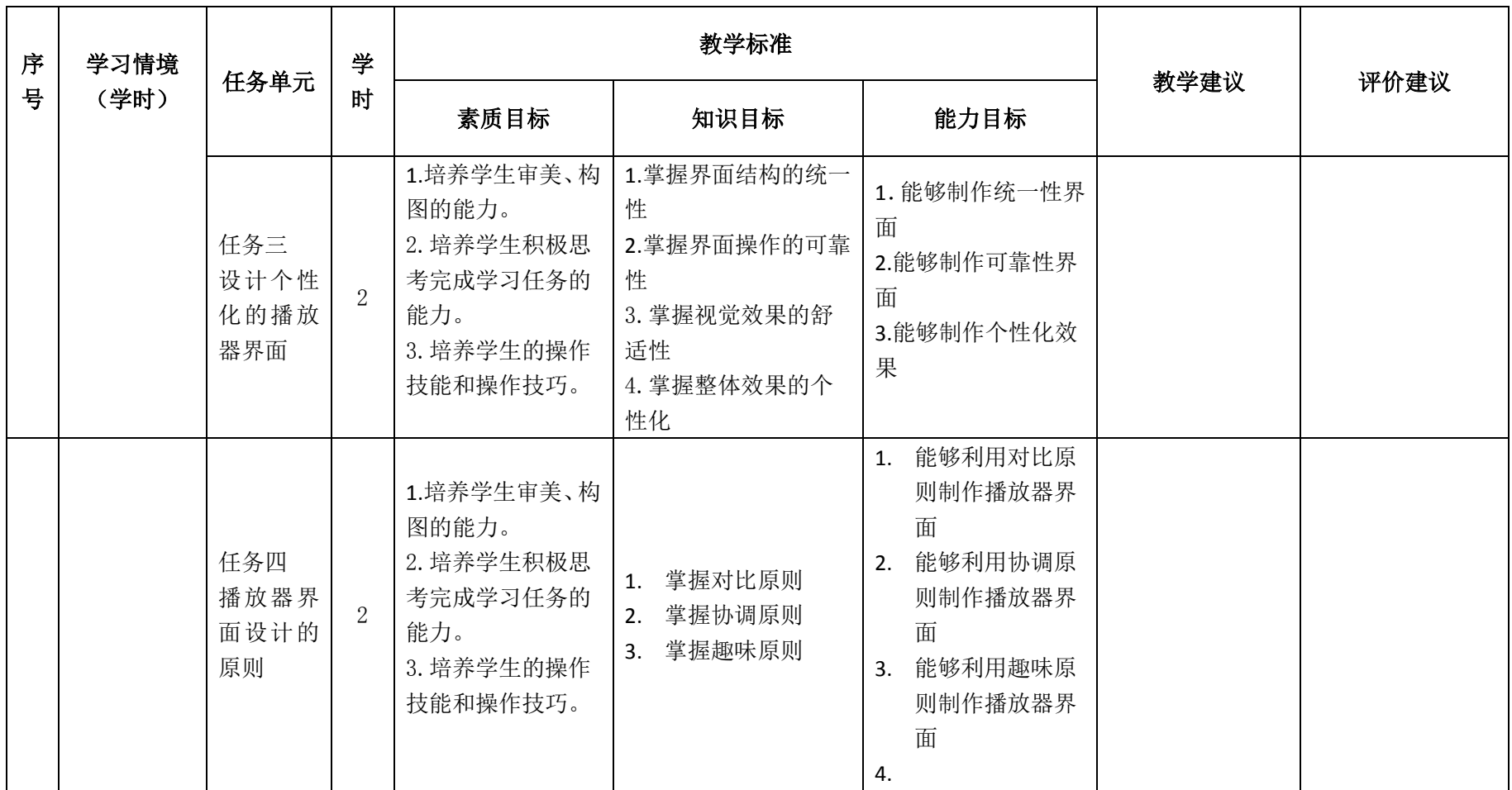

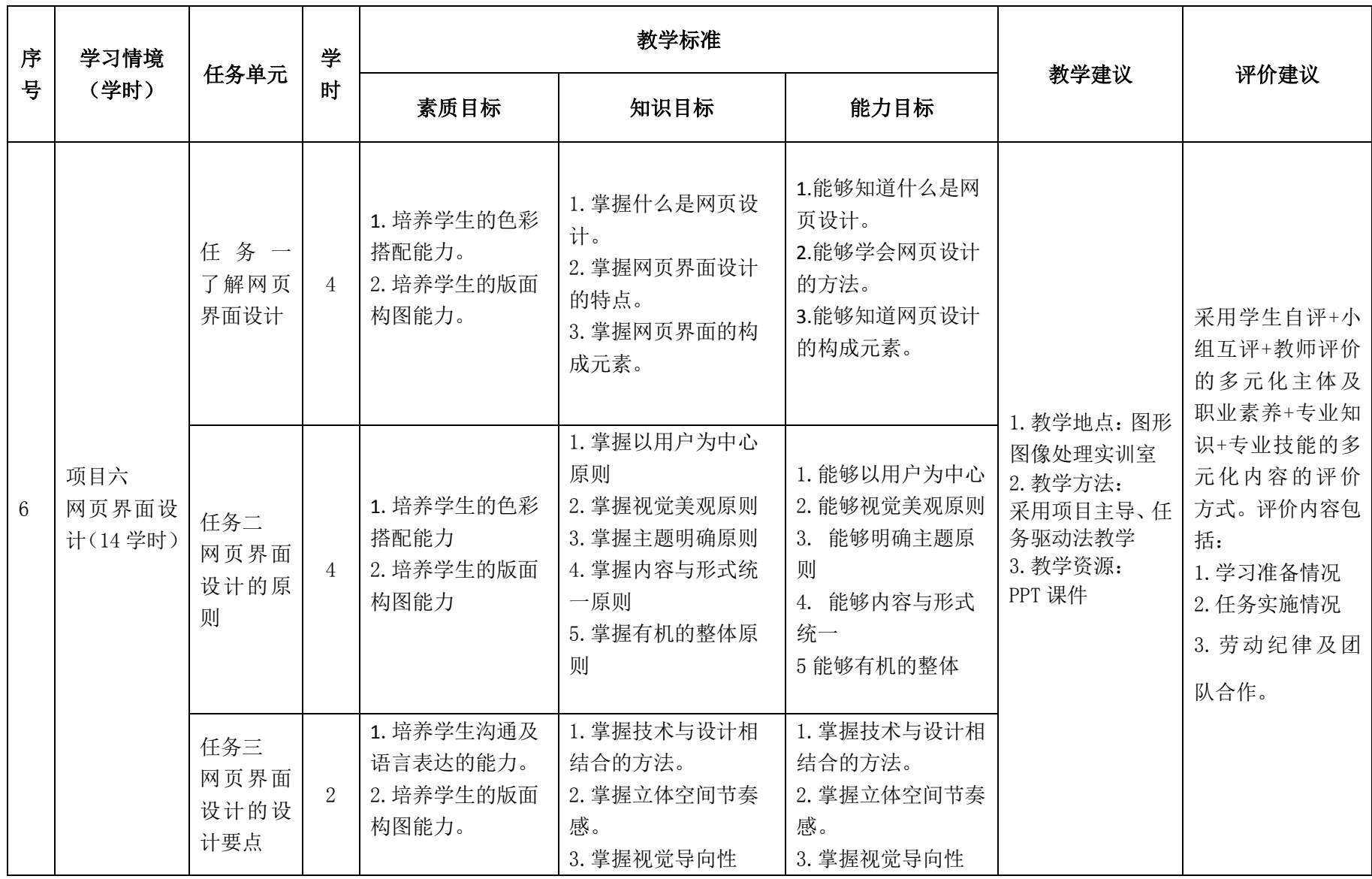

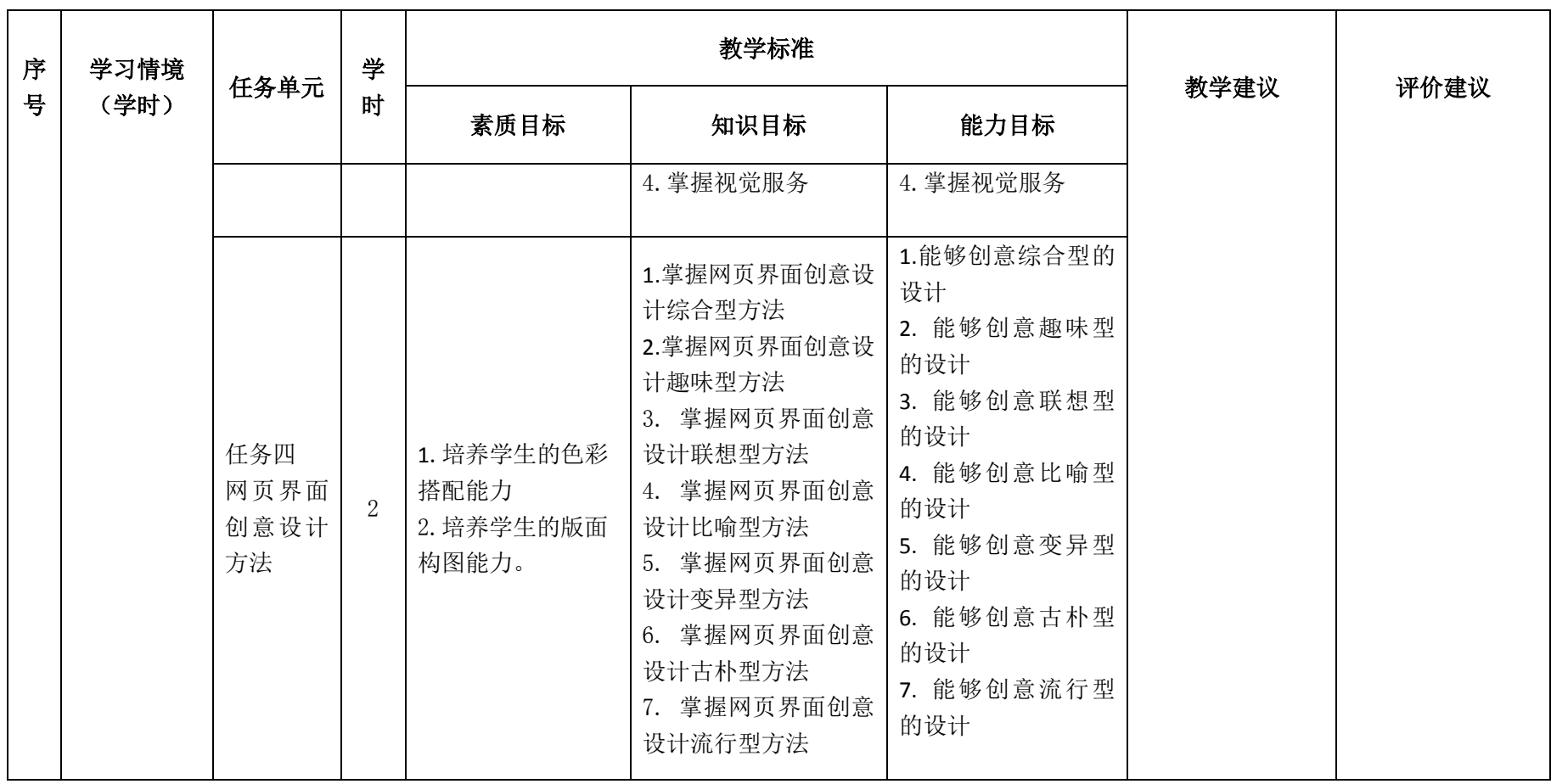

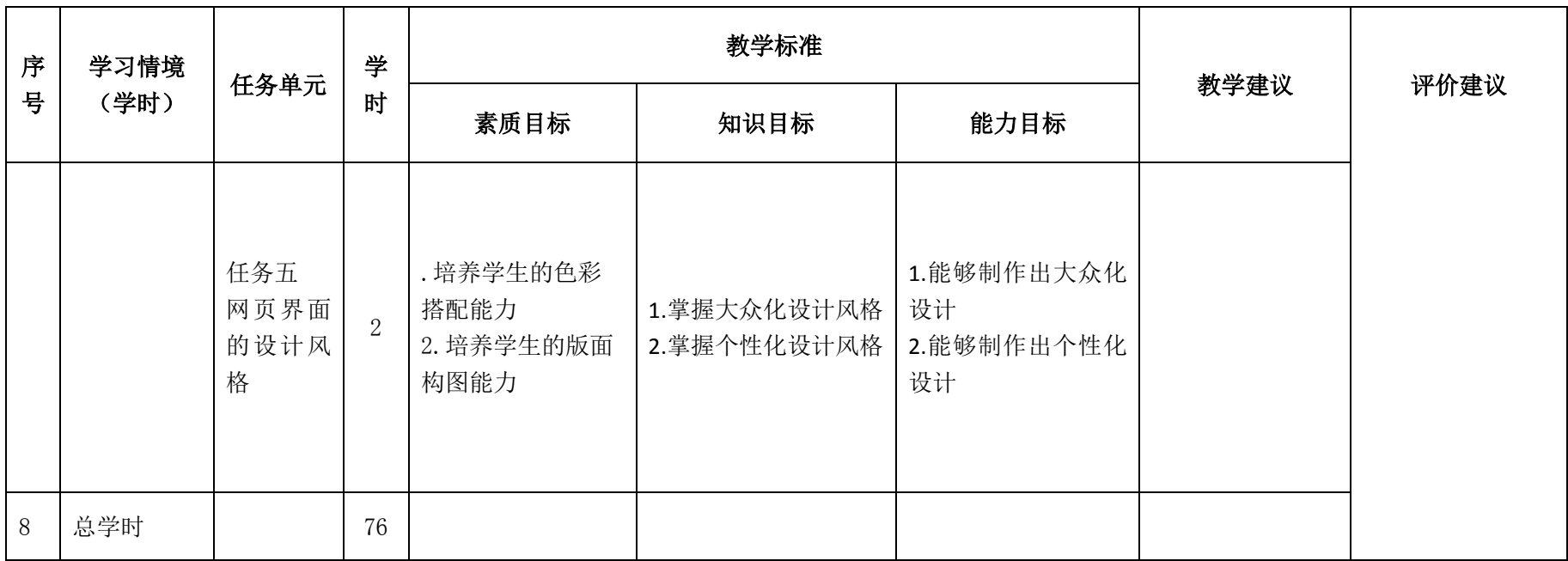

#### 三.评价方式(过程评价 70%,结果评价 30%)

建立过程考核与结果考核相结合的方式,过程考核占 70%,结果考核占 30%。每 个项目的评分标准在工作页中详细制定。

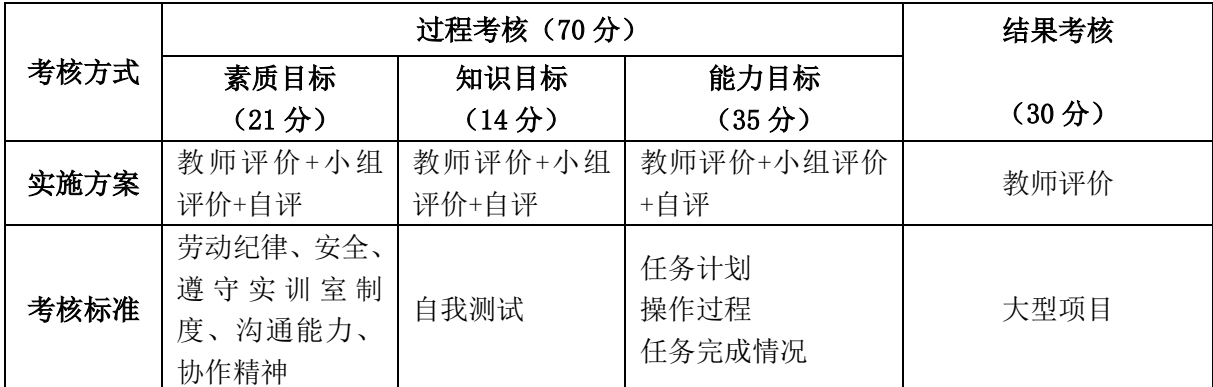

本课程一共考核四个项目,每个项目所占过程考核成绩的比重相同。

\n
$$
\begin{aligned}\n &\triangle \vec{x} \colon M = \frac{1}{n} \sum_{1}^{n} (Q_{n} + K_{n} + T_{n}) + F \\
&\equiv \vec{F} \quad H - \vec{\triangle} \vec{K} \vec{\hat{F}}; \\
&\quad n - \text{pi} \equiv (\triangle \hat{F}) \quad \text{y}; \\
&\quad Q - \text{F} \text{y} \quad \text{y}; \\
&\quad K - \text{y} \quad \text{y}; \\
&\quad T - \text{y} \quad \text{y}; \\
&\quad T - \text{y} \quad \text{y}; \\
&\quad F - \text{y} \quad \text{y}; \\
&\quad F - \text{y} \quad \text{y} \quad \text{z}.\n \end{aligned}
$$
\n

#### 四、实施建议

#### (一)教材建议

1.选择电子工业出版社 UI 设计必修课 高金山 编著 规划教材

#### (二)教学建议

1. 在教学过程中采用项目主导、任务驱动的教学模式,通过"情景导入→信息准 备→决策→实施→评价→反思"六个环节,教学全部在图形图像处理实训室进行,采 取理实一体化的教学模式,实现教学做合一。

2.以小组为单位,6 人一组,发挥教师的主导作用与学生的主体作用。

#### (三)师资建议

1.专任教师

(1)双师型教师;

(2)掌握网站建设方向图形图像处理制作方面的相关知识和技能;

(3)精通 photoshop、Illustrator 软件的操作方法,操作流程规范;

(4)能够采用适当的教学方法为学生进行实训活动示范教学。

2.兼职教师

企业的资深技术人员、长期从事图形图像处理的相关岗位操作人员,可担任相关 学习情境的示范教学及综合实训指导。

3.图形图像处理实训室管理员

(1)掌握图形图像处理相关标准、知识和技能,并能熟练进行图片制作;

- (2)具有现场指导学生处理图像的操作能力;
- (3)具有设计能力、审美意识;
- (4)具有创新思维能力。

#### (四)资源利用

1.PPT

2. UI 设计必修课

3.企业通用主题素材

#### (五)教学评价

采取评价主体多元化和评价内容多元化的方式,将教师评价和学生自评、小组互 评相结合,职业素养、专业知识、专业技能相结合,教师在进行考核与评价时,应跟 踪记录学生完成项目的过程,评价学生操作过程及操作结果的标准性、熟练性、完整 性、创新性。

1.《UI 界面设计》课程成绩由过程考核和结果考核两部分组成。

(1)过程考核成绩占 70 分:其中素养考核占 30%、知识考核占 20%、技能考核 占 50%;

过程考核题型为选择题和判断题;技能考核为各任务的操作过程和工作页相结合 的考核评定。

(2)结果考核成绩占 30 分

《UI 界面设计》结果考核为大型项目考核,以独立等作品进行考核。

2. 评价方式采用学生自评、小组互评和教师评价的形式,其目的是提高学生自 我评价能力。

## 计算机网络技术专业

# 《Flash 动画制作》课程标准

### 一、课程概述

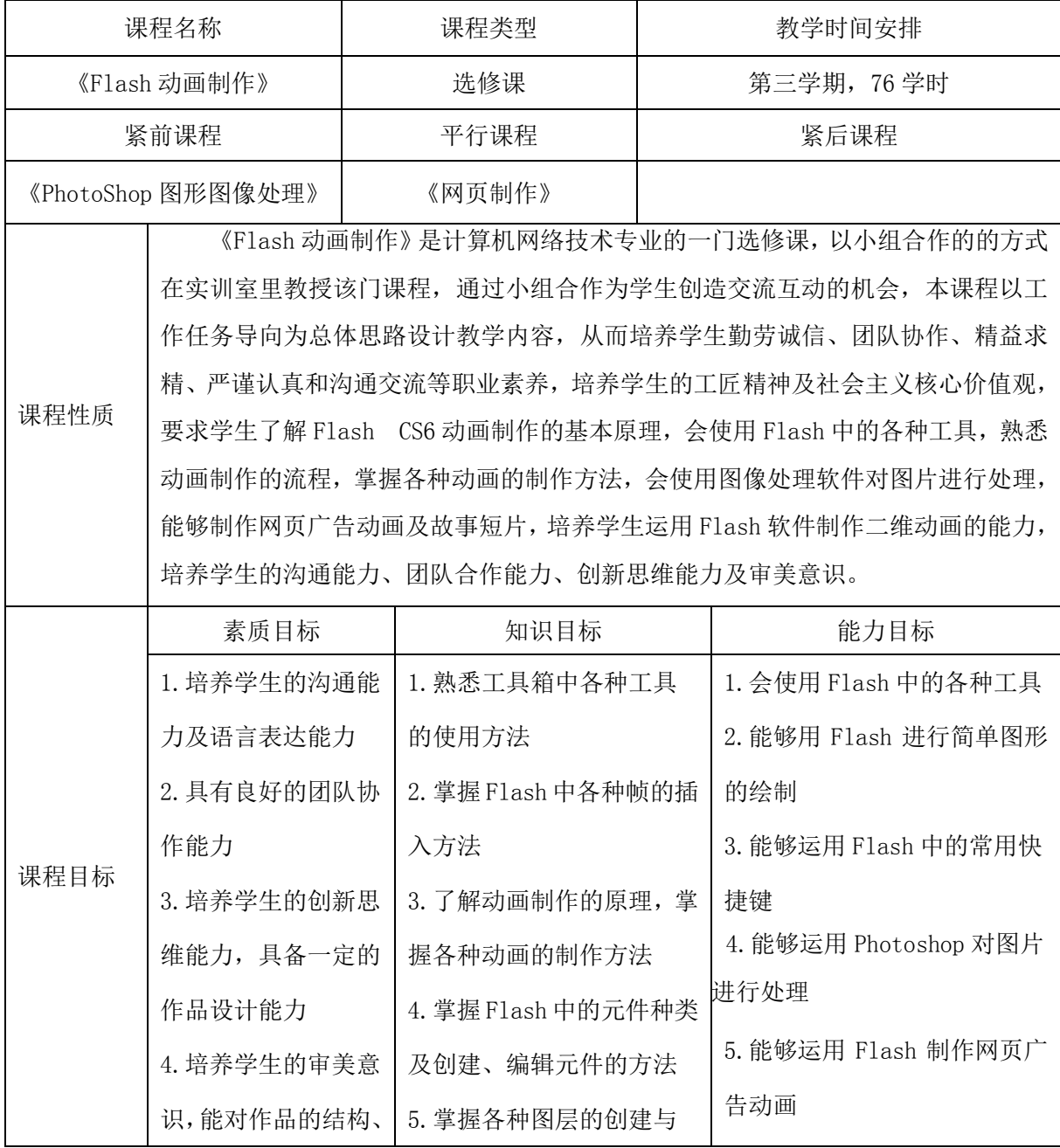

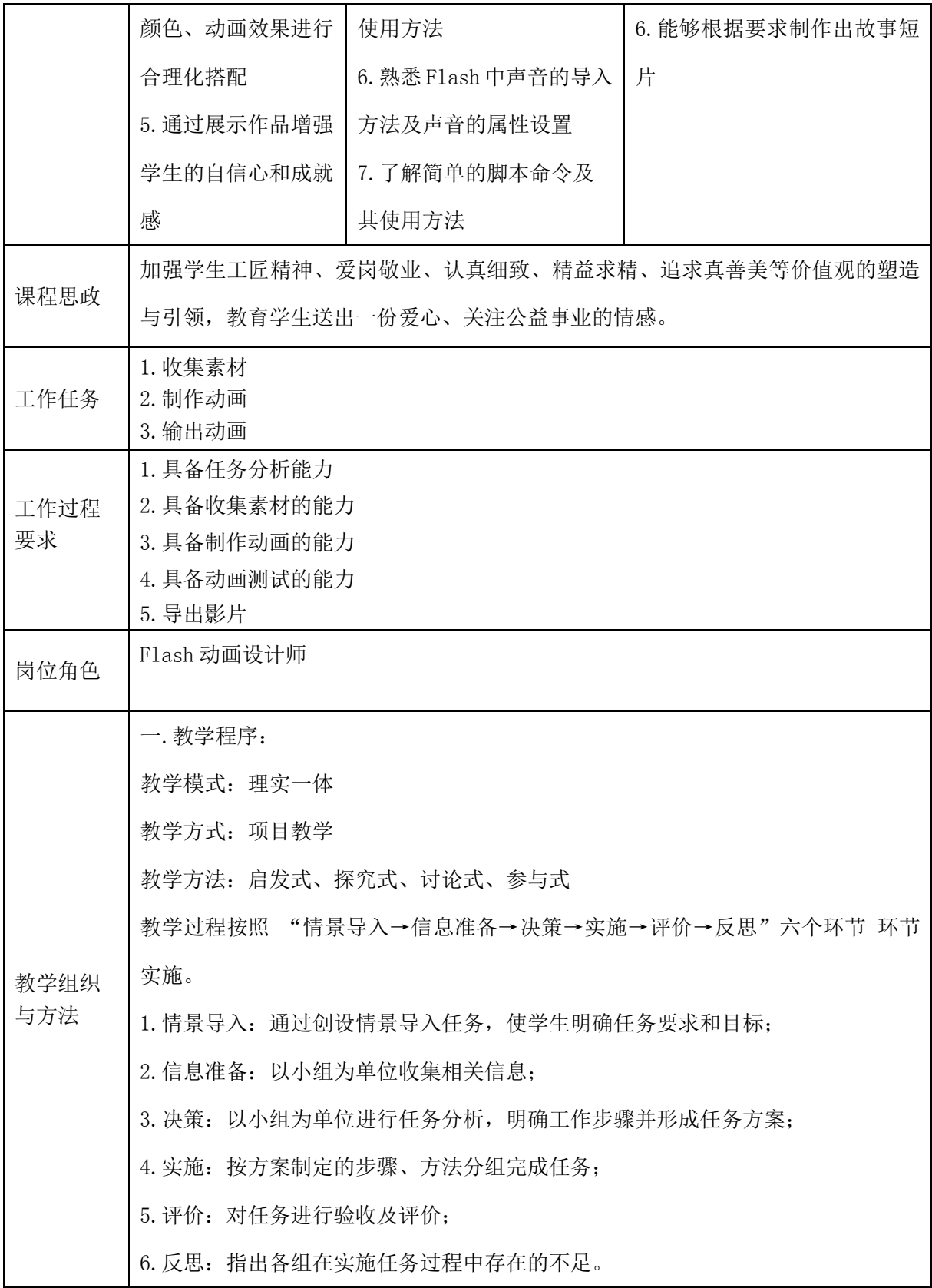

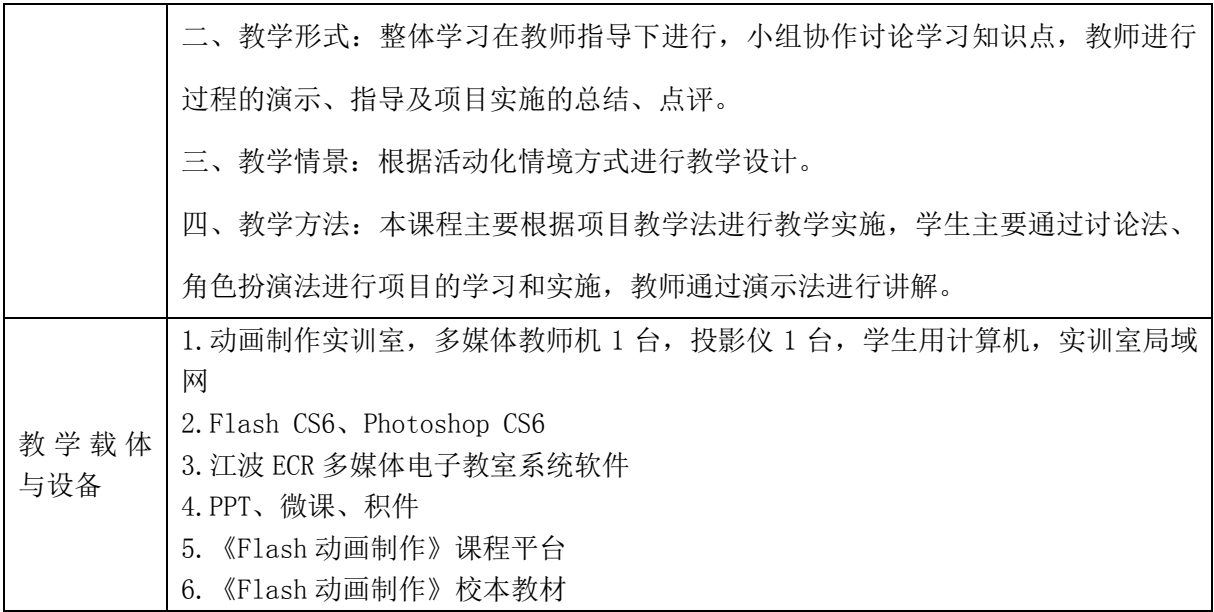

## 二、课程内容

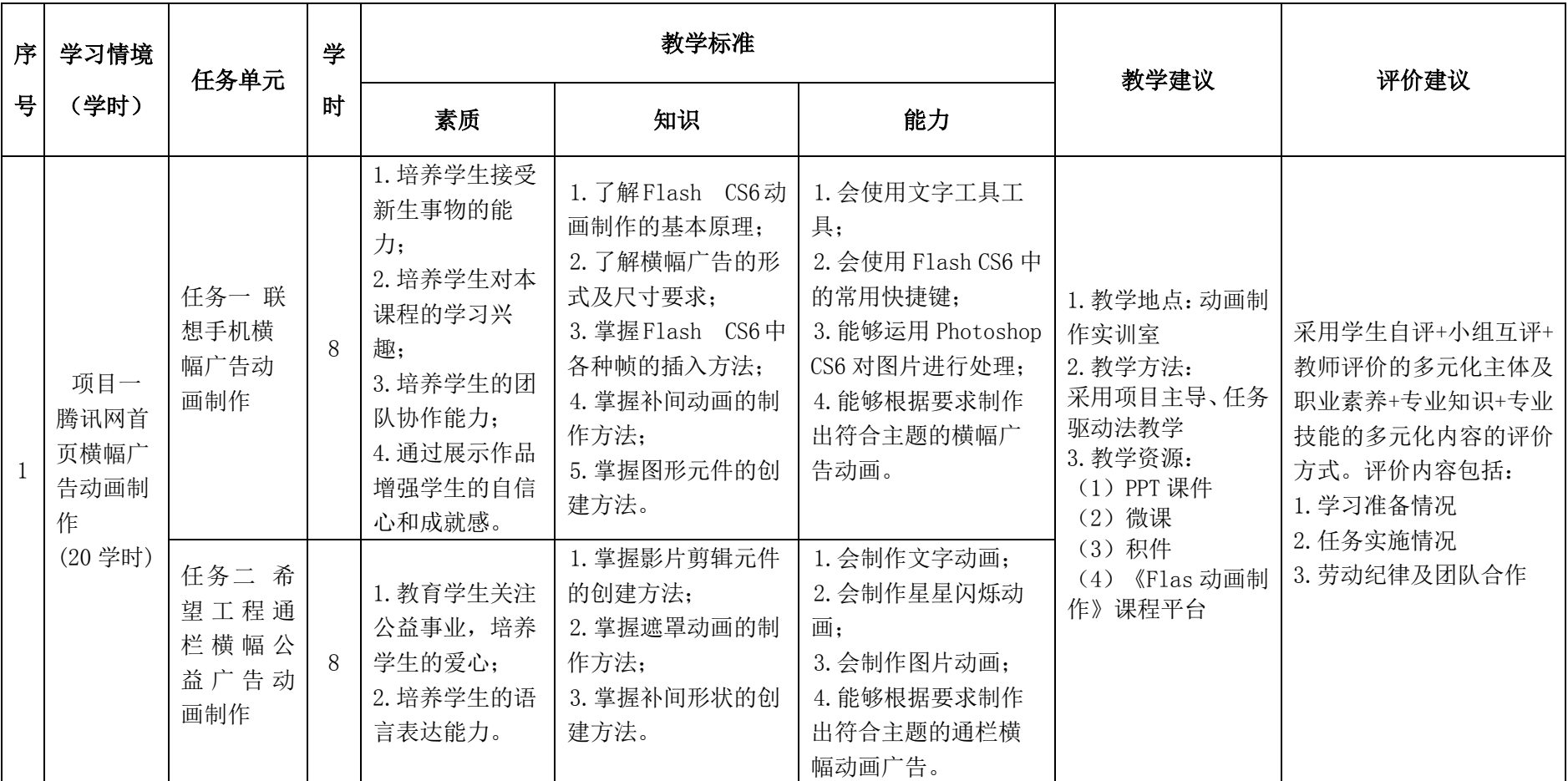

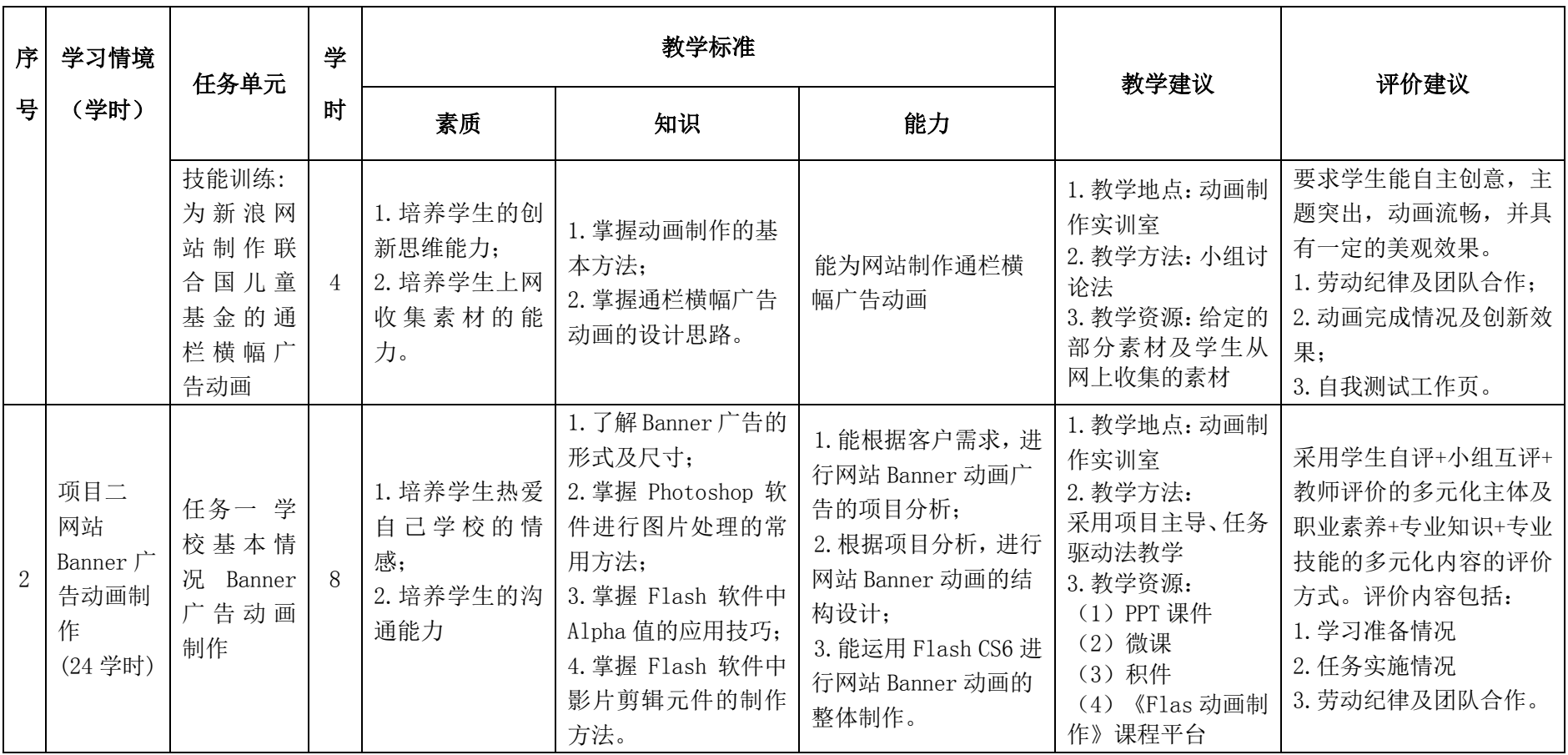

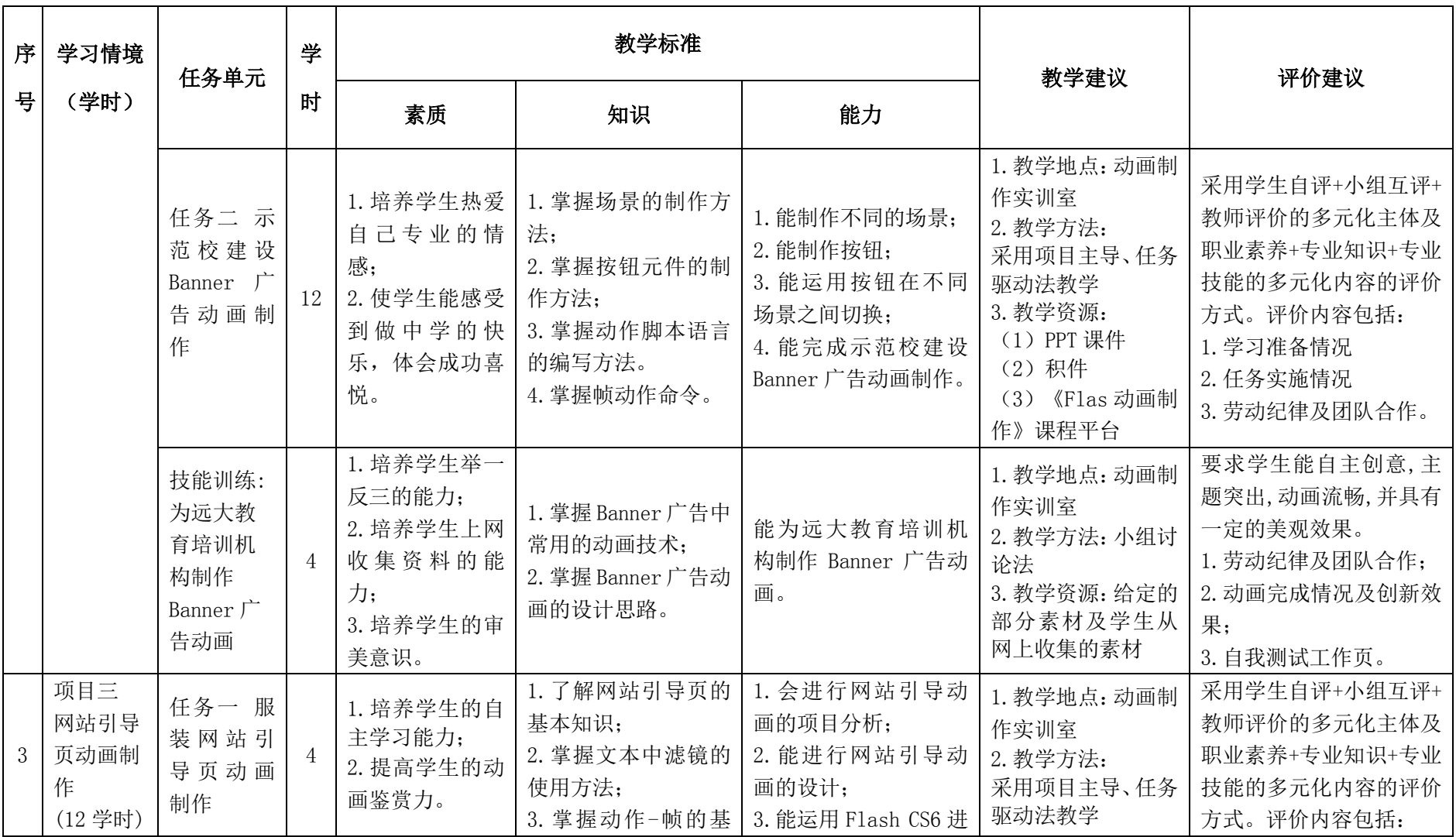

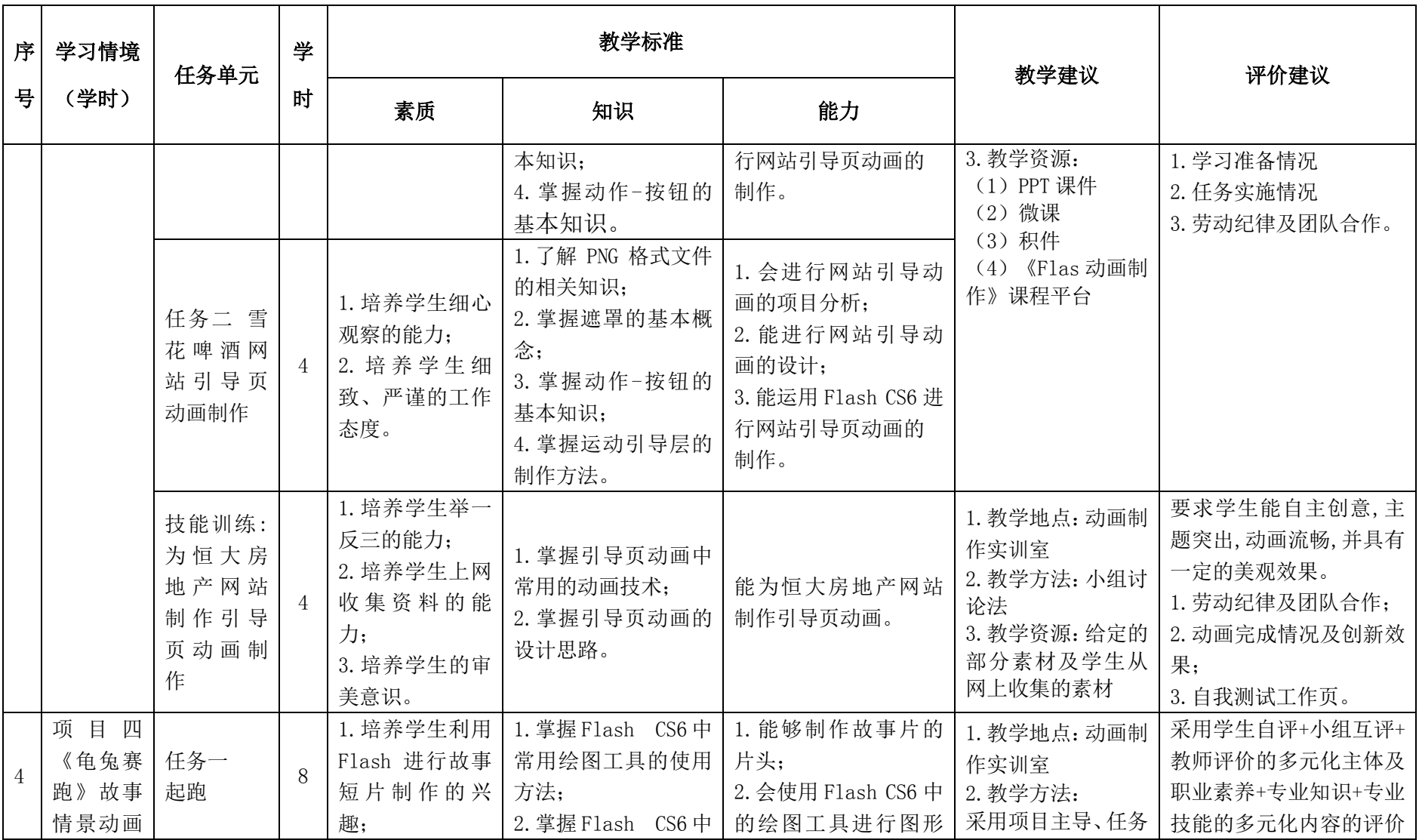

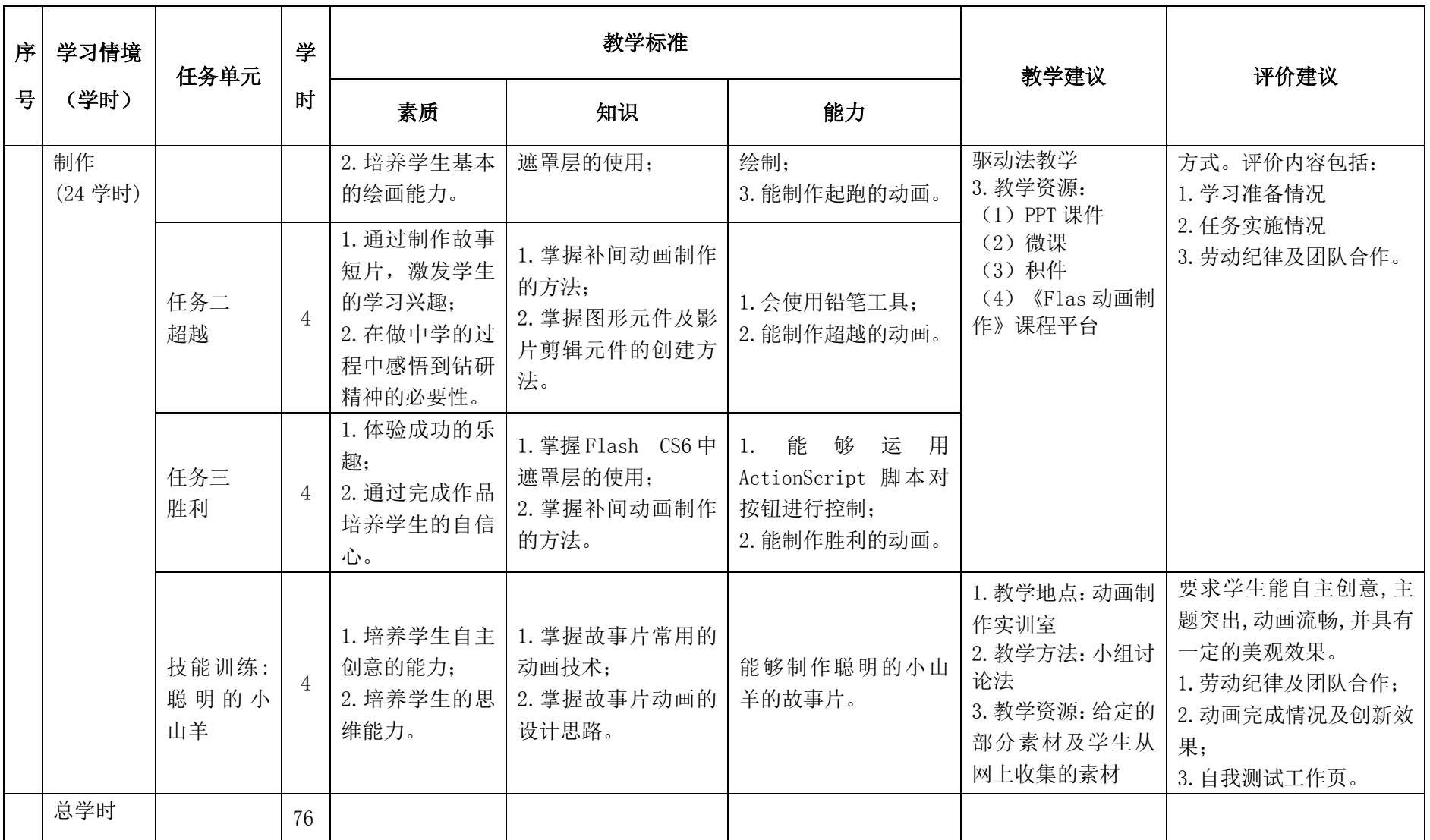

#### 三.评价方式(过程评价 70%,结果评价 30%)

建立过程考核与结果考核相结合的方式,过程考核占 70%,结果考核占 30%。

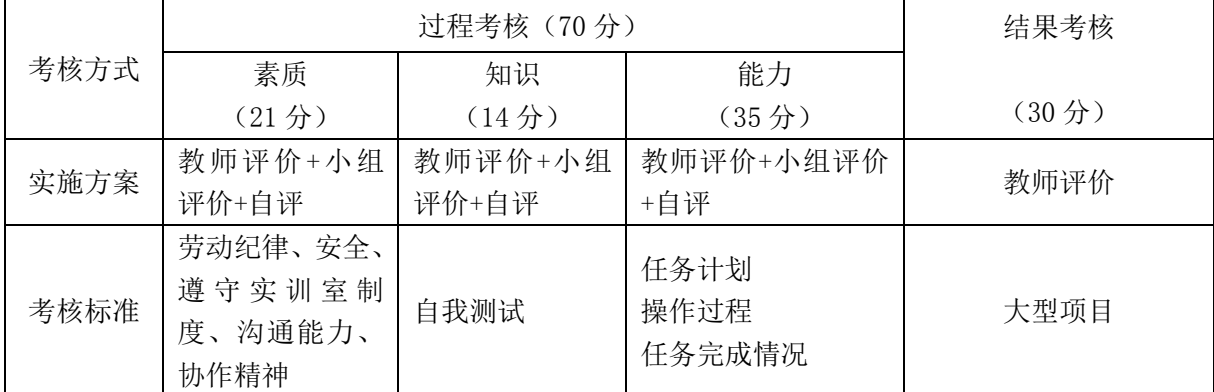

本课程一共考核四个项目,每个项目所占过程考核成绩的比重相同。

\n
$$
\begin{aligned}\n \triangle \vec{x} \colon M &= \frac{1}{n} \sum_{1}^{n} (Q_n + K_n + T_n) + F \\
\n \ddot{x} + \colon M - \dot{\triangle} \vec{B} \ddot{\vec{x}} \quad \text{for} \\
n - \text{H} \quad (\angle \vec{B} > \ddot{\vec{x}} \quad \text{for} \\
Q - \text{H} \cdot \text{H} \ddot{\vec{x}} \dot{\vec{x}} \quad \text{for} \\
K - \text{H} \cdot \text{H} \cdot \text{H} \dot{\vec{x}} \quad \text{for} \\
T - \text{H} \cdot \text{H} \dot{\vec{x}} \dot{\vec{x}} \quad \text{for} \\
F - \text{H} \cdot \text{H} \cdot \vec{x} \quad \text{for} \\
\end{aligned}
$$
\n

#### 四、实施建议

#### (一)教材建议

1.《Flash 动画制作》校本教材,山西省工业管理学校,朱丽敏主编。

2. 《Flash CS6 中文版动画制作基础教程》,清华大学出版社,文杰书院编著。

#### (二)教学建议

1. 在教学过程中采用项目主导、任务驱动的教学模式,通过"情景导入→信息准 备→决策→实施→评价→反思"六个环节,教学全部在动画制作实训室进行,采取理 实一体化的教学模式,实现教学做合一。

2.以小组为单位,3 人一组,发挥教师的主导作用与学生的主体作用。

#### (三)师资建议

1.专任教师

- (1)双师型教师;
- (2)掌握动画制作方面的相关知识和技能;
- (3)精通 Flash 动画制作的操作方法,操作流程规范;
- (4)能够采用适当的教学方法为学生进行实训活动示范教学。
- 2.兼职教师

企业的资深技术人员、长期从事动画制作相关岗位操作人员,可担任相关学习情 境的示范教学及综合实训指导。

3.动画制作实训室管理员

- (1)掌握动画制作相关标准、知识和技能,并能熟练进行动画制作;
- (2)具有现场指导学生动画操作的能力;
- (3)具有设计能力、审美意识;
- (4)具有创新思维能力。

#### (四)资源利用

- 1.1 个课程平台
- 2.1 套 PPT 课件
- 3.5 个微课
- 4.100 个积件
- 5.国家共建共享资源

#### (五)教学评价

采取评价主体多元化和评价内容多元化的方式,将教师评价和学生自评、小组互 评相结合,职业素养、专业知识、专业技能相结合,教师在进行考核与评价时,应跟 踪记录学生完成项目的过程,评价学生操作过程及操作结果的标准性、熟练性、完整 性、创新性。

1.《Flash 动画制作》课程成绩由过程考核和结果考核两部分组成。

(1)过程考核成绩占 70 分:其中素养考核占 30%、知识考核占 20%、技能考核 占 50%;

过程考核题型为选择题和判断题;技能考核为各任务的操作过程和工作页相结合 的考核评定。

(2)结果考核成绩占 30 分

《Flash 动画制作》结果考核为大型项目考核,以技能大赛模式进行考核评定。

2. 评价方式采用学生自评、小组互评和教师评价的形式,其目的是提高学生自 我评价能力。

## 计算机网络技术专业

# 《工业产品设计》课程标准

一、课程概述

| 课程名称      |                                        | 课程类型 |                      | 教学时间安排     |              |
|-----------|----------------------------------------|------|----------------------|------------|--------------|
| 《工业产品设计》  |                                        | 选修课  |                      | 第四学期, 76学时 |              |
| 紧前课程      |                                        |      | 平行课程                 | 紧后课程       |              |
| 《网络施工图制作》 |                                        |      |                      |            |              |
|           | 《工业产品设计》是计算机网络技术专业的一门选修课,是山西省职业院校技     |      |                      |            |              |
| 课程性质      | 能大赛比赛项目、全国职业院校技能大赛比赛项目, 以小组合作的的方式在实训室  |      |                      |            |              |
|           | 里教授该门课程, 通过小组合作为学生创造交流互动的机会, 本课程以工作任务导 |      |                      |            |              |
|           | 向为总体思路设计教学内容,从而培养学生勤劳诚信、团队协作、精益求精、严谨   |      |                      |            |              |
|           | 认真和沟通交流等职业素养, 培养学生的工匠精神及社会主义核心价值观, 要求学 |      |                      |            |              |
|           | 生利用工具熟练制作草图,并根据草图和特征命令创建三维模型,通过零件造型设   |      |                      |            |              |
|           | 计、部件装配设计、工程图、设计表达完成工业产品的设计, 使学生学会由三维数  |      |                      |            |              |
|           | 字模型到工程图、装配图、生成动画等方法,培养学生认真细致、精益求精的工匠   |      |                      |            |              |
|           | 精神。                                    |      |                      |            |              |
| 教学目标      | 素质                                     |      | 知识                   |            | 能力           |
|           | 1. 培养学生探究新知识                           |      | 1. 掌握草图绘制工具, 并利用     |            | 1. 能够创建二维草图。 |
|           | 的能力,引导学生掌握前                            |      | 工具制作草图。              |            | 2. 能够生成三维模型。 |
|           | 沿技术。                                   |      | 2. 掌握 Inventor 部件装配设 |            | 3. 能够进行部件装配。 |
|           | 2. 培养学生认真细致、精<br>计。                    |      |                      |            | 4. 能够创建表达视图。 |
|           | 益求精的工匠精神。                              |      | 3. 掌握 Inventor 表达式视图 |            | 5. 能够创建工程图。  |
|           | 3. 通过项目引导学生积                           |      | 的创建方法。               |            | 6. 能够通过数字模型创 |
|           | 极参与,培养学生的实践                            |      | 4. 掌握 Inventor 工程图的创 |            | 建产品效果图。      |
|           | 操作技能,培养设计创新                            |      | 建方法。                 |            |              |

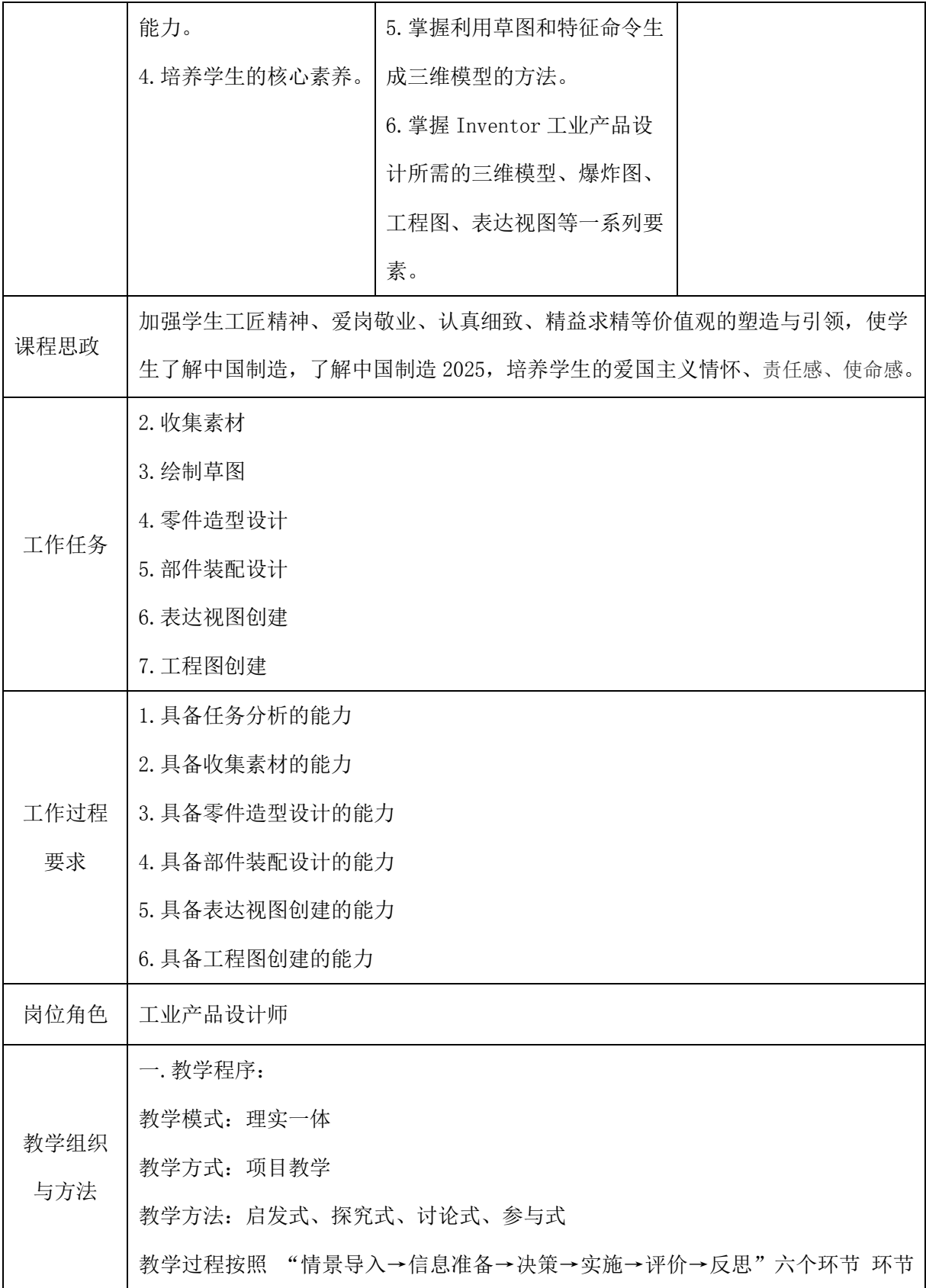

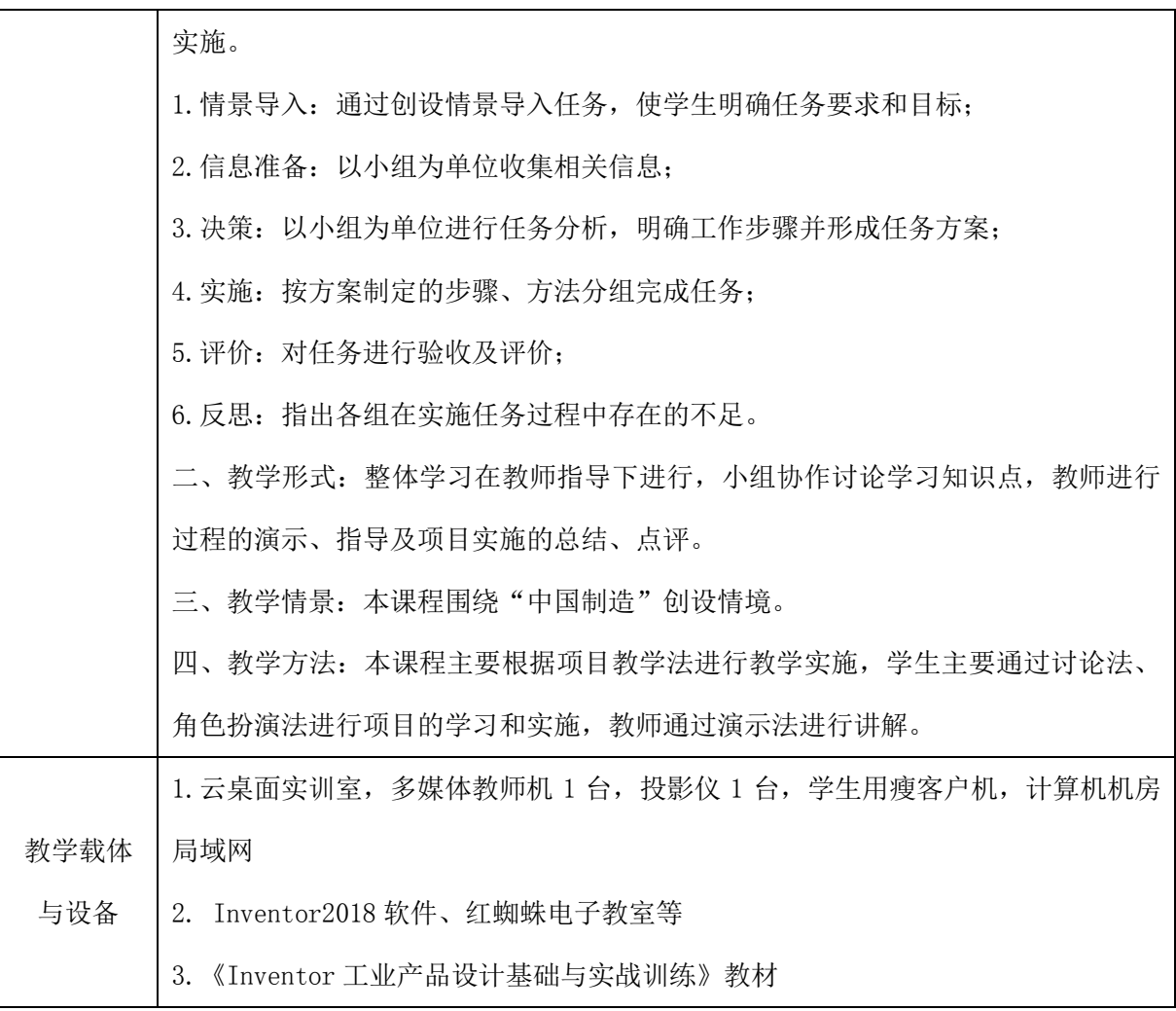

## 二、课程内容

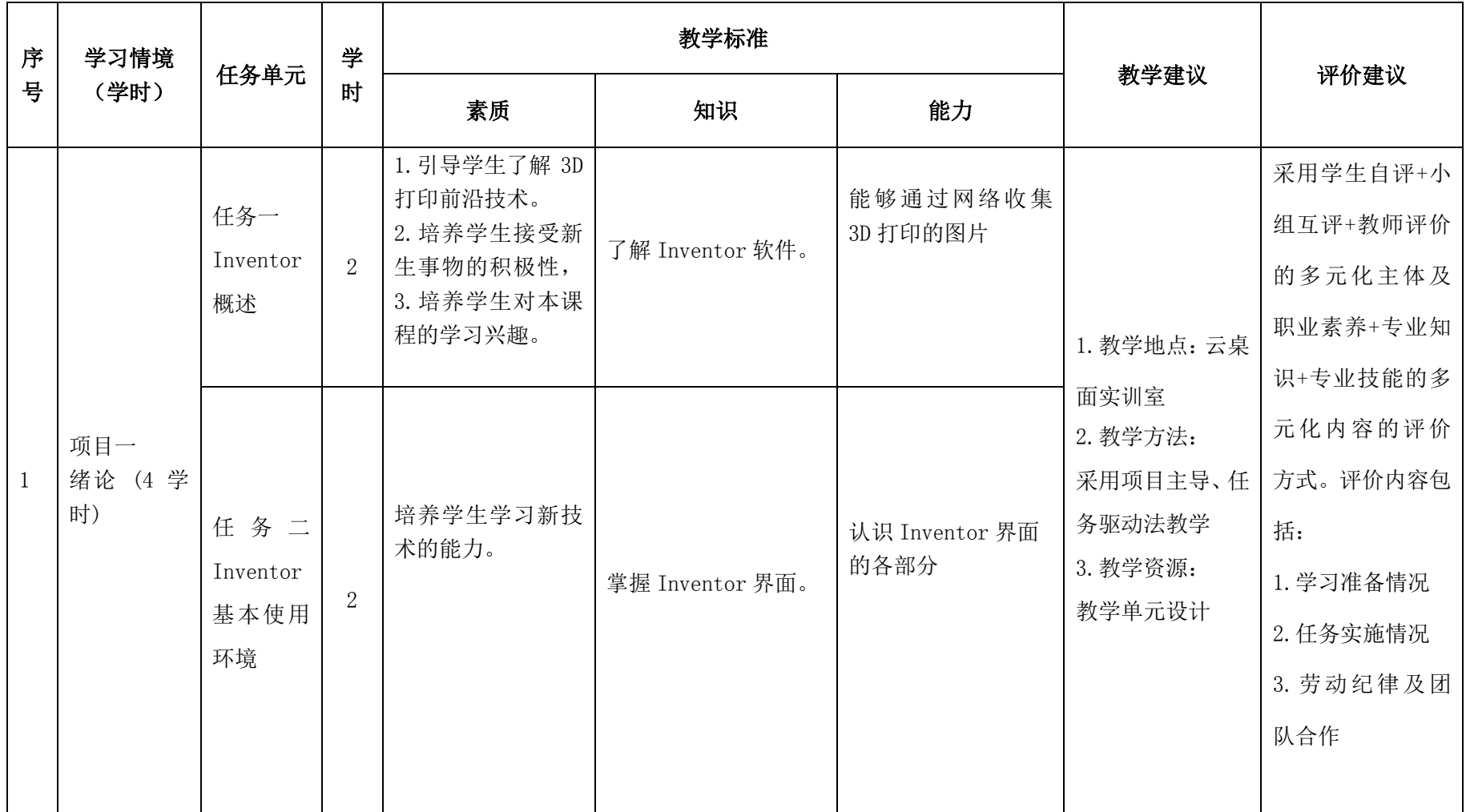

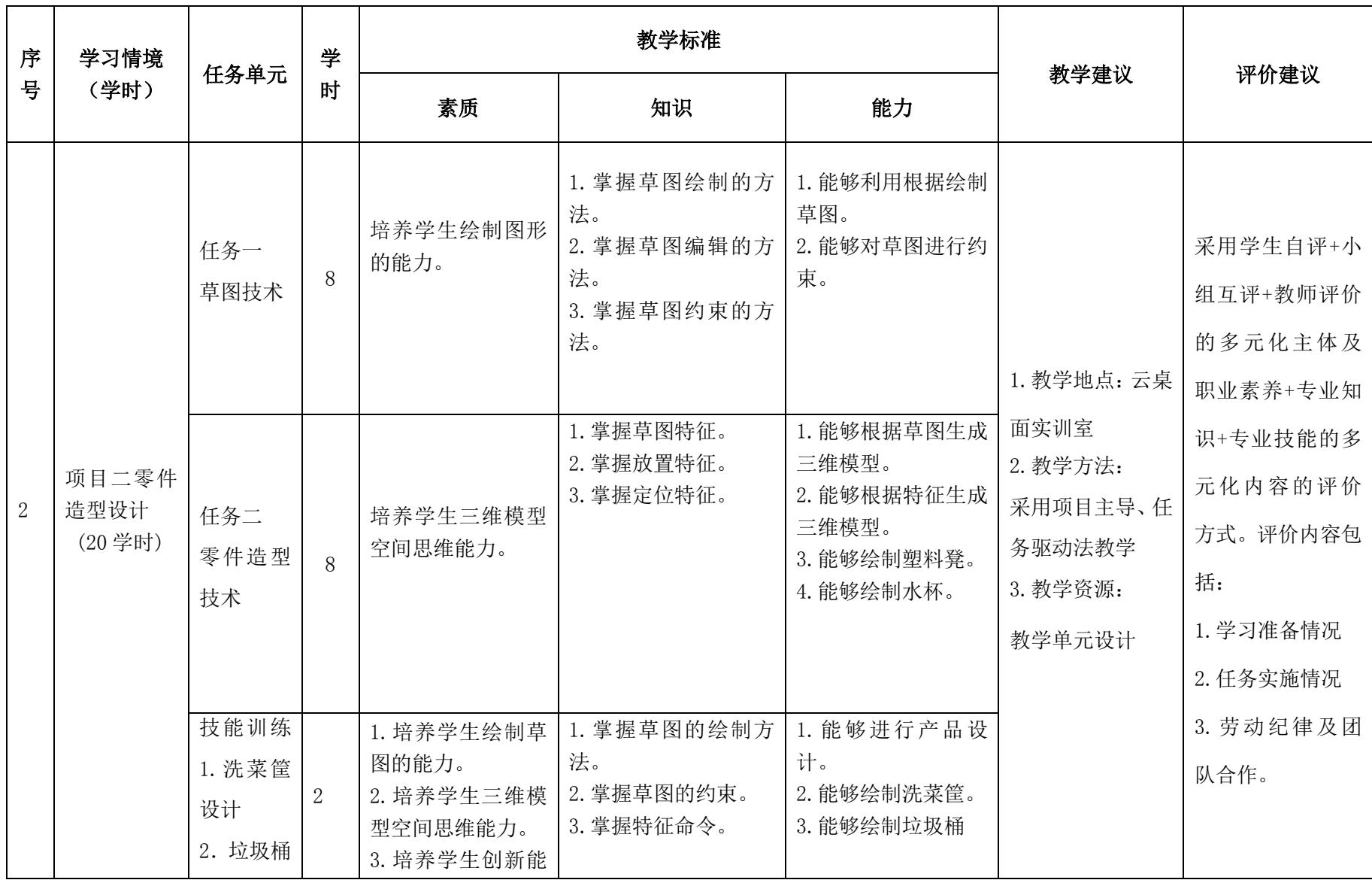

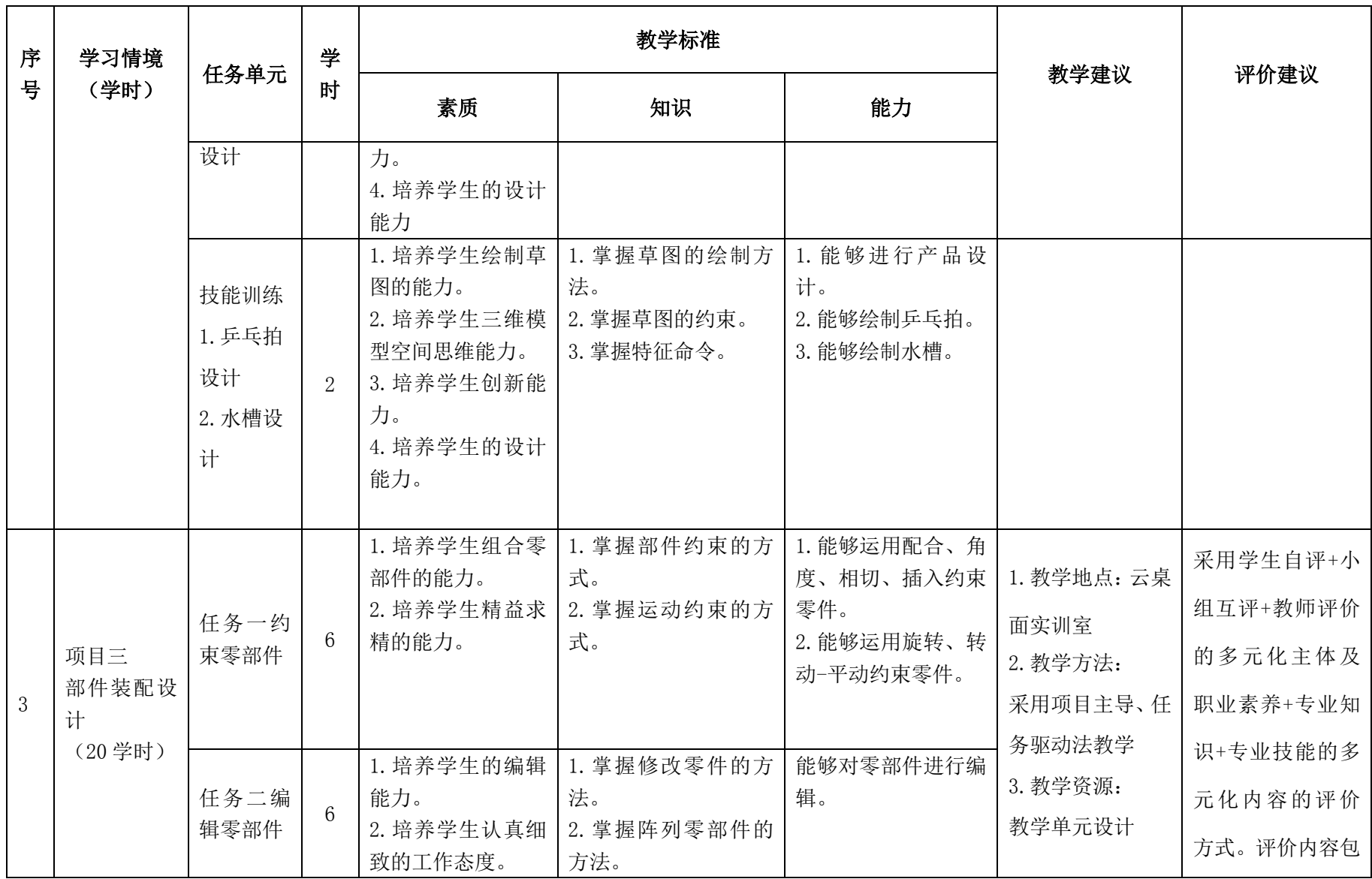

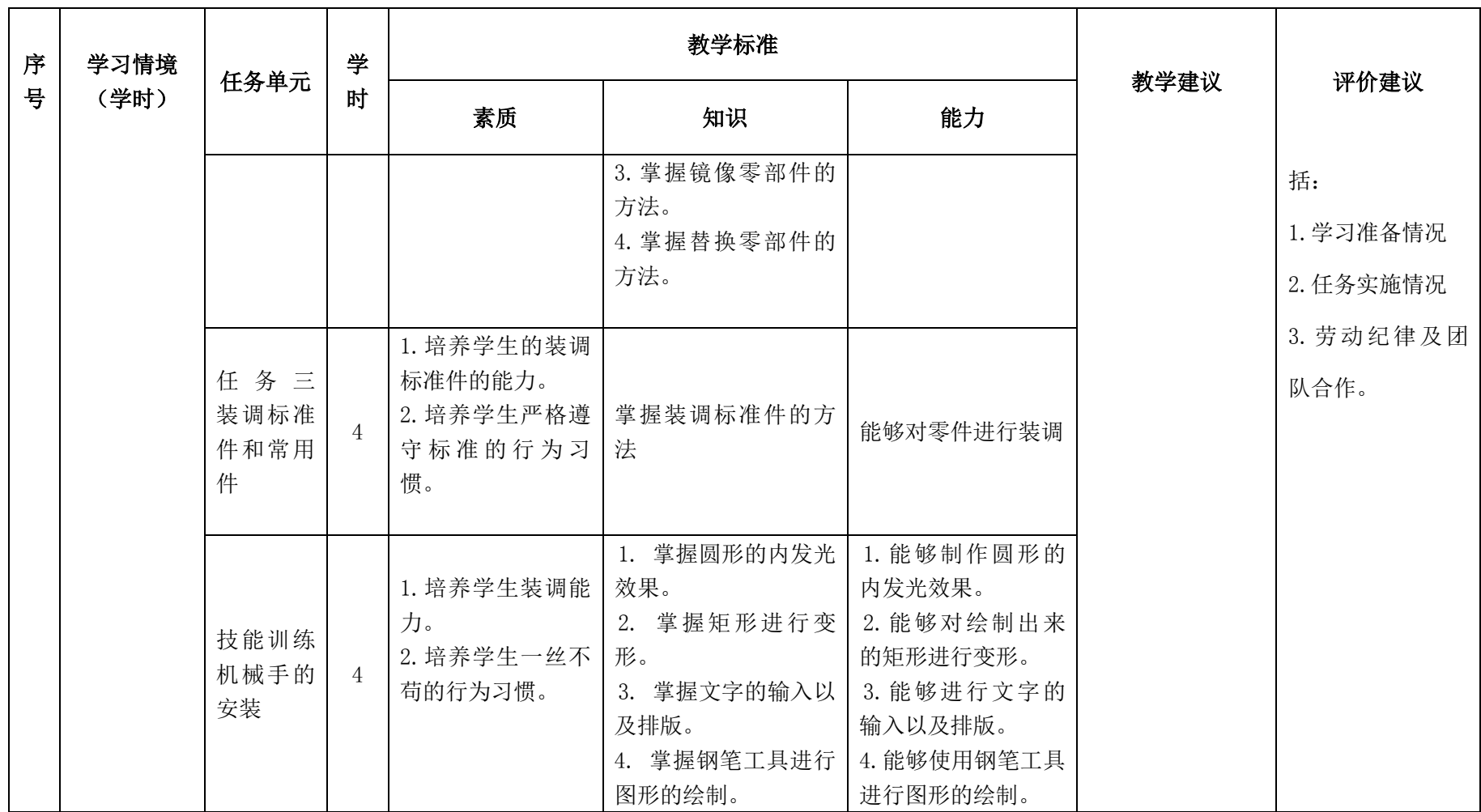

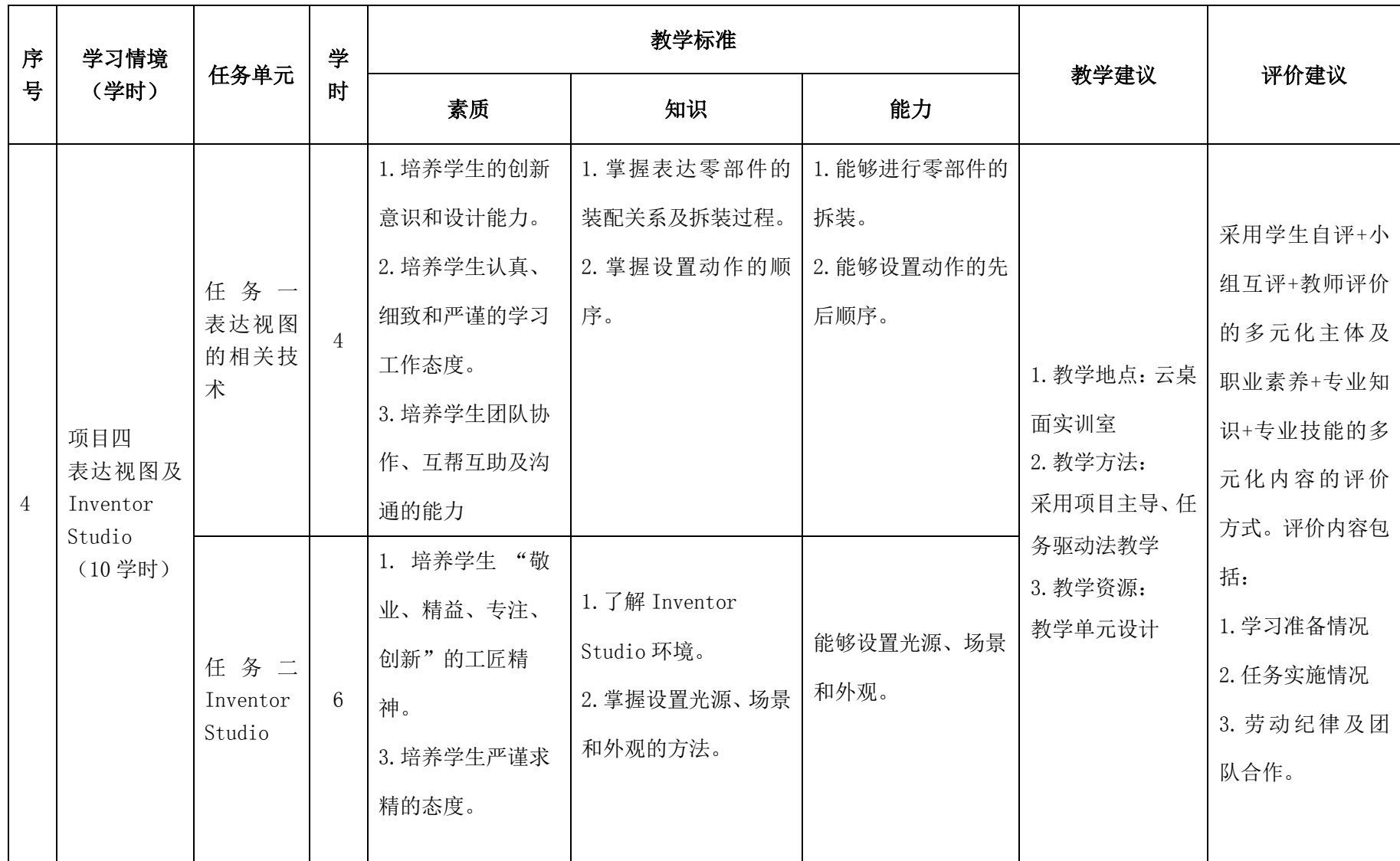

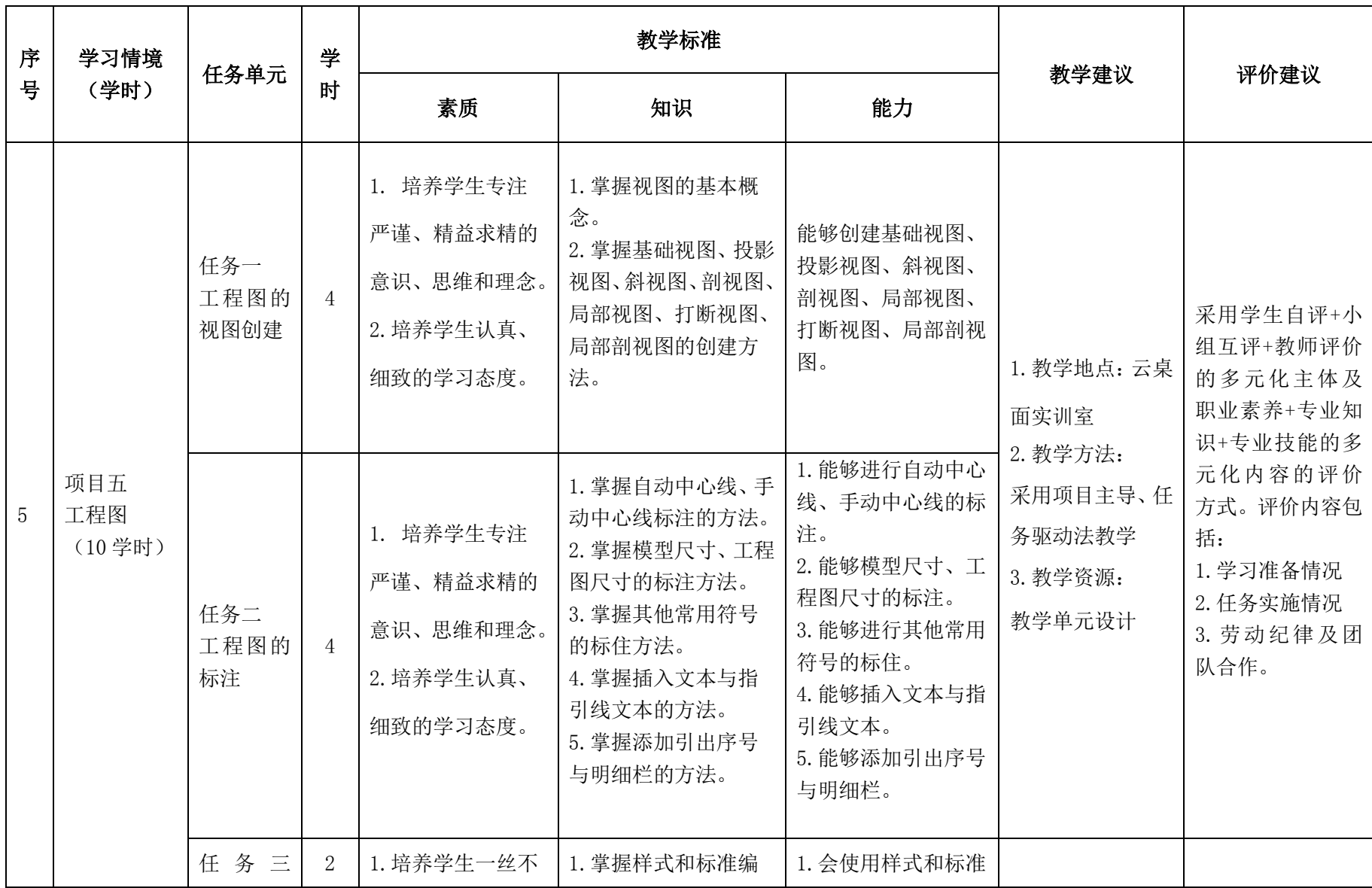

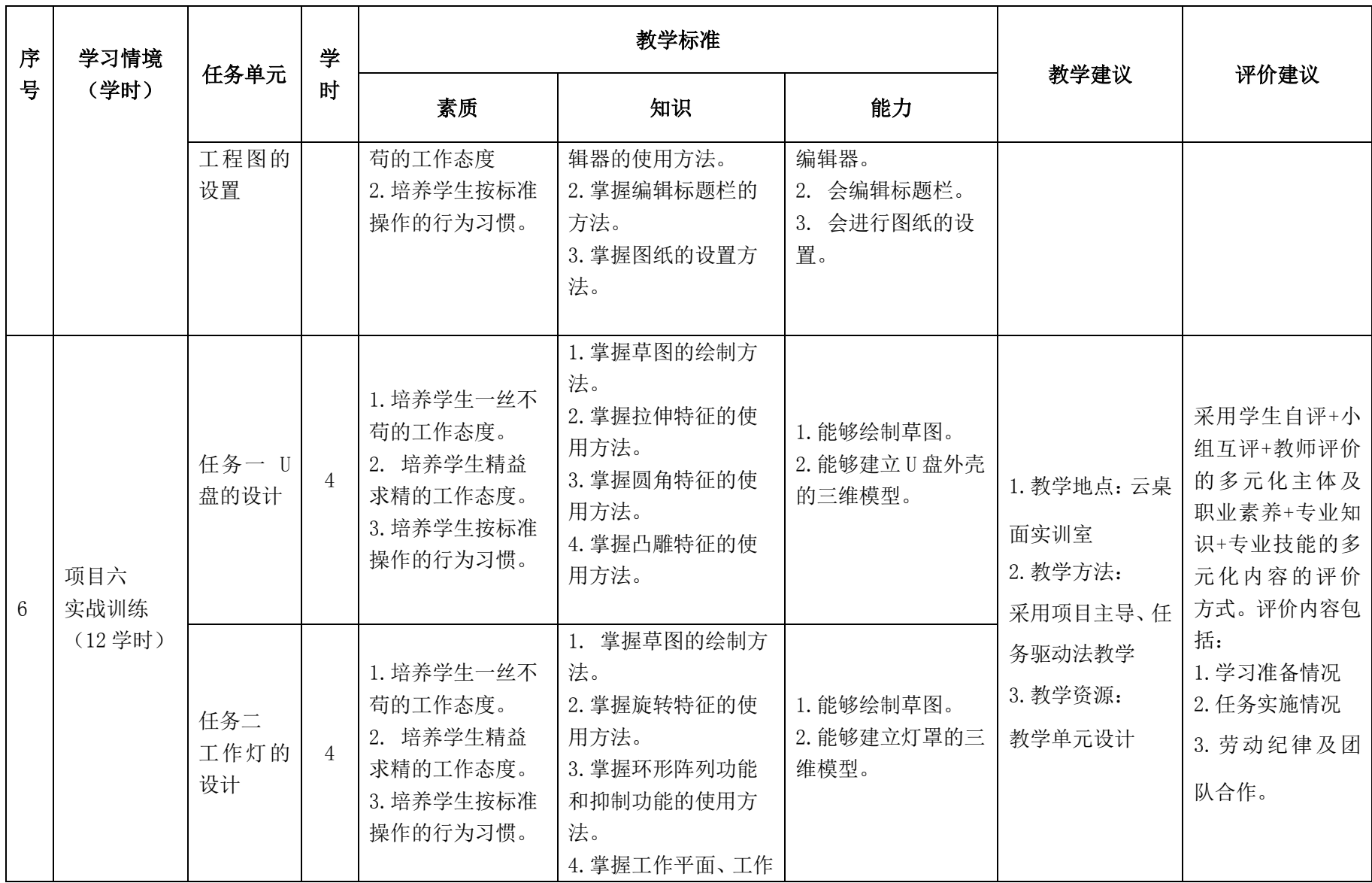

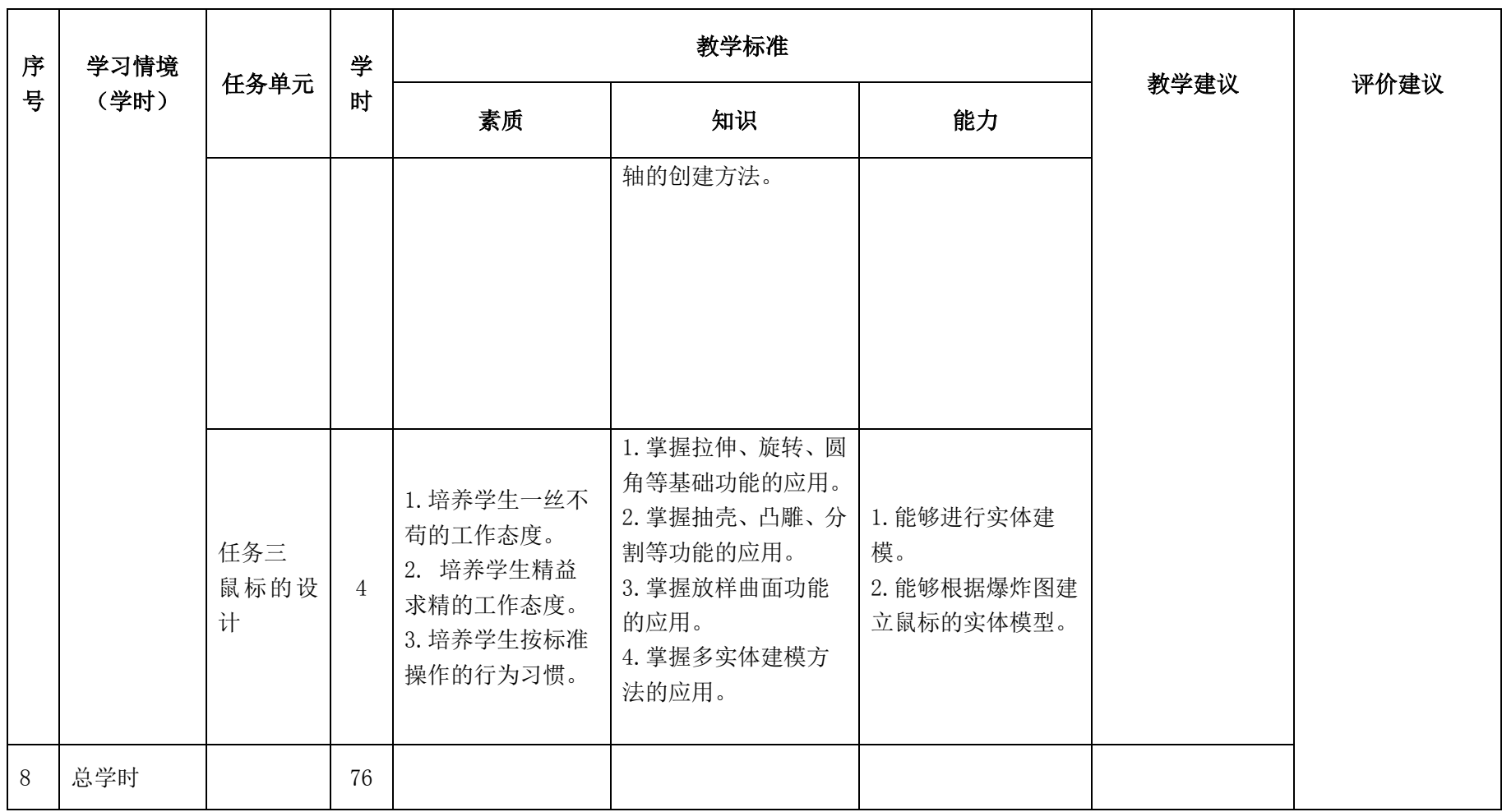

#### 三.评价方式(过程评价 70%,结果评价 30%)

建立过程考核与结果考核相结合的方式,过程考核占 70%,结果考核占 30%。每 个项目的评分标准在工作页中详细制定。

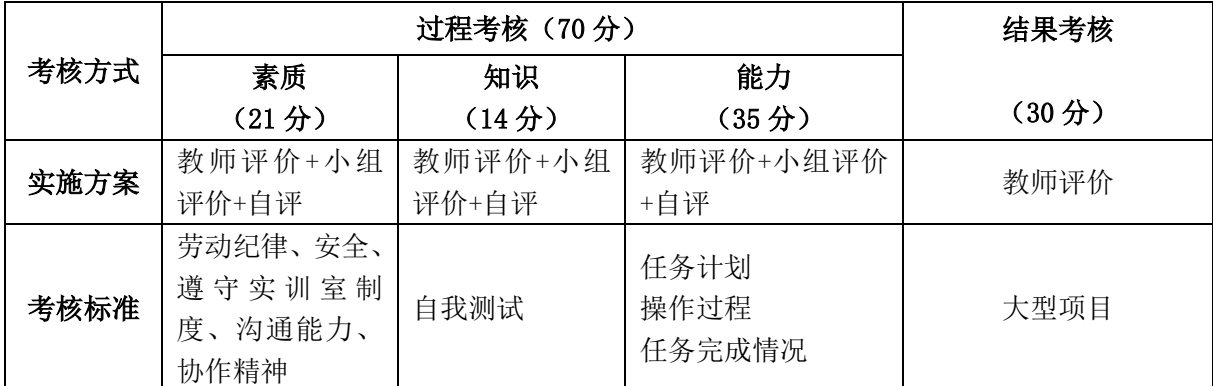

本课程一共考核四个项目,每个项目所占过程考核成绩的比重相同。

\n
$$
\begin{aligned}\n &\triangle \vec{x} \colon M = \frac{1}{n} \sum_{1}^{n} (Q_{n} + K_{n} + T_{n}) + F \\
&\equiv \vec{B} \quad H - \vec{B} \quad \vec{B} \quad \vec{B} \\
&\quad n - \text{H} \quad \text{H} \quad (\triangle \vec{B}) \quad \forall \vec{B} \quad \vec{B} \\
&\quad Q - \text{H} \quad \text{H} \quad \vec{B} \quad \vec{B} \\
&\quad K - \text{H} \quad \text{H} \quad \vec{B} \\
&\quad T - \text{H} \quad \text{H} \quad \vec{B} \quad \vec{B} \\
&\quad F - \text{H} \quad \vec{B} \quad \vec{B} \quad \vec{B} \\
&\quad F - \text{H} \quad \vec{B} \quad \vec{B} \quad \vec{B}\n \end{aligned}
$$
\n

### 四、实施建议

#### (一)教材建议

《Inventor 工业产品设计基础与实战训练》,机械工业出版社,林将毅主编,国 家规划教材。

#### (二)教学建议

1. 在教学过程中采用项目主导、任务驱动的教学模式,通过"情景导入→信息准 备→决策→实施→评价→反思"六个环节,教学全部在云桌面实训室进行,采取理实 一体化的教学模式,实现教学做合一。

2.以小组为单位,3 人一组,发挥教师的主导作用与学生的主体作用。

#### (三)师资建议

1.专任教师

(1)双师型教师;

(2)掌握工业产品设计方面的相关知识和技能;

(3)精通 Inventor 软件的操作方法,操作流程规范;

(4)能够采用适当的教学方法为学生进行实训活动示范教学。

2.兼职教师

企业的资深技术人员、长期从事产品设计相关岗位操作人员,可担任相关学习情 境的示范教学及综合实训指导。

3.云实训室管理员

(1)掌握工业产品设计相关标准、知识和技能,并能进行产品设计;

(2)具有现场指导学生工业产品设计的操作能力;

(3)具有设计能力。

(四)资源利用

1.教学单元设计

2.《Inventor 工业产品设计基础与实战训练》教材

3.教材配套素材

#### (五)教学评价

采取评价主体多元化和评价内容多元化的方式,将教师评价和学生自评、小组互 评相结合,职业素养、专业知识、专业技能相结合,教师在进行考核与评价时,应跟 踪记录学生完成项目的过程,评价学生操作过程及操作结果的标准性、熟练性、完整 性、创新性。

1.《Inventor 工业产品设计》课程成绩由过程考核和结果考核两部分组成。

(1)过程考核成绩占 70 分:其中素养考核占 30%、知识考核占 20%、技能考核 占 50%;

过程考核题型为选择题和判断题;技能考核为各任务的操作过程和工作页相结合 的考核评定。

(2)结果考核成绩占 30 分

《Inventor 工业产品设计》结果考核为大型项目考核,以独立完成工业产品设计 作为考核内容。

2.评价方式采用学生自评、小组互评和教师评价的形式,其目的是提高学生自我 评价能力。

## 计算机网络技术专业

# 《中国传统文化》课程标准

## 一、课程描述

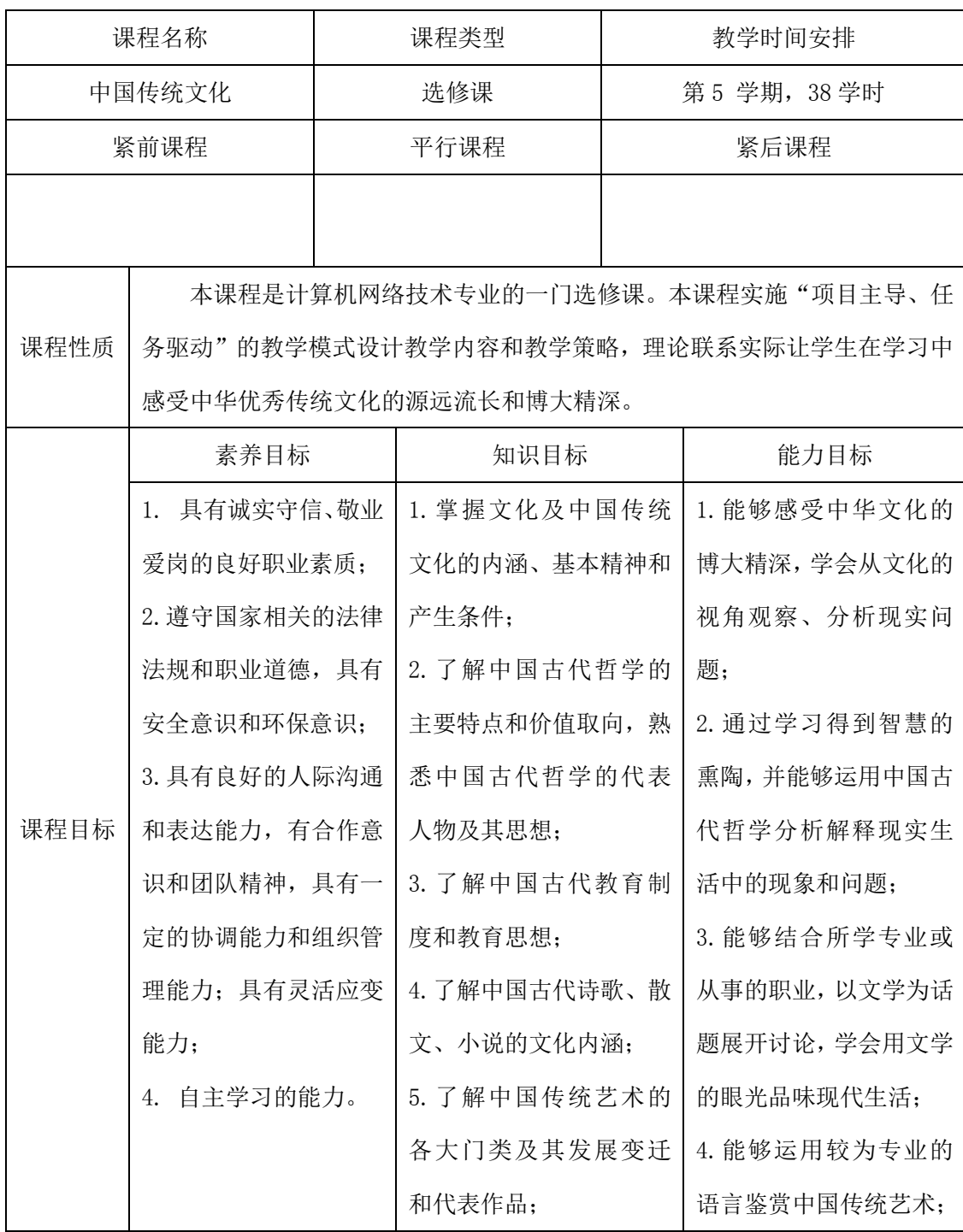

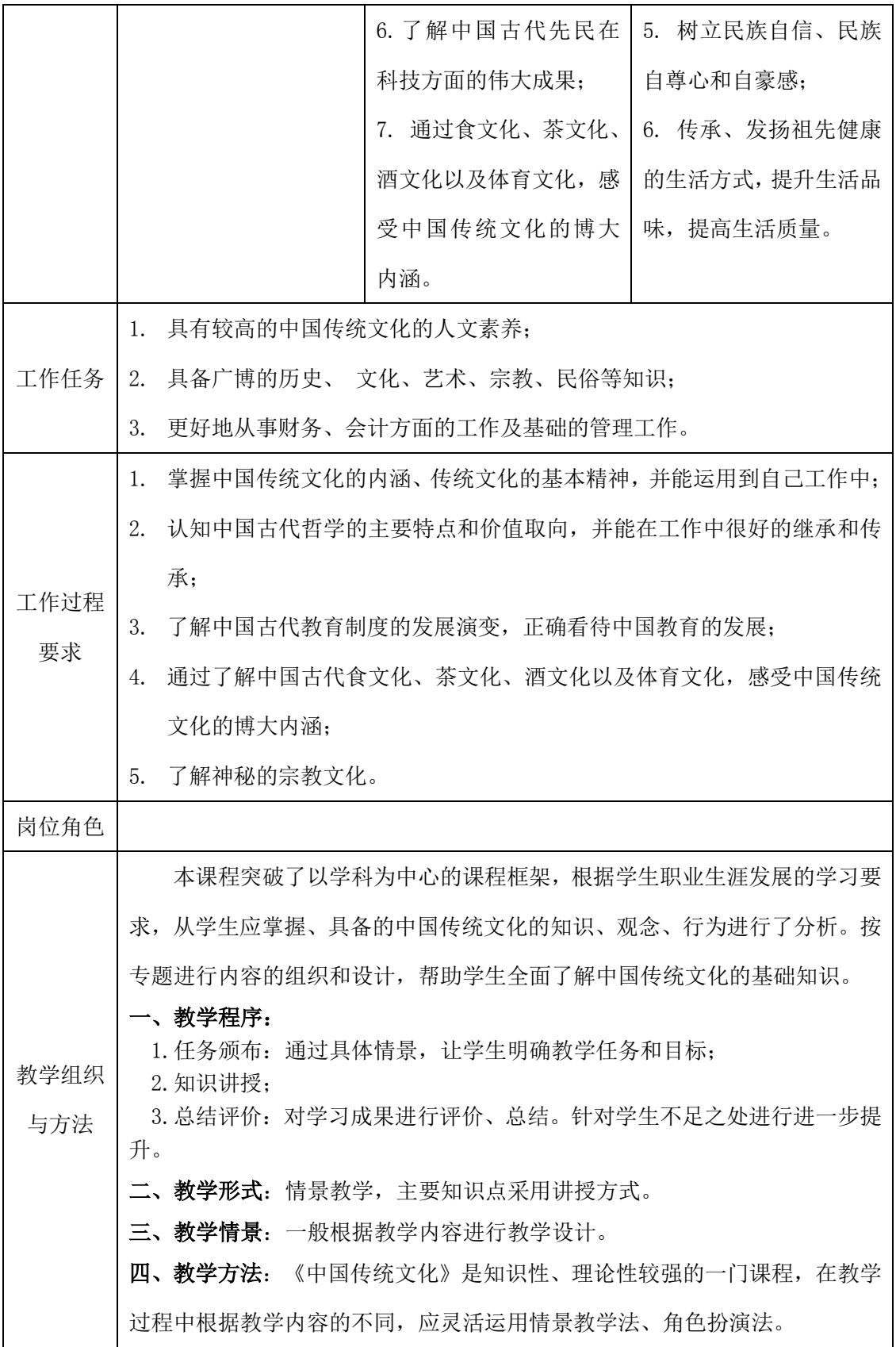

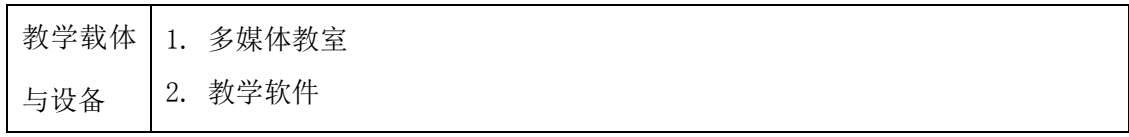
## 二、课程内容

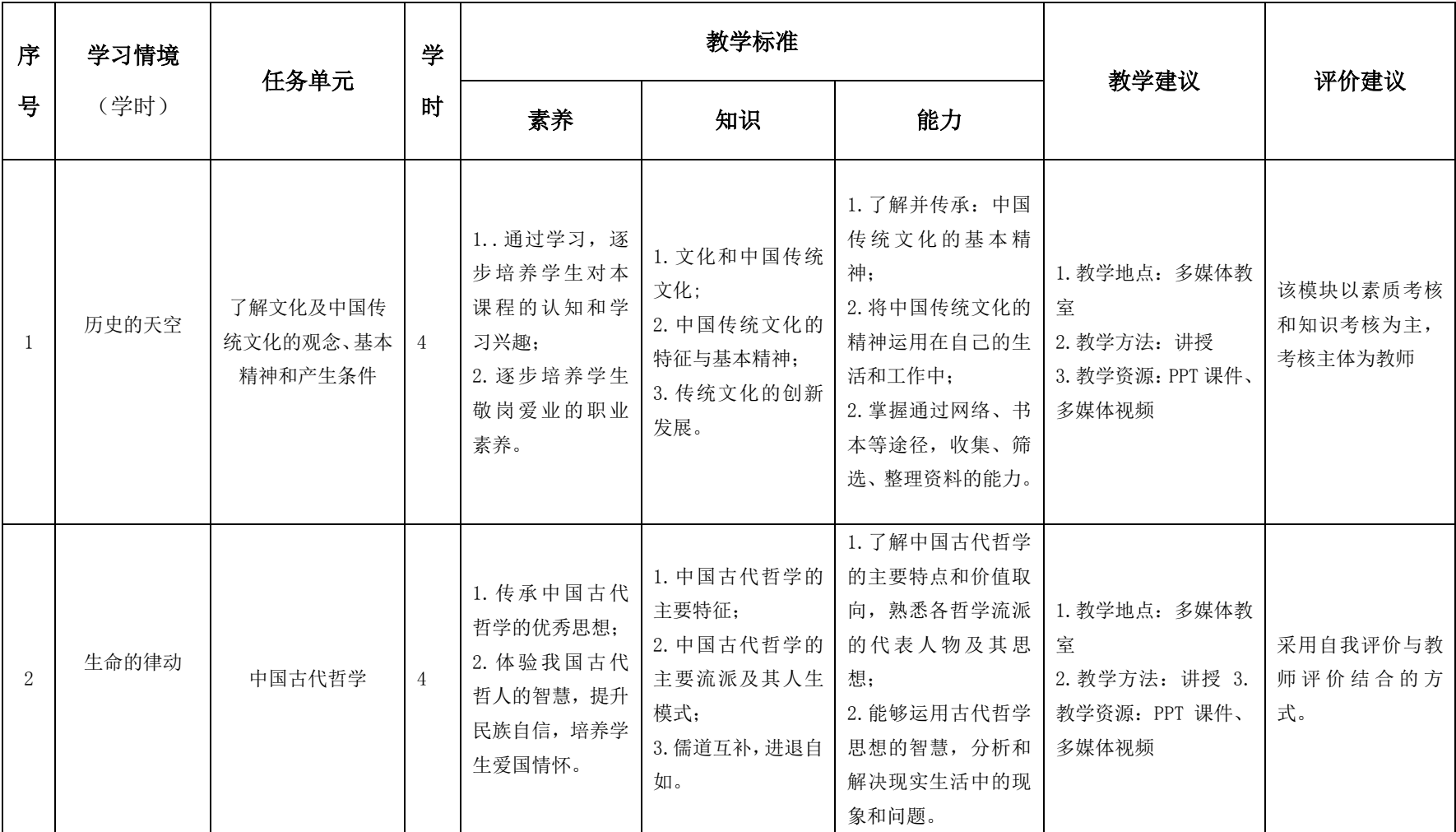

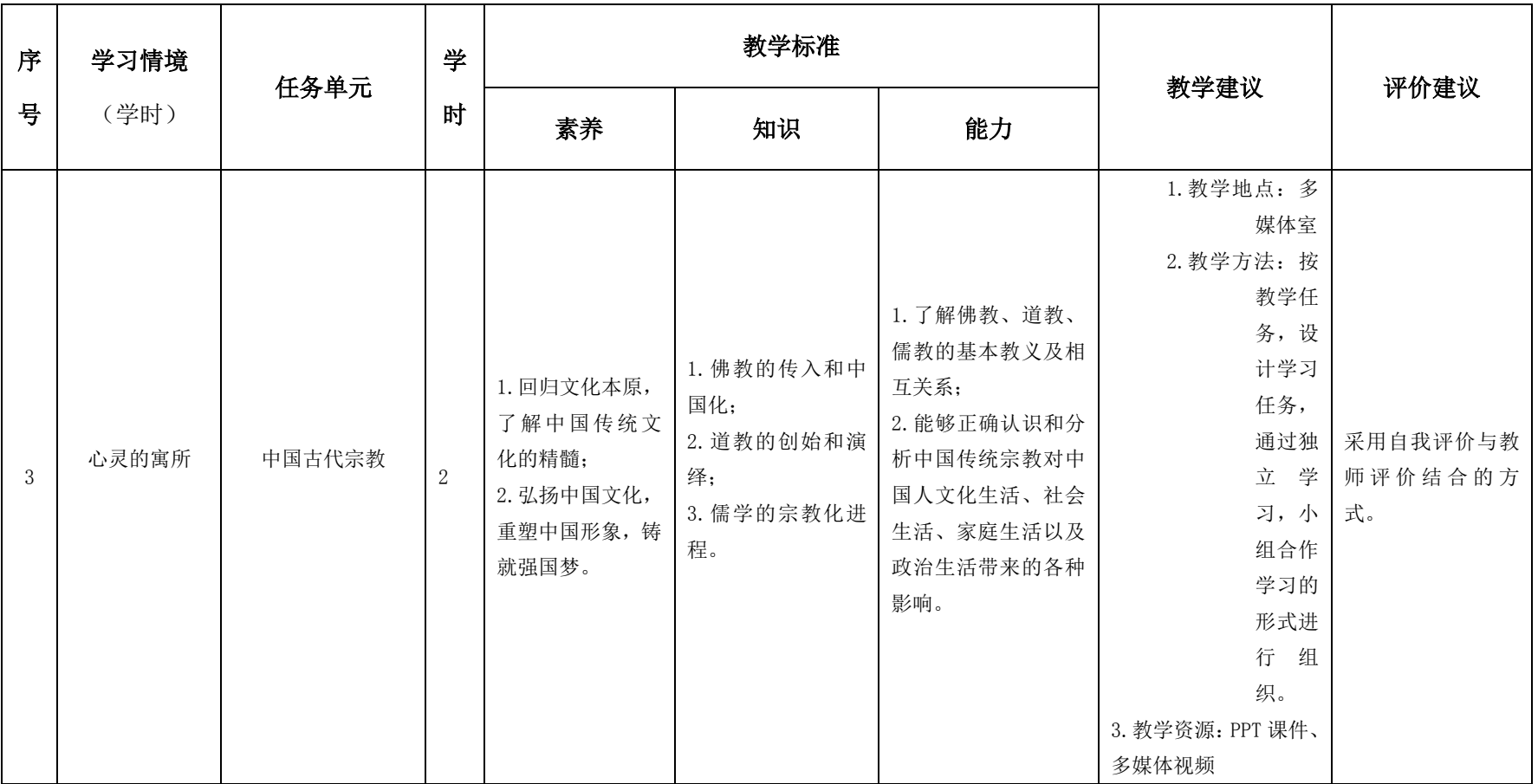

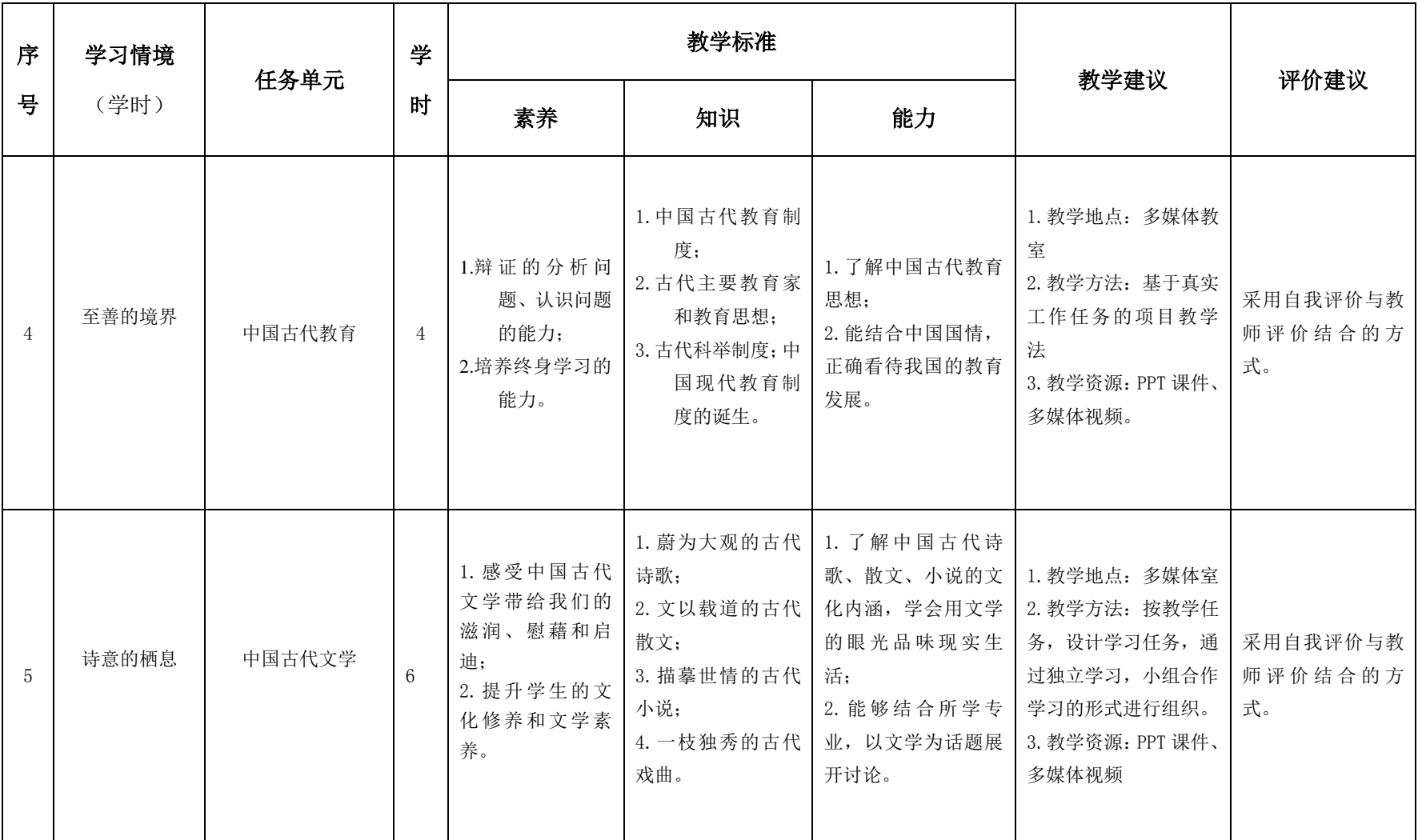

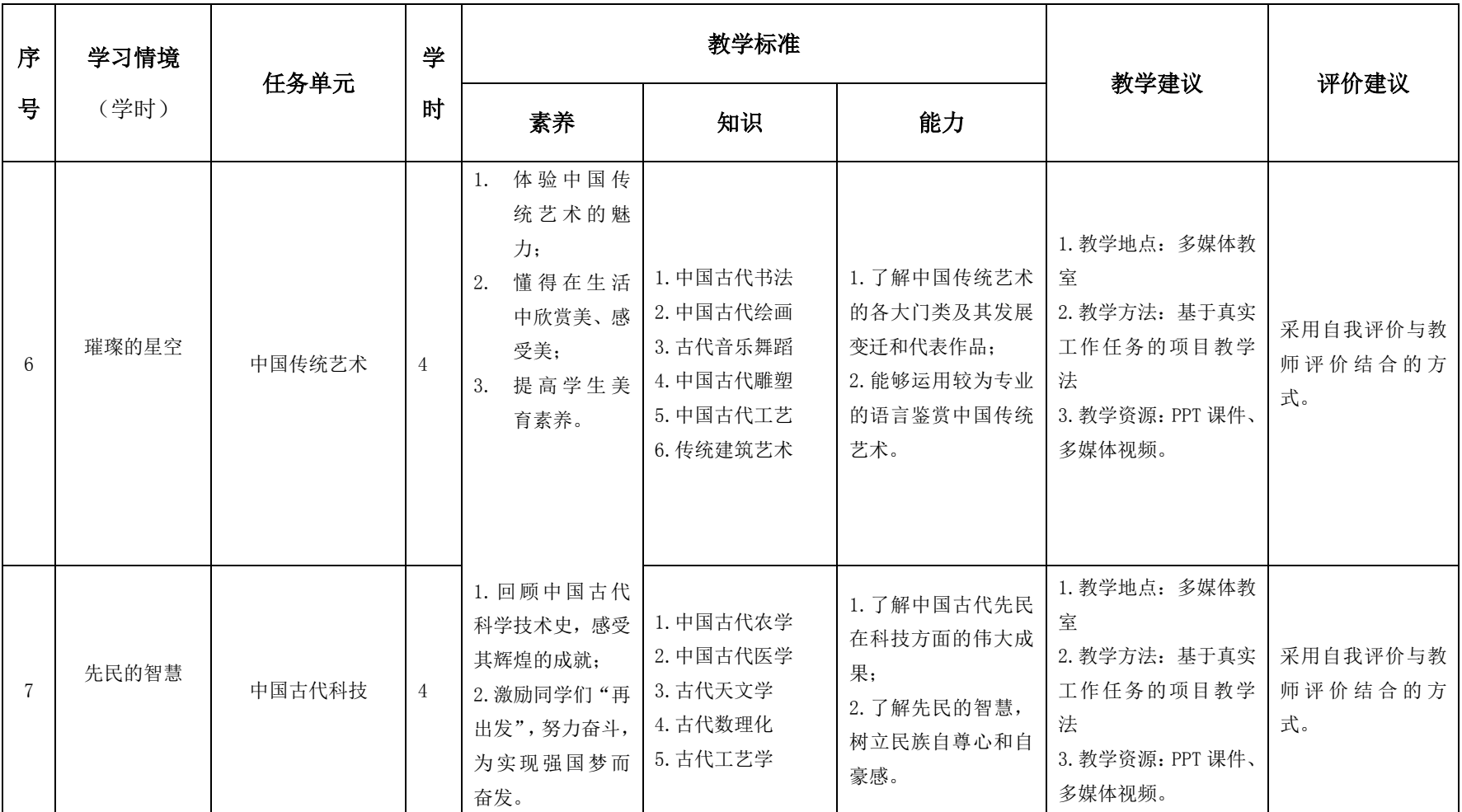

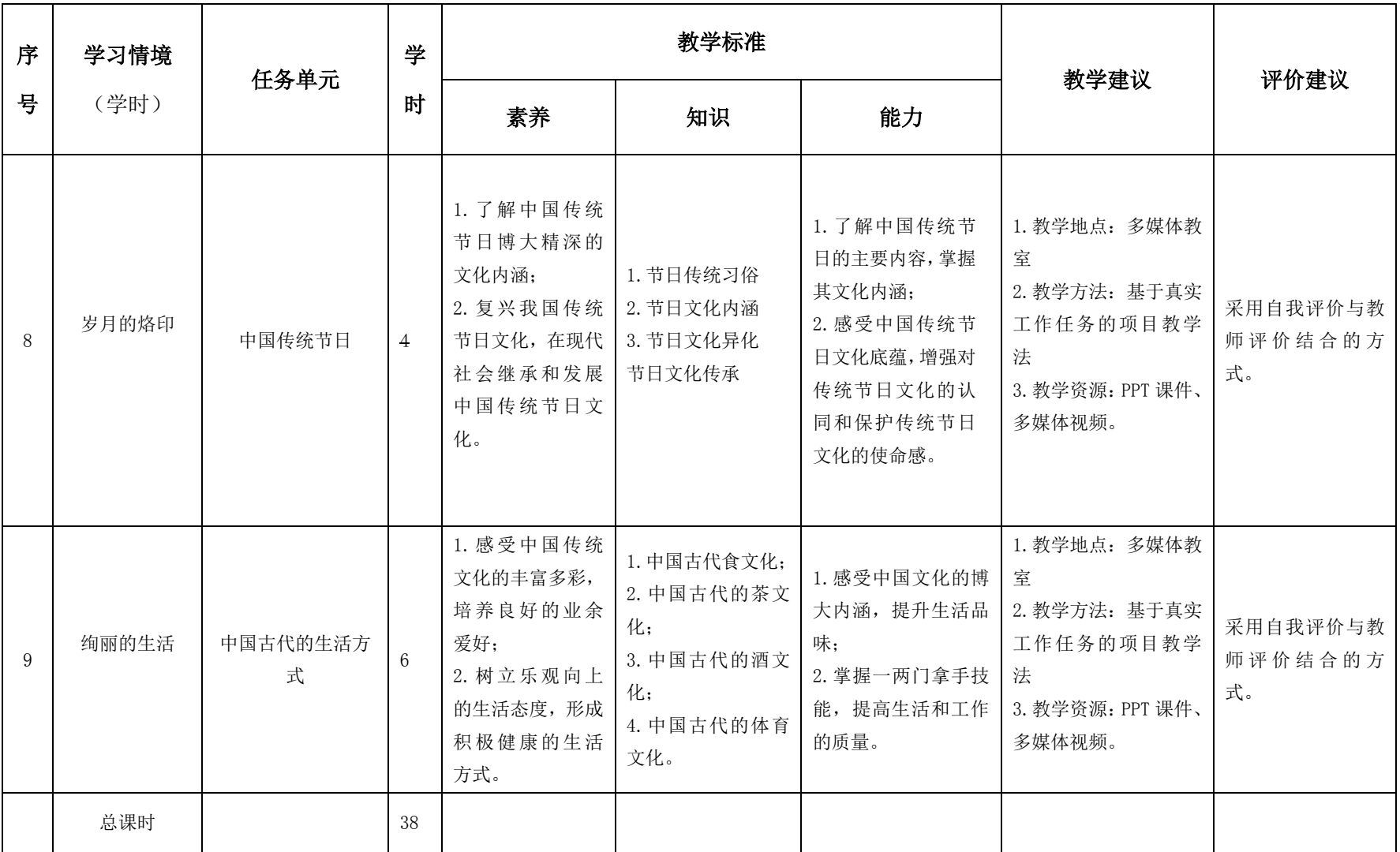

## 三、考核方式

建立过程考核(任务考核)与期末考核(课程考核)相结合的方式,过程考核占 70%,期末考核占 30%。

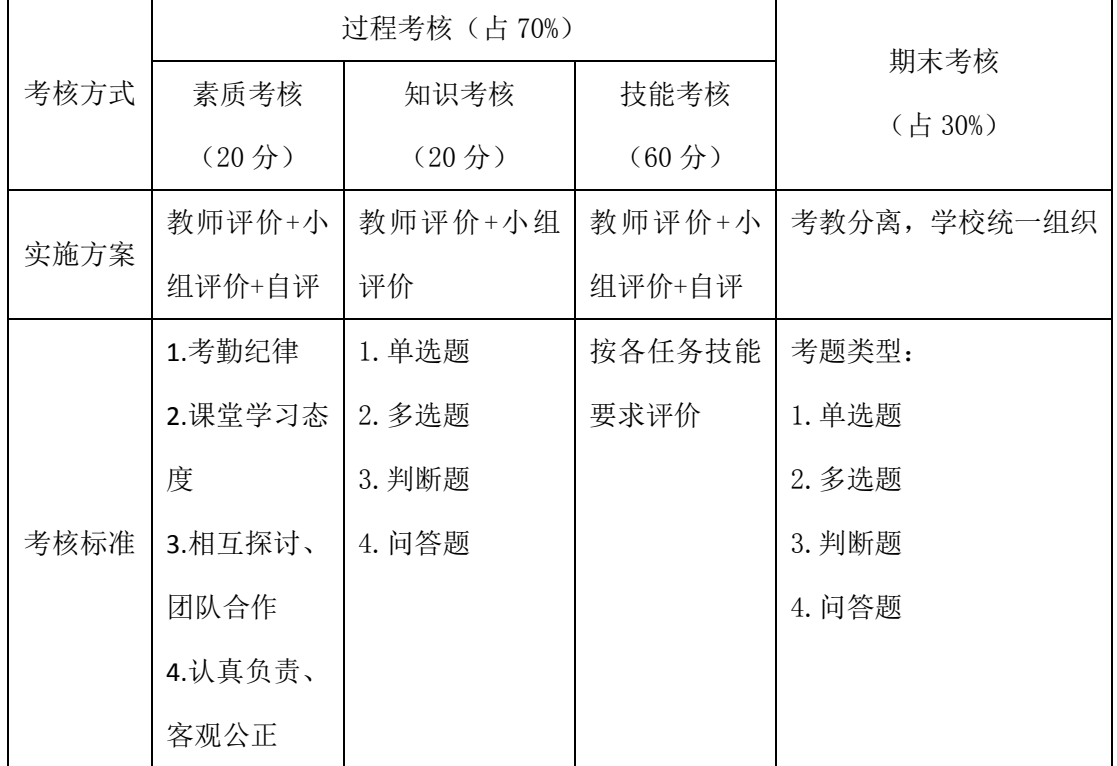

本课程过程考核一共 9 个项目,每个项目的具体评分方法和标准见工作页中的项 目考核评价表,各项目所占过程考核成绩的比重相同。

本课程总成绩计算如下:

2.5.1. 
$$
M = \frac{0.7}{n} \sum_{1}^{n} (0.2Q_n + 0.2K_n + 0.6T_n) + 0.3F
$$

\n其中: 
$$
M - \dot{\mathbb{E}} \vec{B}
$$

\n5.1. 
$$
n - \vec{B}
$$

\n6.2. 
$$
m - \vec{B}
$$

\n7. 
$$
m - \vec{B}
$$

\n8.3. 
$$
Q - \mathbb{E} \mathbb{E} \vec{B}
$$

\n9. 
$$
K - \frac{1}{5} \mathbb{E} \vec{B}
$$

\n10.3. 
$$
m - \vec{B}
$$

\n11. 
$$
m - \vec{B}
$$

\n12. 
$$
\vec{B}
$$

\n13. 
$$
m - \vec{B}
$$

\n14. 
$$
\vec{B}
$$

\n15. 
$$
m - \vec{B}
$$

\n16. 
$$
m - \vec{B}
$$

\n17. 
$$
m - \frac{1}{5} \mathbb{E} \vec{B}
$$

\n18. 
$$
m - \frac{1}{5} \mathbb{E} \vec{B}
$$

\n19. 
$$
m - \frac{1}{5} \mathbb{E} \vec{B}
$$

\n10. 
$$
m - \frac{1}{5} \mathbb{E} \vec{B}
$$

\n11. 
$$
m - \frac{1}{5} \mathbb{E} \vec{B}
$$

\n12. 
$$
m - \frac{1}{5} \mathbb{E} \vec{B}
$$

\n13. 
$$
m - \frac{1}{5} \mathbb{E} \vec{B}
$$

\n14. 
$$
m - \frac{1}{5} \mathbb{E} \vec{B}
$$

\n15. 
$$
m - \frac{1}{5} \mathbb{E} \vec{B}
$$

\n16. 
$$
m - \frac{1}{5} \mathbb{E} \vec{B}
$$

\n17. <math display="block</p>

- 四、实施建议
- (一)教材建议

1、必须以本课程标准为依据,教材内容应体现准确性、实用性;内容选取要科 学,教材呈现方式要图文并茂,文字表达要规范、正确、科学。

2、教材应以学生为本,内容应简明扼要,重点突出,通俗易懂。切忌编成基本 理论基本原理的罗列。

#### (二)教学建议

《中国传统文化》是一门知识性和综合性都很强的课程。教学过程中必须让学生 处于教学主体地位,充分调动学生自主学习和独立思考的积极性;由单纯的理论叙述 转向将理论融入具体任务教学之中,培养学生独立思考和综合能力;由过去的"聚合 思维"转向"发散思维",培养学生思维的普遍性和广阔性。

1. 教学设计理念: 本课程在教学设计中应坚持"工作过程导向"的设计原则, 坚 持"职业性、实践性和开放性"的教改原则。做到"以职业活动为导向、以职业能力 和素质为本位、以岗位训练为载体、以师生互动和虚拟实习为平台。

2.教学方法设计:快乐学习、合作学习、探究式学习。教学方法采取按项目内容 教学法,以每个内容为出发点来激发学生的学习兴趣,使学生带着问题去学习、探究, 发扬互帮互助的团队精神 。

3.教学过程设计:在教学过程中发挥教师和学生的主观能动性,形成教学主体 间的互相交流、互相促进。日常教学中,倡导师生、生生、师师间的多边交流,使教 学兼具单向、双向和多向交流的色彩,形成一个信息交流的立体网络,极大地调动师 生的积极性。

### (三)师资建议

专任教师

(1)掌握中国历史、中国传统文化及相关知识

(3)了解财务、会计的基本常识及相应法规

#### (四)资源利用

1.多媒体教室

多媒体教师机 1 台, 投影仪 1 台, 配置网络相关设备。

### (五)教学评价

1.教学评价采取知识考核和能力考核相结合,平时考核和综合考核相结合。 2.课程成绩由三部分组成,平时作业成绩、专题讨论成绩、理论考试成绩。

①平时作业成绩,占课程成绩的 25 分

②专题讨论成绩,占课程成绩的 30 分

③期末考核成绩,占课程成绩的 45 分

理论考试题型可为单项选择题、多项选择题、是非判断题、简答题等,可在试 题库中抽取组卷。考试时间 60 分钟,考试成绩按 45 分计入课程成绩

3.评价方式采用学生自评、教师评价、学生确认的形式,其目的是提高学生自我 评价能力。

### (六)其他

1、该课程按照定位要求,采取项目化教学内容体系。

2、本课程所列的总学时、项目课时为建议课时,可以根据具体情况作适当的增 减。建议课时包括课堂教学课时和实训课时,包括考核课时。

## 计算机网络技术专业

## 《After Effets 影视后期合成》课程标准

## 一、课程概述

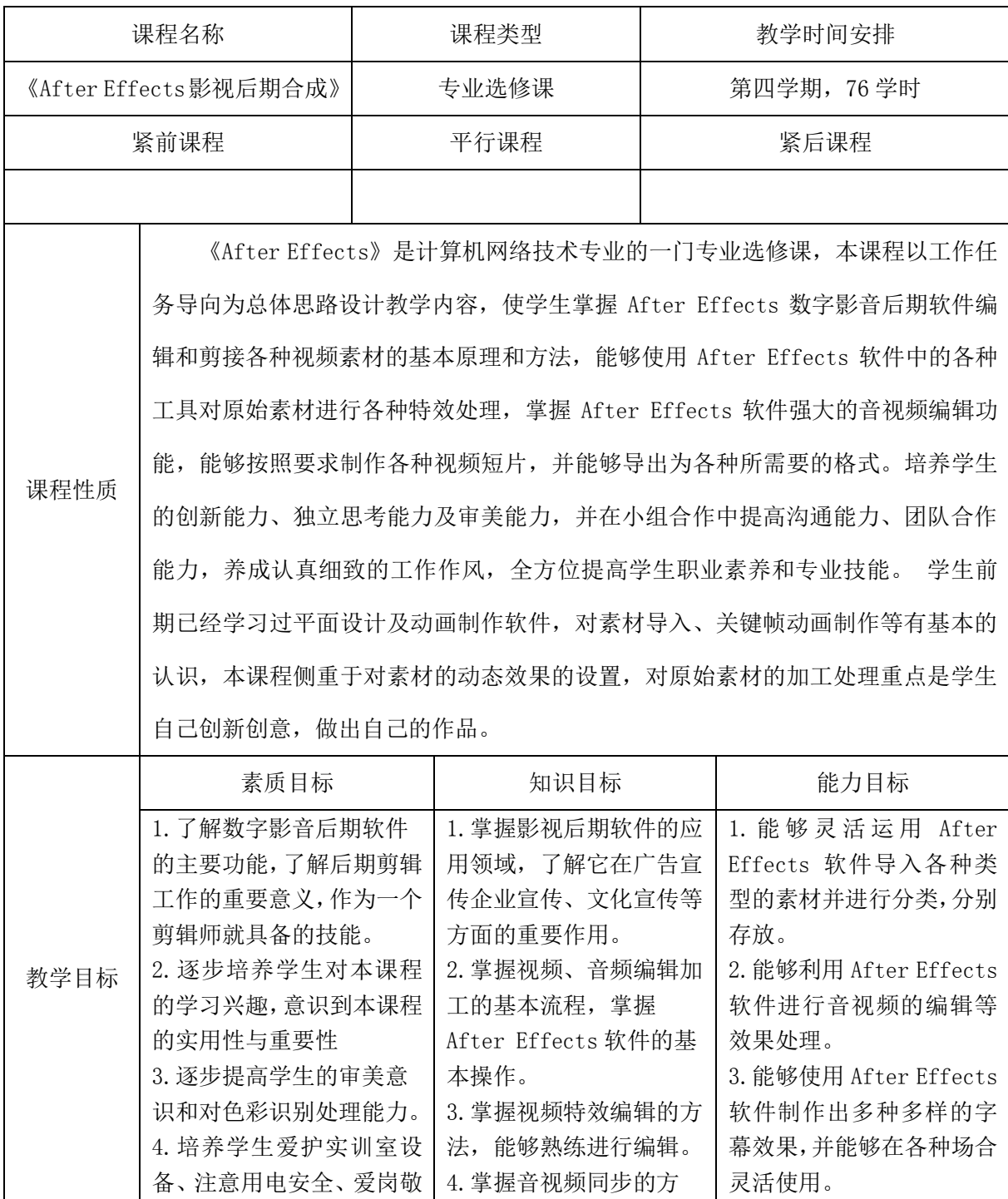

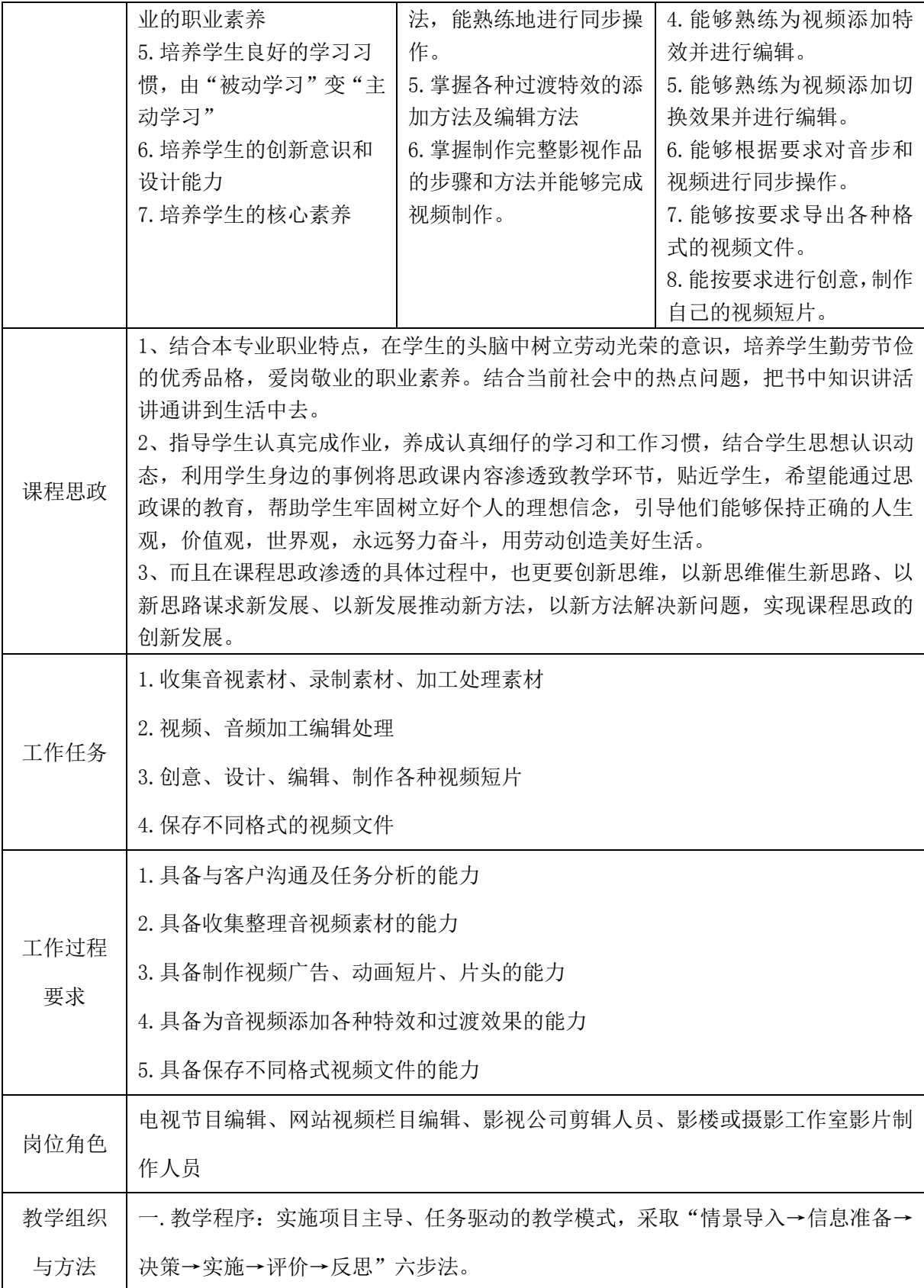

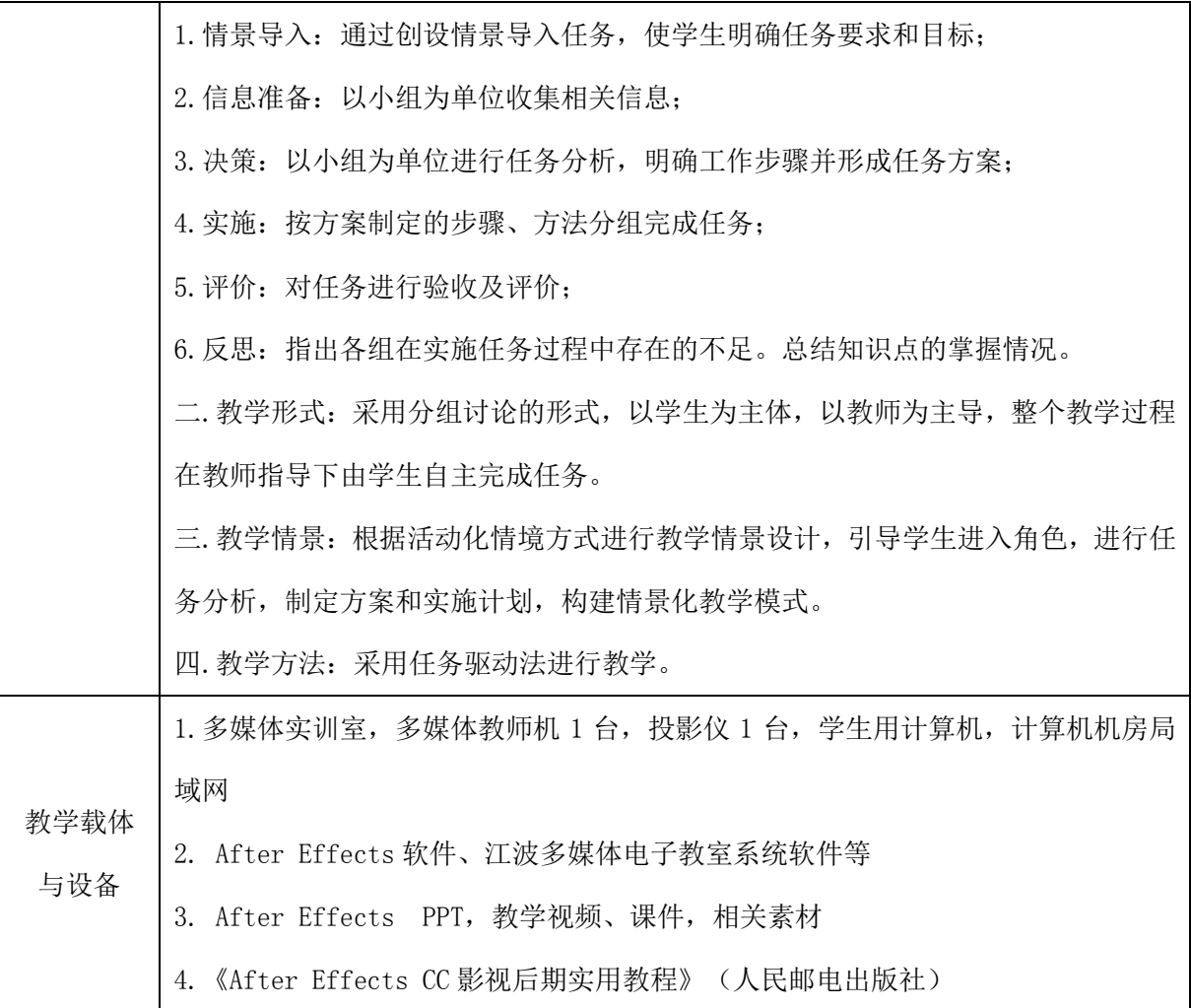

## 二、课程内容

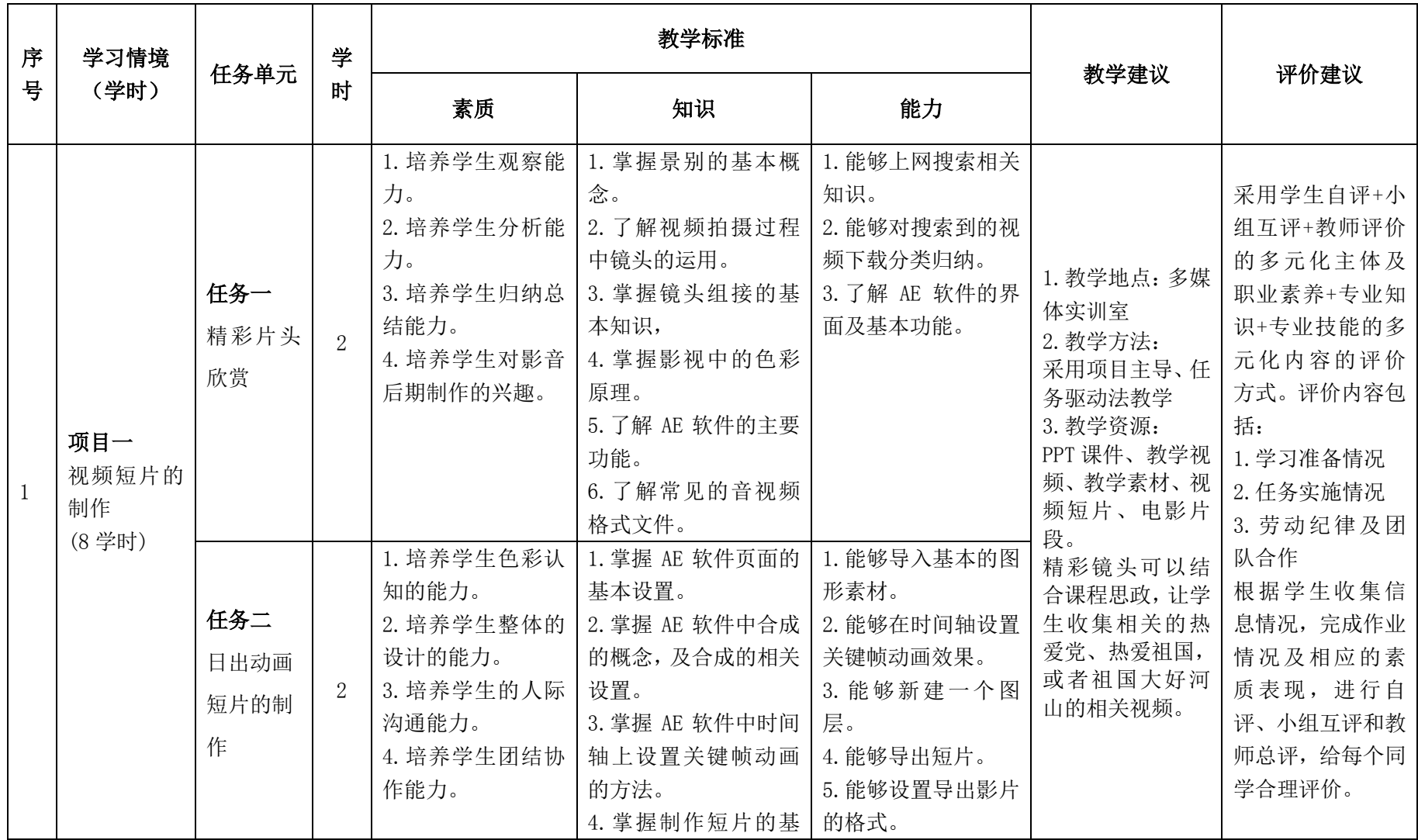

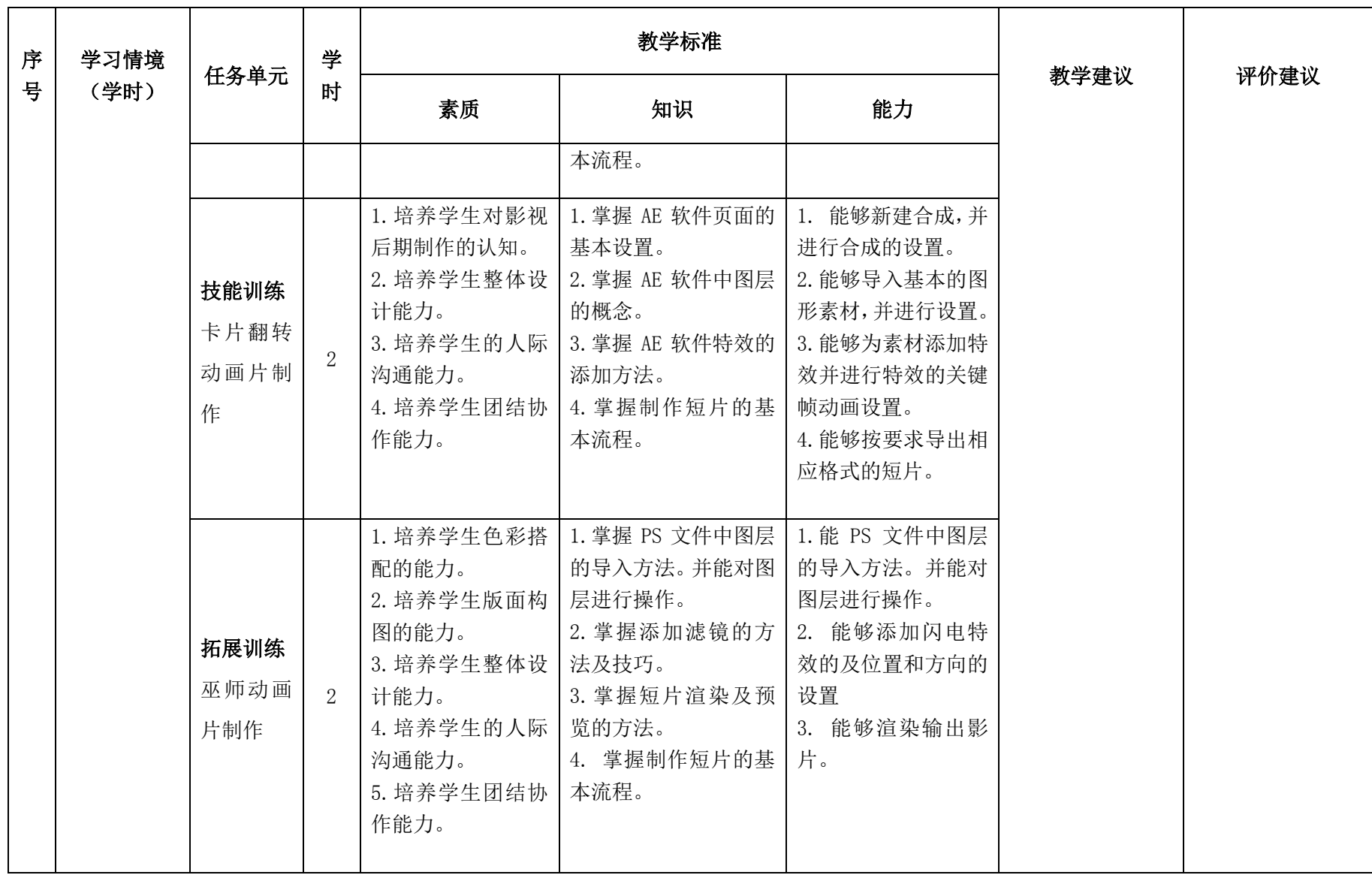

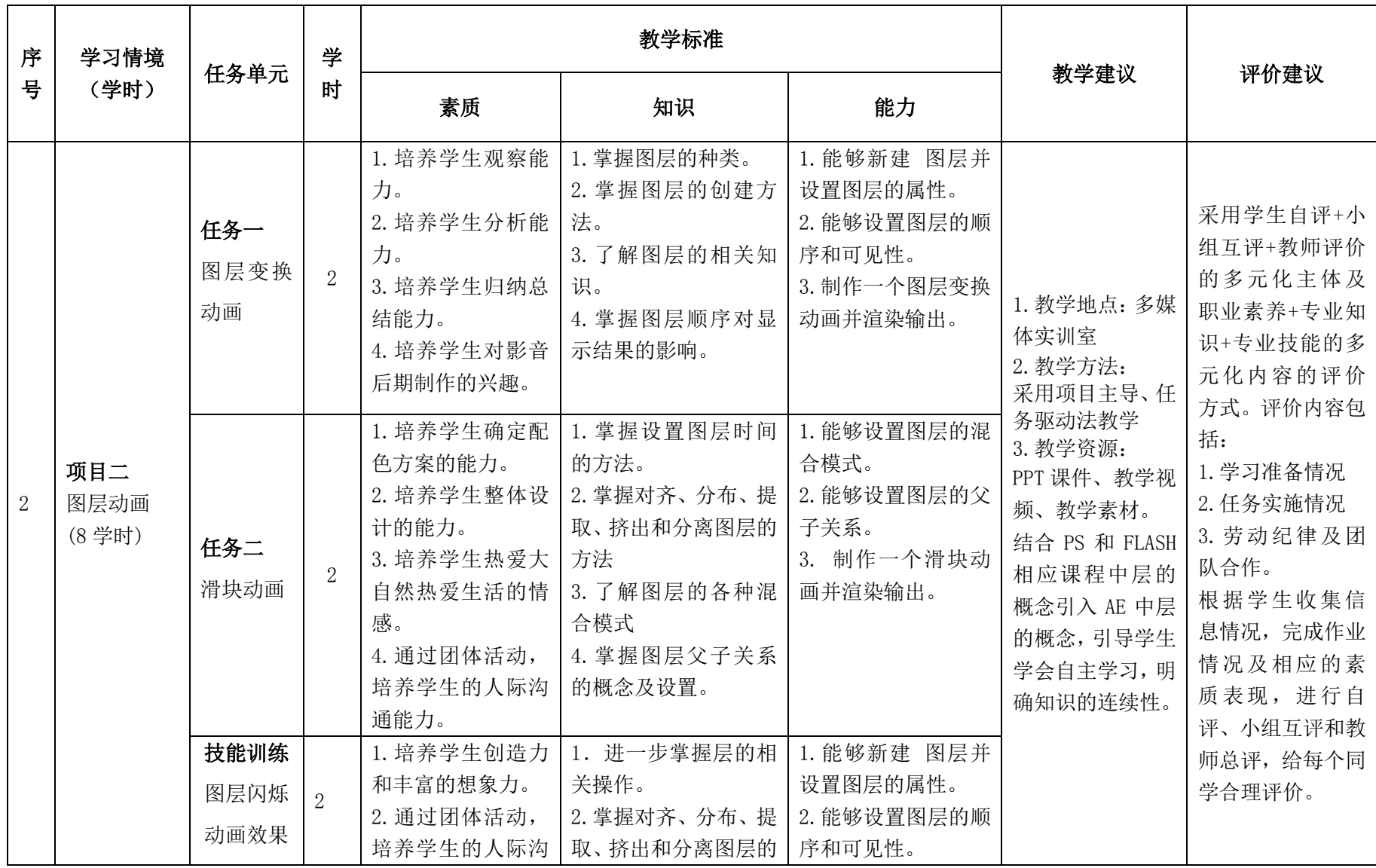

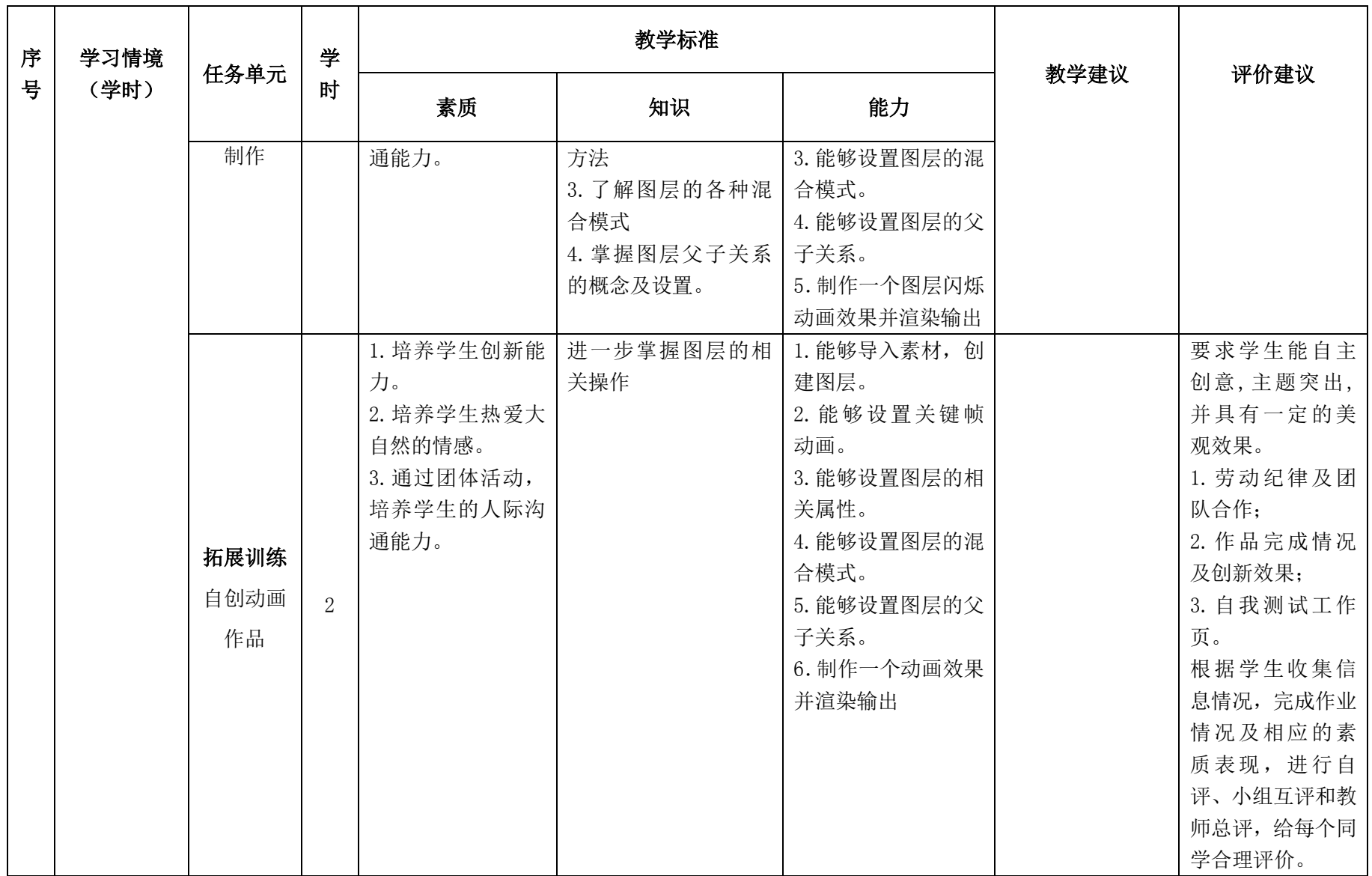

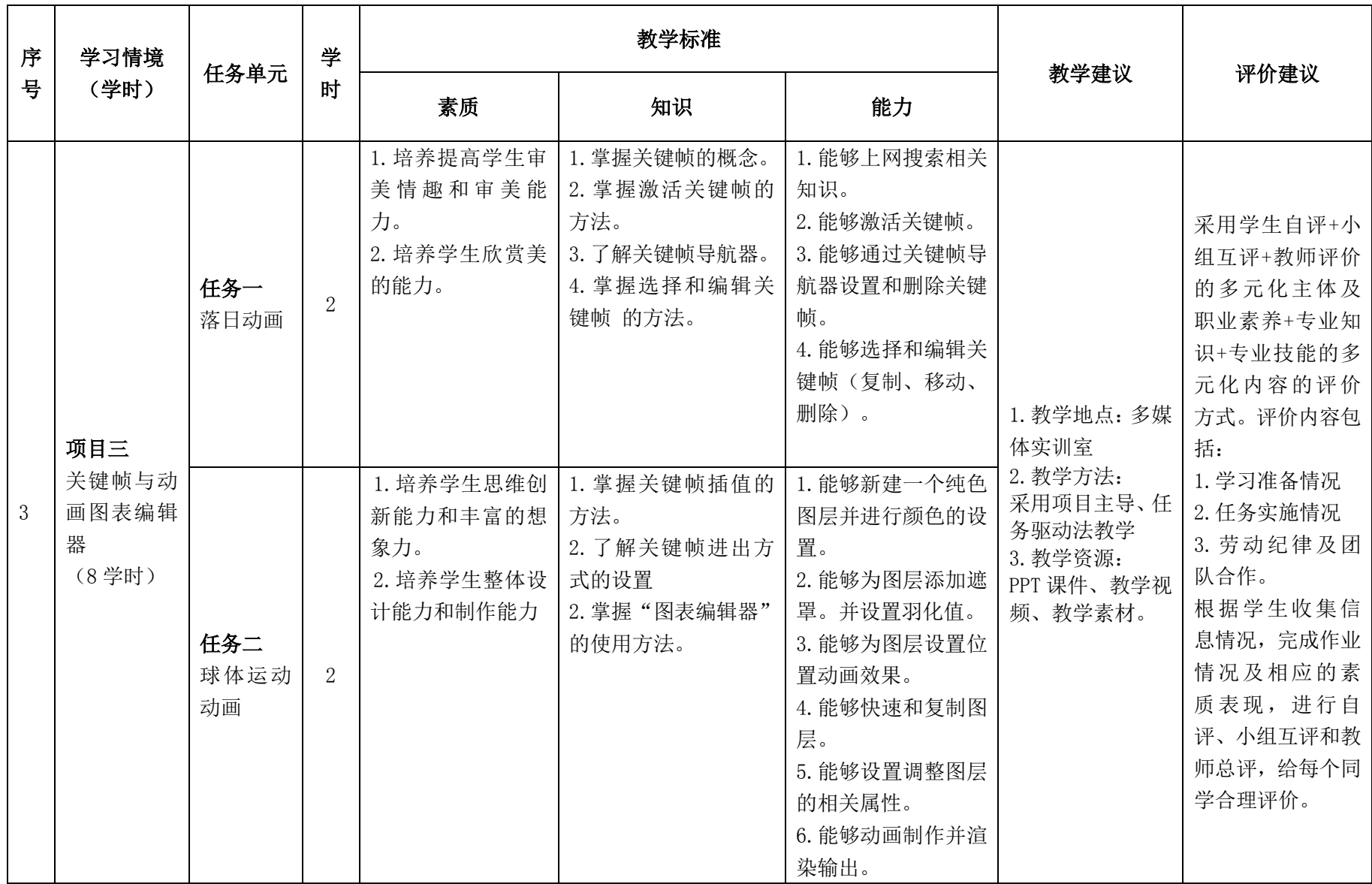

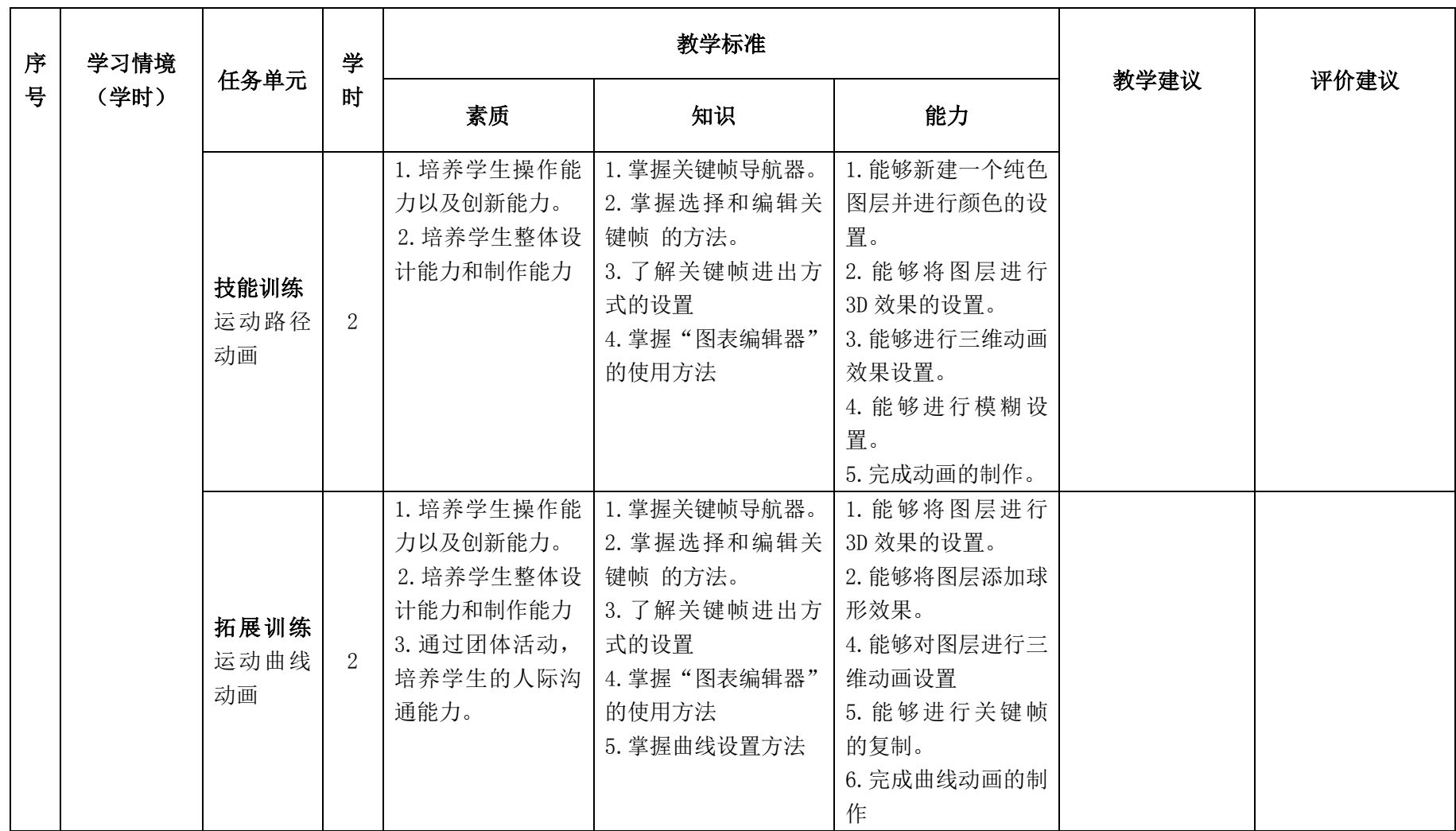

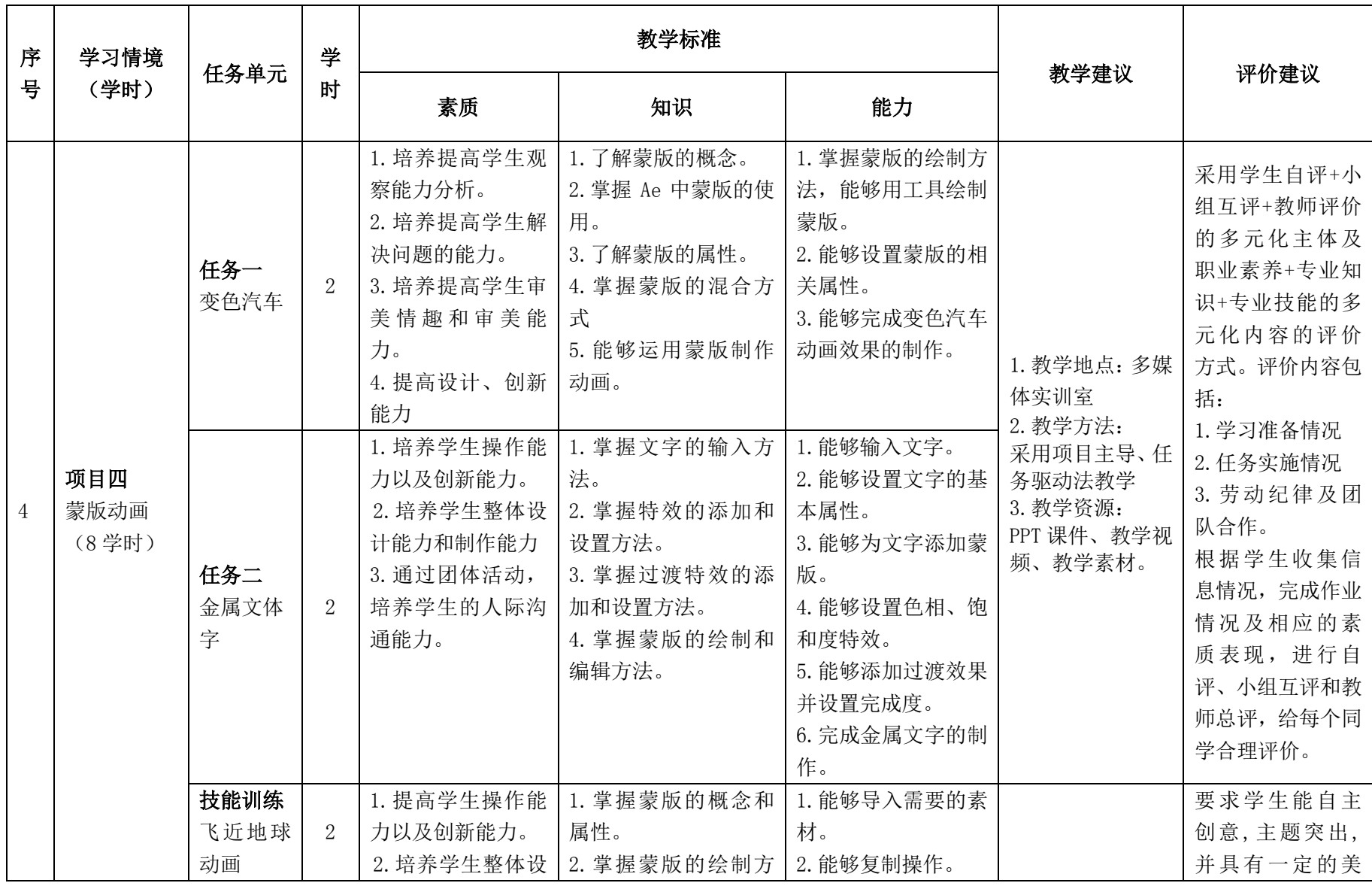

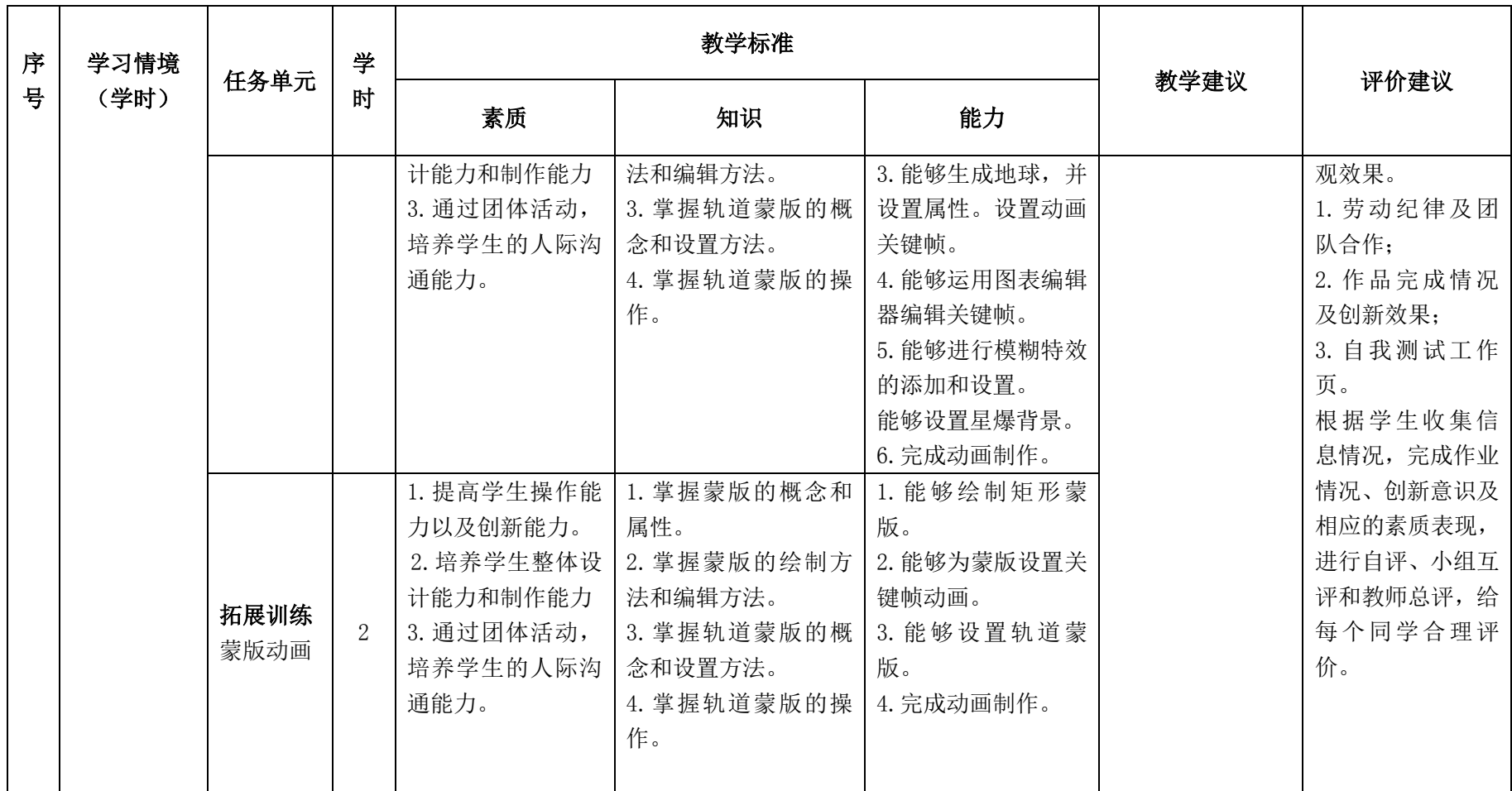

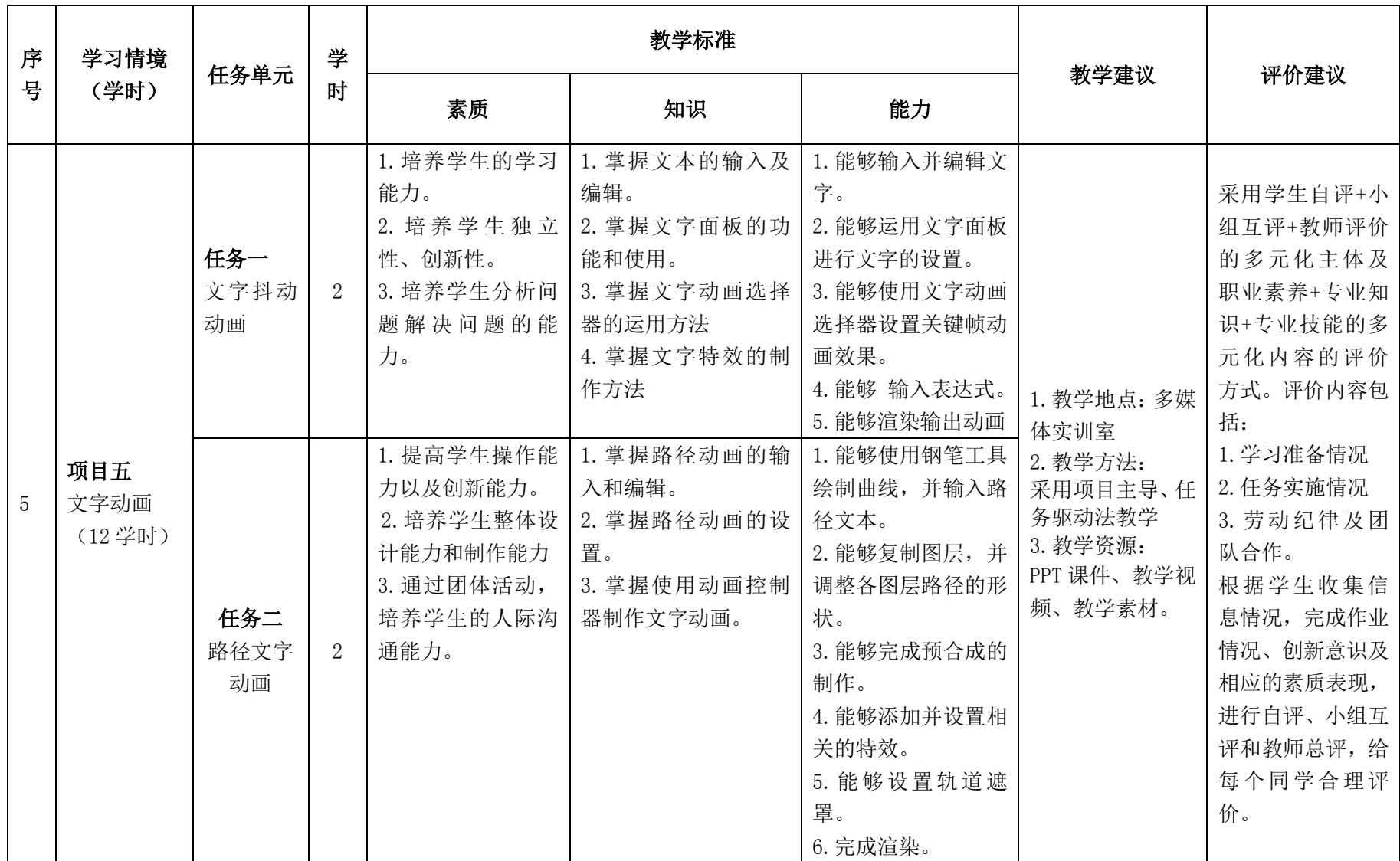

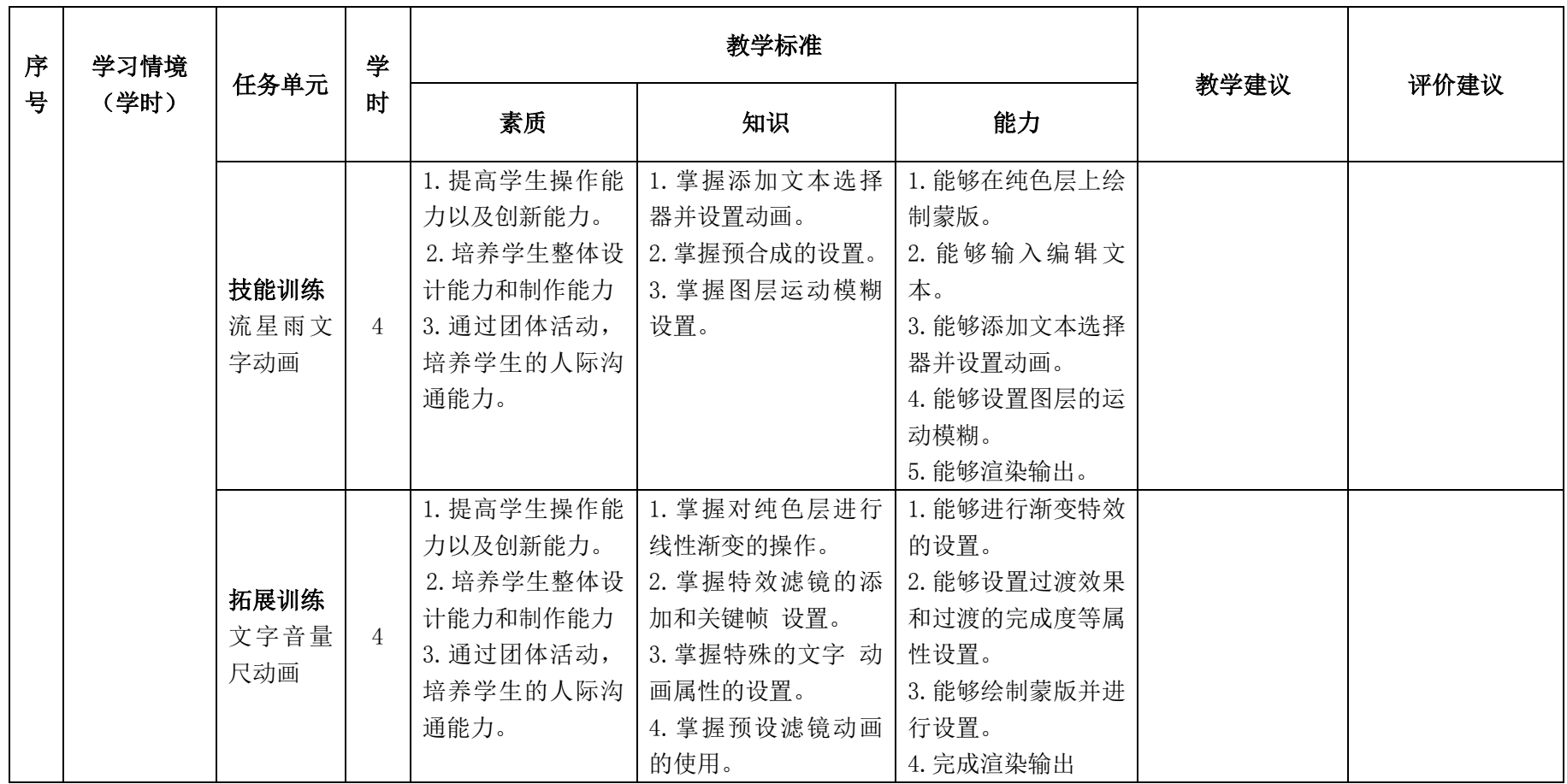

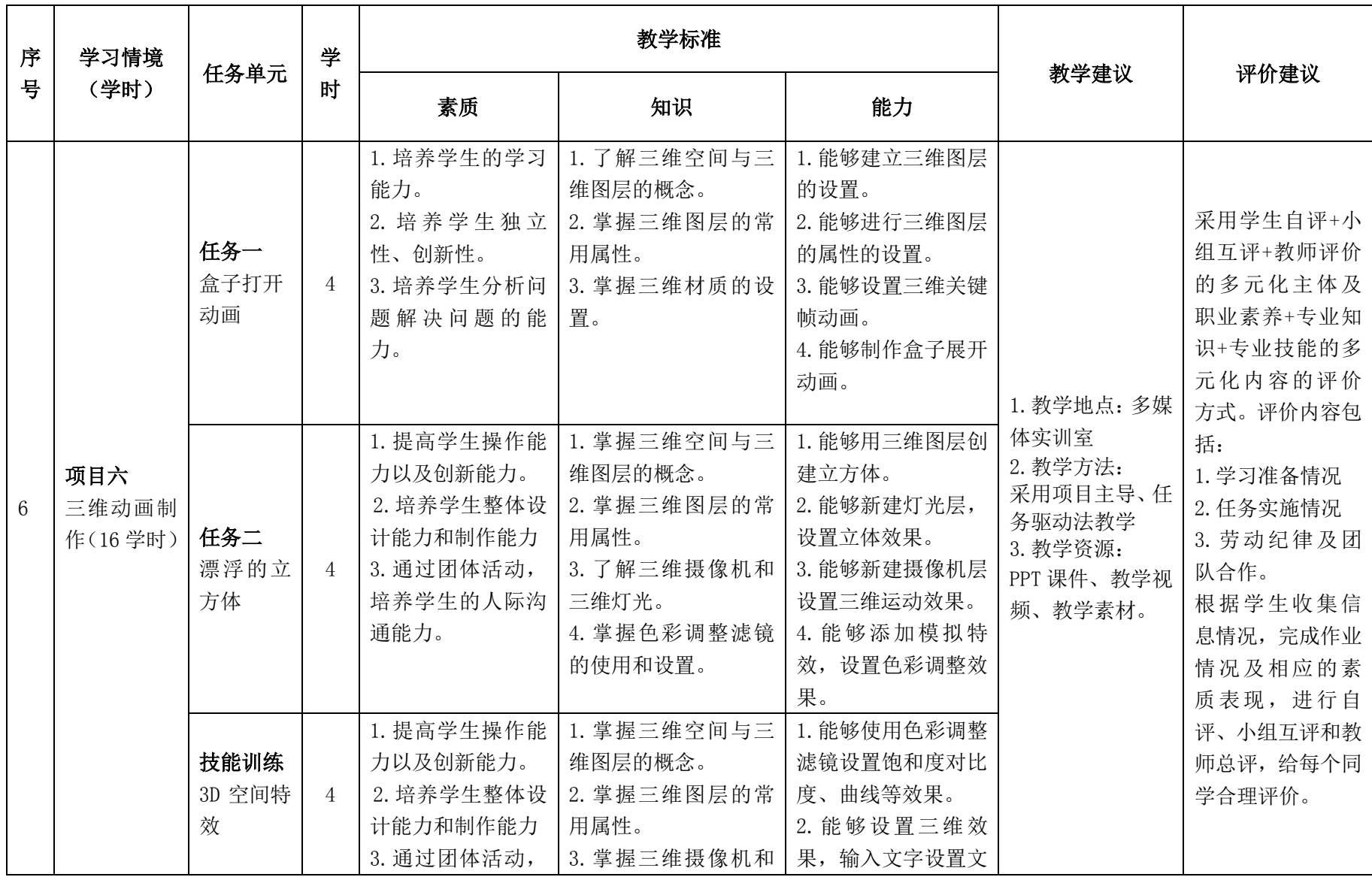

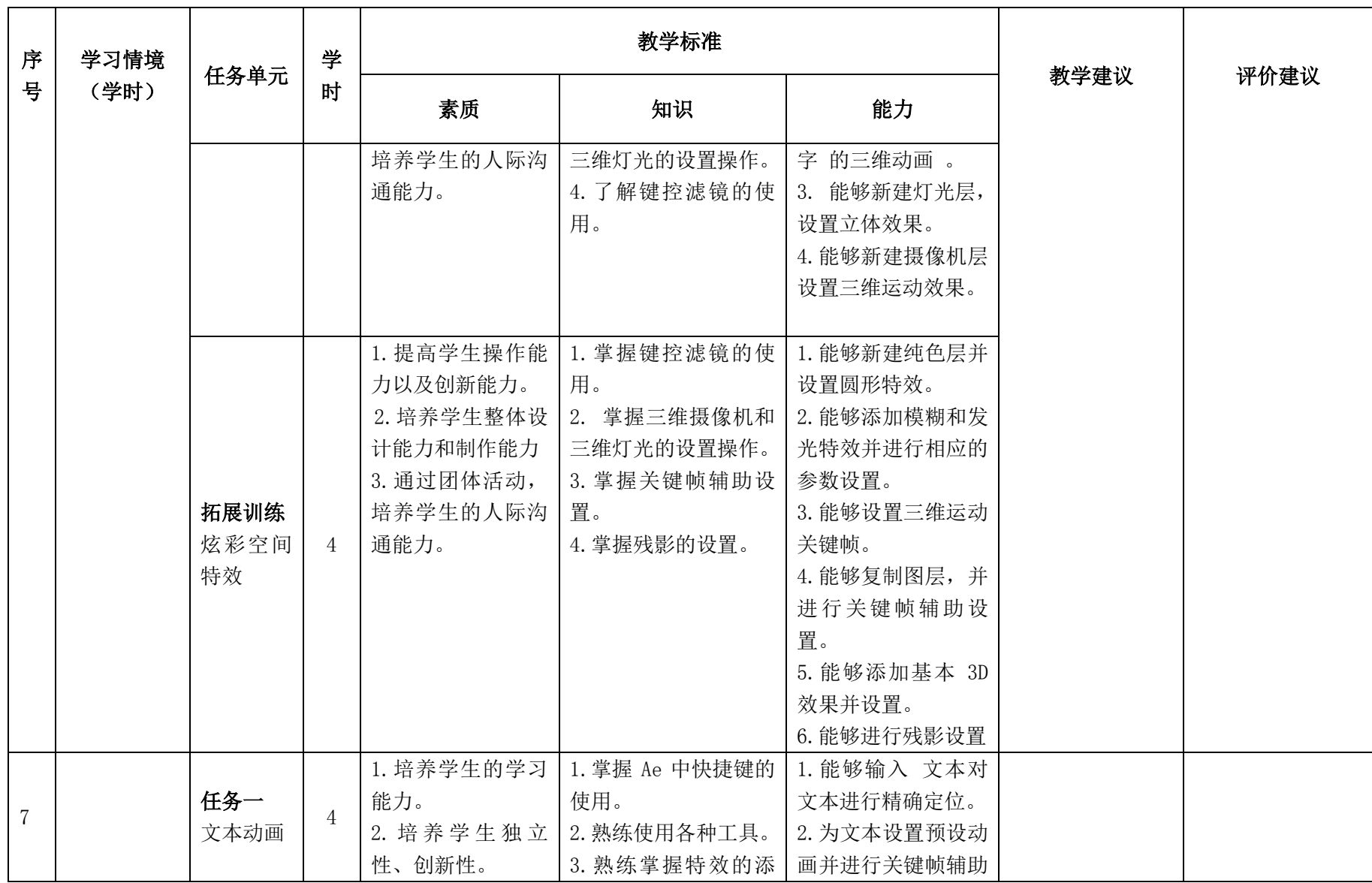

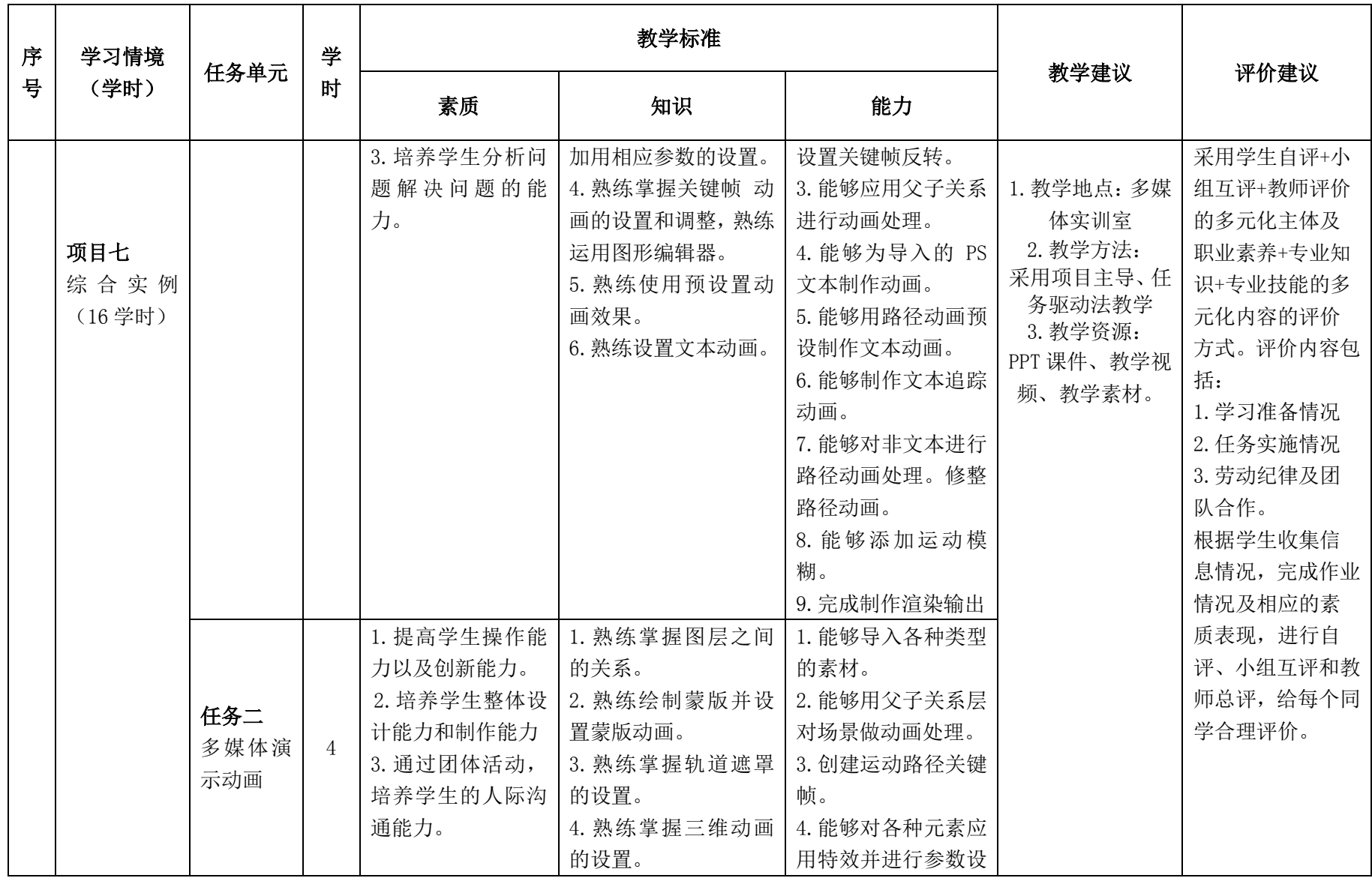

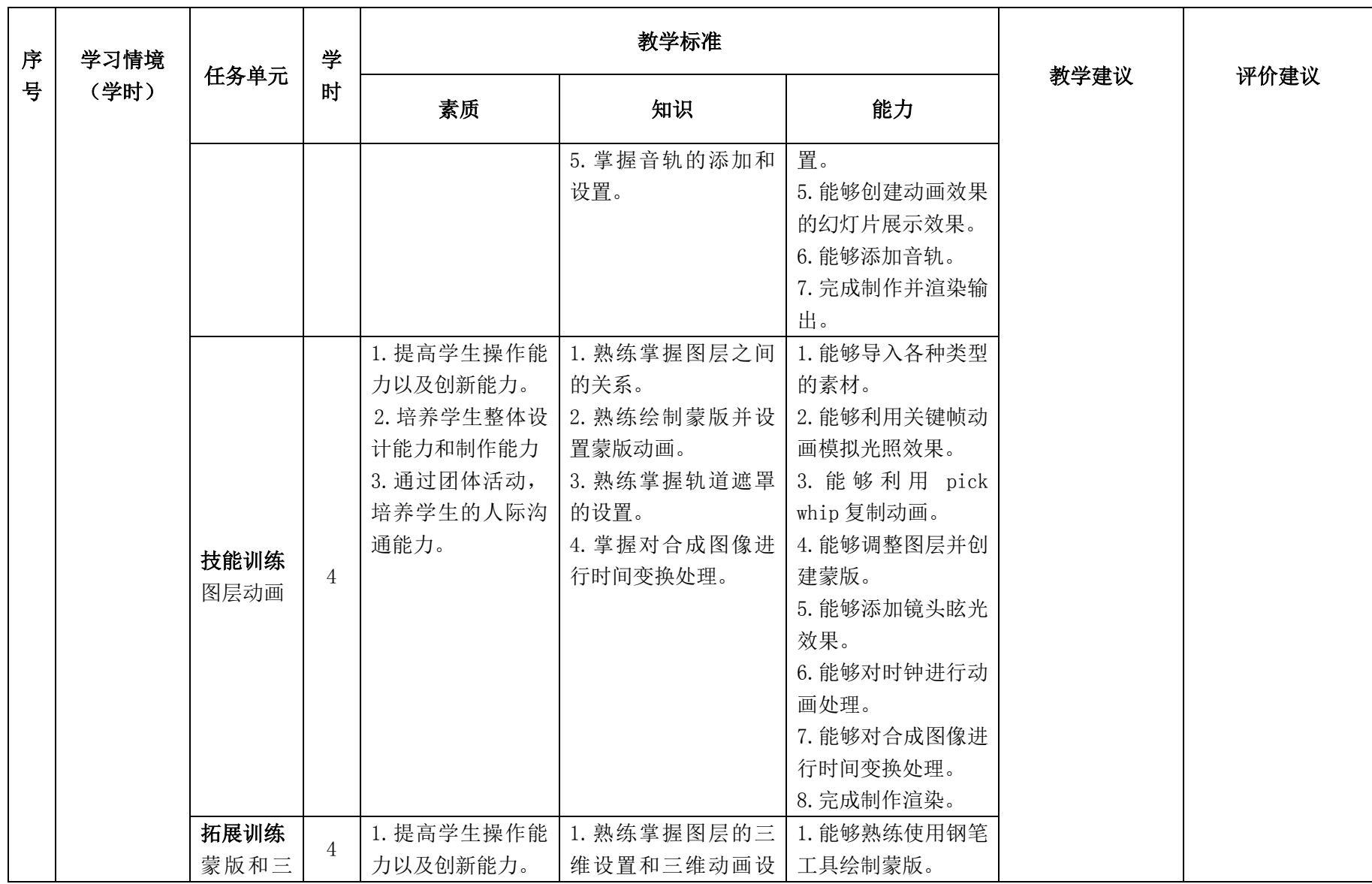

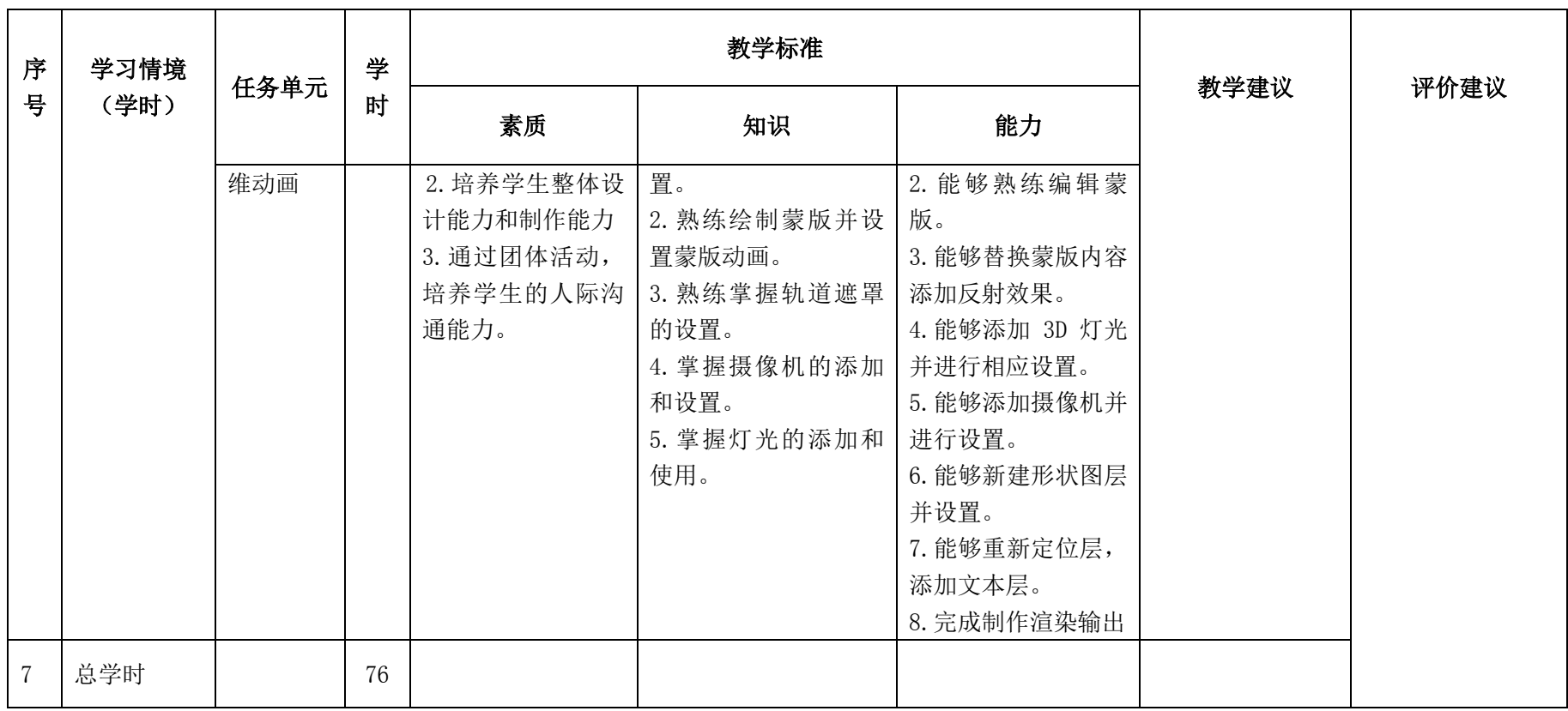

### 三.评价方式(过程评价 70%,结果评价 30%)

建立过程考核与结果考核相结合的方式,过程考核占 70%,结果考核占 30%。每 个项目的评分标准在工作页中详细制定。

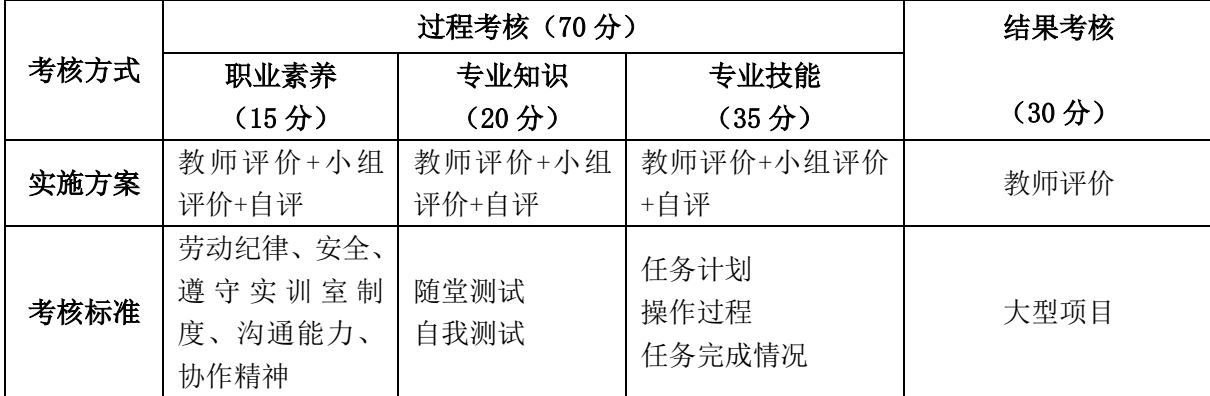

本课程一共考核四个项目,每个项目所占过程考核成绩的比重相同。

\n
$$
\begin{aligned}\n &\triangle \vec{x} \colon M = \frac{1}{n} \sum_{1}^{n} (Q_{n} + K_{n} + T_{n}) + F \\
&\downarrow \text{H} \colon M - \dot{\triangle} \vec{K} \vec{\mathfrak{F}} \text{;} \\
&\quad n - \text{H} \in (\triangle \hat{A}) \quad \text{X} \text{;} \\
&\quad Q - \text{H} \cup \vec{\mathfrak{F}} \hat{\mathfrak{F}} \text{;} \\
&\quad K - \text{L} \times \text{H} \text{;} \\
&\quad T - \text{L} \times \text{H} \text{;} \\
&\quad F - \text{H} \times \text{H} \times \text{H} \text{;} \\
&\quad F - \text{H} \times \text{H} \times \text{H} \text{;}\n \end{aligned}
$$
\n

#### 四、实施建议

#### (一)教材建议

1.《After Effects CC 实用教程》 人民邮电出版社 时代印象 编著 。

2.《After Effects 基础与实例教程》机械工业出版社 张 凡主编。

### (二)教学建议

1. 在教学过程中采用项目主导、任务驱动的教学模式,通过"情景导入→信息准 备→决策→实施→评价→反思"六个环节,教学全部在图形图像处理实训室进行,采 取理实一体化的教学模式,实现教学做合一。

2.以小组为单位,4-5 人一组,发挥教师的主导作用与学生的主体作用。

#### (三)师资建议

1.专任教师

- (1)双师型教师;
- (2)掌握影视后期制作方面的相关知识和技能;
- (3)精通 After Effects 影视后期制作的方法,操作流程规范;
- (4)能够采用适当的教学方法为学生进行实训活动示范教学。

2.兼职教师

企业的资深技术人员、长期从事影视后期制作的相关岗位操作人员,可担任相关 学习情境的示范教学及综合实训指导。

3.图形图像处理实训室管理员

- (1)掌握影视后期制作相关标准、知识和技能,并能熟练进行影视后期制作;
- (2)具有现场指导学生影视后期制作的操作能力;
- (3)具有设计能力、审美意识;
- (4)具有创新思维能力。

#### (四)资源利用

- 1. PPT、教学视频、教学微课。
- 2. 《After Effects 影视后期制作案例教程》高等教育出版社 吴丰盛主编。
- 3. 学生收集相应的主题素材

#### (五)教学评价

采取评价主体多元化和评价内容多元化的方式,将教师评价和学生自评、小组互 评相结合,职业素养、专业知识、专业技能相结合,教师在进行考核与评价时,应跟 踪记录学生完成项目的过程,评价学生操作过程及操作结果的标准性、熟练性、完整 性、创新性。

1.《After effects 影视后期制作》课程成绩由过程考核和结果考核两部分组成。

(1)过程考核成绩占 70 分:其中素养考核占 15%、知识考核占 20%、技能考核 占 35%;

过程考核在教学过程中随时完成;每节课按考核要求进行自评、小组互评、教师 总评为每个同学进行评价。

(2)结果考核成绩占 30 分

《After effects 影视后期制作》结果考核为大型项目考核,以独立完成动画片 设计、栏目片头设计、广告设计、宣传片设计等作品进行考核。

2. 评价方式采用学生自评、小组互评和教师评价的形式,其目的是提高学生自 我评价能力。

# 计算机网络技术专业

# 《3DMAX》课程标准

一、课程概述

| 课程名称          |                                        | 课程类型 |                  |  | 教学时间安排          |  |
|---------------|----------------------------------------|------|------------------|--|-----------------|--|
| 《3DMAX》       |                                        |      | 专业核心课            |  | 第五学期,76学时       |  |
| 紧前课程          |                                        |      | 平行课程             |  | 紧后课程            |  |
| 《Flash 动画制作》、 |                                        |      |                  |  |                 |  |
| 《网页制作》        |                                        |      |                  |  |                 |  |
|               | 3DMAX 是目前最优秀的室内装潢设计制作软件之一, 主要用于建模、动画、设 |      |                  |  |                 |  |
| 课程性质          | 计室内效果图,涵盖模型制作、室内效果图制作、动漫等众多应用领域。《3DMAX |      |                  |  |                 |  |
|               | 效果图制作》是动漫设计、视觉传播设计与制作专业、艺术设计专业的专业核心课,  |      |                  |  |                 |  |
|               | 是室内设计工程师等岗位所必备的一项专业技能课。培养目标是德、智、体全面发   |      |                  |  |                 |  |
|               | 展, 既具有扎实的模型与效果图设计与制作的理论基础知识和实践技能, 又具有一 |      |                  |  |                 |  |
|               | 定的艺术表现能力的高素质技能型人才。                     |      |                  |  |                 |  |
|               | 本课程依据动漫设计、视觉传播设计与制作专业、艺术设计专业的岗位需求、     |      |                  |  |                 |  |
|               | 工作任务与职业能力、职业素质及职业资格证书分析,结合教学实际而设计。根据   |      |                  |  |                 |  |
|               | 课程特点和学生特点,以"实用、够用、会用"为原则,教学内容按任务驱动设置   |      |                  |  |                 |  |
|               | 教学项目。学生在完成具体教学任务的过程中, 具备三维图形设计与制作的理论基  |      |                  |  |                 |  |
|               | 础知识和实践技能,并对知识进行整合,达到自主设计制作作品的目的。       |      |                  |  |                 |  |
| 教学目标          | 素质目标                                   |      | 知识目标             |  | 能力目标            |  |
|               | 1. 培养学生的兴趣和热情,                         |      | 1.掌握 3dsmax 的基本知 |  | 1.能完成初步建模。      |  |
|               | 调动其学习积极性;                              |      | 识。               |  | 2.进行适当的贴图与材质    |  |
|               | 2. 培养学生严谨的学习态                          |      | 2. 掌握建模、修改器、材    |  | 选择。             |  |
|               | 度;                                     |      | 质与贴图。            |  | 3. 掌握渲染, 制作最后的效 |  |
|               | 3. 培养学生的自主、协作                          |      | 3. 掌握灯光、渲染、动画    |  | 果图。             |  |

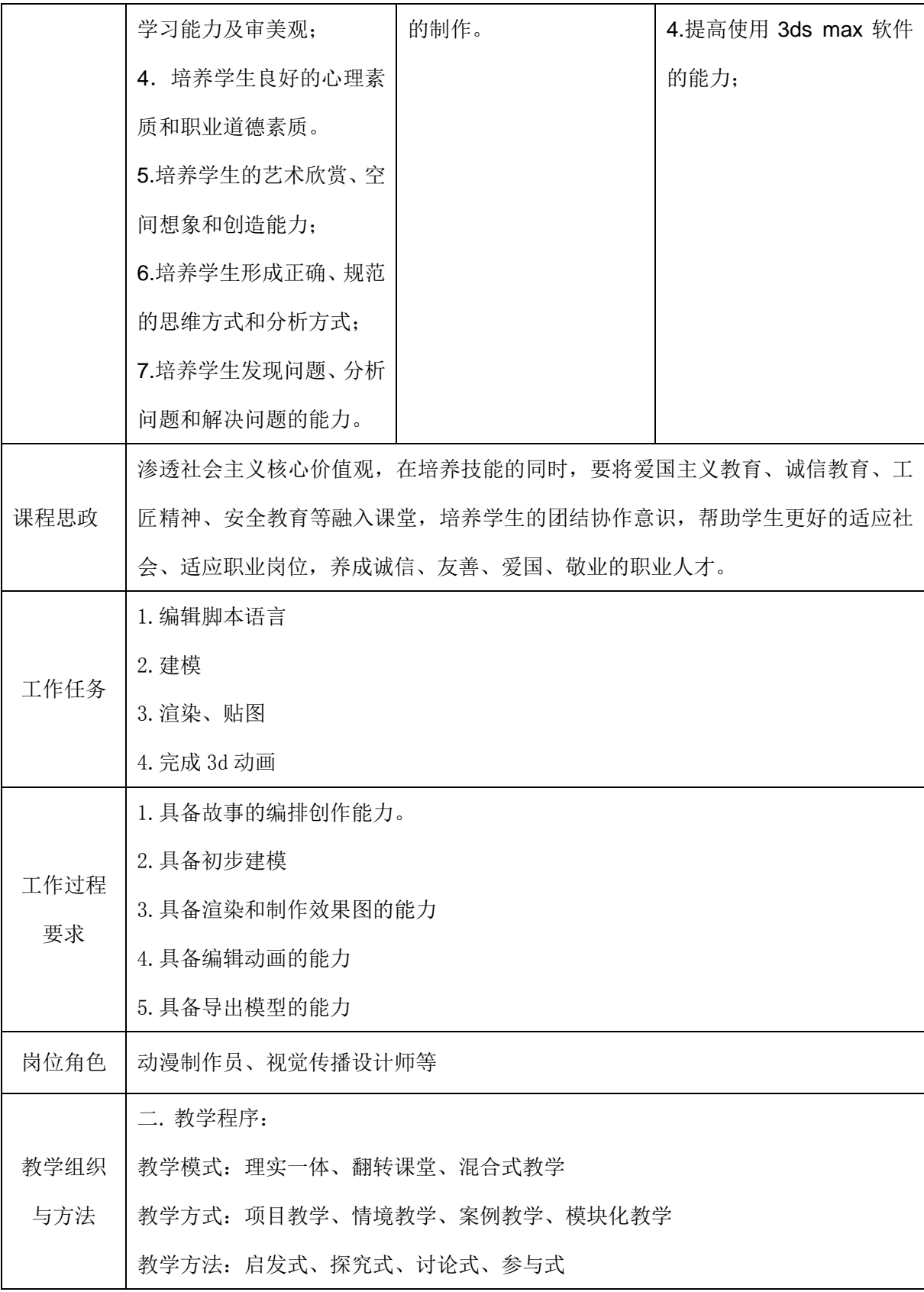

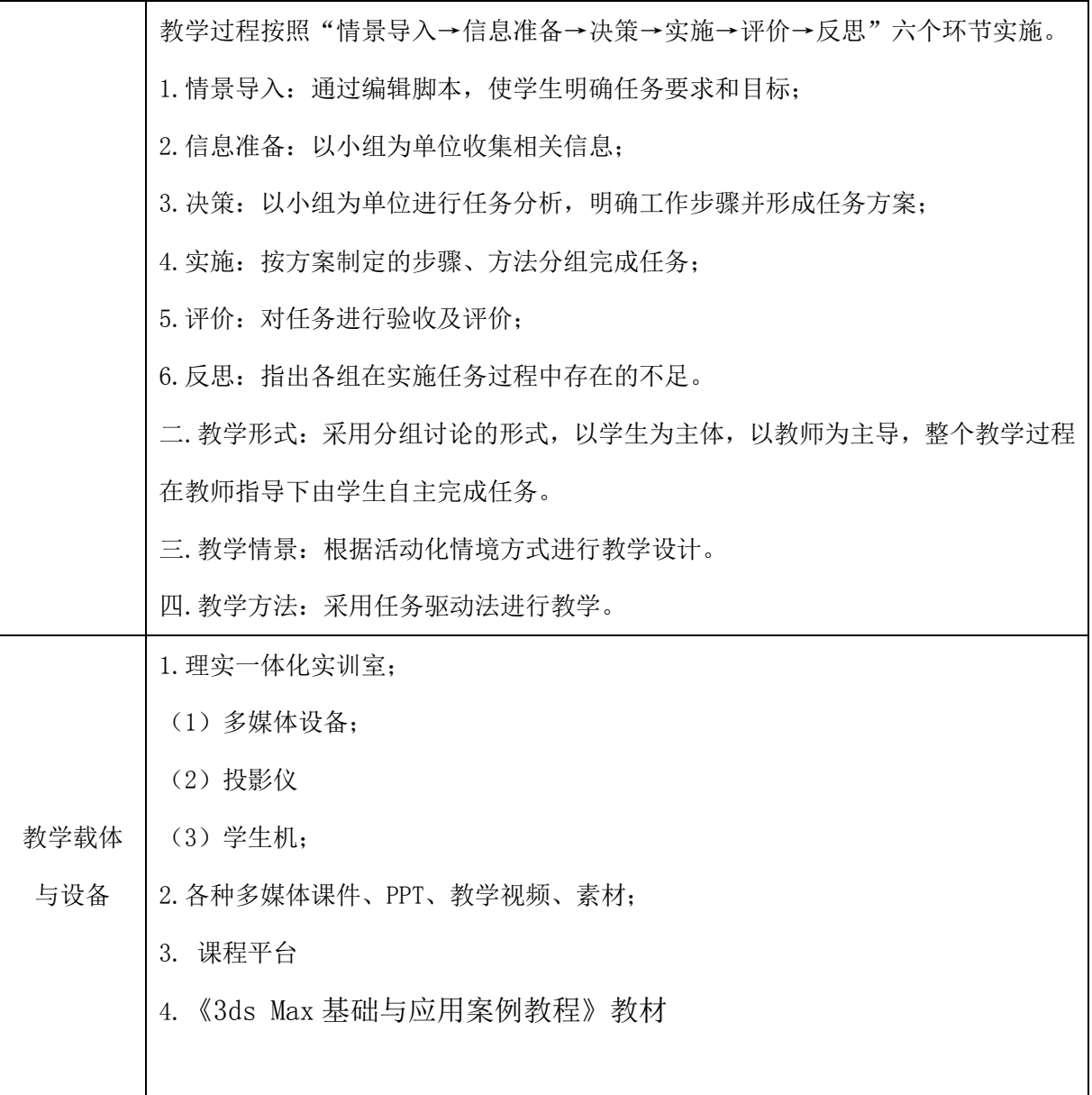

## 二、课程内容

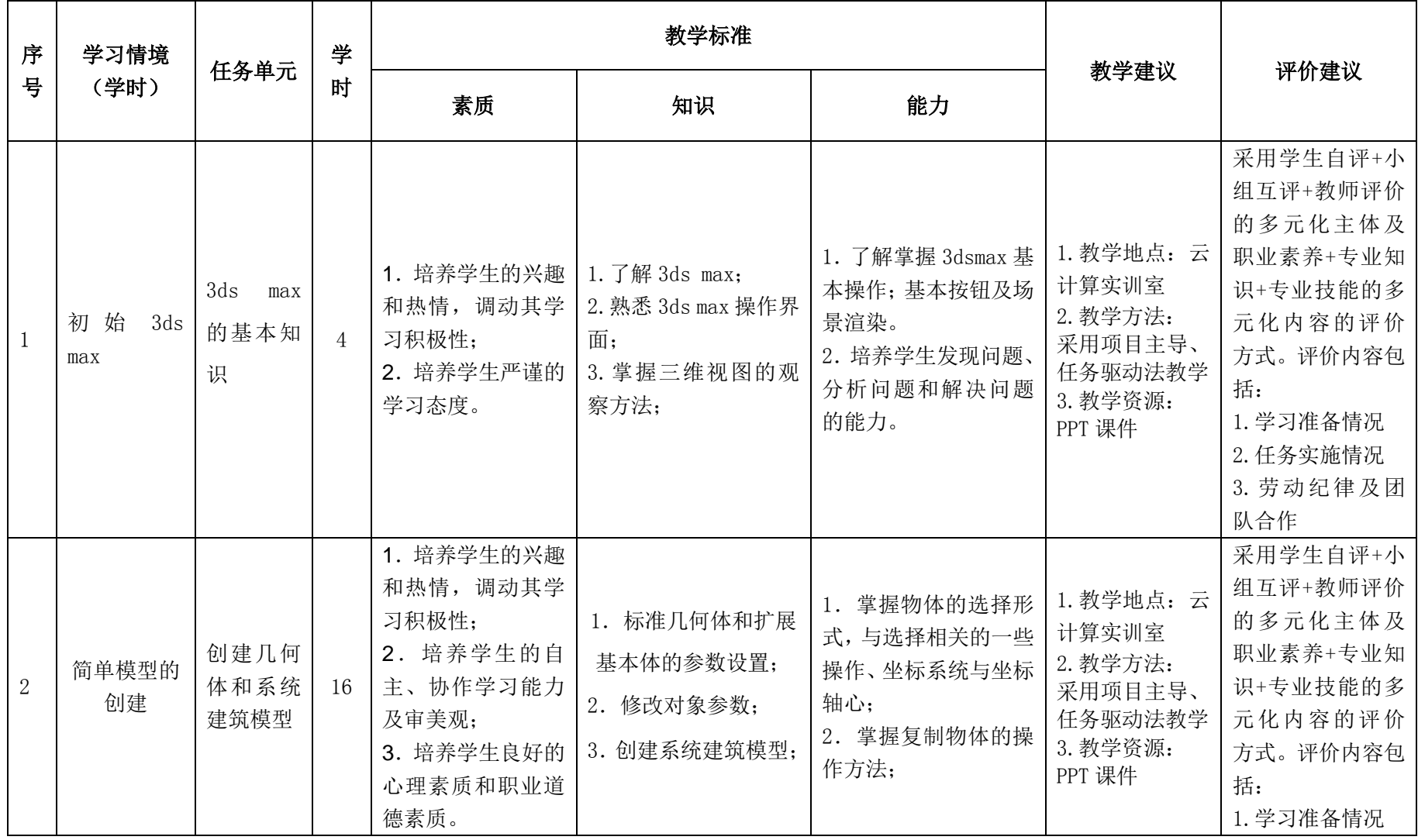

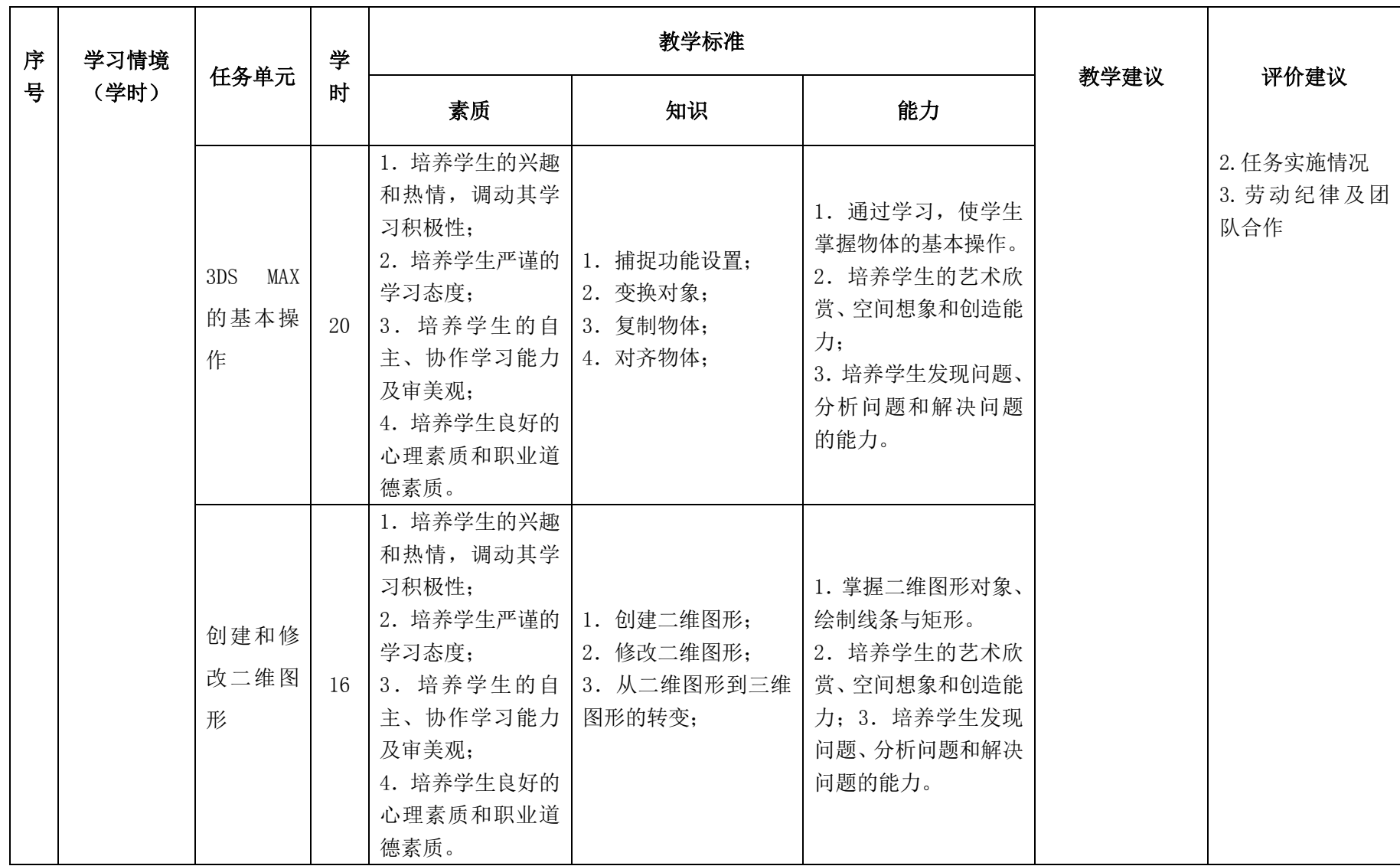

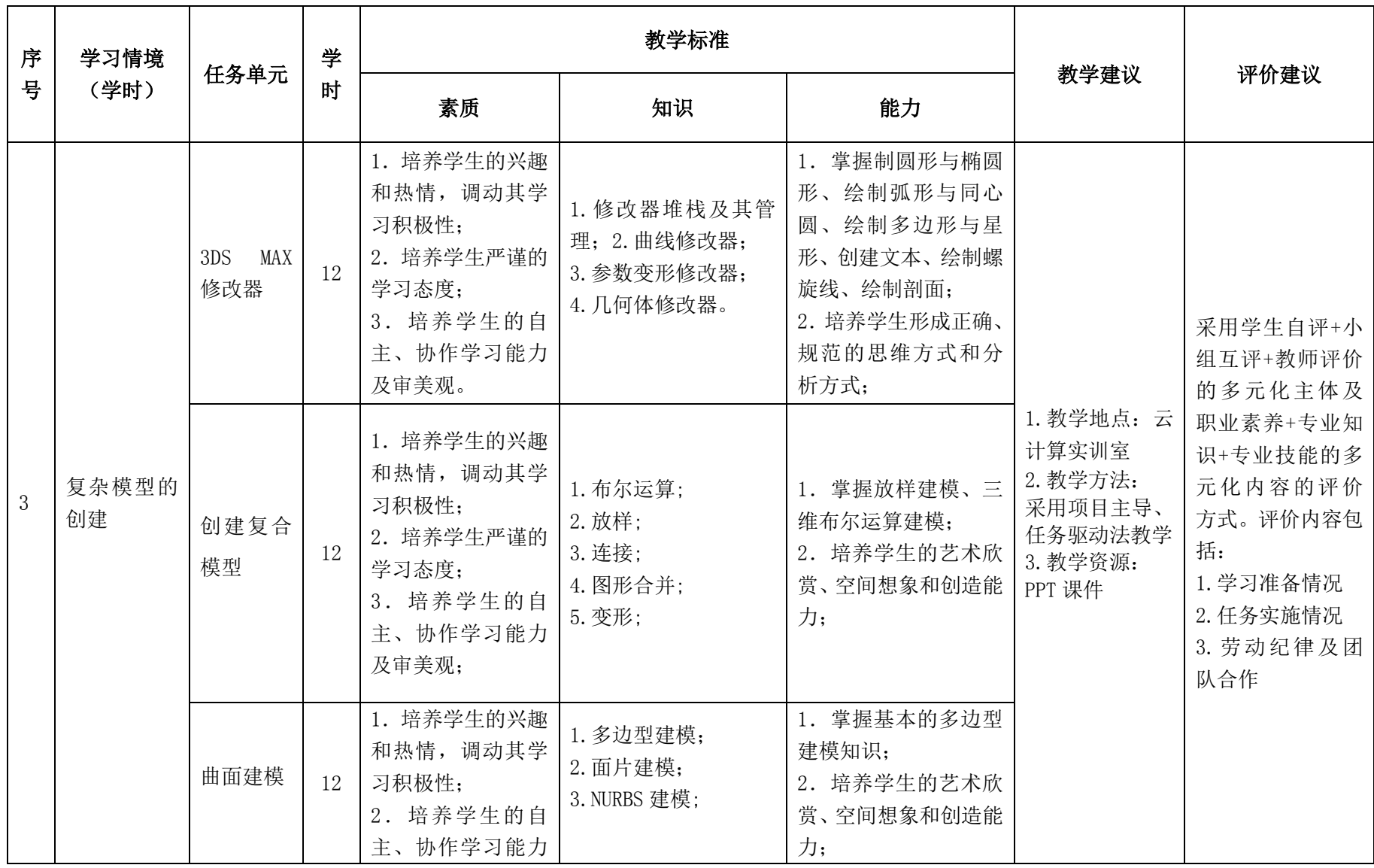

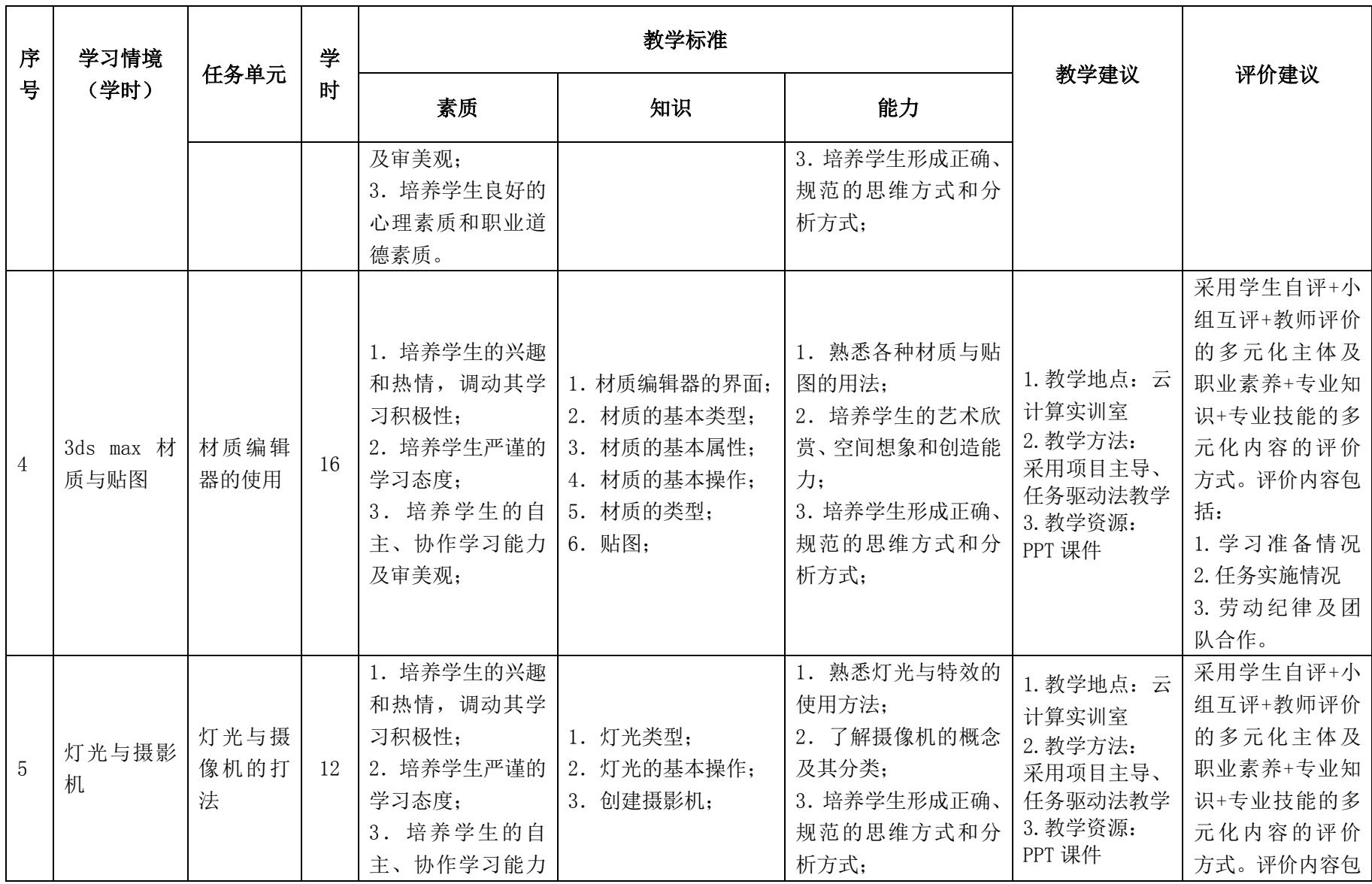
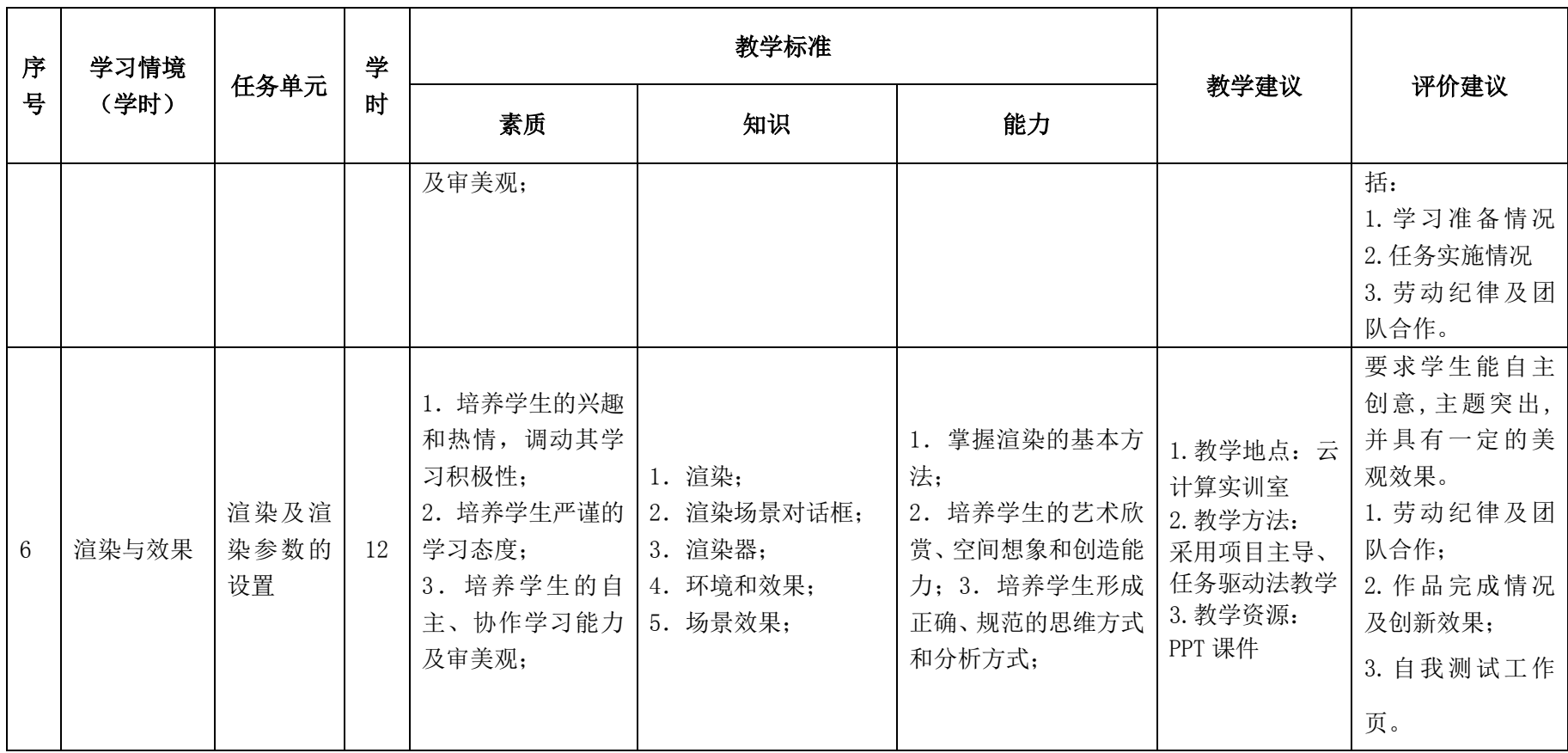

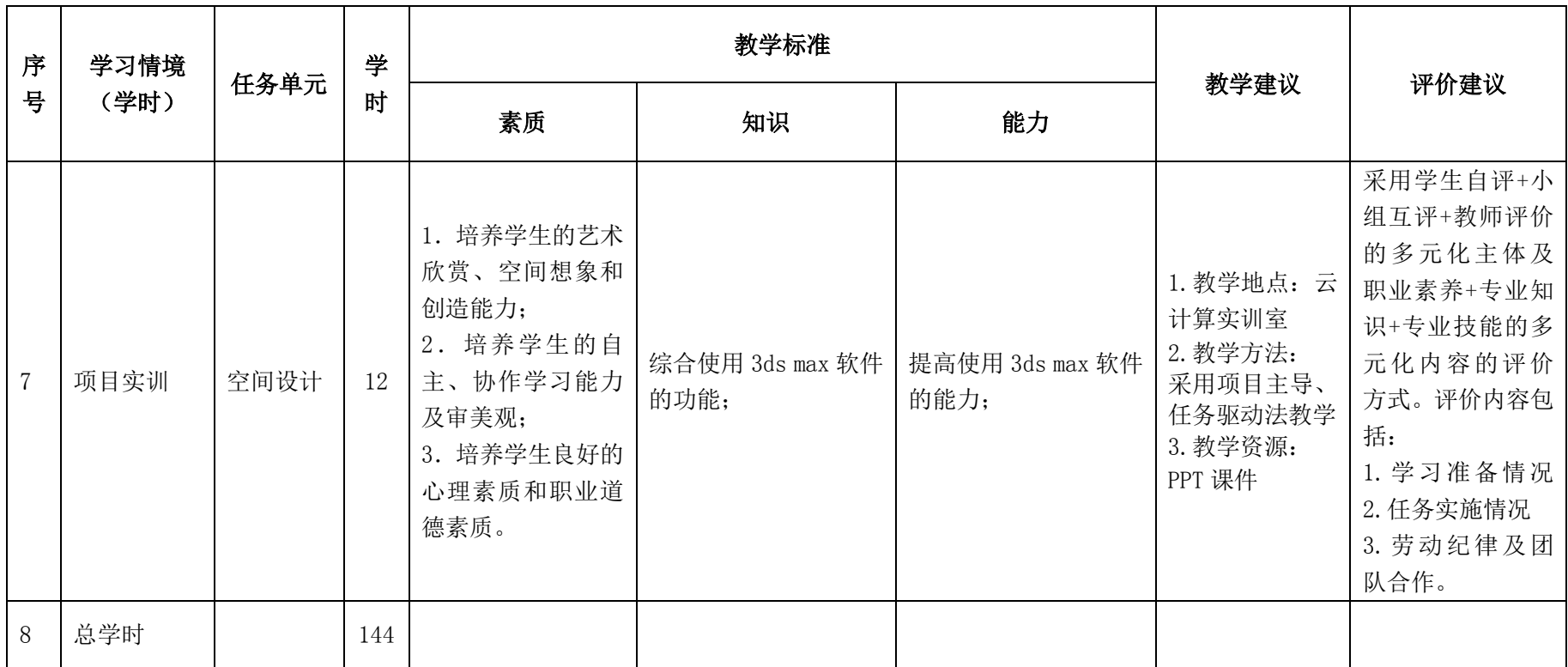

# 三.评价方式(过程评价 70%,结果评价 30%)

建立过程考核与结果考核相结合的方式,过程考核占 70%,结果考核占 30%。

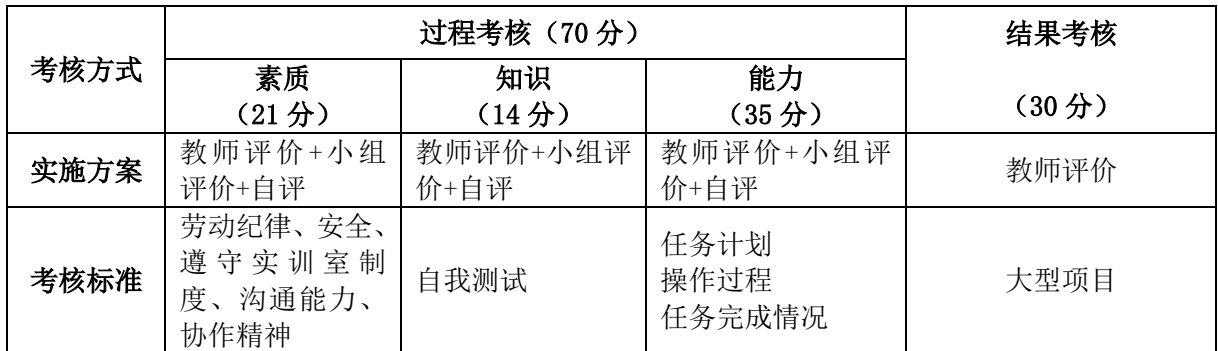

本课程一共考核四个项目,每个项目所占过程考核成绩的比重相同。

\n
$$
\Delta \vec{x} \cdot M = \frac{1}{n} \sum_{1}^{n} (Q_n + K_n + T_n) + F
$$
\n

\n\n 1.14\n

\n\n 2.24\n

\n\n 3.34\n

\n\n 4.44\n

\n\n 5.44\n

\n\n 6.44\n

\n\n 7.44\n

\n\n 7.44\n

\n\n 8.44\n

\n\n 1.44\n

\n\n 1.44\n

\n\n 1.44\n

\n\n 1.44\n

\n\n 1.44\n

\n\n 1.44\n

\n\n 1.44\n

\n\n 1.44\n

\n\n 1.44\n

\n\n 1.44\n

\n\n 1.44\n

\n\n 1.44\n

\n\n 1.44\n

\n\n 1.44\n

\n\n 1.44\n

\n\n 1.44\n

\n\n 1.44\n

\n\n 1.44\n

\n\n 1.44\n

\n\n 1.44\n

\n\n 1.44\n

\n\n 1.44\n

\n\n 1.44\n

\n\n 1.44\n

\n\n 1.44\n

\n\n 1.44\n

\n\n 1.44\n

\n\n 1.44\n

\n\n 1.44\n

\n\n 1.44\n

\n\n 1.44\n

\n\n 1.44\n

\n\n 1.44\n

\n\n 1.44\n

\n\n 1.44\n

\n\n 1.44\n

\n\n 1.44\n

\n\n 1.44\n

\n\n 1.44\n

\n\n 1.44\n

\n\n 1.44\n

\n\n 1.44\n

*T* —专业技能;

*F* — 期末考核。

# 四、实施建议

#### (一)教材建议

1.《3ds Max 基础与应用案例教程》王晨 孙勇中国石油大学出版社。

2. 3ds Max 室内效果图表现【微课版第二版】张媛媛上海交通大学出版社。

#### (二)教学建议

1.主要采用任务驱动教学法、启发引导法、演示法、讲授法和练习法等相结合的教学 方法。采用自主学习、小组合作、讨论、任务驱动等教学方法。以小组为单位,3 人一组, 发挥教师的主导作用与学生的主体作用。

2. 教学过程主要包括四个环节: 任务设计展示阶段;任务探讨分析阶段;任务探索实 践阶段(又分为尝试、探索——讲解、演示——改造、创新阶段);任务评价评议阶段。

#### (三)师资建议

1.专任教师

(1)双师型教师;

(2)掌握动画制作,室内设计等方面的相关知识和技能;

(3)精通 3DMAX、或者犀牛、vary 的操作方法,操作流程规范;

(4)能够采用适当的教学方法为学生进行实训活动示范教学。

2.兼职教师

企业的资深技术人员、长期从事图形图像处理的相关岗位操作人员,可担任相关学习 情境的示范教学及综合实训指导。

3.3D 实训室管理员

(1)掌握工业产品的相关标准、知识和技能,并能合理运用材质贴图;

(2)具有现场指导学生绘制草图、建模的能力;

(3)具有设计能力、审美意识;

(4)具有创新思维能力。

# (四)资源利用

1.PPT

2.《3ds Max 基础与应用案例教程》教材

3. 利用网络教学资源,尤其是 3ds max 精品资源共享课、模型网站、效果网站、课 件网站、素材网站、特效网站等,为学生提供一个自主学习、远程学习的资源平台。

#### (五)教学评价

采取评价主体多元化和评价内容多元化的方式,将教师评价和学生自评、小组互评相 结合,职业素养、专业知识、专业技能相结合,教师在进行考核与评价时,应跟踪记录学 生完成项目的过程,评价学生操作过程及操作结果的标准性、熟练性、完整性、创新性。

1.《3ds Max》课程成绩由过程考核和结果考核两部分组成。

(1)过程考核成绩占 70 分:其中素养考核占 30%、知识考核占 20%、技能考核占 50%; 过程考核题型为选择题和判断题;技能考核为各任务的操作过程和工作页相结合的考 核评定。

(2)结果考核成绩占 30 分

《3ds Max 基础与应用案例教程》结果考核为大型项目考核,以独立完成一个 3D 动画 制作作品进行考核。

2. 评价方式采用学生自评、小组互评和教师评价的形式,其目的是提高学生自我评 价能力。

# 1+X Web 前端开发 职业技能等级标准

# 前 言

**本标准按照 GB/T 1.1-2020《标准化工作导则 第 1 部分:标准化文件的结构和起草规则》的 规定起草。**

**本标准起草单位:工业和信息化部教育与考试中心、北京新奥时代科技有限责任公司、北京市 信息管理学校、福建信息职业技术学院、常州信息职业技术学院、深圳信息职业技术学院、深圳市 宝安职业技术学校、广东轻工职业技术学院。**

**本标准主要起草人:谭志彬、龚玉涵、何韬、马庆槐、顾乃杰、卞继海、朱卫东、何山、刘斌、柴 灿、万忠、贾振洋、罗东阳、朱立、高飞、徐旭、骆彬彬、任远、杨亨冉。**

**声明:本标准的知识产权归属于工业和信息化部教育与考试中心,未经工业和信息化部教育与考 试中心同意,不得印刷、销售。**

# 1 范围

本标准规定了 Web 前端开发职业技能等级对应的工作领域、工作任务及职业技能要求。

本标准适用于 Web 前端开发职业技能培训、考核与评价,相关用人单位的人员聘用、培训与 考核可参照使用。

# 2 规范性引用文件

下列文件对于本标准的应用是必不可少的。凡是注日期的引用文件,仅注日期的版本适用于本 标准。凡是不注日期的引用文件,其最新版本适用于本标准。

GB/T 8567-2006 计算机软件文档编制规范。

GB/T30971-2014 软件工程 用于互联网的推荐实践 网站工程、网站管理和网站生存周期。

GB/T 11457-2006 信息技术 软件工程术语

# 3 术语和定义

GB/T 11457-2006 界定的以及下列术语和定义适用于本标准。

#### **3.1** 网页 **Web Page**

传递给客户端系统的数字多媒体对象。

# **[GB/T 30971-2014**,定义 **3.1.11]**

#### **3.2** 网站 **Web Site**

被作为单一实体管理的网页逻辑上连接的网页集合。网站可包含一个或多个从属网站。

# [GB/T 30971-2014, 定义 3.1.12]

# **3.3** 兼容性 **compatibility**

两个或两个以上系统或部件,当共享相同的硬件或软件环境执行它们所要求的功能可得到同样 结果的能力;两个或两个以上系统或部件交换信息的能力。

[GB/T 11457-2006, 定义 2.249]

#### **3.4** 超文本标记语言 **HTML**

HTML 是一种用来定义内容,布局和网页文件格式的标签设置。 Web 浏览器使用 HTML 标签 来定义如何显示文本。

#### [w3c 术语和词典(W3C Glossary and Dictionary)]

#### **3.5** 层叠样式表 **CSS**

是一种用来表现 HTML(标准通用标记语言的一个应用)或 XML(标准通用标记语言的一个子 集)等文件样式的语言,用于为 HTML 文档定义布局。

#### [w3c 术语和词典(W3C Glossary and Dictionary)]

#### **3.6** 超文本传输协议 **HTTP**

互联网上应用最为广泛的一种网络协议。

# [w3c 术语和词典(W3C Glossary and Dictionary)]

# **3.7** 会话 **Session**

会话,指浏览器和服务器的一次交互。

# [w3c 术语和词典(W3C Glossary and Dictionary)]

# **3.8** 浏览器缓存 **Cookie**

用于给接收方传递信息的数据,表示提供数据的实体状态的重要改变。网站通过用户客户端系 统,存储/检索 cookie 以维护包括识别用户和事务一致性的状态信息。

# [GB/T 30971-2014, 定义 3.1.3]

#### **3.9** 对象 **object**

数据和对该数据进行操作的服务的封装体。

#### **[GB/T 11457-2006**,定义 **2.1030]**

#### **3.10** 复用 **reuse**

对某一已有制品的使用。

# [GB/T 11457-2006,定义 2.1389]

#### **3.11** 数据库 **database**

一数据集,或一数据集的部分或全体,它至少包括足够为一给定目的或给定数据处理系统使用 的一个文件。对一系统来说是基本的数据集合。

#### [GB/T 11457-2006,定义 2.390]

# **3.12** 接口 **Interface**

—个共享的边界,信息跨越边界传送。连接两个或多个其他部件,为了相互间传送消息的硬件 或软件部件。连接两个或多个部件,为了在相互问传送信息。

#### [GB/T 11457-2006,定义 2.795]

#### **3.13** 模块 **module**

程序中一个能逻辑分开的部分。

# **[GB/T 11457-2006**,定义 **2.977]**

#### **3.14** 性能 **performance**

系统或部件在给定的约束,例如速度、精度或存储器使用条件下实现指定的功能的程度。

# **[GB/T 11457-2006**,定义 **2.1131]**

# 4 适用院校专业

4.1 参照原版专业目录:

中等职业学校:计算机应用、软件与信息服务、计算机网络技术、网站建设与管理、界面设计 与制作、数字媒体技术应用、计算机平面设计、物联网技术应用、移动应用技术与服务、现代通信 技术应用、电子信息技术、电子技术应用专业。

高等职业学校:计算机应用技术、软件技术、计算机网络技术、移动应用开发、数字媒体技术、 大数据技术、云计算技术应用、人工智能技术应用、智能互联网络技术、智能物流技术、电子信息 工程技术、网络数据分析与应用、电子商务、信息安全技术应用、数字图文信息处理技术、司法信 息技术、物联网应用技术、智能产品开发与应用、移动互联应用技术专业。

应用型本科学校:电子信息科学与技术、电子信息工程、电子科学与技术、计算机科学与技术、 软件工程、数字媒体技术、数据科学与大数据技术、信息管理与信息系统专业。

高等职业教育本科学校:电子信息工程、软件工程、网络工程、计算机应用工程、数字媒体技术、 大数据技术与应用、电子商务、物联网工程、电子信息工程专业。

#### 4.2 参照新版职业教育专业目录:

中等职业学校:电子信息技术、物联网技术应用、电子技术应用、计算机应用、计算机网络技 术、软件与信息服务、数字媒体技术应用、移动应用技术与服务、网站建设与管理、计算机平面设 计、现代通信技术应用、界面设计与制作等专业。

高等职业学校:电子信息工程技术、物联网应用技术、移动互联应用技术、智能产品开发与应 用、计算机应用技术、计算机网络技术、软件技术、数字媒体技术、大数据技术、云计算技术应用、 信息安全技术应用、人工智能技术应用、移动应用开发、智能互联网络技术、电子商务、智能物流技术、 数字图文信息处理技术、数字广播电视技术、司法信息技术等专业。

应用型本科学校:电子信息科学与技术、电子信息工程、电子科学与技术、计算机科学与技术、 软件工程、数字媒体技术、数据科学与大数据技术、信息管理与信息系统专业。

高等职业教育本科学校:电子信息工程技术、物联网工程技术、计算机应用工程、网络工程技术、软件 工程技术、数字媒体技术、大数据工程技术、人工智能工程技术、电子商务、电子信息工程专业。

262

# 5 面向职业岗位(群)

主要面向 IT 互联网企业、互联网转型的传统型企事业单位、政府部门等的网页制作与设计、网 站规划与设计、网站开发等岗位,从事静态网页开发、响应式网页开发、移动端网页开发、数据库开发 与管理、网站开发与维护、网站规划与建设、网站架构设计、网站接口开发、网站性能优化等工作。

# 6 职业技能要求

#### **6.1** 职业技能等级划分

Web 前端开发职业技能等级分为三个等级:初级、中级、高级,三个级别依次递进,高级别涵 盖低级别职业技能要求。

【Web 前端开发】(初级):主要面向 IT 互联网企业、互联网转型的传统型企 事业单位、政府部门等的信息化数字化部门,从事静态网页制作、网页编程等工作,能根据视觉 和交互原型要求开发静态网站。

【Web 前端开发】(中级):主要面向 IT 互联网企业、互联网转型的传统型企事业单位、 政府部门等的信息化数字化部门,从事响应式网页开发、Web 前后端数据交互、数据库开发与管 理、移动端前端制作、动态网站制作等工作,能根据网站开发需求开发动态网站。

【Web 前端开发】(高级):主要面向 IT 互联网企业、互联网转型的传统型企事业单位、 政府部门等的信息化数字化部门,从事网站规划与建设、前端框架搭建、高性能服务器搭建、前端 架构设计、网站接口开发、网站性能优化等工作,能根据网站开发需求,设计网站架构,管理和实 施网站建设开发方案。

#### **6.2** 职业技能等级要求描述

表1 Web 前端开发职业技能等级要求(初级)

| 工作领域 | 工作任务               | 职业技能要求                                                                                                    |
|------|--------------------|----------------------------------------------------------------------------------------------------|
|      | 1.1 HTML静态<br>网页开发 | 1.1.1 能使用HTML文档声明标签、头部标签、主体标签<br>等构建网页基本结构。<br>  1.1.2 能使用文本标签、图像、列表、表格、表单等搭<br>建静态网页。<br>1.1.3 能使用超链接完成页面跳转。<br>1.1.4 能使用iframe标签嵌入子窗口页面。 |

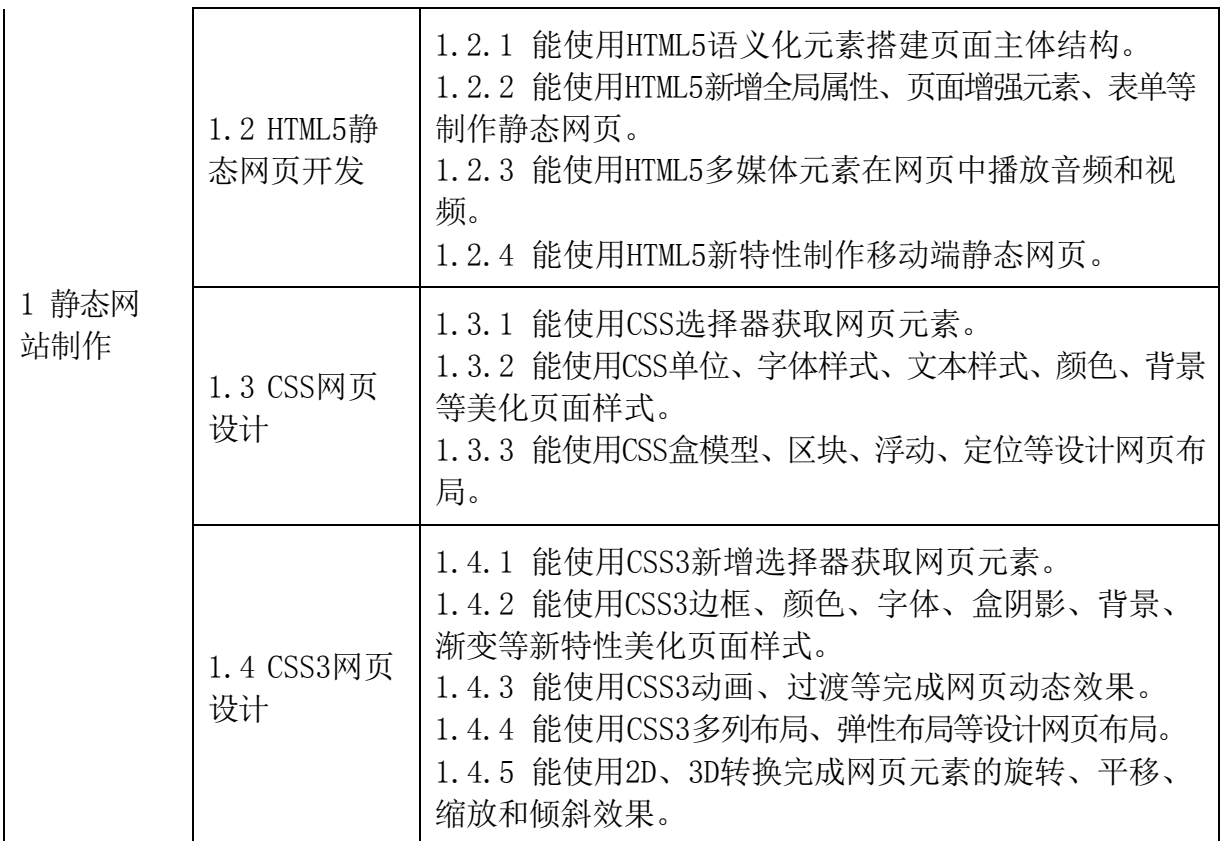

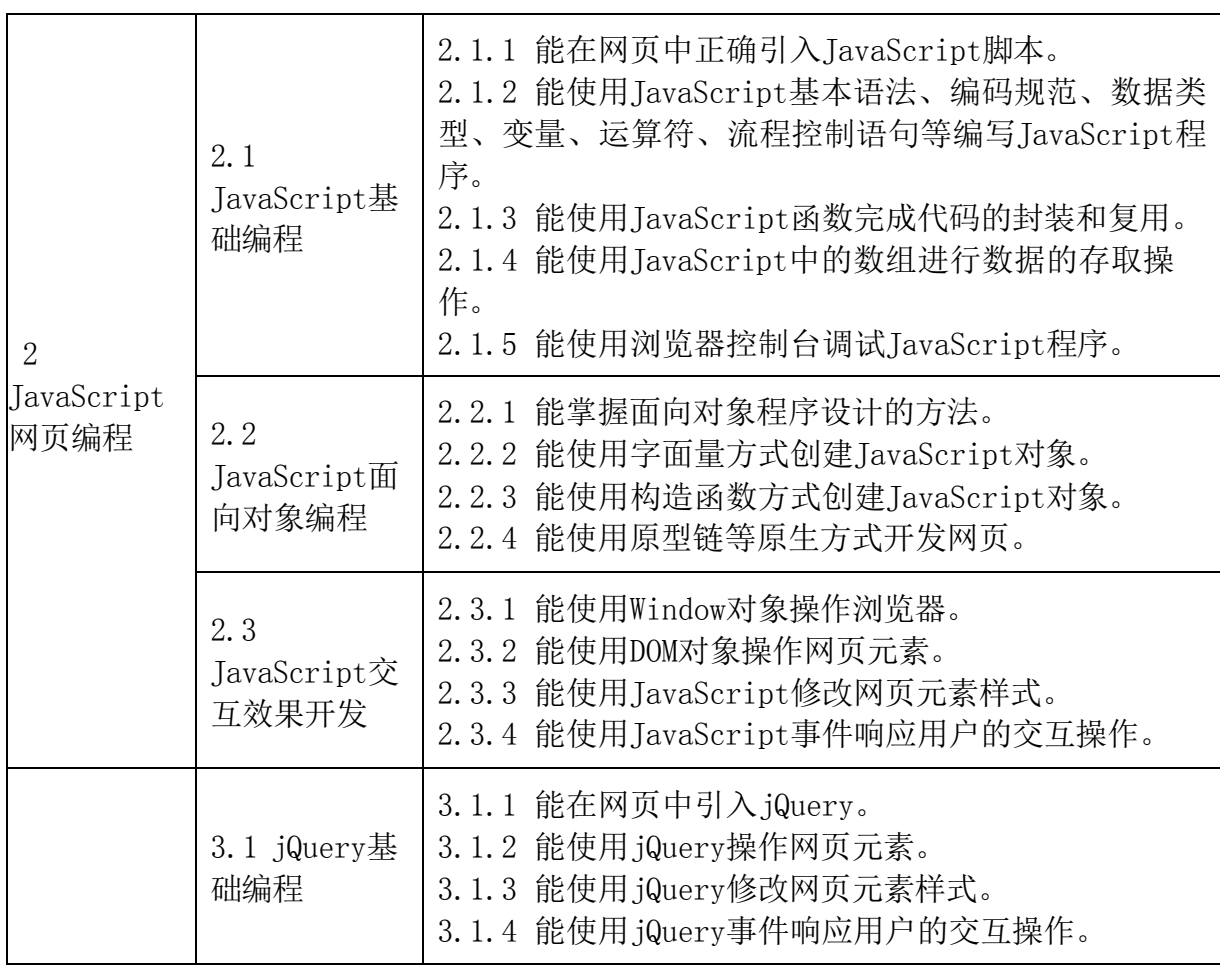

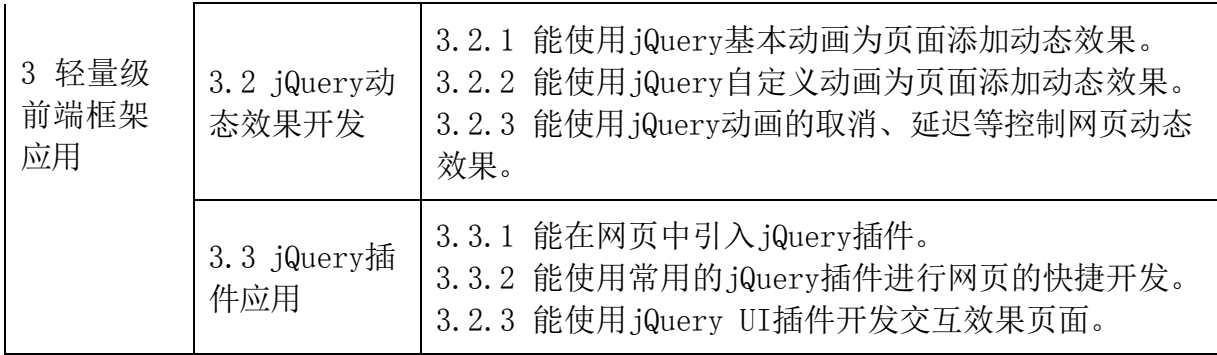

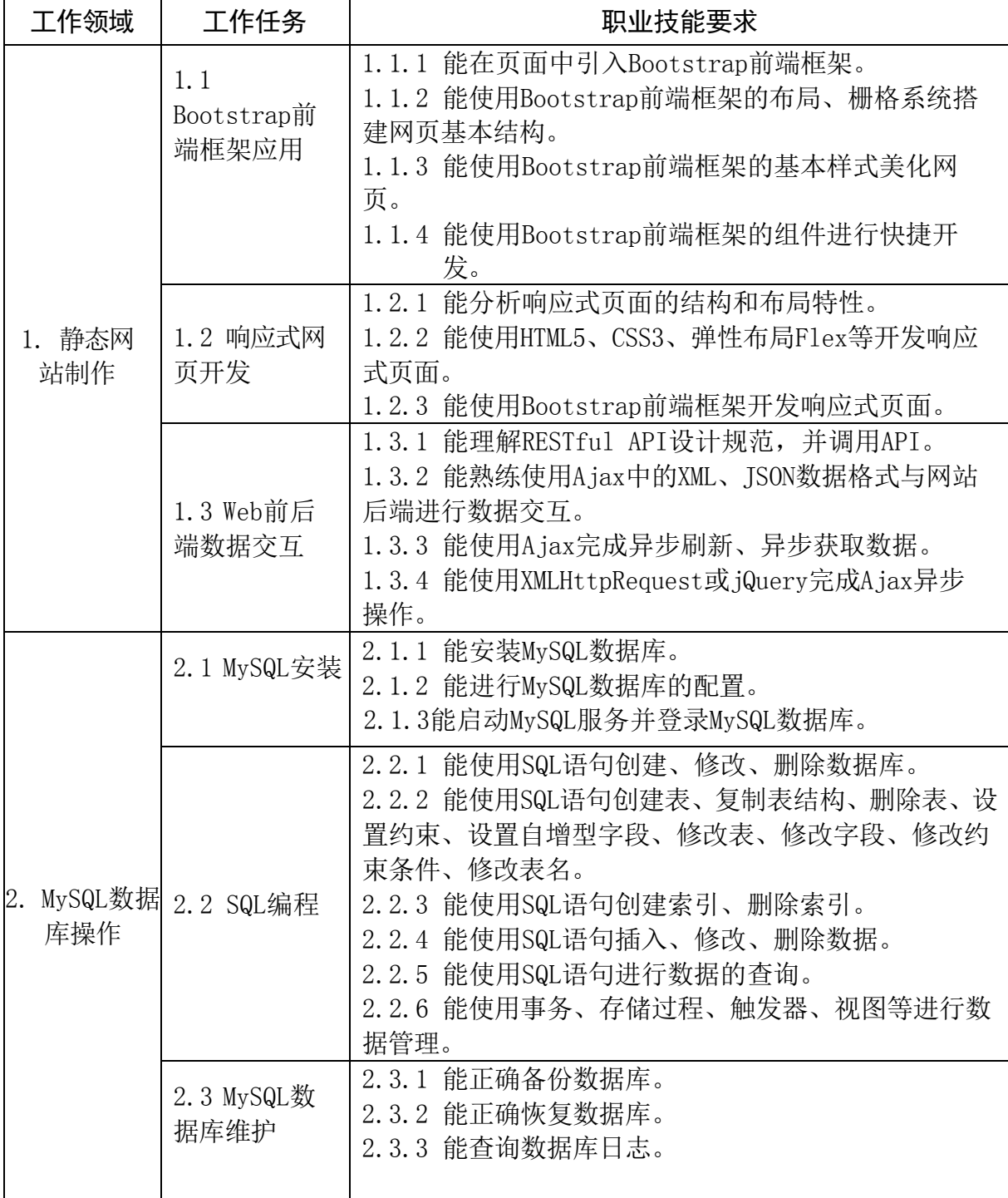

表2 Web 前端开发职业技能等级要求(中级)

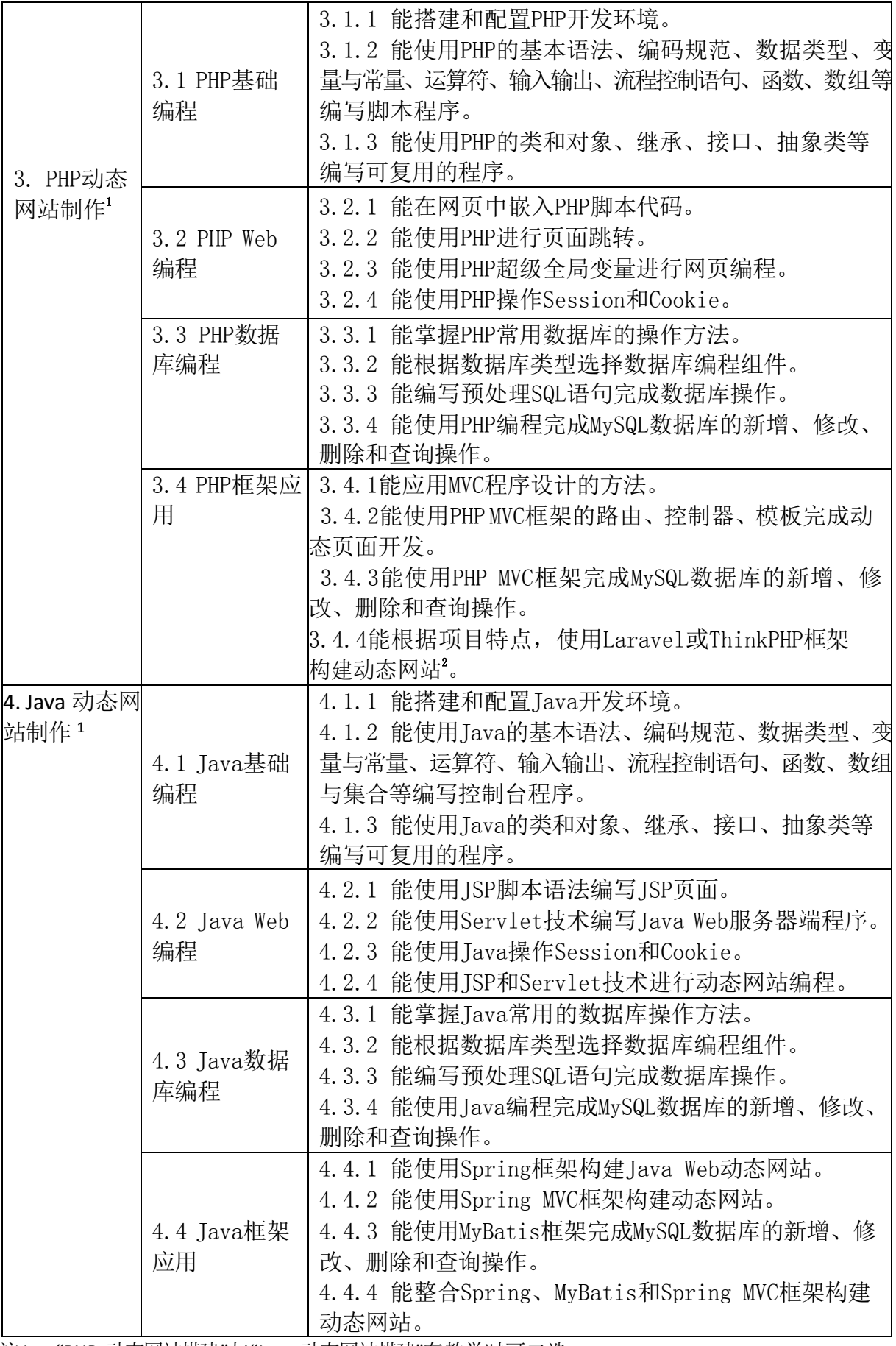

注2"Laravel 或ThinkPHP 框架构建动态网站"在教学时可二选一。

# 表3 Web 前端开发职业技能等级要求(高级)

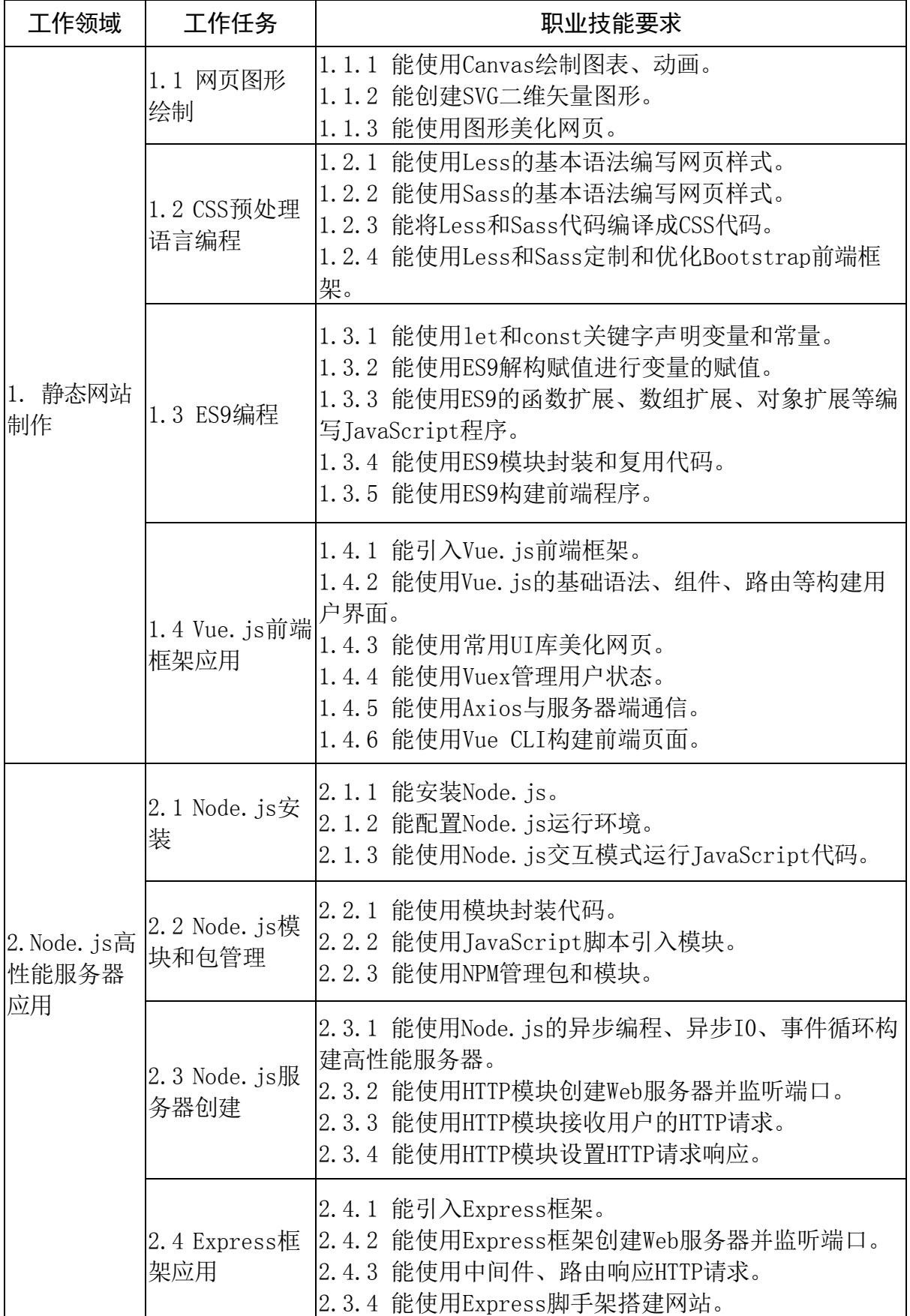

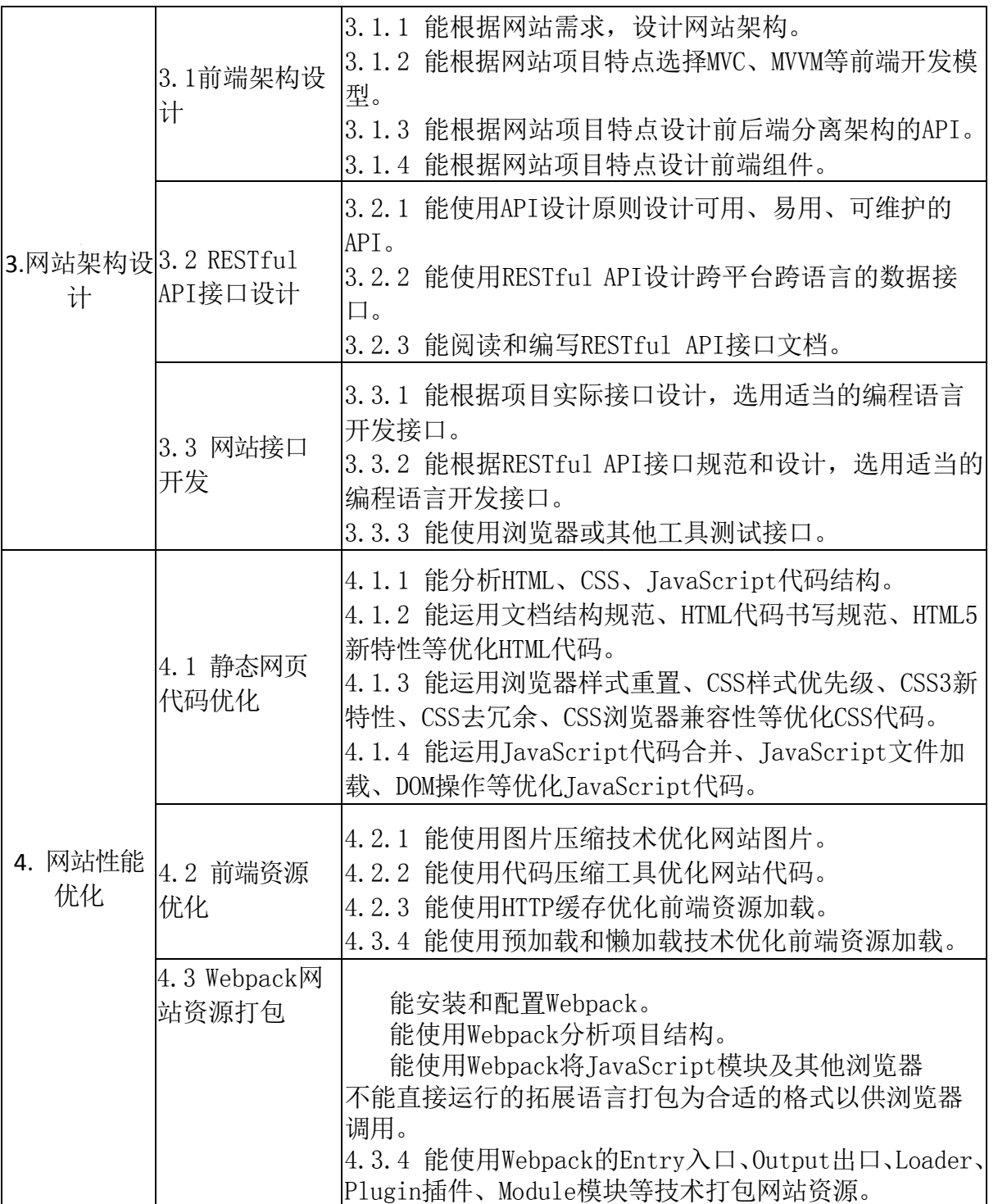